**ADVERTIMENT**. La consulta d'aquesta tesi queda condicionada a l'acceptació de les següents condicions d'ús: La difusió d'aquesta tesi per mitjà del servei TDX (www.tesisenxarxa.net) ha estat autoritzada pels titulars dels drets de propietat intel·lectual únicament per a usos privats emmarcats en activitats d'investigació i docència. No s'autoritza la seva reproducció amb finalitats de lucre ni la seva difusió i posada a disposició des d'un lloc aliè al servei TDX. No s'autoritza la presentació del seu contingut en una finestra o marc aliè a TDX (framing). Aquesta reserva de drets afecta tant al resum de presentació de la tesi com als seus continguts. En la utilització o cita de parts de la tesi és obligat indicar el nom de la persona autora.

**ADVERTENCIA**. La consulta de esta tesis queda condicionada a la aceptación de las siguientes condiciones de uso: La difusión de esta tesis por medio del servicio TDR (www.tesisenred.net) ha sido autorizada por los titulares de los derechos de propiedad intelectual únicamente para usos privados enmarcados en actividades de investigación y docencia. No se autoriza su reproducción con finalidades de lucro ni su difusión y puesta a disposición desde un sitio ajeno al servicio TDR. No se autoriza la presentación de su contenido en una ventana o marco ajeno a TDR (framing). Esta reserva de derechos afecta tanto al resumen de presentación de la tesis como a sus contenidos. En la utilización o cita de partes de la tesis es obligado indicar el nombre de la persona autora.

**WARNING**. On having consulted this thesis you're accepting the following use conditions: Spreading this thesis by the TDX (www.tesisenxarxa.net) service has been authorized by the titular of the intellectual property rights only for private uses placed in investigation and teaching activities. Reproduction with lucrative aims is not authorized neither its spreading and availability from a site foreign to the TDX service. Introducing its content in a window or frame foreign to the TDX service is not authorized (framing). This rights affect to the presentation summary of the thesis as well as to its contents. In the using or citation of parts of the thesis it's obliged to indicate the name of the author

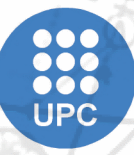

UNIVERSITAT POLITÈCNICA DE CATALUNY **BARCELONATECH** 

**Escola de Doctorat** 

# **TESIS DOCTORAL**

**BRITANNIEN** 

Análisis Espacial Colectivo como Soporte a la Toma de Decisiones Espaciales. El Sistema Geoespacial de Inteligencia Colectiva

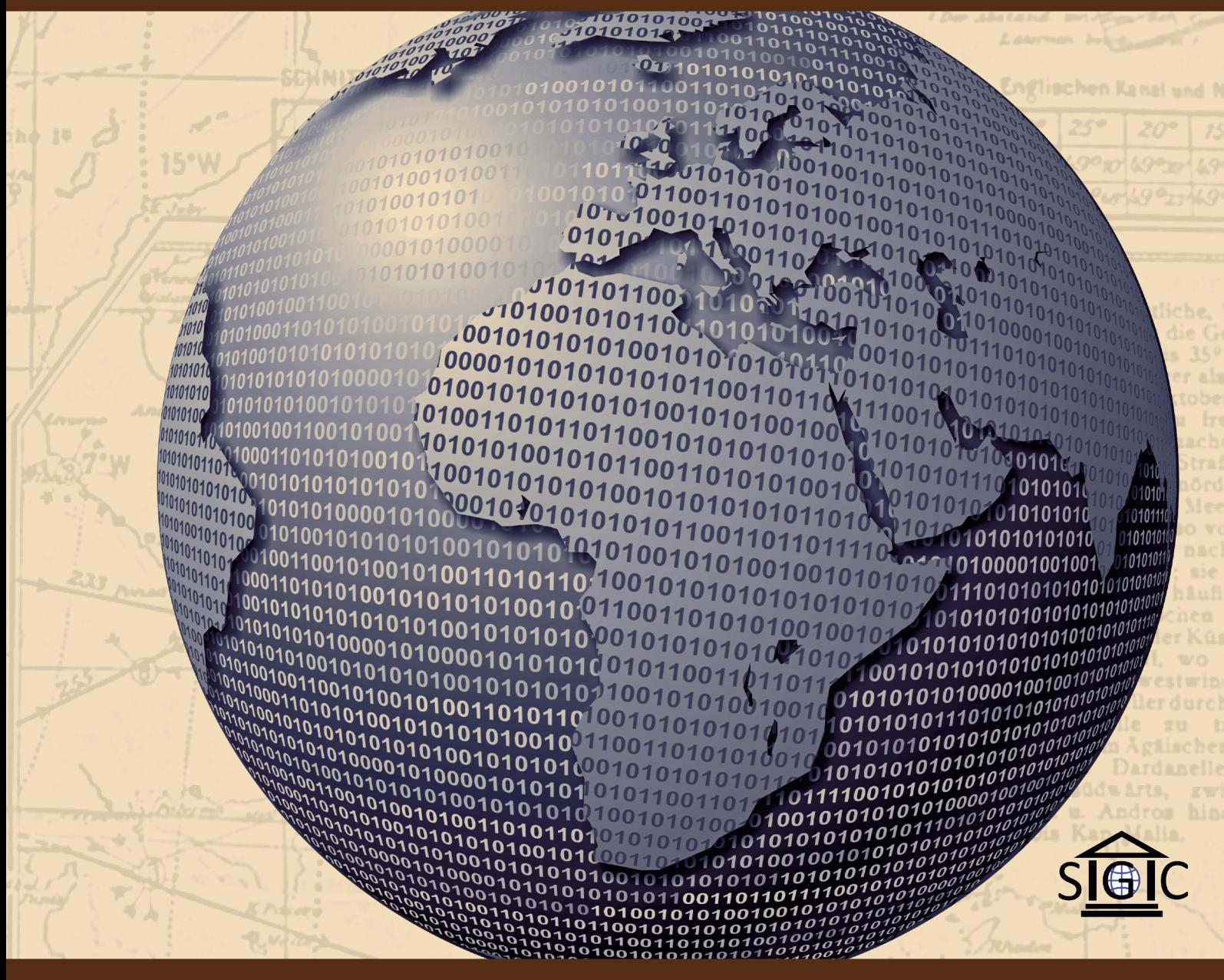

**Directores:** Dr. Josep María Monguet Fierro Dra. María Amparo Núñez Andrés

# **Juan Daniel Castillo Rosas**

10 W

& IRLAND

Tutor: Gral. de Bgda. I.T.M., D.E.M. José Sotero Gutiérrez Bautista

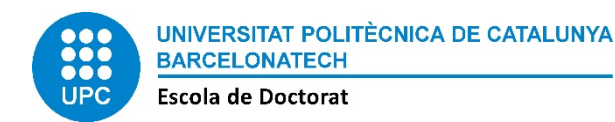

Escola Tècnica Superior d'Enginyeria Industrial de Barcelona Departament d'Expressió Gràfica a l'Enginyeria Doctorat en Enginyeria de Projectes I Sistemes

## **Análisis Espacial Colectivo como Soporte a la Toma de Decisiones Espaciales. El Sistema Geoespacial de Inteligencia Colectiva**

## **Collective Spatial Analysis as Spatial Decision-Making Support. The Geospatial System of Collective Intelligence**

Tesis Doctoral Doctoral Thesis

> Autor: Juan Daniel Castillo Rosas

Directores: Dr. Josep María Monguet Fierro Dra. María Amparo Núñez Andrés

Tutor: Gral. de Bgda. I.T.M., D.E.M. José Sotero Gutiérrez Bautista

Diseño de portada: Yadira Alatriste Martínez

**Barcelona, enero de 2016.**

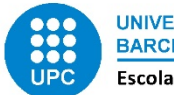

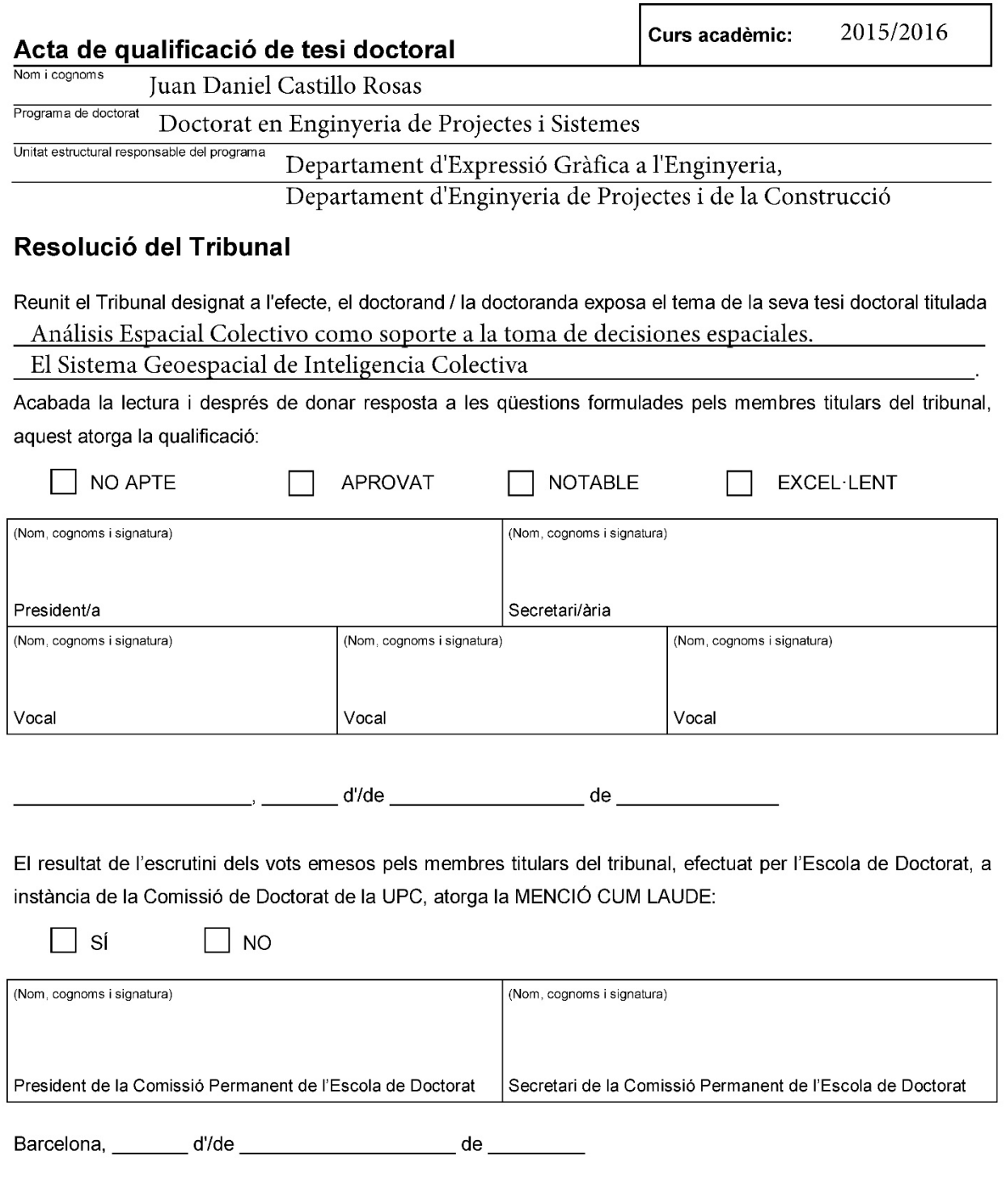

## Diligència "Internacional del títol de doctor o doctora"

Com a secretari/ària del tribunal faig constar que la tesi s'ha defensat en part, i com a mínim pel que fa  $\bullet$ al resum i les conclusions, en una de les llengües habituals per a la comunicació científica en el seu camp de coneixement i diferent de les que són oficials a Espanya. Aquesta norma no s'aplica si l'estada, els informes i els experts provenen d'un país de parla hispana.

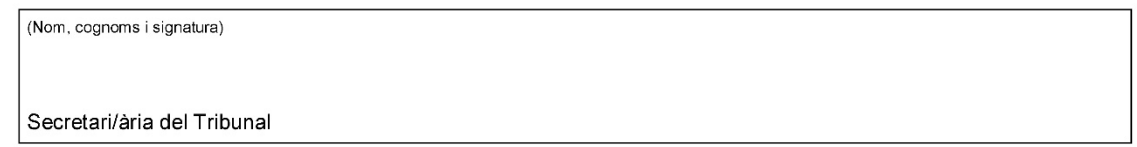

"Locura es hacer la misma cosa una y otra vez esperando obtener resultados diferentes"

Albert Einstein.

## **Agradecimientos**

Mi agradecimiento sincero a quienes motivan cada día de mi vida y porque sin su ayuda no hubiera sido posible alcanzar esta meta: Nahieli, Nyx, Leo, Guadalupe y Abelardo.

A mis Directores de tesis, por su guía y consejos: Josep María Monguet Fierro y María Amparo Núñez Andrés.

Muchas personas han dado su apoyo desinteresado para la realización de esta tesis, en especial mi agradecimiento y reconocimiento sincero a: Aida Salazar García, Alejandra Pineda Velázquez, Alex Fernando Jiménez Vélez, Alfredo Gutiérrez Hernández, Antonio Pacinelli, Clara Inés Espinel Carmona, Edgar Castelán Maldonado, Francisca Grimón Mejías, Isaías Ramírez Escobedo, Jaime Meza, Jorge Zumba, José José Diez Rodríguez, Josué Quiroga, Marco Lino Calderón Saldierna, Mónica Riofrío Briceño, Simone Di Zio, Yadira Alatriste Martínez.

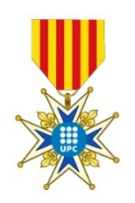

Por la subvención para los estudios de doctorado a:

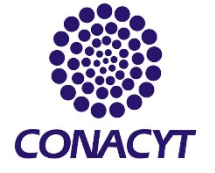

Por el apoyo en la realización de esta tesis:

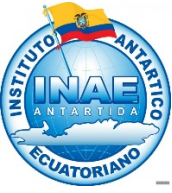

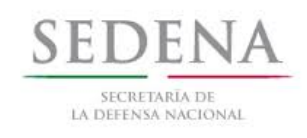

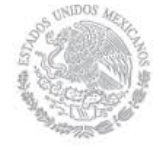

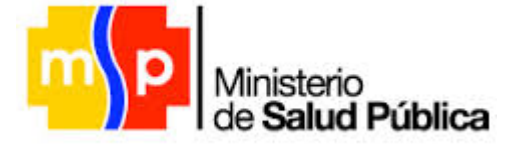

## **Dedicatoria**

A ustedes, de quienes me despedí sin imaginar que esa sería la última vez. Especialmente a ti,

María del Rocío Aida Castillo Rosas

## <span id="page-12-0"></span>**Resumen**

El proceso de toma de decisiones espaciales con fines de planificación, políticas, planes o programas territoriales, está estrechamente vinculado con el concepto de la localización en el espacio geográfico respectivo, principalmente porque en base a las ubicaciones espaciales se pueden determinar y relacionar directa e indirectamente, muchos otros aspectos como son los recursos naturales, las materias primas, la infraestructura, la proximidad al mercado, el clima, la cultura, las áreas estratégicas y de seguridad, entre otros. Por esta razón, y asumiendo que el espacio geográfico constituye un sistema complejo, es necesario que la toma de decisiones espaciales destinada a lograr aspectos de localización de bienes servicios y/o eventos para lo fines antes mencionados, se efectúe interdisciplinarmente, preferentemente a través de la participación y consenso de los actores involucrados.

En esta tesis se presenta una investigación aplicada que tuvo como propósito aportar un arquetipo para coadyuvar en el proceso de toma de decisiones espaciales por medio del consenso espacial entre diversos actores sociales, primordialmente con respecto a la localización de bienes, servicios y/o eventos. El arquetipo, basado en la versión espacial del Método Delphi modificado, tiene como característica principal el uso de las opiniones de un grupo de expertos para resolver un problema en el contexto de toma de decisiones y/o marco de previsión considerando el aspecto geográfico, con el objetivo de llegar a un consenso respecto a la identificación de una ubicación óptima en una parte limitada del territorio.

Siguiendo la metodología de Investigación en Ciencia del Diseño (DSR por su acrónimo en Inglés) y adoptando como métodos auxiliares la Investigación Documental y el Desarrollo de Software Basado en la Reutilización, se ideó el artefacto llamado Sistema Geoespacial de Inteligencia Colectiva (SIGIC), con el cual se logró inducir y coordinar un comportamiento de inteligencia colectiva en grupos multidisciplinares no experimentados en el uso de geotecnologías, con el propósito de localizar bienes, servicios y/o eventos mediante el consenso espacial de los participantes. Este artefacto se evaluó en cinco situaciones diferentes de decisión espacial: dos en Italia, para la ubicación de una estación de monitoreo de calidad del aire y para la zonificación del proceso de prostitución de calle; dos en Ecuador, para determinar el lugar de instalación de un puesto para pruebas de tamizaje de VIH y para establecer las ubicaciones de puestos para la campaña anual de colecta de sangre; y una en la Antártida, Isla de Greenwich, para determinar la ubicación de bienes y servicios con fines de planificación de actividades de la Estación Científica Pedro Vicente Maldonado.

Los principales resultados exhiben que grupos multidisciplinares sin práctica en el uso de geotecnologías pueden interactuar con estas herramientas para estudiar y determinar a través del consenso de sus opiniones espaciales, la probable localización de bienes, servicios y/o eventos en un territorio determinado, conformando de esta manera un proceso de Análisis Espacial Colectivo como soporte a las decisiones espaciales principalmente, para aspectos de planificación, organización y empleo de recursos en el territorio o bien para la evaluación, preparación o adopción de políticas, planes y programas correspondientes.

**Palabras clave**: SADE, Inteligencia Geoespacial, Inteligencia Colectiva, Geoconsenso, SIGIC, Delphi Espacial en Tiempo Real.

**Códigos UNESCO**: 250502, 549900, 120318, 330417.

## <span id="page-14-0"></span>**Abstract**

The spatial decision-making process for the purpose of planning, policies, plans, or territorial programs, is intimately tied to the concept of location in the respective geographical space, mainly because many aspects such as natural resources; raw materials, infrastructure, proximity to markets, weather, culture, safety and strategic areas, among others, can be determined, and directly or indirectly related, based on spatial locations. Because of this and assuming that the geographical space constitutes a complex system, it is necessary that the spatial decision-making process intended for achieving aspects of location of goods and services, and/or events for the aforementioned purposes, is carried out in an interdisciplinary way, preferably through participation and consensus from the involved stakeholders involved.

In this thesis, an applied research is presented that had as main purpose to provide an archetype that supports the process of spatial decision-making through the spatial consensus by diverse social actors, specially in regard to the location of goods, services and / or events. The archetype, based on the spatial version of the Delphi method modified, has as main characteristic the use of the opinions from a group of experts to solve a problem in the context of the decision-making process and / or in the framework for foresight while also considering the geographical aspect, all of this in order to reach a consensus in regard to the identification of an optimal location in a limited part of a territory.

By following the Design Science Research methodology (DSR) and by adopting as auxiliary methods, Documentary Research and Reuse-Based Software Development, an artifact called Geospatial System of Collective Intelligence (SIGIC) was devised through which a collective intelligence behavior could be induced into multidisciplinary groups not experienced in the use of geotechnologies, and for the purpose of locating goods, services, and / or events through the spatial consensus from the participants. After having evaluated the artifact in five different spatial decision situations, two of them in Italy for the location of an air quality monitoring station, and for the zoning of the street prostitution process; two of them in Ecuador to determine the location for the installation of a booth for the screening of HIV and to state the location of booths for the annual initiative for blood collection, and finally, one more in Antarctica, Greenwich Island to determine the location of goods and services to plan the activities of the Scientific Station Pedro Vicente Maldonado.

The main results exhibit that even multidisciplinary groups without previous experience in the use of geotechnologies can interact with these tools to study and determine through consensus of their spatial opinions, the potential location of goods, services and / or events in a given territory, thus

achieving in this way a process of Collective Spatial Analysis as support for spatial decisions, mainly in aspects related to planning, organization, and use of resources in the territory, and even for the evaluation, preparation, or adoption of policies, plans, and corresponding programs.

**Keywords**: SDSS, Geospatial Intelligence, Collective Intelligence, Geoconsensus, SIGIC, Real Time Spatial Delphi.

**UNESCO Codes**: 250502, 549900, 120318, 330417.

### <span id="page-16-0"></span>**Resum**

El procés de presa de decisions espacials amb fins de planificació, polítiques, plans o programes territorials, esta íntimament vinculat amb el concepte de la localització en l'espai geogràfic respectiu, principalment perquè en base a las ubicacions espacials es pot determinar i relacionar directament i indirecta, molts altres aspectes com són els recursos naturals, les matèries primeres, la infraestructura, la proximitat al mercat, el clima, la cultura, les àrees estratègiques i de seguretat, entre d´altres. Per aquesta raó, i assolint que el espai geogràfic constitueix un sistema complex, és necessari que la presa de decisions espacials destinada a aconseguir aspectes de localització de béns serveis i/o esdeveniments per els fins anteriorment esmentats, s'efectui interdisciplinariament, de manera preferent mitjançant la participació i consens dels actors involucrats.

A aquesta tesi es presenta una investigació aplicada que va tenir com a propòsit aportar un arquetip per coadjuvar en el procés de presa de decisions espacials mitjançant el consens espacial entre diversos actors socials, primordialment respecte de la localització de béns, serveis i/o esdeveniments. L'arquetip, basat en la versió espacial del Mètode Delphi modificat, té com a característica principal l'ús de les opinions d'un grup d'experts per resoldre un problema en el context de presa de decisions i/o marc de previsió considerant l'aspecte geogràfic, amb el objectiu d'arribar a un consens respecte a la identificació d'una ubicació òptima en una part limitada del territori.

Tot seguint la metodologia d´Investigació en Ciència del Disseny (DSR per el seu acrònim en anglès) i adoptant com a mètodes auxiliars la Investigació Documental i el Desenvolupament de Software Fonamentat en la Reutilització, es va idear l'artefacte anomenat Sistema Geoespacial d'Intel·ligència Col·lectiva (SIGIC), mitjançant del qual es va aconseguir induir i coordinar un comportament d'intel·ligència col·lectiva en grups multidisciplinaris no experimentats en l'ús de geotecnologíes, amb el propòsit de localitzar béns, serveis i/o esdeveniments mitjançant el consens espacial dels participants. Aquest artefacte es va avaluar en cinc situacions diferents de decisió espacial: dos a Itàlia, per a la ubicació d'una estació de monitorització de qualitat de l'aire i per a la zonificació del procés de prostitució del carrer; dos a Equador, per determinar el lloc d'instal·lació d'un posat per a proves de tamisatge de VIH i per establir les ubicacions de llocs per a la campanya anual de col·lecta de sang; i una a l'Antàrtida, Illa de Greenwich, per determinar la ubicació de béns i serveis amb fins de planificació d'activitats de l'Estació Científica Pedro Vicente Maldonado.

Els principals resultats exhibeixen que grups multidisciplinaris sense practica en l'ús de les geotecnologíes poden interactuar amb aquestes eines per estudiar i determinar mitjançant el consens de les seves opinions espacials, la probable localització de béns, serveis i/o esdeveniments en un territori determinat, conformant d´aquesta manera un procés d'Anàlisi Espacial Col·lectiu com a suport a les decisions espacials principalment, per aspectes de planificació, organització i ocupació de recursos en el territori o bé per l´avaluació, preparació o adopció de polítiques, plans i programes corresponents.

**Paraules clau**: SADE, Intel·ligència Geoespacial, Intel·ligència Col·lectiva, Geoconsens, SIGIC, Delphi Espacial en Temps Real.

**UNESCO Codes**: 250502, 549900, 120318, 330417.

## <span id="page-18-0"></span>**Sommario**

Il processo decisionale spaziale ai fini della pianificazione, delle politiche, dei piani o dei programmi territoriali, è strettamente legato al concetto di localizzazione dello spazio geografico di riferimento, principalmente perché in base alle ubicazioni spaziali possono essere determinati e si relazionano direttamente e indirettamente, molti altri aspetti tra i quali le risorse naturali, le materie prime, le infrastrutture, la vicinanza al mercato, il clima, la cultura, le aree strategiche e di sicurezza. Quindi, assumendo che lo spazio geografico costituisce un sistema complesso, è necessario che le decisioni spaziali volte ad ottenere aspetti per la localizzazione di beni e servizi e/o eventi per i fini prima menzionati, siano effettuate in maniera interdisciplinare, preferibilmente attraverso la partecipazione e il consenso tra le parti interessate.

In questa tesi viene presentata una ricerca applicata che ha avuto come proposito fornire un archetipo per aiutare nel processo decisionale spaziale per mezzo del consenso speciale tra diversi attori sociali, soprattutto per quanto riguarda la localizzazione dei beni, servizi e/o eventi. L'archetipo, in base alla versione spaziale del Metodo Delphi modificato, ha come caratteristica principale l'uso delle opinioni di un gruppo di esperti per risolvere un problema nel contesto del processo decisionale e/o di un quadro di previsione considerando l'aspetto geografico, con l'obiettivo di giungere ad un consenso riguardo l'identificazione di una posizione ottimale in una parte limitata del territorio.

Seguendo la metodologia della Ricerca Scientifica di Progettazione (DSR con il suo acronimo in inglese) e adottando come metodi ausiliari la Ricerca Documentaria e lo Sviluppo del Software Basato sulla Riutilizzazione, è stato messo a punto l'artefatto chiamato Sistema Geo-Spaziale di Intelligenza Collettiva (SIGIC), con il quale è stato possibile indurre e coordinare un comportamento di intelligenza collettiva in gruppi multidisciplinari non sperimentati nell'uso di geo-tecniche, al fine di localizzare beni, servizi e/o eventi attraverso il consenso spaziale dei partecipanti. Questo artefatto è stato valutato in cinque situazioni diverse di decisione spaziale: due in Italia, per l'ubicazione di una stazione di monitoraggio della qualità dell'aria e per la zonizzazione del processo di prostituzione di strada; due in Ecuador, per determinare il luogo di installazione di un centro per i test per l'HIV e per stabilire le ubicazioni di centri per la campagna annuale di donazione del sangue; e una in Antartide, nell'isola Greenwich, per determinare l'ubicazione di beni e servizi al fine di pianificare le attività della Stazione Scientifica Pedro Vicente Maldonado.

Dopo aver valutato l'artefatto in cinque differenti situazioni di decisione spaziale, i principali risultati mostrano che i gruppi multidisciplinari senza pratica nell'uso di geo-tecniche possono interagire con questi strumenti per studiare e determinare attraverso il consenso delle loro opinioni spaziali, la probabile localizzazione dei beni, servizi e/o eventi in un determinato territorio, formando così un processo di Analisi Spaziale Collettiva principalmente come supporto alle decisioni spaziali, per gli aspetti di pianificazione, organizzazione e l'uso delle risorse in il territorio o anche per la valutazione, la preparazione o l'adozione di politiche, piani e programmi corrispondenti.

**Parole chiave:** SSDS, Intelligenza Geo-Spaziale, Intelligenza Collettiva, Geo-consenso, SIGIC, Delphi Spaziale in Tempo Reale.

**Codici UNESCO**: 250502, 549900, 120318, 330417.

## **CONTENIDO**

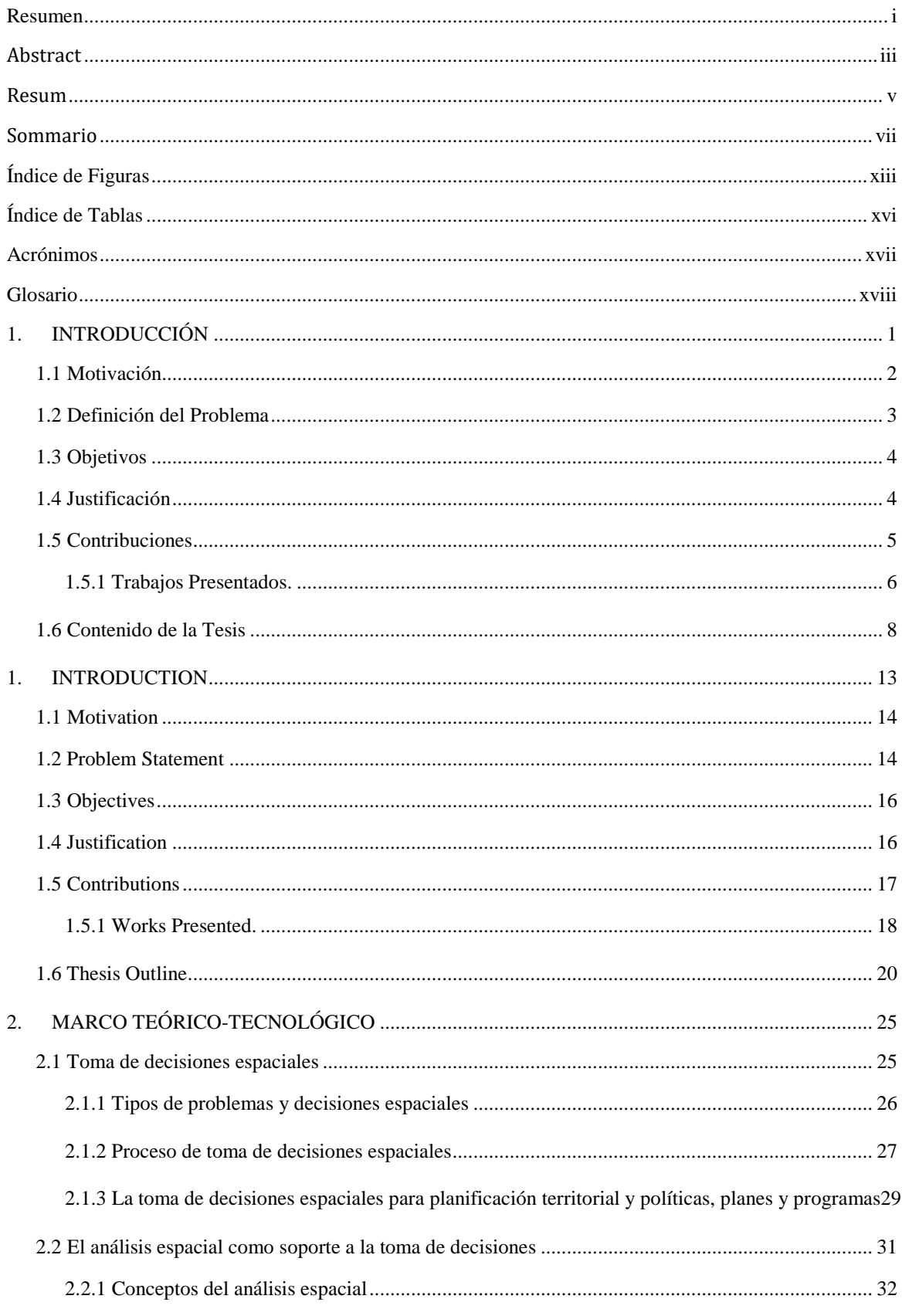

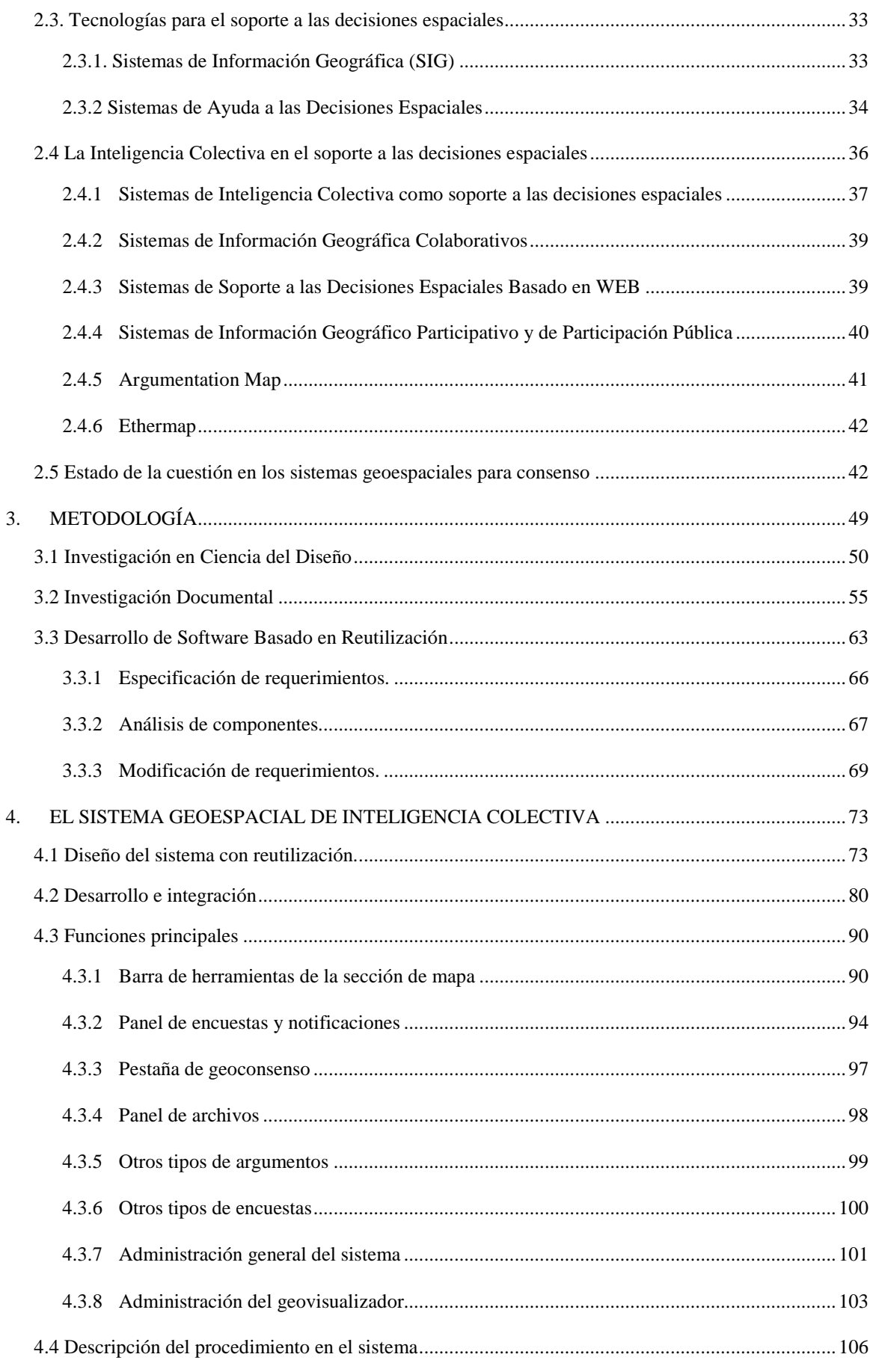

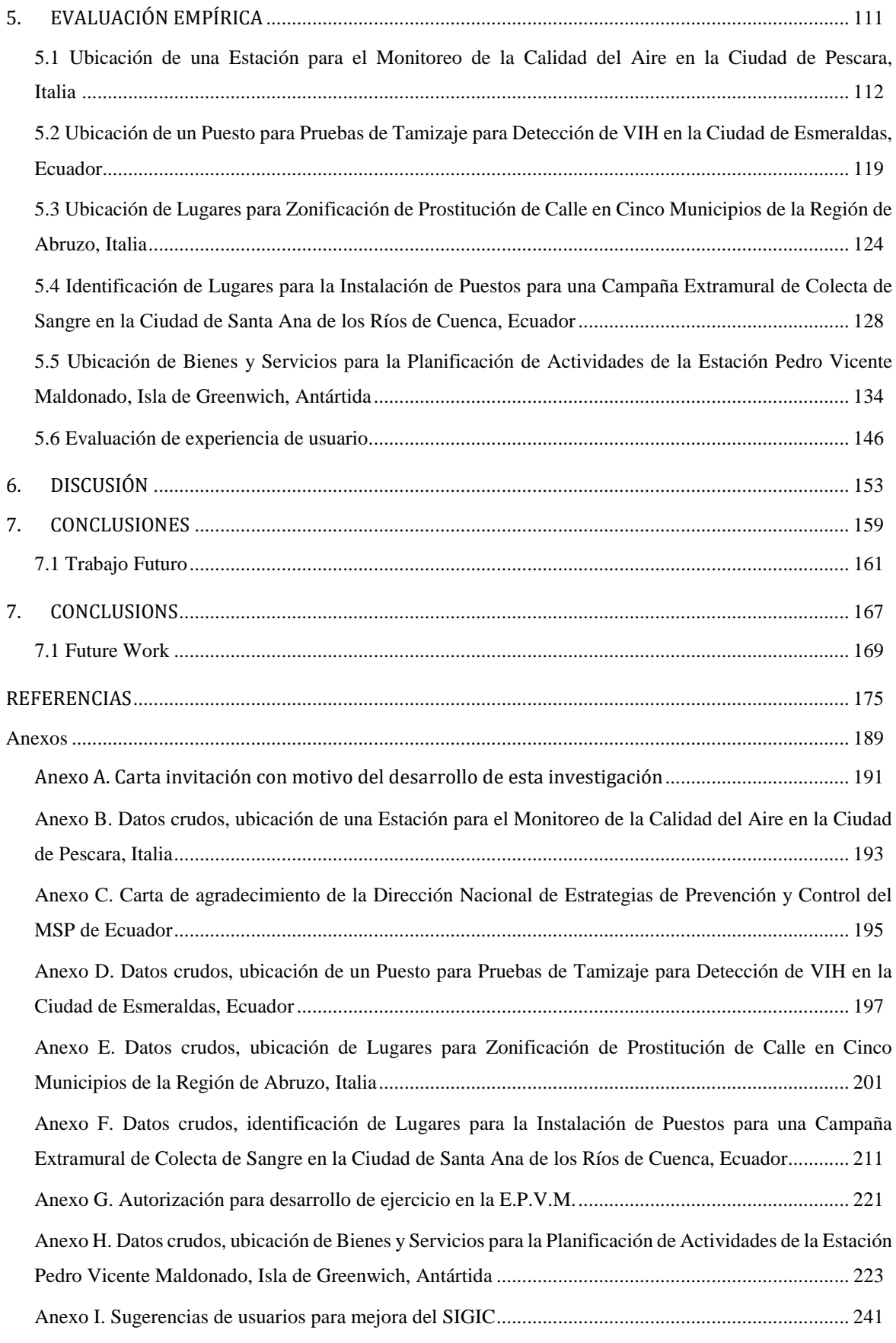

# **Índice de Figuras**

<span id="page-24-0"></span>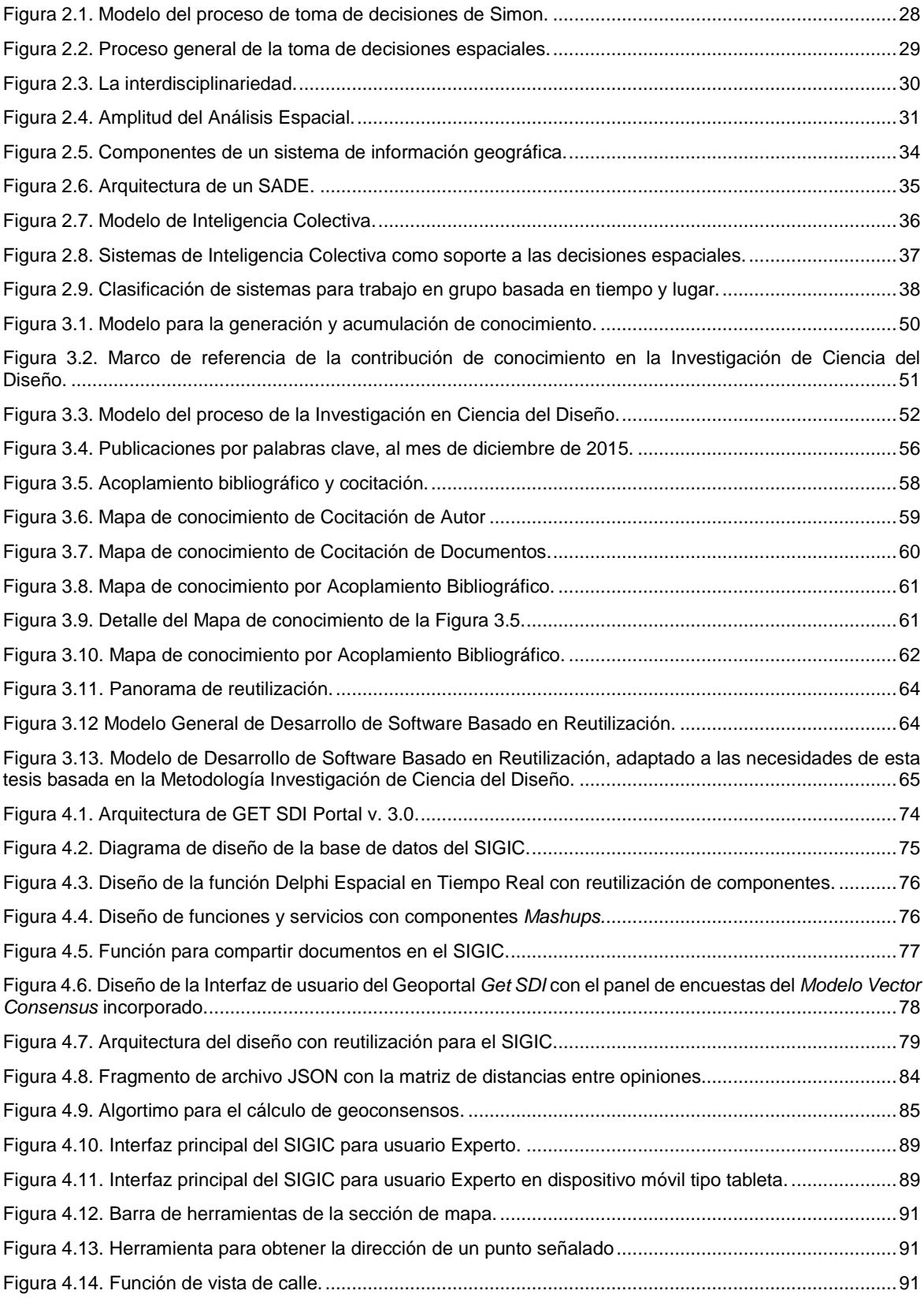

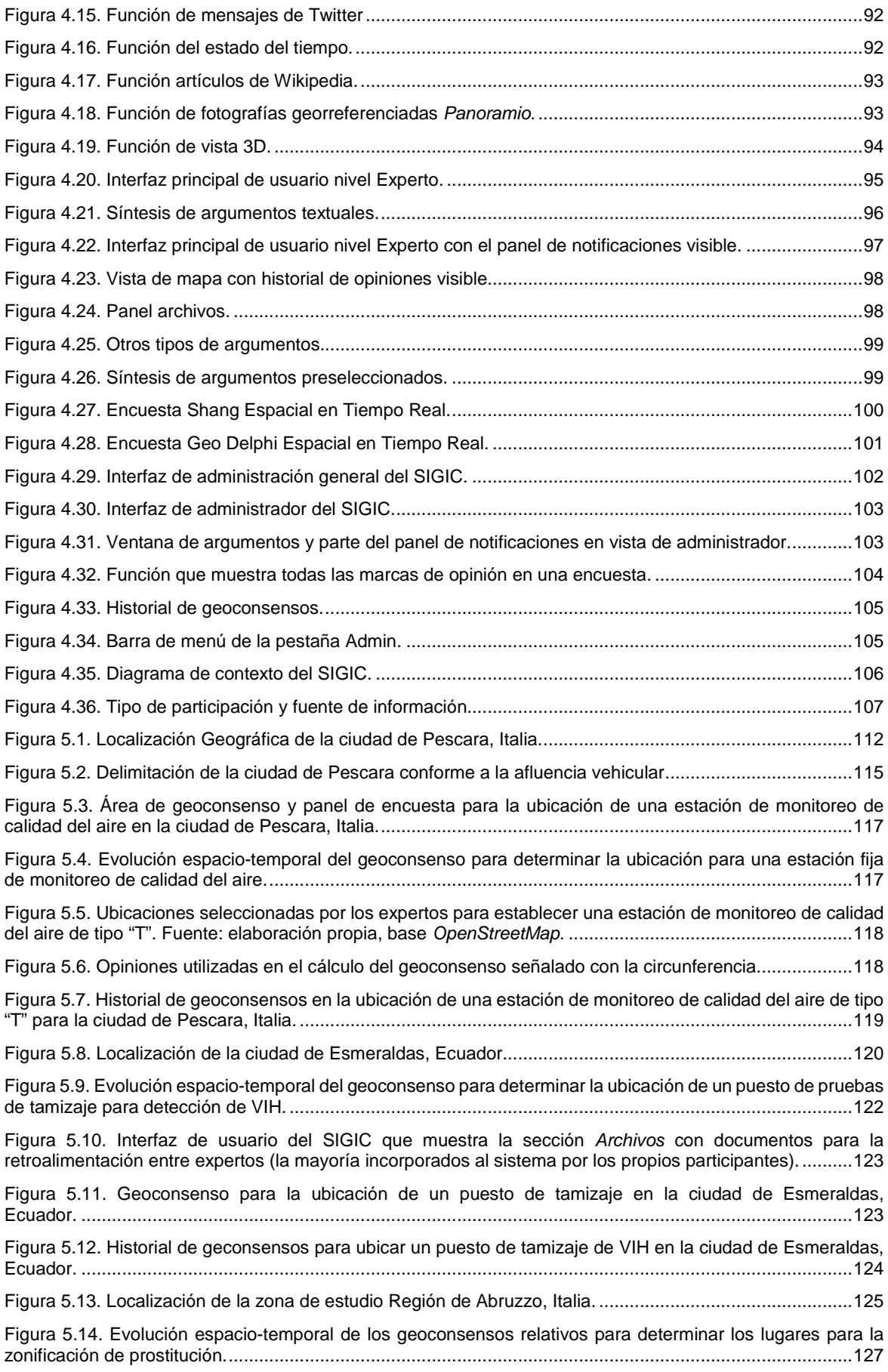

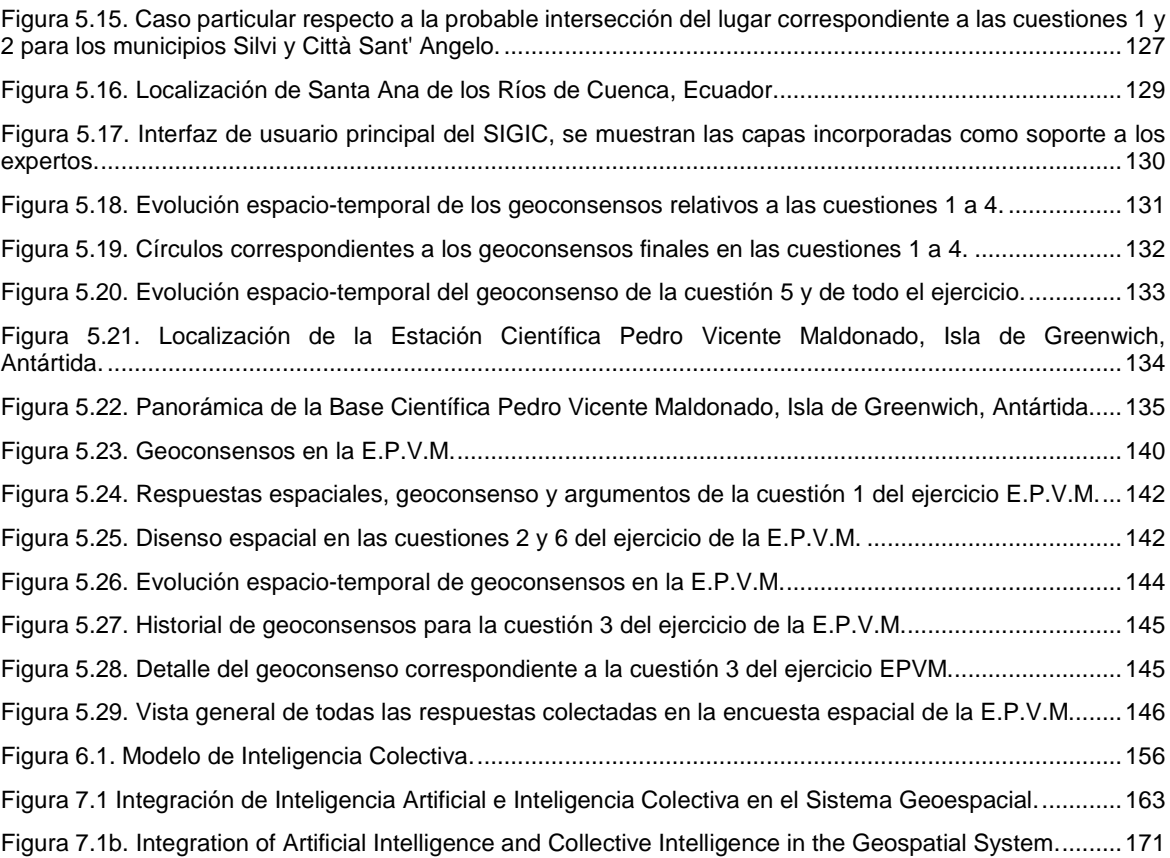

# **Índice de Tablas**

<span id="page-27-0"></span>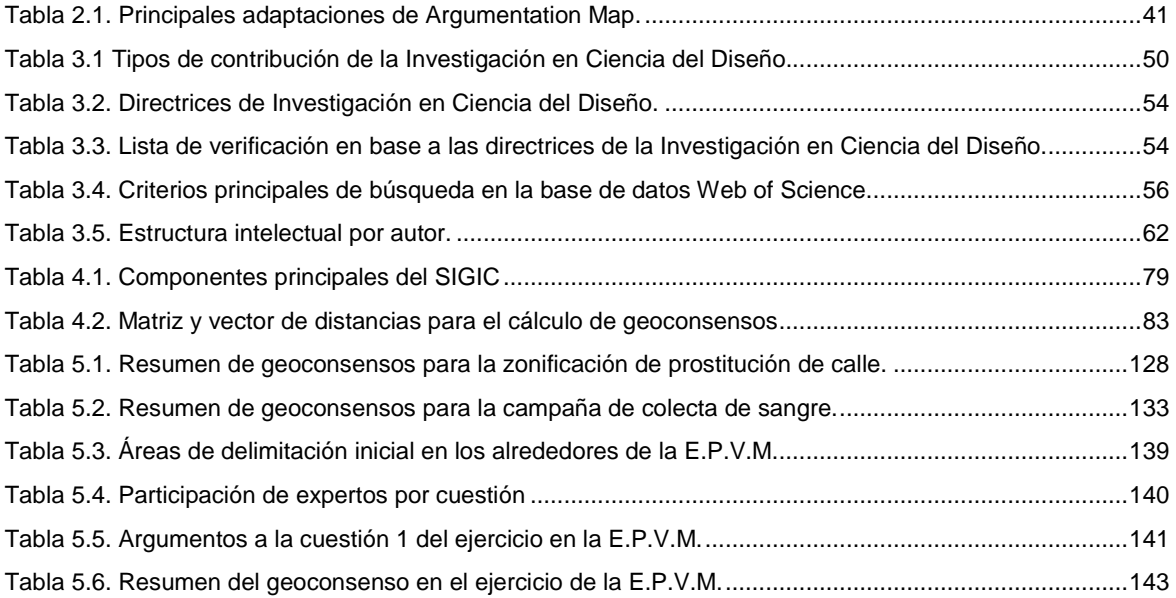

## **Acrónimos**

<span id="page-28-0"></span>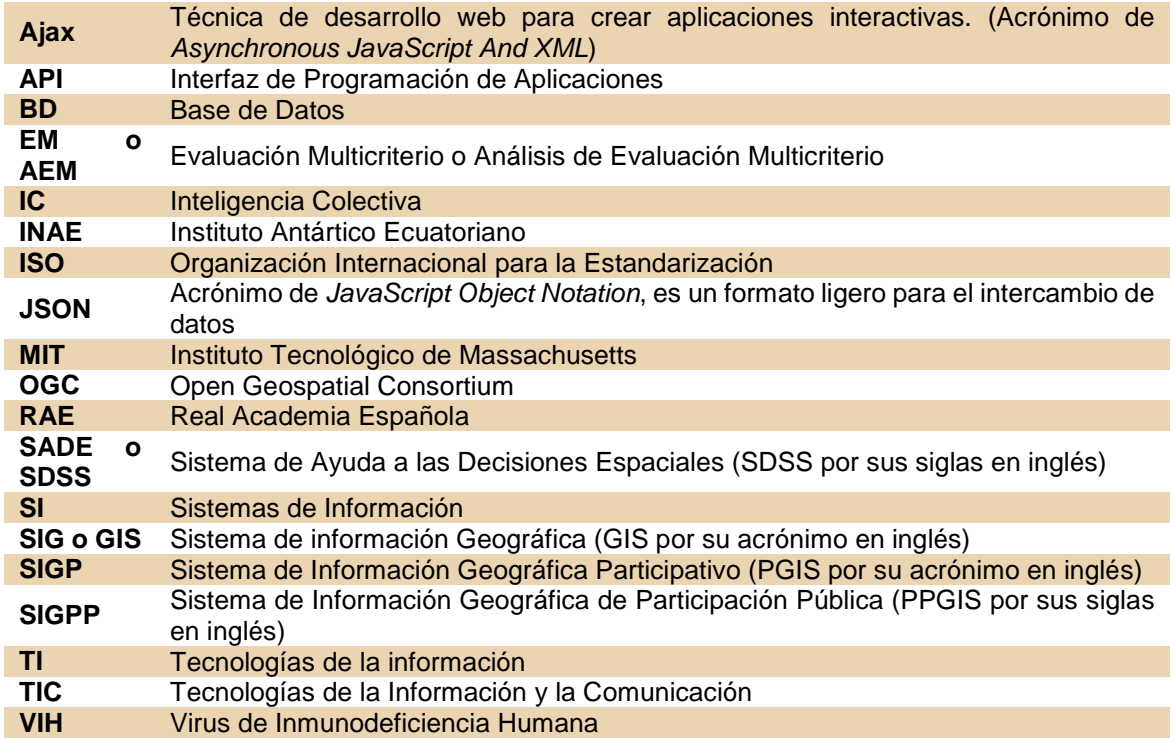

## **Glosario**

<span id="page-29-0"></span>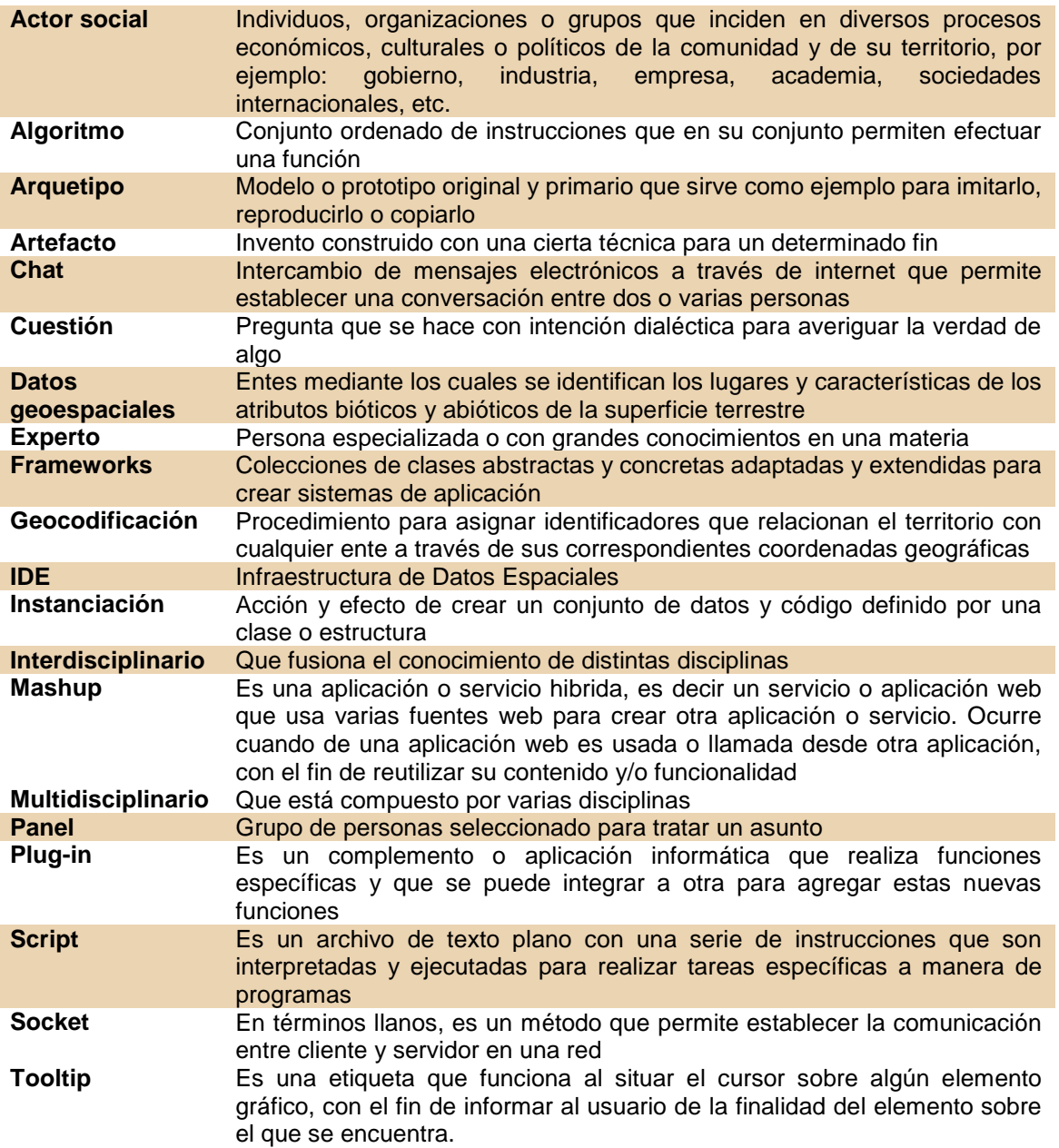

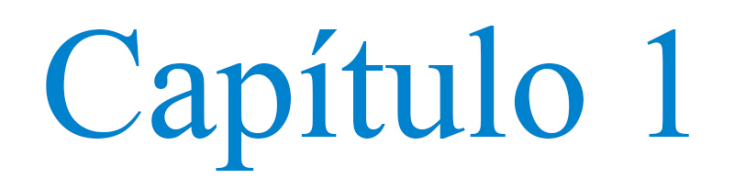

# Introducción

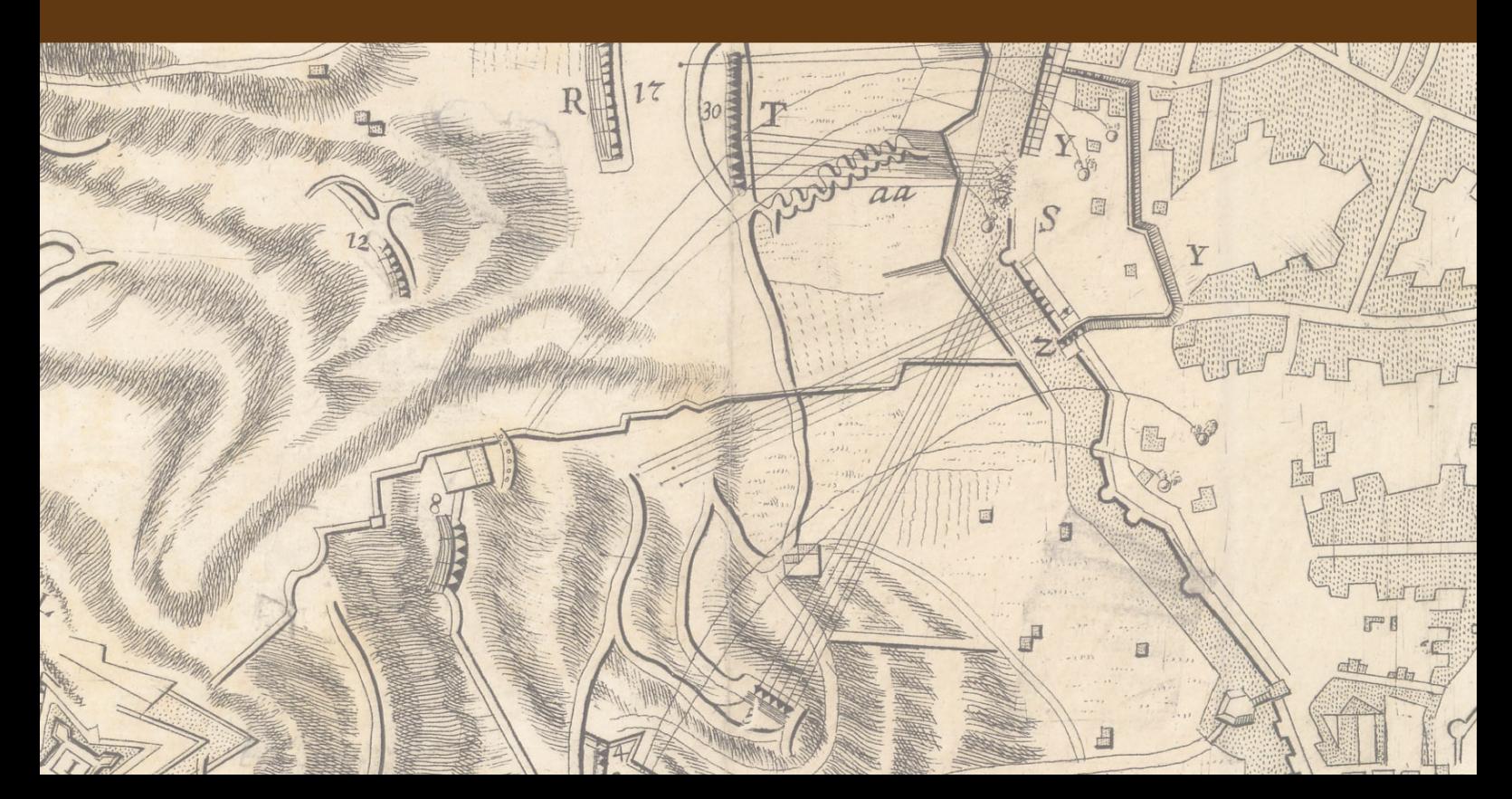

## <span id="page-32-0"></span>**1. INTRODUCCIÓN**

Esta es una investigación aplicada que tiene como propósito aportar un arquetipo que permita coadyuvar en el proceso de toma de decisiones espaciales a través del consenso entre diversos actores sociales con respecto a la probable localización de bienes, servicios y eventos para aspectos de planificación, organización y empleo de recursos en un territorio determinado o bien para la evaluación, preparación o adopción de políticas, planes y programas respecto al mismo.

Para ello, en esta investigación se deberá entender por *actores sociales* como un equipo o grupo multidisciplinar, que siguiendo la idea de Mojica (2006) se conforma por el colectivo de seres humanos mediante cuatro grupos principales que son: el Estado, los medios de producción de bienes y servicios, la academia y la sociedad civil.

Es necesario señalar que estos equipos multidisciplinares, en su mayoría podrían no estar familiarizados con el uso de geotecnologías como son los Sistemas de Información Geográfica (SIG), cuyo empleo implica cierto conocimiento especializado (Pánek, 2015). Sin embargo, de acuerdo con la teoría de las inteligencias múltiples (Gardner, 2010) todas las personas disponen en mayor o menor desarrollo, de una inteligencia espacial que como el resto de inteligencias, se ejercita y manifiesta a través del conocimiento, experiencias, vivencias, etc. Por otra parte, la geografía humanista reconoce al espacio geográfico como una realidad subjetiva (Eastwood, 1992; Rushton, 1979; Vara Muñoz, 2010), en la que cada persona lo percibe e interpreta de un modo diferente.

De lo anterior se desprende la importancia para esta investigación de que el estudio del espacio geográfico respecto a la toma de decisiones para emplazamientos con fines de planificación, políticas, planes y programas territoriales se realice a través de la percepción de los diferentes actores sociales (Vara Muñoz, 2010). Además, siendo la toma de decisiones un ejercicio íntimamente relacionado con el conocimiento de las personas, ya que son estas quienes analizan, deciden y eligen de entre las alternativas posibles (Simon, 1997), se acrecienta la importancia de contar con métodos y herramientas que permitan colectar y considerar el conocimiento tácito de los diferentes actores sociales en este proceso.

El desarrollo de esta investigación se enmarca en los ámbitos "Diseño e innovación en Internet" y "Medio Ambiente y Sostenibilidad" del Doctorado en Ingeniería de Proyectos y Sistemas. Inicialmente el trabajo se orientó hacia el desarrollo de un sistema geoespacial para la gestión ambiental de las instalaciones de la Secretaría de la Defensa Nacional de México con el fin de contribuir en el proceso de toma de decisiones de alto nivel, relativas al desarrollo de sus diversas actividades garantizando la preservación de los recursos naturales en todo momento; sin embargo,

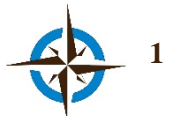

a medida que progresaba este trabajo de investigación se fue poniendo en evidencia la posibilidad de aplicar este modelo en distintos campos de estudio, de ahí la generalización del enfoque aquí presentado.

Esta investigación se efectuó con el apoyo de la Universidad Gabriele D'Annunzio de Chieti-Pescara, Italia, principalmente en lo referente al algoritmo que se incorpora como núcleo del sistema Geoespacial de Inteligencia Colectiva (SIGIC) aquí presentado, y que corresponde a la automatización y puesta en tiempo-real de la versión espacial del Método Delphi (Di Zio & Pacinelli, 2011; Di Zio, 2012).

#### <span id="page-33-0"></span>**1.1 Motivación**

El uso de la dimensión espacio-temporal se posiciona cada vez más como un aspecto trascendental en la toma decisiones, especialmente para planificar, organizar y emplear el espacio geográfico, ya que es en él donde tienen o tendrán lugar la mayoría de quehaceres humanos. Hay que señalar, que el espacio geográfico debe considerarse como un sistema complejo, debiéndose entender por "complejo" como algo más que complicado que se caracteriza por la no linealidad, la emergencia y la sorpresa y que implica "incertidumbres que se deben tener en cuenta, sobre todo en la planificación estratégica" (Pitman, 2005; Ratter, 2006).

Desde este punto de vista, cualquier estudio que tenga relación con el territorio debe abordarse no de una manera reduccionista, esto es fraccionando los diversos componentes (tanto bióticos como abióticos) para estudiarlos y posteriormente integrar los resultados, como sucede en la mayoría de ocasiones; sino debe estudiarse como un todo compuesto de elementos fundamentales e interacciones, debidamente seleccionados con respecto al tema que se aborde y delimitados en espacio y tiempo, ya que es imposible considerar la totalidad de sus elementos, interacciones y variantes.

Ante esta complejidad del espacio geográfico, mismo que en esta tesis se debe entender delimitado por un territorio, se manifiesta también la necesidad de estudiarlo interdisciplinariamente, por lo que recientemente han surgido diferentes enfoques con fines de planificación territorial, como son, entre otros, la Inteligencia Territorial (Cherni, Ouertani, Servigne, & Laurini, 2013; Girardot, 2008; Guzmán Peña, 2013; Ortoll Espinet, 2014) y la Geoprospectiva (Emsellem, Liziard, & Scarella, 2012; Gourmelon, Houet, Voiron-canicio, & Joliveau, 2012; Houet & Gourmelon, 2014), en los cuales se manifiesta la exigencia de intervención de todos los actores involucrados como una pieza clave en el proceso de la correspondiente planificación.

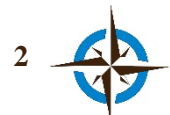

#### <span id="page-34-0"></span>**1.2 Definición del Problema**

En la actualidad, el soporte a las decisiones espaciales, particularmente con respecto a la localización de bienes, servicios o eventos, ya sea para la planificación, organización y empleo de recursos en el territorio o bien para la evaluación, preparación o adopción de políticas, planes y programas respecto al mismo, se efectúa en el mejor de los casos, a través del análisis espacial en un Sistema de Información Geográfica, mismo que es utilizado de manera autónoma o como componente de un Sistema de Ayuda a las Decisiones Espaciales; sin embargo, en estos casos el criterio de localización depende de la disponibilidad de datos adecuados, del método de análisis seleccionado y de la postura cognitiva, experiencia e intereses de quien lleva a cabo la tarea de Análisis Espacial. Indudablemente que esto puede originar que la localización así obtenida no sea la más conveniente para los propósitos antes mencionados, ya que en estos designios la toma de decisiones espaciales debe ser considerada en términos de complejidad del espacio geográfico y por lo tanto requiere de la participación interdisciplinaria de los diversos actores sociales implicados (Guzmán Peña, 2013; Mekonnen & Gorsevski, 2015; Simão, Densham, & (Muki) Haklay, 2009; M. T.-W. Sun, Tsai, Shih, & Lin, 2009).

Por otra parte, actualmente existen conceptos/tecnologías como son los Sistemas de Información Geográfico Participativo y de Participación Pública (SIGP Y SIGPP), así como sistemas de Información Geográfico Colaborativos y Sistemas de Ayuda a las Decisiones Espaciales en Web, mismos que se han diversificado y utilizado de maneras distintas con el fin, entre otros, de subsanar el vacío anteriormente señalado, sin embargo, estos desarrollos no disponen de medios que permitan a un equipo multidisciplinar interactuar colectivamente en el estudio y determinación de una localización a través de la convergencia de sus opiniones espaciales (consenso espacial o geoconsenso).

A partir de la problemática expuesta y de acuerdo con la metodología empleada (Capítulo 3), esta investigación se fundamenta en la búsqueda de un artefacto que permita incorporar el conocimiento de un colectivo multidisciplinar y no especializado en el uso de SIG, en la probable localización de bienes, servicios y/o eventos durante el proceso de toma de decisiones espaciales.

Por esta razón, se generaron las siguientes preguntas de investigación:

#### **General.**

¿Es posible lograr con una herramienta geotecnológica, que grupos multidisciplinares sin práctica en el uso de estas aplicaciones, interactúen colectivamente para estudiar y determinar a través del consenso de sus opiniones, la ubicación de bienes, servicios y/o eventos en un territorio determinado,

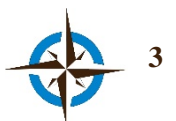

a manera de un proceso de Análisis Espacial Colectivo como soporte a las decisiones espaciales para planificación y/o políticas, planes y programas territoriales?

#### **Particulares.**

¿Cómo se puede colectar el consenso de estas opiniones espaciales, utilizando conceptos y herramientas tecnológicas existentes?

¿Es factible un Análisis Espacial Colectivo?

### <span id="page-35-0"></span>**1.3 Objetivos**

#### **General.**

Inducir y coordinar un comportamiento de inteligencia colectiva en grupos multidisciplinares a través de una tecnología que colecte, sintetice y exhiba la convergencia de sus opiniones espaciales, respecto a la localización de bienes, servicios o eventos para planificación y/o políticas, planes y programas territoriales, con el propósito de constituir un arquetipo basado en el consenso espacial, a modo de una propiedad emergente del Análisis Espacial Colectivo como soporte a la toma de decisiones espaciales.

#### **Particulares.**

Desarrollar con software libre un sistema de ayuda a las decisiones espaciales en el que se instituya una función como Delphi Espacial en Tiempo Real, con el fin de facilitar y promover el estudio y reflexión necesarios entre los participantes para lograr el consenso espacial respecto a la ubicación de bienes servicios y/o eventos en un territorio determinado.

Obtener ubicaciones de bienes servicios y/o eventos para la planificación, políticas, planes y/o programas, a través del consenso espacial de un grupo multidisciplinar de expertos que estudie problemas reales de localización para diferentes situaciones de decisión espacial, con el propósito de validar un Análisis Espacial Colectivo.

### <span id="page-35-1"></span>**1.4 Justificación**

Son innumerables las decisiones que tienen entre sus propiedades esenciales un componente de localización en el territorio. Cotidianamente, el ser humano requiere seleccionar alguna ubicación por ejemplo, para planificar, organizar y dirigir sus actividades con el fin solventar desde asuntos muy personales hasta aquellos organizacionales, estatales o incluso, transnacionales; por ello, la

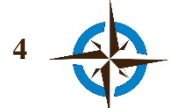
importancia que tiene el territorio y la distribución de sus componentes en el espacio geográfico que delimita para casi todas actividades que realiza el hombre.

El proceso de toma de decisiones espaciales para planificación y políticas, planes y programas, está íntimamente vinculado con el territorio ya sea con respecto a los recursos ya existentes en el espacio geográfico o con los que se pretende incluir en él. En estos aspectos, la localización representa quizás la característica más fundamental, dado que en base a esta se determinan muchos otros aspectos a considerar como son las materias primas, las vías de comunicación, la proximidad al mercado, el clima y la cultura, entre otros. No es una casualidad que el concepto de localización se considere como el primero de los cinco temas esenciales de la geografía para su enseñanza desde la educación básica (Natoli, 1994).

Por otra parte, diversas investigaciones han demostrado la necesidad de apoyar las estrategias de planificación, políticas, planes y programas de desarrollo desde un enfoque colaborativo, el cual involucre de ser posible a todos los actores sociales afectados (Gourmelon et al., 2012; Guzmán Peña, 2013; Mekonnen & Gorsevski, 2015; Simão et al., 2009; M. T.-W. Sun et al., 2009). En el entendido que dada la complejidad del espacio geográfico, esta colaboración demanda ser integral durante el proceso de toma de decisiones para la generación de las posibles alternativas y no tan solo un mecanismo recolector de datos.

En resumen, el proceso de toma de decisiones espaciales para planificación, políticas, planes y programas, requiere de soluciones basadas en una colaboración interdisciplinar, que permita crear escenarios espacio-temporales respecto a la ubicación de bienes servicios y/o eventos, partiendo de un enfoque colectivo.

#### **1.5 Contribuciones**

Esta investigación supone, como principal contribución, un arquetipo que permite coadyuvar en el proceso de toma de decisiones espaciales a través del consenso de grupos multidisciplinares de expertos, compuesto principalmente de los siguientes cuatro aspectos fundamentales:

#### **1. Delphi Espacial en Tiempo Real.**

Es una herramienta lógica que sirve para colectar y sintetizar a través de una encuesta, las opiniones espaciales de expertos de manera anónima, iterativa, distribuida y en tiempo real-asíncrono. Se basa en el método Delphi en Tiempo Real (T. J. Gordon, 2009; T. Gordon & Pease, 2006), en la versión espacial del Método Delphi (Di Zio & Pacinelli, 2011; Di Zio, 2012) y en el *Modelo Vector Consensus* (Gutiérrez Hernández, 2013; Monguet et al., 2012). Gracias a esta herramienta un panel

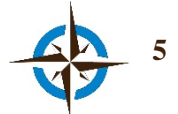

de expertos puede responder una encuesta espacial desde el anonimato, así como identificar, en tiempo real, la convergencia de las opiniones espaciales de todo el grupo, con el fin de ratificar o rectificar la opinión propia cuantas veces estime conveniente.

#### **2. Geoconsenso.**

Es el concepto que se refiere al acuerdo que logra un colectivo mediante la convergencia de sus meditaciones con respecto a ubicaciones probables en un espacio geográfico determinado.

#### **3. Sistema Geoespacial de Inteligencia Colectiva (SIGIC).**

Como todo sistema informático, es un conjunto de hardware, software, procedimientos, datos y personas que tiene como propósito coadyuvar a la toma de decisiones espaciales en base a las opiniones espaciales de un colectivo.

Incorpora como núcleo de su funcionamiento la herramienta Delphi Espacial en Tiempo Real, además de otras características como son funciones para facilitar el estudio de cada situación y el trabajo colaborativo, con el fin de promover el geoconsenso con respecto a la toma de decisiones espaciales en situaciones complejas, con alta incertidumbre o en circunstancias de escasez o insuficiencia de datos que impiden la aplicación de metodologías cuantitativas.

#### **4. Análisis Espacial Colectivo.**

Es un concepto que se refiere a la situación en que un colectivo, a través de sus conclusiones, supuestos o soluciones, estudia, medita y responde cuestiones que ayudan a determinar ubicaciones de utilidad para explorar, describir, explicar o predecir características o propiedades necesarias para la toma decisiones con respecto a la complejidad del espacio geográfico.

A pesar de que se encuentra en una etapa subjetiva, gracias este enfoque es posible situar las probables ubicaciones de bienes, servicios o eventos en el espacio-tiempo de manera interdisciplinar, ya que considera las vivencias, experiencias y perspectivas cognitivas que no podrían ser contempladas tan sólo con el geoprocesamiento de datos en un SIG.

#### **1.5.1 Trabajos Presentados.**

**Revistas indexadas.**

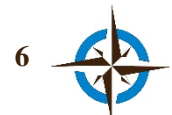

Jiménez Vélez, A. F., Castillo Rosas, J. D., & Monguet Fierro, J. M. (2014). Modelo de planificación sanitaria en el Ecuador a través de un Sistema Geoespacial de Inteligencia Colectiva. Revista de La Facultad de Ciencias Médicas, 39(2), 11–16.

Castillo Rosas, J. D., Jimenéz Vélez, A., Núñez Andrés, M. A., & Monguet Fierro, J. M. (n.d.). Collection and integration of local knowledge and experience in the P/PGIS through a Collective Spatial Analysis. The Cartographic Journal, (*In press*).

#### **Actas en conferencias.**

Castillo Rosas, J. D., Jiménez Vélez, A., Monguet Fierro, J. M., & Nuñez Andrés, M. A. (2015). Conceptualización y desarrollo de un sistema para el soporte a la decisión espacial colectiva. El Sistema Geoespacial de Inteligencia Colectiva. In Á. Rocha, A. Martins, G. Paiva Dias, L. Paulo Reis, & M. Pérez Cota (Eds.), Atas da 10a Conferência Ibérica de Sistemas e Tecnologias de Informação - CISTI'2015 (pp. 176–179). Águeda, Portugal: IEEE. http://doi.org/10.1109/CISTI.2015.7170488

Castillo Rosas, J. D., Núñez Andrés, M. A., Monguet Fierro, J. M., & Jiménez Vélez, A. (2015). Towards a Collective Spatial Analysis: proposal of a new paradigm for supporting the spatial decision-making from a Geoprospective approach. In 1st International Conference on Geographical Information Systems Theory, Applications and Management (GISTAM) (pp. 185–190). Barcelona: INSTICC. http://doi.org/10.5220/0005469301850190

Jimenéz Vélez, A., Castillo Rosas, J. D., Monguet Fierro, J. M., & Salazar García, A. (2015). Hacia la planeación de proyectos sanitarios: Conceptualización de un modelo de planificación sanitaria geoespacial de inteligencia colectiva. In 19th International Congress on Project Management and Engineering (pp. 2069–2076). Granada: AEIPRO.

#### **Comunicaciones orales y posters.**

Castillo Rosas, J. D. (2014). Integración de Inteligencia Colectiva y Artificial en un Sistema Geoespacial. Barcelona: Geoinquiets.

Castillo Rosas, J. D., Diez-rodríguez, J. J., & Jiménez Vélez, A. F. (2015). Enfoque geoespacial de inteligencia colectiva como apoyo prospectivo a la Evaluación Ambiental Estratégica de energías renovables. In 11as Jornadas Internacionales de gvSIG. Valencia, España: Asociación gvSIG.

Castillo Rosas, J. D., & Jiménez Vélez, A. (2014). GEOPROSPECTIVA: Una Aproximación al Análisis Geoespacial articulando las Inteligencias Colectiva y Artificial. Tepic, México: Gobierno

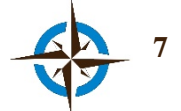

del Estado de Nayarit, Instituto Nacional de Estadística y Geografía (INEGI), Universidad Autónoma de Nayarit, Universidad Tecnológica de Nayarit e Instituto Tecnológico de Tepic.

Castillo Rosas, J. D., Jiménez Vélez, A. F., Diez Rodríguez, J. J., Monguet Fierro, J. M., & Núñez Andrés, M. A. (2015). Geospatial System of Collective Intelligence: A technological application for the interdisciplinary study of the geographical space complexity. In Collective Intelligence Conference (pp. 1–4). Santa Barbara, California, E.U.A.: University of Michigan Center for the Study of Complex Systems, Facebook and National Science Foundation.

Castillo Rosas, J. D., Jiménez Vélez, A., Núñez Andrés, M. A., & Monguet Fierro, J. M. (2015). Geoconsenso: acuerdos multidisciplinarios en el territorio como soporte a la toma de decisiones. Girona, España: SIGTE, Universitat de Girona. Retrieved from http://www.sigte.udg.edu/jornadassiglibre/wp-content/uploads/2014/09/JSLposter\_GeoConsenso\_UPC1.pdf

Castillo Rosas, J. D., Núñez Andrés, M. A., & Monguet Fierro, J. M. (2013). Del Sistema de información geográfica participativo al sistema geoespacial de inteligencia colectiva. In INCLUDiT – Conferência Internacional para a Inclusão (pp. 106–107). Leiría, Portugal: Instituto Politécnico de Leiria. Retrieved from http://includit.ipleiria.pt/files/2013/07/Papers-Posters-FINALíssima.pdf#page=106

Di Zio, S., Castillo-Rosas, J. D., & Luana, L. (2015). The Real-Time Spatial Delphi: Fast Convergence of Expert Opinions on the Territory. In Oral comunication in Scenario 2015. Improving Scenario Methodology: Theory and Practice (p. 50). Warwick: Warwick Business School & the British Academy of Management and the Operational Research Society UK.

Jimenéz Vélez, A., Castillo Rosas, J. D., & Monguet Fierro, J. M. (2015). Model for planning health services in developing countries through a geospatial system based on collective intelligence. In 14th World Congress on Public Health (p. Poster). Kolkata, India: World Health Organization.

Robles Toral, P. I., Castillo Rosas, J. D., Núñez Andrés, M. A., & Monguet Fierro, J. M. (2013). Conceptualizando la integración de inteligencia colectiva y artificial con i3Geo. In 9as Jornadas Internacionales de gvSIG. Valencia, España.

### **1.6 Contenido de la Tesis**

Esta tesis se encuentra organizada en los siete capítulos que se resumen a continuación:

*Capítulo 1*. Presenta la introducción, conformada por la motivación, la definición del problema, las preguntas de investigación, los objetivos y la justificación para realizar esta tesis. Asimismo, muestra

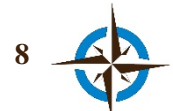

una síntesis de las contribuciones principales de esta investigación y los trabajos presentados en torno a la misma.

*Capítulo 2*. Exhibe el marco teórico constituido por los aspectos teórico-tecnológicos más relevantes en que se basa el desarrollo de esta tesis y por otra parte, expone el estado de la cuestión con respecto al desarrollo de artefactos realizados con objetivos análogos a los de esta investigación.

*Capítulo 3*. Está conformado por la descripción de la metodología *Investigación en Ciencia del Diseño*, a través de la cual se efectúa el desarrollo esta tesis. Por otra parte, se describe el método de *Investigación Documental*, utilizado de manera auxiliar a la anterior para delimitar el problema, las preguntas de investigación, los objetivos y el marco teórico-tecnológico y asimismo, se expone el modelo de *Desarrollo de Software Basado en Reutilización*, mismo que se empleó parcialmente y de manera auxiliar a las anteriores para guiar el desarrollo del prototipo que se presenta en el Capítulo 4.

*Capítulo 4*. Muestra la descripción detallada del *Sistema Geoespacial de Inteligencia Colectiva*, principalmente en cuanto a su diseño y funcionalidad, debido a que de acuerdo con la metodología empelada, estos son los aspectos que representan la innovación de la investigación como una contribución para la solución o mejora del problema, es decir, este capítulo exhibe los medios novedosos para la consecución de los objetivos de esta tesis.

*Capítulo 5*. Expone cinco estudios de caso efectuados con el fin de evaluar el arquetipo aquí presentado y finaliza, con la presentación de una breve evaluación de experiencia de usuario respecto a la usabilidad y funcionalidad del sistema.

*Capítulo 6*. Sintetiza los aspectos sobresalientes de esta investigación con respecto a la etapa de evaluación empírica (Capítulo 5).

*Capítulo 7*. Presenta las conclusiones del trabajo realizado y sugiere algunas líneas futuras de investigación.

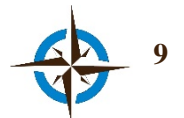

# **Chapter 1**

# Introduction

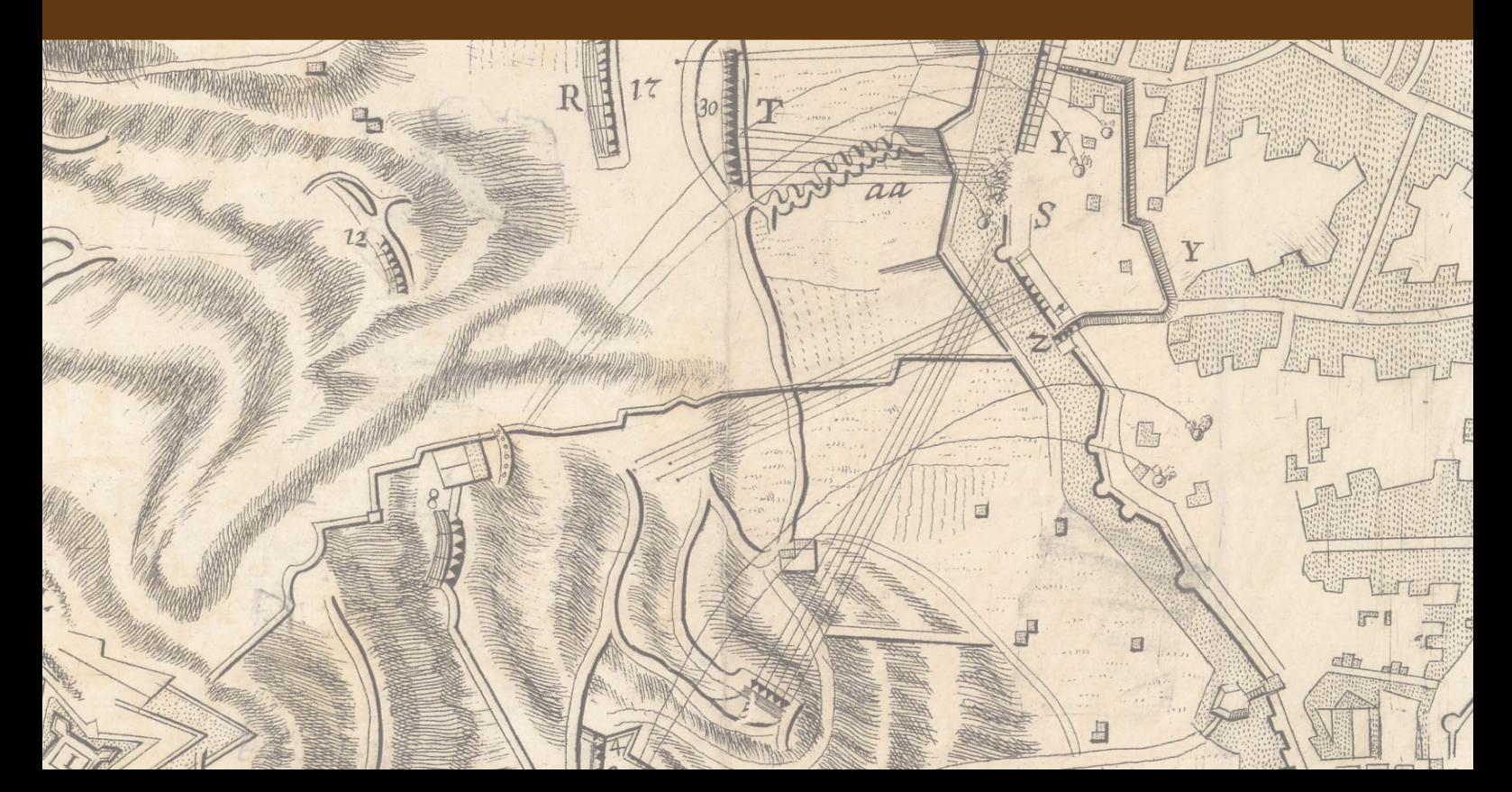

# **1. INTRODUCTION**

This is an applied research whose purpose is to provide an archetype that helps support the spatial decision-making process through the consensus among diverse social actors in regard to the potential location of goods, services and events for aspects of planning, organization and use of resources in a given territory, and even for the evaluation, preparation or adoption of policies, plans and programs about it.

For such purpose, in this research the term *social actors* should be understood as a multidisciplinary team or group that according to Mojica's (2006) idea, it's comprised by a collective of human beings through four main groups, namely: The state; the means for the production of goods and services, academia, and the civil society.

It is worth mentioning that these multidisciplinary teams could, for the most part, not be familiarized with the use of geotechnologies such as Geographic Information Systems (GIS) whose use call for a certain specialized knowledge (Pánek, 2015). However and according to the theory of multiple intelligences (Gardner, 2010) every person has to a given extent either a lower or higher development of a spatial intelligence that just like the rest of intelligences can be exercised and is manifested through knowledge, experiences and so on. Additionally, humanistic geography acknowledges the geographic space as subjective reality (Eastwood, 1992; Rushton, 1979; Vara Muñoz, 2010), which each person perceives and interprets in a different way.

From the aforementioned statements can be derived the importance for this research that the study of the geographical space in regard to the decision-making process about locations for planning, policies, plans and territorial programs have and that is done through the perception from the different social actors involved (Vara Muñoz, 2010). Besides, being the decision-making process an exercise intimately related to the knowledge of people, and given that it is them who analyze, decide and choose among possible alternatives (Simon, 1997), the importance grows to count with method and tools that allow the collection and the considering of the tacit knowledge of the different social actors in this process.

The development of this research fits in the areas of "Design and innovation in internet" and "Environment and sustainability" of the Doctoral Program in Projects and Systems Engineering. Initially, this work geared towards the development of a geospatial system for the environmental management of the premises of Mexico's National Defense Secretariat with the aim to contribute in the process of high level decisions-making in regard to the development of its varied activities thus ensuring the preservation of its natural resources at all times , however, as this research work

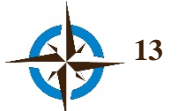

progressed it became clearer the possibility to use this model in varied fields of study, and from there, stems the generalization of the focus presented in this work.

This research was conducted with the support of the Università Gabriele D'Annunzio in Chieti-Pescara, Italy, mainly in regard to the algorithm that is incorporated as the core of the Geospatial System of Collective Intelligence (SIGIC) presented here, and that relates to the automation and real-time application of the spatial version of the Delphi method (Di Zio & Pacinelli, 2011; Di Zio, 2012).

# **1.1 Motivation**

The use of the space-temporal dimension positions itself ever more as a transcendental aspect in the decision-making process, specially in order to plan, organize and use the geographical space, since it's in it, where most of human activities will take place. It should be mentioned though that the geographical space must be considered as a complex system, understanding "complex" as something complicated characterized by non-linearity; emergency, and surprise, and that entails "uncertainties that must be taken into consideration, specially in strategic planning" (Pitman, 2005; Ratter, 2006).

From this point of view, any study that relates to territory must be approached not in a reductionist way , that is, by fractionating the diverse components (be them biotic or abiotic) to study them to later integrate the results as it is done most of the times, but by studying them as a whole, comprised of fundamental elements and interactions, duly selected according to the topic being approached and delimited in space and time, and given that it is impossible to consider the totality of their elements, interactions, and variants.

In the face of this complexity of the geographical space, which in this thesis must be understood as one delimited by a territory, the need arises to study it interdisciplinarly, and so in recent times different approaches for territorial planning have arisen such as, Territorial Intelligence (Cherni et al., 2013; Girardot, 2008; Guzmán Peña, 2013; Ortoll Espinet, 2014), and Geoprospective (Emsellem et al., 2012; Gourmelon et al., 2012; Houet & Gourmelon, 2014) where the intervention of all actors involved is required as a key part of the corresponding planning process.

# **1.2 Problem Statement**

Nowadays, the support to spatial decisions, specially in regard to the location of goods, services and/or events, be it for planning, organization and use of resources in the territory or even for the evaluation, preparation or adoption of policies, plans, and programs about it; is done at best, through the spatial analysis in a Geographical Information System which is used autonomously or as a

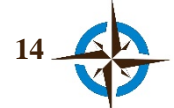

component in a Spatial Decisions Aid System, however in these cases the location criteria depends on the availability of suitable data, on the method of analysis chosen, and on the cognitive stance, experience, and interests of those undertaking the Spatial Analysis task. Undoubtedly, this can cause that the location thus obtained is not the most convenient one for the aforementioned purposes since in these cases the spatial decision-making process must be considered in terms of complexity of the geographical space and as such it requires the interdisciplinary participation of the diverse social actors involved (Guzmán Peña, 2013; Mekonnen & Gorsevski, 2015; Simão et al., 2009; M. T.-W. Sun et al., 2009).

Additionally, there are nowadays concepts/technologies such as Public and Geographical Participative Information Systems (SIGP & SIGPP), Collaborative Geographic Information Systems, and Web based Spatial Decision Aid Systems that have diversified and that have been used in different ways to overcome the aforementioned gaps, however these implementations don't have the means that allow a multidisciplinary team to collectively interact in the study and determination of a location through the convergence of their spatial opinions (geoconsensus or spatial consensus).

From the previously mentioned problems and based on the methodology used and explained in (Chapter 3) this research is founded on the search for an artifact that allows to incorporate the knowledge of a non- specialized in the use of GIS, and multidisciplinary collective, in the potential location of goods, services and/or events during the spatial decision-making process.

Because of this, the following research question were posed:

#### **General.**

Is it possible to achieve through a geotechnological tool, that multidisciplinary groups without experience in the use of this kind of applications, interact collectively to study and determine through consensus of their opinions, the location of goods, services and / or events in a given territory, in the way of a Collective Spatial Analysis, and as support to spatial decisions for planning and/or policies, plans, and territorial programs?

#### **Specific.**

How can the consensus from these spatial opinions be collected, using existing concepts and technological tools?

Is a Collective Spatial Analysis feasible?

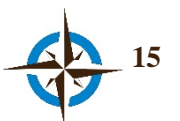

# **1.3 Objectives**

#### **General.**

To induce and coordinate a collective intelligence behavior in multidisciplinary groups through a technology that collects, synthesize, and exhibits the convergence of their spatial opinions in regard to the location of goods, services or events for planning, and/or policies, plans and territorial programs, in order to build an archetype based on spatial consensus as one of the emergent properties of the Spatial Collective analysis in support to the spatial decision-making process.

#### **Specific.**

To develop with the use of free software an aid system for the spatial decisions process, where the Real Time Spatial Delphi function is included, in order to ease and promote the study and reflection needed among participants to achieve spatial consensus in regard to the location of goods, services and/or events in a given territory.

To get locations for goods, services and/or events for the planning, policies, plans and/or programs, through the spatial consensus of a multidisciplinary group of experts that studies real life location problems for different situations of spatial decisions, in order to validate a Collective Spatial Analysis.

# **1.4 Justification**

The decisions that have a component of location in a territory among their essential properties are countless. Frequently, humans want to choose a certain location to plan, organize, and manage their actions in order to accomplish activities ranging from personal business to those organizational, local o even international ones, and from there, the importance that the territory and the distribution of its components in the geographical space that encloses most human being activities stems.

The spatial decision-making process for planning and policies, plans and programs are intimately linked with the territory, be it in regard to the resources already available in the geographical space or in regard to those prone to be included therein. In this cases, the location perhaps represents the most fundamental characteristic, given that based on it, many other aspects to consider such as raw materials; communication pathways, proximity to the market, weather, or culture among others are determined. It is not a coincidence then that the concept of location is considered as the first of the five essential topics of geography in the teaching of it since early education levels (Natoli, 1994).

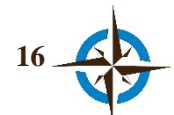

What's more, previous research works have showed the need to support the strategies for planning; policies, plans, and development programs from a collaborative approach, that include as much as possible all social actors involved (Gourmelon et al., 2012; Guzmán Peña, 2013; Mekonnen & Gorsevski, 2015; Simão et al., 2009; M. T.-W. Sun et al., 2009). Understanding thereby that given the complexity of the geographical space such collaboration must be integral during the decisionmaking process for the generation of the potential alternatives and thus being it not only a data collection mechanism.

In summary, the spatial decision-making process for planning, policies, plans and programs, requires solutions based on an interdisciplinary collaboration that allows the creation of space-temporal scenarios in regards to the location of goods, services and / or events, based on a collective approach.

#### **1.5 Contributions**

This research assumes as main contribution, an archetype that allows and supports the spatial decision-making process through the consensus of multidisciplinary expert groups, which is comprised of the following, four major aspects:

#### **1. Real Time Spatial Delphi.**

It's a logical tool to collect and synthesize trough a survey, the spatial opinions from experts in an anonymous; iterative, distributed, and asynchronous real-time way. It is based on the Real Time Delphi method (T. J. Gordon, 2009; T. Gordon & Pease, 2006), in the spatial version of the Delphi method (Di Zio & Pacinelli, 2011; Di Zio, 2012), and in the Vector Consensus Model (Gutiérrez Hernández, 2013; Monguet et al., 2012), and thanks to this tool an expert panel can anonymously answer a spatial survey and identify in real time, the convergence of spatial opinions of the whole group to ratify or rectify one's own opinion as many times as convenient.

#### **2. Geoconsensus.**

It's the concept that refers to the agreement that a collective achieves through the convergence of their reflections in regard to potential locations of a given geographic space.

#### **3. Geospatial System of Collective Intelligence (SIGIC).**

Just as any other informatics system, it is a set of hardware; software, procedures, data, and people whose purpose is to support the spatial decision-making process based on the spatial opinions from a collective.

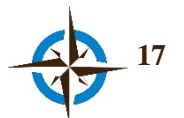

It includes as working core the Real Time Spatial Delphi tool along with other characteristics, such as functions to ease the study of each situation, and the collaborative work in order to promote geoconsensus in the spatial decision-making process, in complex situations with high uncertainty, or in circumstances of scarcity or insufficiency of data that impede the application of quantitative methodologies.

#### **4. Spatial Collective Analysis.**

It's a concept that refers to a case where a collective, through their conclusions, assumptions or solutions; studies, reflexes, and answers items that help determine useful locations to explore; describe, explain or predict the necessary characteristics or properties for decision-making, in regard to the complexity of the geographical space.

Despite still being at a subjective stage, thanks to this approach it is possible to locate the potential location of goods, services or events in a space-time in an interdisciplinary way, since it considers the experiences and cognitive perspectives that couldn't be considered solely by using data geoprocessing in a GIS.

#### **1.5.1 Works Presented.**

# **Indexed Journals.**

Jiménez Vélez, A. F., Castillo Rosas, J. D., & Monguet Fierro, J. M. (2014). Modelo de planificación sanitaria en el Ecuador a través de un Sistema Geoespacial de Inteligencia Colectiva. Revista de La Facultad de Ciencias Médicas, 39(2), 11–16.

Castillo Rosas, J. D., Jimenéz Vélez, A., Núñez Andrés, M. A., & Monguet Fierro, J. M. (n.d.). Collection and integration of local knowledge and experience in the P/PGIS through a Collective Spatial Analysis. The Cartographic Journal, (In press).

#### **Conference Proceedings.**

Castillo Rosas, J. D., Jiménez Vélez, A., Monguet Fierro, J. M., & Nuñez Andrés, M. A. (2015). Conceptualización y desarrollo de un sistema para el soporte a la decisión espacial colectiva. El Sistema Geoespacial de Inteligencia Colectiva. In Á. Rocha, A. Martins, G. Paiva Dias, L. Paulo Reis, & M. Pérez Cota (Eds.), Atas da 10a Conferência Ibérica de Sistemas e Tecnologias de Informação - CISTI'2015 (pp. 176–179). Águeda, Portugal: IEEE. http://doi.org/10.1109/CISTI.2015.7170488

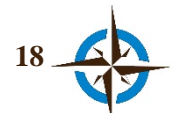

Castillo Rosas, J. D., Núñez Andrés, M. A., Monguet Fierro, J. M., & Jiménez Vélez, A. (2015). Towards a Collective Spatial Analysis: proposal of a new paradigm for supporting the spatial decision-making from a Geoprospective approach. In 1st International Conference on Geographical Information Systems Theory, Applications and Management (GISTAM) (pp. 185–190). Barcelona: INSTICC. http://doi.org/10.5220/0005469301850190

Jimenéz Vélez, A., Castillo Rosas, J. D., Monguet Fierro, J. M., & Salazar García, A. (2015). Hacia la planeación de proyectos sanitarios: Conceptualización de un modelo de planificación sanitaria geoespacial de inteligencia colectiva. In 19th International Congress on Project Management and Engineering (pp. 2069–2076). Granada: AEIPRO.

#### **Oral Communications and Posters.**

Castillo Rosas, J. D. (2014). Integración de Inteligencia Colectiva y Artificial en un Sistema Geoespacial. Barcelona: Geoinquiets.

Castillo Rosas, J. D., Diez-rodríguez, J. J., & Jiménez Vélez, A. F. (2015). Enfoque geoespacial de inteligencia colectiva como apoyo prospectivo a la Evaluación Ambiental Estratégica de energías renovables. In 11as Jornadas Internacionales de gvSIG. Valencia, España: Asociación gvSIG.

Castillo Rosas, J. D., & Jiménez Vélez, A. (2014). GEOPROSPECTIVA: Una Aproximación al Análisis Geoespacial articulando las Inteligencias Colectiva y Artificial. Tepic, México: Gobierno del Estado de Nayarit, Instituto Nacional de Estadística y Geografía (INEGI), Universidad Autónoma de Nayarit, Universidad Tecnológica de Nayarit e Instituto Tecnológico de Tepic.

Castillo Rosas, J. D., Jiménez Vélez, A. F., Diez Rodríguez, J. J., Monguet Fierro, J. M., & Núñez Andrés, M. A. (2015). Geospatial System of Collective Intelligence: A technological application for the interdisciplinary study of the geographical space complexity. In Collective Intelligence Conference (pp. 1–4). Santa Barbara, California, E.U.A.: University of Michigan Center for the Study of Complex Systems, Facebook and National Science Foundation.

Castillo Rosas, J. D., Jiménez Vélez, A., Núñez Andrés, M. A., & Monguet Fierro, J. M. (2015). Geoconsenso: acuerdos multidisciplinarios en el territorio como soporte a la toma de decisiones. Girona, España: SIGTE, Universitat de Girona. Retrieved from http://www.sigte.udg.edu/jornadassiglibre/wp-content/uploads/2014/09/JSLposter\_GeoConsenso\_UPC.pdf

Castillo Rosas, J. D., Núñez Andrés, M. A., & Monguet Fierro, J. M. (2013). Del Sistema de información geográfica participativo al sistema geoespacial de inteligencia colectiva. In INCLUDiT

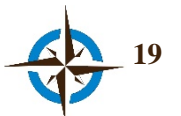

– Conferência Internacional para a Inclusão (pp. 106–107). Leiría, Portugal: Instituto Politécnico de Leiria. Retrieved from http://includit.ipleiria.pt/files/2013/07/Papers-Posters-FINALíssima.pdf#page=106

Di Zio, S., Castillo-Rosas, J. D., & Luana, L. (2015). The Real-Time Spatial Delphi: Fast Convergence of Expert Opinions on the Territory. In Oral comunication in Scenario 2015. Improving Scenario Methodology: Theory and Practice (p. 50). Warwick: Warwick Business School & the British Academy of Management and the Operational Research Society UK.

Jimenéz Vélez, A., Castillo Rosas, J. D., & Monguet Fierro, J. M. (2015). Model for planning health services in developing countries through a geospatial system based on collective intelligence. In 14th World Congress on Public Health (p. Poster). Kolkata, India: World Health Organization.

Robles Toral, P. I., Castillo Rosas, J. D., Núñez Andrés, M. A., & Monguet Fierro, J. M. (2013). Conceptualizando la integración de inteligencia colectiva y artificial con i3Geo. In 9as Jornadas Internacionales de gvSIG. Valencia, España.

# **1.6 Thesis Outline**

This thesis is organized in seven chapters that are summarized next:

*Chapter 1.* It presents the introduction, comprised by the motivations, problem definition, research questions, objectives, and justification to develop this thesis. Additionally, the main contributions of the research and the main works deriving from it are presented.

*Chapter 2.* It shows the theoretical framework comprised by the most relevant theoreticaltechnological aspects that support the development of this thesis, and it also shows the state of the art in regard to the development of artifacts developed with analogous objectives to the ones in this research.

*Chapter 3.* It is comprised by the description of the Design Science Research (DSR) methodology through which this thesis is developed. Additionally, the Documentary Research method auxiliary used here to demarcate the research problem, the research questions, the objectives, and the theoretical-technological framework is described, also, the Reuse-Based Software Development model is presented, which was partially used here in support of the other methods that led the development of the prototype presented in Chapter 4.

*Chapter 4.* It shows the detailed description of the Geospatial System of Collective Intelligence, mainly in regard to its design and functionality, since, and according to the methodology used, those are the aspects that represent innovation in the research, as a contribution for the solution or

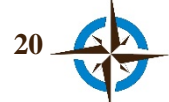

improvement of the problem, and in this sense, this chapter exhibits the novel means used for the attainment of the objectives of this thesis.

*Chapter 5.* It presents five case studies done to evaluate the archetype presented in this thesis, and the chapter ends with the presentation of a brief evaluation of user experience in terms of usability and functionality of the system.

*Chapter 6.* It summarizes the relevant aspects of this research in regard to the stage of empirical evaluation (Chapter 5).

*Chapter 7.* It presents the conclusions of the work done and suggests some future lines of research.

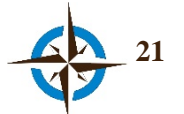

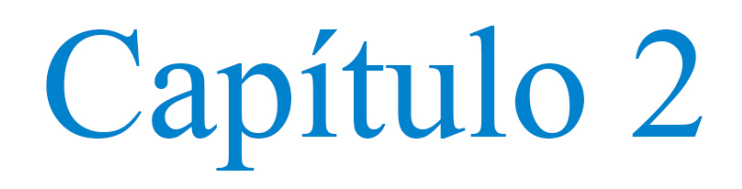

# Marco Teórico-Tecnológico

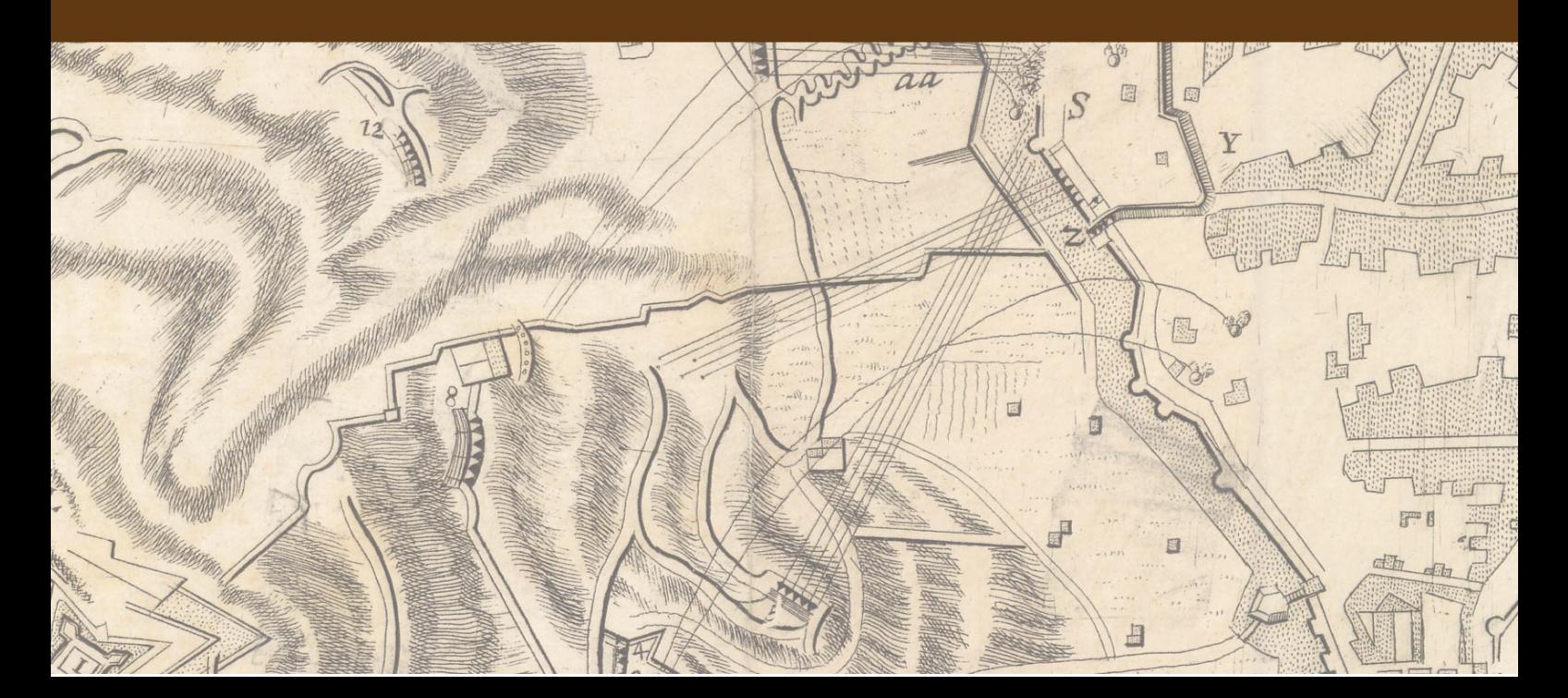

# **2. MARCO TEÓRICO-TECNOLÓGICO**

En este capítulo se presentan la teoría, conceptos y tecnologías de mayor relevancia para el desarrollo de esta tesis, así como el estado de la cuestión, a partir de los cuales se generó el planteamiento del problema, los objetivos y en general, el sustento teórico-tecnológico de esta investigación.

En primer lugar, se describe el proceso de toma de decisiones espaciales, con el fin de mostrar los fundamentos teóricos y metodológicos que justifican el proceso hacia donde se encauza la contribución de esta tesis; posteriormente, se describe el análisis espacial como soporte a la toma de decisiones, ya que con ello se pondrá de manifiesto la importancia e innovación de esta investigación. En el tercer apartado, se exhiben las dos tecnologías esenciales en cuanto al soporte a las decisiones espaciales se trata (SIG y SADE), y ello servirá como introducción para abordar en la siguiente sección, una visón de las variantes de estas tecnologías en su extensión hacia el mundo de la Web. Se concluye este capítulo con un conciso estado de la cuestión, respecto a los artefactos con funciones semejantes a las del arquetipo presentado en este trabajo doctoral con el fin de poner de manifiesto la novedad y utilidad de la herramienta tecnológica que se presenta.

#### **2.1 Toma de decisiones espaciales**

Según Herbert A. Simon (1997), la toma de decisiones consiste en el proceso cognitivo que desarrolla un individuo para elegir una o más, de entre varias alternativas que le permitan solucionar un problema, por lo tanto, es lógico pensar que mientras más complejo sea el problema por resolver, más variantes inciertas tendrán que considerarse para encontrar la mejor decisión al respecto.

En este sentido, el ser humano cotidianamente se ve en la necesidad de tomar decisiones tanto en los aspectos más personales de su vida, como son por ejemplo, la elección de un lugar para colocar un ornamento en casa, reunirse con amistades o para ir de vacaciones, hasta aquellos que tienen que ver con el rumbo y dirección de una empresa, como pueden ser la elección de los lugares para abastecimiento y la búsqueda de sitios para abrir nuevas sucursales, o incluso, en el ámbito de la administración pública, respecto a la identificación de lugares para planificación de bienes y servicios en una localidad o para la elaboración, adopción y ejecución de las políticas, planes y programas correspondientes.

En estos ejemplos, aunque todos presentan un grado de complejidad diferente, el factor común es la elección de una localización, es decir, la toma de decisión espacial.

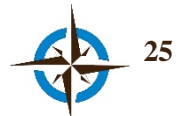

Por lo tanto, se puede entender como toma de decisiones espaciales al proceso cognitivo que desarrolla un individuo con el fin de elegir una o más ubicaciones de entre varias alternativas para solucionar un problema de localización espacial.

En este sentido, para que la ubicación elegida sea la idónea como solución al problema, se requiere que la toma de decisiones correspondiente se fundamente en aspectos bien informados y que consideren de ser posible, la mayor diversidad de alternativas potenciales, pero siempre bien delimitadas respecto al ámbito de problema a resolver.

#### **2.1.1 Tipos de problemas y decisiones espaciales**

Kemp (2008) asume cuatro tipos de problemas para las decisiones espaciales con respecto a la ocupación del suelo, mismos que sin duda pueden ser adaptados a cualquier otro tipo de situaciones:

- 1. **Selección de lugares**. Por ejemplo para identificar el mejor sitio con un propósito determinado.
- 2. **Ubicación-asignación**. Para identificar los lugares que cumplen una relación entre atributos y objetivo establecido.
- 3. **Selección de ocupación de suelo.** En desarrollo territorial, para identificar lugares clasificando su uso respecto a una propiedad particular que indique para que puede ser usado.
- 4. **Asignación de ocupación de suelo**. Teniendo un conjunto de sitios, determinar que usos son los mejores para el conjunto.

Por otra parte, según Morales Tirado (2010), para Simon, los tipos de problemas pueden ser bien definidos o débilmente definidos, dependiendo de si se cuenta con experiencias previas para solucionar dichos problemas o no. En base a este tipo de problemas, las decisiones pueden ser programadas es decir, que pueden ser repetitivas cuando se ha tenido el mismo problema previamente y se conoce la manera de resolverlo o no programadas cuando tienen algún tipo de novedad y no se conoce con precisión como solucionarlo.

De acuerdo con lo anterior, se puede considerar a los problemas de decisiones espaciales, comprendidos en el segundo grupo (débilmente definidos), aunque como aclara Morales Tirado (2010):

*"Es importante mencionar que Simon considera que la diferencia entre un problema bien definido y uno débilmente definido es vaga y no susceptible a representarse mediante alguna formalización. Pero un ingrediente que Simon -y Newell- agrega a* 

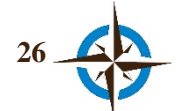

*esto, es que cuando se tiene un problema débilmente definido sólo pueden tenerse métodos débiles de respuesta, como las heurísticas".*

Asimismo, de acuerdo con Kemp (2008), el aspecto fundamental para las decisiones espaciales está en la ubicación, debido a que a través de ésta se da respuesta a dos preguntas fundamentales de los problemas de decisión espacial:

- 1. ¿dónde poner algo?
- 2. *i*, qué poner ahí?

La primera pregunta busca identificar uno o más lugares basados en algún criterio establecido, mientras que la segunda, asume lugares ya identificados y busca en base a sus características, que poder poner o hacer ahí. Además se puede considerar la elección de algún lugar de entre muchos previamente identificados.

#### **2.1.2 Proceso de toma de decisiones espaciales**

Para (Sugumaran & Degroote, 2011), el proceso de toma de decisiones espaciales es el procedimiento mediante el cual "los tomadores de decisiones tratan de encontrar la mejor acción (solución) para pasar de una situación inicial a una situación deseada de meta", por lo que este proceso implica necesariamente una selección.

Por su parte Kemp (2008), señala que este proceso tiene por objeto la solución de tres preguntas básicas:

- ¿Cuál es el problema que requiere la toma de decisión?
- *i*. Cuáles son las opciones de decisión?
- $\bullet$  *i*. Qué opción es la mejor?

De esta manera, las soluciones a los problemas de decisión espacial, se caracterizan por la necesidad de ser evaluados por múltiples criterios, de entre los cuales la idoneidad representa, en la mayoría de casos la base para la selección del lugar buscado (Kemp, 2008).

Por otra parte, como es ampliamente conocido, Simon (1960) propuso la estructuración del proceso de toma de decisiones en tres fases principales que se basan esencialmente en la disponibilidad de información acerca de un problema (Figura 2.1):

• **Inteligencia**: para la formulación del problema y búsqueda de información trascendente para la solución del mismo.

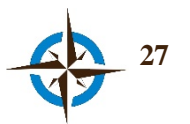

- **Diseño**: estructuración y análisis de datos e información que permitan encontrar una solución al problema.
- **Selección**: la selección de la alternativa satisfactoria.

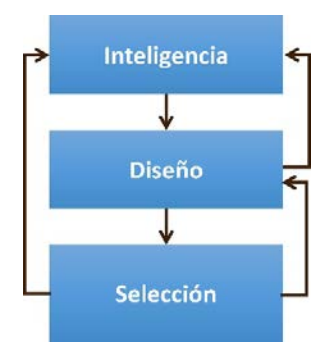

**Figura 2.1. Modelo del proceso de toma de decisiones de Simon.** Fuente: UNISA (2015).

De acuerdo con este modelo, los individuos y las organizaciones efectúan la toma de decisiones seleccionando la opción más satisfactoria entre las posibles, debido a la imposibilidad de elegir una opción óptima, ya que el individuo no puede generar ni evaluar todas las alternativas posibles y tampoco todas las consecuencias derivadas de cada elección.

Por consiguiente, Sugumaran & Degroote (2011) proponen que el proceso de toma de decisiones espaciales se efectúe a través los siguientes seis aspectos (Figura 2.2), mismos que no necesariamente son secuenciales y entre sus fases presentan retornos y subprocesos que a su vez pueden estar interconectados:

- **Definición del problema**: en esta etapa se debe identificar el problema y tomar conciencia respecto a que se debe tomar una decisión para llegar a la solución. Es importante entender muy claramente cuáles son los aspectos relevantes del problema y cuáles no, ya que debido a los detalles de poca importancia se puede desviar la atención y en por consecuencia formular equivocadamente la situación, lo que llevaría a tomar decisiones erróneas.
- **Metas y objetivos**: es preciso jerarquizar la importancia que se le da a los criterios ya que estos son los objetivos que se persiguen alcanzar con una buena solución, por esta razón las personas encargadas de seleccionar los objetivos lo deben hacer cuidadosamente porque de ellos dependerá que la decisión tomada sea la adecuada.
- **Decisiones alternativas potenciales**: es importante ser cuidadoso en la búsqueda de soluciones, ya que en muchas ocasiones la opción más evidente no es la correcta; cuantas más opciones se tengan será mucho más probable encontrar la solución satisfactoria.

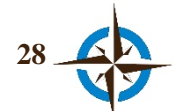

- **Evaluación**: en esta fase se evaluarán las distintas opciones seleccionadas y se contrastan las ventajas que proporcionan unas alternativas con respecto a las otras.
- **Selección final**: las personas encargadas de tomar la decisión en este punto ya tienen los posibles resultados de las alternativas propuestas anteriormente, por lo tanto deben elegir la mejor solución al problema planteado.
- **Implementación**: una vez elegida la mejor opción, se debe poner en práctica y observar su evolución. Llevar un control permitirá estar alerta en caso que ocurran improvisaciones y proporcionará información para decisiones futuras similares.

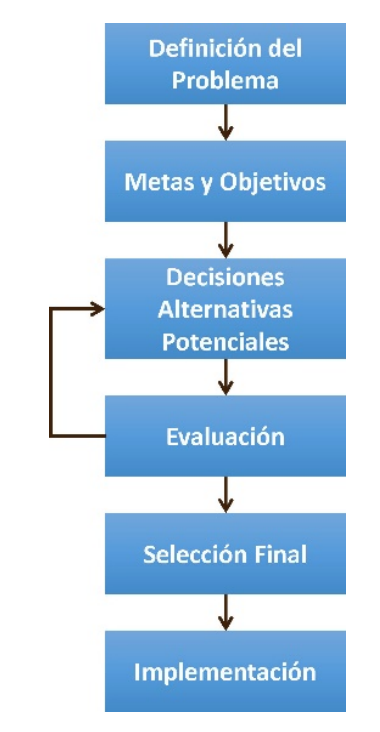

**Figura 2.2. Proceso general de la toma de decisiones espaciales.** Fuente: Sugumaran & Degroote (2011).

# **2.1.3 La toma de decisiones espaciales para planificación territorial y políticas, planes y programas**

La planificación territorial es una fase de la Ordenación Territorial, mientras que las políticas, planes y programas, son decisiones estratégicas que tienen por objeto asumir cursos de acción a largo plazo en un ámbito de políticas que también pueden estar circunscritas en los planes de Ordenación Territorial, por lo que en ambos casos la toma de decisiones espaciales representa un proceso complejo en el que generalmente se requiere de la participación de distintos actores y fuentes de información (Guzmán Peña, 2013; Innes & Booher, 1999; Mekonnen & Gorsevski, 2015; Simão et al., 2009; Sugumaran & Degroote, 2011; M. T.-W. Sun et al., 2009).

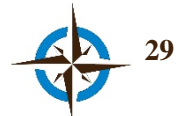

Por otra parte, debido a que como en el caso de esta tesis, los términos de territorio y espacio geográfico suelen emplearse indistintamente haciendo referencia a lo mismo, es conveniente aclarar que cada uno hace alusión a distintos conceptos y que estos a su vez son muy variados dependiendo la disciplina que los cite, incluso dentro de la propia geografía (Pillet Capdepón, 2004), sin embargo, es preciso "tener claro que existe espacio dentro de un territorio y en definitiva la referencia espacial es primordial" (Vargas Ulate, 2012).

Debido a lo anterior, el espacio geográfico debe considerarse delimitado por un territorio y junto a este como un sistema complejo, ya que sus elementos interactúan de tal forma que el comportamiento de cada elemento depende de los otros y por esta razón no se puede predecir el comportamiento de sus componentes por separado, caracterizándose además por un elevado grado de incertidumbre que demanda para su estudio la intervención distintos actores (Gershenson, 2014; O'Sullivan, Manson, Messina, & Crawford, 2006; Ratter, 2006).

Por estas razones, en la toma de decisiones espaciales para planificación territorial y políticas, planes y programas, es poco útil la búsqueda de soluciones lineales, requiriendo por lo tanto que las soluciones se estudien y efectúen a través de grupos que participen interdisciplinaria e iterativamente (García, 2011; Sugumaran & Degroote, 2011) y no de una manera reduccionista, fraccionando para después sumar sus partes como sucede en la mayoría de ocasiones, sino a través del conjunto e interacciones de sus componentes fundamentales, debidamente seleccionados con respecto al tema a abordar y delimitados en espacio y tiempo, ya que es imposible considerar la totalidad de sus elementos, interacciones y variantes (García, 2006).

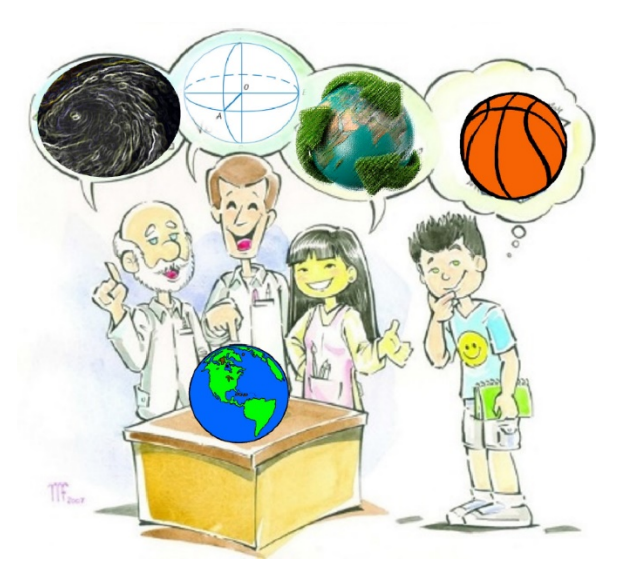

**Figura 2.3. La interdisciplinariedad.** Fuente: Modificado de Alves da Silva (2010).

Este enfoque interdisciplinar permite la obtención de soluciones mejor informadas a través de las distintas perspectivas cognitivas, ya que cada persona debido a su conocimiento, intereses y

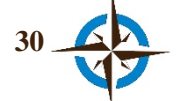

experiencias, percibe el mismo problema y su correspondiente solución de manera diferente (Figura 2.3), por lo que resulta todavía más provechoso si se logra la convergencia o el consenso de las opiniones de todos los participantes para estas soluciones (Boroushaki & Malczewski, 2010; Innes & Booher, 1999; Jelokhani-Niaraki & Malczewski, 2015).

# **2.2 El análisis espacial como soporte a la toma de decisiones**

El Análisis Espacial es un área de estudio muy activa en el campo de la Ciencia de la Información Geográfica y en general, tiene muchas acepciones, desde aquellas que consideran cualquier proceso de consulta y visualización espacial hasta las que únicamente suponen el campo de la geometría espacial basada en la localización (Gustavo Daniel Buzai & Baxendale, 2013).

De lo anterior es que el análisis espacial se puede efectuar a través de:

- la simple observación visual e interactiva de datos
- sistemáticamente a través de la construcción de modelos en un SIG (Longley, Goodchild, Maguire, & Rhind, 2011)
- apoyado por otros programas informáticos especialmente diseñados para resolver problemas de la estadística
- mediante algoritmos de Inteligencia Computacional y Geoestadística (Fischer & Getis, 2010), e incluso,
- mediante una combinación de todos ellos.

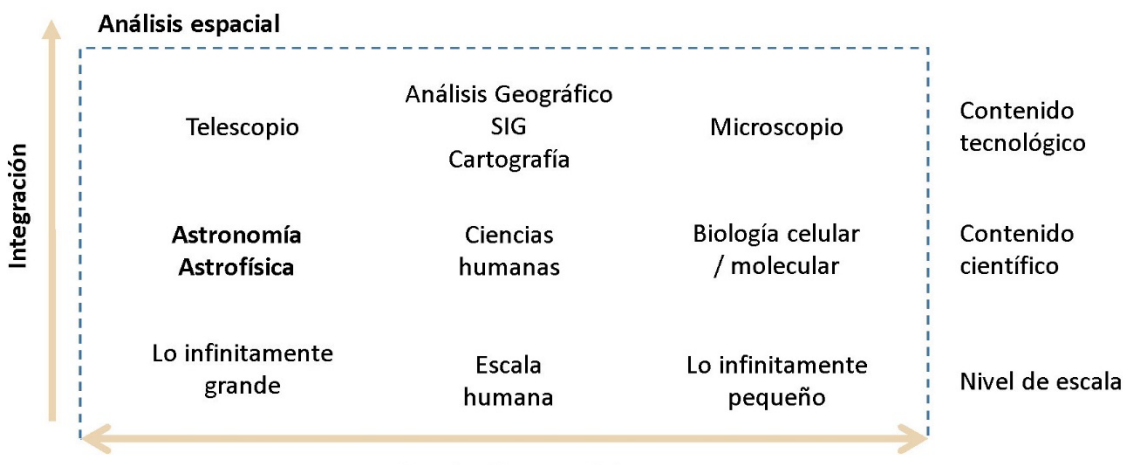

#### Resolución espacial

**Figura 2.4. Amplitud del Análisis Espacial.** Fuente: Buzai & Baxendale (2013).

Dadas estas razones, se puede entender por análisis espacial como el conjunto de procedimientos sistemáticos que permiten estudiar las características de la complejidad del espacio geográfico para

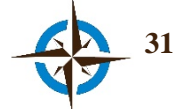

obtener conclusiones, supuestos o soluciones a preguntas determinadas que ayuden a comprender mejor el mundo que nos rodea.

Por otro lado, de acuerdo con Buzai & Baxendale (2013), el análisis espacial es un concepto tan amplio que permite cubrir todos los niveles de escala en el espacio, correspondiendo el análisis geográfico al nivel de la escala humana, cuyo contenido tecnológico está principalmente en los sistemas de información geográfica, siendo además esta escala la que corresponde para el caso de la planificación y políticas, planes y programas (Figura 2.4).

Cabe destacar que el concepto de Análisis Espacial también ha sido abordado y enriquecido desde otras disciplinas como son la Economía, la Biología y la Ecología, no obstante, se considera parte elemental para el estudio del espacio geográfico (Gustavo Daniel Buzai & Baxendale, 2013) a partir de la década de 1950 con el surgimiento de la geografía cuantitativa y posteriormente por su vínculo inseparable con los Sistemas de Información Geográfica (Goodchild & Haining, 2004).

Debido a esta reciente y estrecha asociación entre el análisis espacial y los sistemas de información geográfica, hoy día el término se asocia ampliamente como un proceso computarizado y consecuentemente es habitual que se utilice como un equivalente de geoprocesamiento, estadística espacial e incluso, Análisis Espacial de Datos; sin embargo, se debe precisar que éstos términos corresponden a diferentes tratamientos de datos georreferenciados y que solos o en combinación ayudan a efectuar un Análisis Espacial, en el que sin duda el conocimiento del usuario juega un papel esencial (Fischer & Getis, 2010; Fischer, 2006a, 2006b).

En este sentido, el usuario es el componente principal de cualquier Análisis Espacial, sea porque diseña los algoritmos de geoprocesamiento y/o porque los aplica a las características cualitativas y/o cuantitativas de los distintos datos desde su propio entendimiento. Por lo tanto, es el individuo quien elabora los procedimientos, selecciona las variables, confirma el análisis e interpreta los resultados a través de su conocimiento, sentimientos, habilidades y experiencias (Gomez & Jones, 2010, p. 32), por lo que un mismo problema puede ser abordado de distintas formas de acuerdo con el juicio de cada usuario por lo que el resultado correspondiente también variará de acuerdo con estas características (Bourrelly, 2015).

#### **2.2.1 Conceptos del análisis espacial**

Según Buzai & Baxendale (2013), son cinco los conceptos fundamentales del análisis espacial mismos que tienen a su vez estrecha correspondencia con los principios de la geografía que el geógrafo francés Emmanuel de Martonne (1873-1955) aportara como un intento de formalizar la ciencia geográfica, siendo estos:

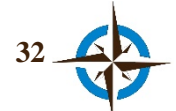

- 1. Localización. Se refiere a que todas las entidades geográficas y sus correspondientes atributos tienen una ubicación específica en la esfera terrestre; además, esta ubicación puede ser absoluta si la referencia está dada únicamente respecto a esta posición, o relativa si su referencia de ubicación está dada por cualquier otro objeto.
- 2. Distribución espacial. Hace alusión a las semejanzas respecto a cómo se encuentran repartidos objetos del mismo tipo en la superficie terrestre.
- 3. Asociación espacial. Hace referencia a la manera en que se encuentran relacionados objetos de distinta distribución espacial en la superficie terrestre.
- 4. Interacción espacial. Define la estructuración de espacios funcionales a partir de las ubicaciones, distancias y vínculos resultantes de espacios relacionales.
- 5. Evolución espacial. Se refiere a la consideración de la dimensión temporal en los estados cambiantes de las distribuciones espaciales.

### **2.3. Tecnologías para el soporte a las decisiones espaciales**

En esta sección se describen breve y esencialmente los Sistemas de Información Geográfica y los Sistemas de Ayuda a las Decisiones Espaciales (también llamados Sistemas de Soporte a las decisiones Espaciales), debido a que, si bien es cierto que existen otras tecnologías o mejor dicho, otras arquitecturas para el soporte a las decisiones espaciales, también lo es que estas son modificaciones derivadas de las anteriormente mencionadas.

Cabe destacar, que con el fin de apoyar las decisiones espaciales, en la actualidad estas tecnologías se utilizan principalmente a través de la Internet, constituyendo modernos sistemas de soporte a las decisiones en grupo distribuidos y en muchos casos en tiempo real, aprovechando las bondades de lo que se conoce como la Web 2.0. Por este motivo, tales aplicaciones se describirán en el apartado 2.4, como Sistemas de Inteligencia Colectiva para el soporte a las decisiones espaciales.

#### **2.3.1. Sistemas de Información Geográfica (SIG)**

Existe una amplia variedad de definiciones para un Sistema de Información Geográfica, no obstante, haciendo un exhaustivo análisis de las múltiples definiciones existentes es evidente que ninguna de ellas pude contradecir la expuesta por Fischer (2012): "SIG es fundamentalmente una tecnología de aplicación dirigida a capturar, procesar, analizar y comunicar información".

Actualmente estos sistemas son la plataforma más desarrollada para el manejo de datos geoespaciales, ya que disponen de excelentes capacidades gráficas y una sólida y variada potencialidad para el análisis y gestión de información georreferenciada de todo tipo.

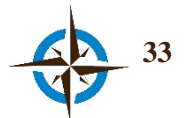

Esencialmente, un sistema de información geográfica (SIG), como sistema informático es capaz de realizar una gestión completa de datos geográficos digitales georreferenciados, por lo que sus componentes deben ser considerados en principio, de manera análoga a cualquier otro sistema de información cuyo conjunto de componentes interactúan simultáneamente en una forma organizada (Figura 2.5):

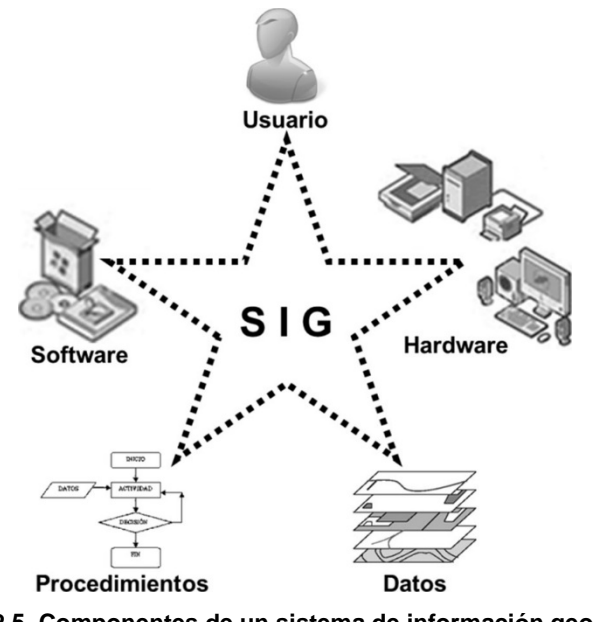

**Figura 2.5. Componentes de un sistema de información geográfica.** Fuente: elaboración propia.

Estos sistemas permiten efectuar prácticamente cualquier geoprocesamiento de datos georreferenciados, e incluso utilizar combinaciones entre estos, sin embargo, presentan cierta complejidad tanto teórica como tecnológica para su operación y deben ser "personalizados" para el desarrollo de tareas específicas como suele ser el soporte a la toma de decisiones espaciales.

Por estas razones, los usuarios son el componente principal de todo sistema de información geográfica, pues son ellos quienes gestionan los datos, elaboran los procedimientos, interpretan los resultados y aceptan o rechazan a su criterio el análisis espacial, generalmente conforme a los objetivos de las organizaciones en donde son utilizados, a los requerimientos, necesidades, finalidad del estudio correspondiente, características del equipo utilizado y al conocimiento y habilidad en el manejo del software, destinándose los demás recursos del sistema únicamente a asegurar el resguardo y procesamiento efectivo de los datos (López Blanco, 2005).

#### **2.3.2 Sistemas de Ayuda a las Decisiones Espaciales**

Catalogado como una pieza central en la Ciencia de la Información Geográfica (*GIScience*), el Sistema de Ayuda a las Decisiones Espaciales (*SADE* o *SDSS* por su acrónimo en inglés) se puede

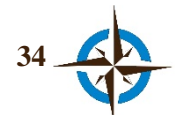

definir como un sistema basado en ordenador para ayudar a uno o varios usuarios en la búsqueda de soluciones a problemas espaciales (Malczewski & Rinner, 2015).

Lo valioso de un *SADE* es que permite la búsqueda de soluciones espaciales mediante la integración de distintas herramientas para el procesamiento y visualización de información georreferenciada y de otro tipo, así como la incorporación de información "dura" y "blanda" al igual que cualquier otro sistema de ayuda a las decisiones (Figura 2.6).

Según Malczewski (1999), durante el procesamiento de datos, estos se van transformando en información "dura" y "blanda" o información objetiva y subjetiva respectivamente, debido a que la primera proviene del procesamiento cuantitativo de los datos (censos, teledetección, encuestas) y la segunda deriva de las opiniones y percepción de los usuarios (preferencias, prioridades, juicios, etc.), a través de su intuición, encuestas, cuestionarios, comentarios, y fuentes equivalentes.

Considerar esta última información es muy importante para cualquier sistema de ayuda a las decisiones espaciales con fines de planificación y/o políticas, planes y programas, debido a que es por este medio que se pueden captar aspectos sociales, políticos, culturales, etc. en el proceso de toma de decisiones.

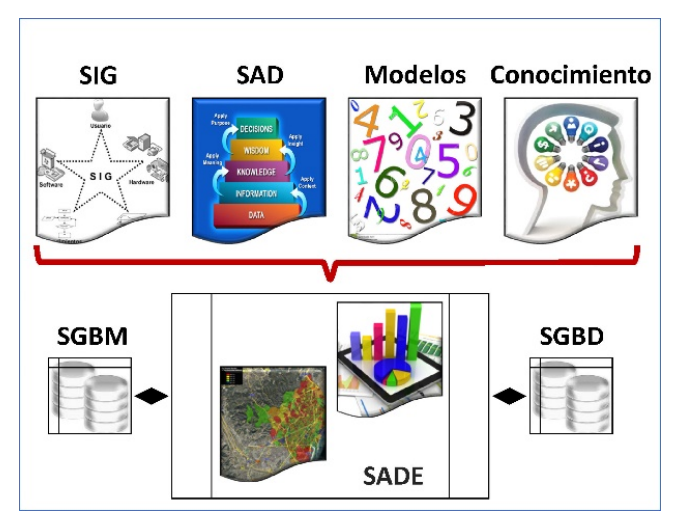

**Figura 2.6. Arquitectura de un SADE.** Fuente: modificado de (IMPETUS, 2011).

Adicionalmente, algunos esfuerzos también se encaminaron a buscar opciones para este tipo de sistemas a través del uso de la Inteligencia Artificial, principalmente respecto a redes neuronales, sistemas expertos, lógica difusa y métodos no lineales, que combinados con la estadística tradicional, dieron lugar al desarrollo de Sistemas de Soporte a las Decisiones Espaciales Inteligentes -*ISDSS* por su acrónimo en inglés- (Singh Sandhu, 1998).

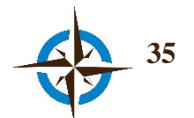

# **2.4 La Inteligencia Colectiva en el soporte a las decisiones espaciales**

"La Inteligencia Colectiva existe desde la propia existencia del hombre" (MIT, 2012) y se puede emplear desde diferentes perspectivas, por ejemplo, en el estudio del intercambio y tratamiento colectivo de información en colonias de insectos, (Franks, Pratt, Mallon, Britton, & Sumpter, 2002); en la investigación de las emociones y sentimientos de fanáticos en un partido de fútbol americano profesional (Trappey, Smith, Trappey, Chen, & Tung, 2014); en la programación de algoritmos de Inteligencia Artificial para crear un sistema de recomendación que suministre información filtrada de una gran cantidad de elementos para el campo de la medicina (Pérez-Gallardo, Alor-Hernández, Cortes-Robles, & Rodríguez-González, 2013), o bien, en la administración pública para establecer prioridades en políticas de salud (Martì, Monguet, Trejo, Escarrabill, & Constante I Beitia, 2014).

Debido a este amplio ámbito de aplicaciones resulta difícil definir a la Inteligencia Colectiva sin excluir alguna de sus aplicaciones; por lo que para el propósito de este trabajo se deberá entender por Inteligencia Colectiva (IC) como "la capacidad de los colectivos humanos para participar en la cooperación intelectual con el fin de crear, innovar e inventar" (Lévy, 2010). Cabe destacar que esta filosofía es aplicable desde un reducido grupo de individuos hasta la humanidad entera.

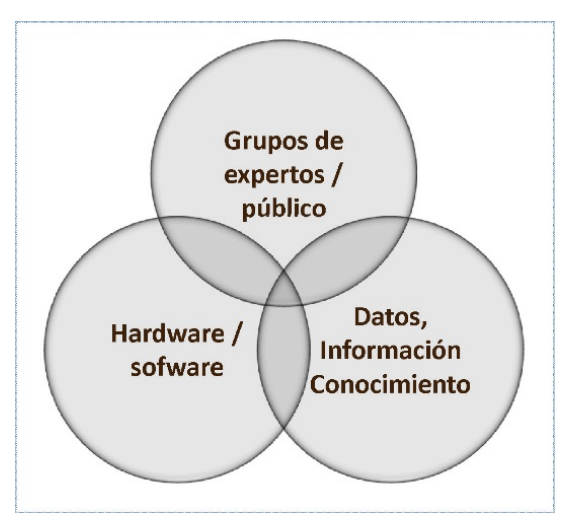

**Figura 2.7. Modelo de Inteligencia Colectiva.** Fuente: Jerome C. Glenn (2013).

De igual manera, para conseguir esta capacidad de IC, se ha adoptado el modelo propuesto por Jerome C. Glenn (2013) y The Millennium Project (2014), que sugiere que la Inteligencia Colectiva es una propiedad que resulta de la emergencia entre las sinergias de datos, información, conocimiento, software, hardware y un grupo de personas, quienes aprenden y se retroalimentan con el conocimiento del grupo en la búsqueda de las mejores alternativas a una situación dada (Figura 2.7).

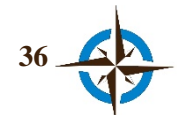

#### **2.4.1 Sistemas de Inteligencia Colectiva como soporte a las decisiones espaciales**

Desde la perspectiva de Lykourentzou, Vergados, Kapetanios, & Loumos (2011), los Sistemas de Inteligencia Colectiva no necesariamente tienen lugar en la Web, ya que estos se pueden manifestar en cualquier lugar en que un grupo de personas interactúen en la consecución de objetivos comunes. Sin embargo, para el caso de esta investigación, se hará siempre mención a este tipo de sistemas como un sistema informático basado en Web.

Continuando con la idea de Lykourentzou et al., (2011), los sistemas de inteligencia colectiva pueden ser pasivos o activos (Figura 2.8). Pasivos cuando los individuos actúan de manera independiente persiguiendo sus propios objetivos, pero al hacer esto van contribuyendo con la consecución de objetivos en común con otros usuarios. En estos casos, el sistema puede ayudar a los usuarios por ejemplo a través de recomendaciones. Respecto a los sistemas activos, el comportamiento de Inteligencia Colectiva es creado y coordinado por el propio sistema y estos a su vez se dividen en:

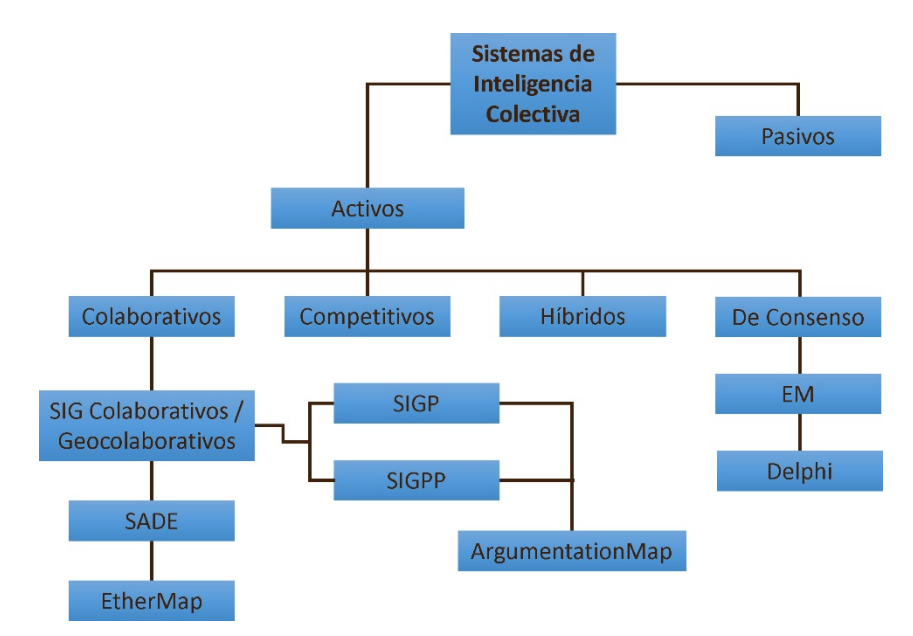

**Figura 2.8. Sistemas de Inteligencia Colectiva como soporte a las decisiones espaciales.** Fuente: modificado de Lykourentzou et al. (2011).

- Colaborativos. En que los participantes colaboran entre sí con el fin de alcanzar los objetivos en común.
- Competitivos. Cuando se motiva la competencia entre usuarios con el fin de identificar la mejor solución.
- Híbridos. Una combinación de los dos anteriores.
- De consenso. En que los individuos son motivados a elegir opciones a través de la convergencia de sus preferencias.

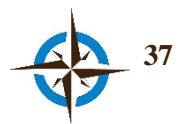

Por otra parte, estos sistemas también catalogados por la ciencia de la computación como Groupware, pueden ser de cuatro tipos, de acuerdo con la sincronización de las tareas y la ubicación de los usuarios, conforme se muestra en la figura 2.9.

Por otra parte, con respecto al ámbito de la Ciencia de la Información Geográfica, se han ideado extensivamente métodos que permiten utilizar las geotecnologías prácticamente desde una postura colaborativa denominándoseles genéricamente SIG Colaborativos -*CGIS* por sus siglas en inglés- (Balram, Dragicevic, & Feick, 2009; Balram, Dragicevic, & Meredith, 2003; Balram & Dragicevic, 2006b), que pueden incorporar además servicios de redes sociales y proporcionan una plataforma de trabajo para compartir información georreferenciada y en tiempo real como un Sistema de Geocolaboración (Chang & Li, 2013). Entre los desarrollos más sobresalientes se encuentran los Sistemas de Información Geográfica Participativos y los Sistemas de Información Geográfica de Participación Pública (*PGIS* y *PPGIS* por sus acrónimos en inglés), cuyos propósitos en términos generales son estimular la participación de la sociedad en estudios colaborativos de su propio territorio (Sieber, 2006), diferenciándose básicamente estos en que los primeros son implementados por organizaciones no gubernamentales en zonas rurales y el segundo por los organismos encargados de la planificación urbana y regional, bien sea desde el gobierno o la academia (Brown & Fagerholm, 2014).

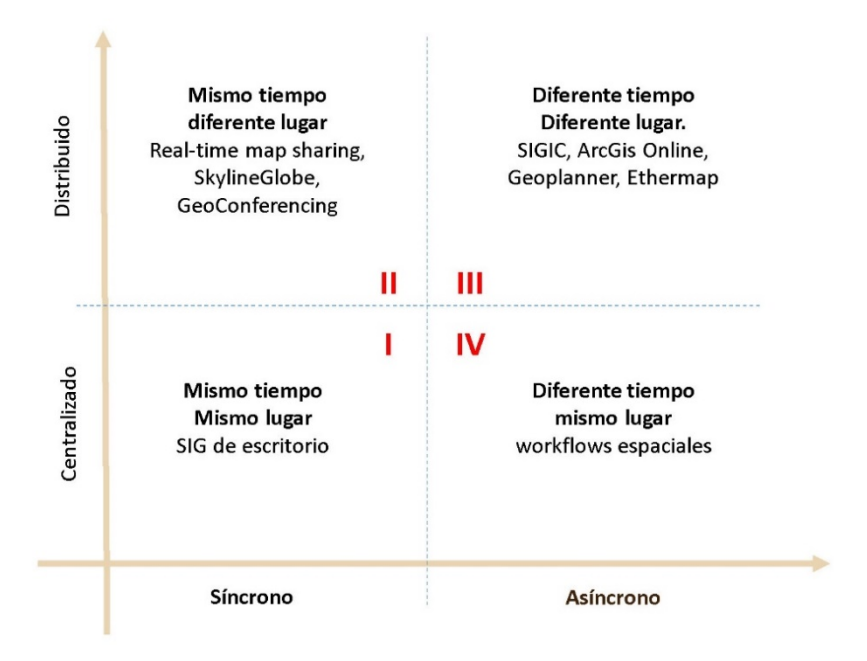

**Figura 2.9. Clasificación de sistemas para trabajo en grupo basada en tiempo y lugar.** Fuente: Y. Sun & Li (2015).

En otro orden de ideas, con la llegada de la Web 2.0, se emprende la difusión de portales en los cuales cualquier persona puede contribuir y consultar de manera muy sencilla, lo que hoy se conoce como Información Geográfica Voluntarita –*VGI* dadas sus iniciales en inglés- (Goodchild, 2007). A

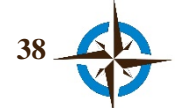

esta práctica se le suele asociar con el término *Neogeografía* que define la democratización de la información que aportan y utilizan este tipo de usuarios "no expertos" (Hudson-Smith, Crooks, Gibin, Milton, & Batty, 2009). Asimismo, desde la perspectiva de generación colectiva de información geográfica, recientemente la *VGI* se ha catalogado acertadamente como Inteligencia Colectiva Espacial (Spielman, 2014). Sin embargo, dadas las características de su obtención, también se ha creado todo un debate en torno a la calidad y fiabilidad de este tipo de información (Flanagin & Metzger, 2008; Spielman, 2014).

#### **2.4.2 Sistemas de Información Geográfica Colaborativos**

En general es un término en el que diversos autores engloban una reciente e importante área de investigación que estudia y efectúa cualquier desarrollo para el trabajo colaborativo en grupo con el uso de información geográfica, basando esta noción en los denominados groupware y de trabajo cooperativo asistido por ordenador (*CSCW* por sus siglas en inglés). Según Y. Sun & Li (2015), estas tecnologías pueden poseer herramientas que permitan efectuar las siguientes funciones:

- 1. Compartir infamación geoespacial.
- 2. Realizar anotaciones y marcas en el mapa, pudiendo asociar documentos, videos, fotografías, etc.
- 3. Explorar los datos de manera interactiva.
- 4. Conocer los resultados y comentarios de los colaboradores.
- 5. Comunicación a través de chat, foro, correo electrónico u otro medio.
- 6. Un proceso de coordinación de tareas.

Por su parte, Balram & Dragicevic, (2006a), definen un SIG Colaborativo como "una integración ecléctica de teorías, herramientas y tecnologías centradas, pero no limitadas, en la estructuración de la participación humana en los procesos de decisiones espaciales en grupo", con el fin principal de validar la interacción entre tecnología, datos y participantes y la describir, modelar y simular los efectos de los resultados en proceso de consenso. Asimismo, estos autores refieren que la intención de estas herramientas es apoyar el desarrollo de medidas en la planificación y en la resolución de problemas para la formulación de planes.

#### **2.4.3 Sistemas de Soporte a las Decisiones Espaciales Basado en WEB**

Consiste en un sistema cuyas características corresponden a las enunciadas en el apartado 2.3.2, pero implementado de manera que permite el trabajo colaborativo a través de la Web, con el propósito de involucrar al público o grupos determinados de personas en la toma de decisiones espaciales.

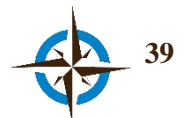

En la actualidad existen diversos trabajos que presentan múltiples casos de estudio utilizando los SADE en Web, entre los cuales destacan investigaciones recientes encaminadas a la implementación de esta tecnología, principalmente en combinación con la Evaluación Multicriterio (Burdziej, 2011; Gustavo D. Buzai, 2011; Jelokhani-Niaraki & Malczewski, 2012; Jelokhani-niaraki & Malczewski, 2015; Jelokhani-Niaraki, 2013; Silva, Alçada-Almeida, & Dias, 2014; Simão et al., 2009), como una forma de incorporar el criterio subjetivo de los participantes a través de las opciones de decisión, los criterios de evaluación, las preferencias de criterio y el apoyo al proceso de decisión en grupo (Jankowski, Zielinska, & Swobodzinski, 2008).

#### **2.4.4 Sistemas de Información Geográfico Participativo y de Participación Pública**

Para (Brown et al., 2014), ambos términos definen los métodos para obtención de datos geoespaciales de los no expertos para múltiples propósitos, pero en general para fines de Ordenación Territorial, no obstante, en la distinta literatura también se pueden encontrar acepciones particulares para cada uno de estos, como las que se citan a continuación:

Los Sistemas de información Geográfica Participativos (SIGP o *PGIS* por sus siglas en inglés), parten de la base de utilizar los Sistemas de Información Geográfica para promover la participación activa de la comunidad con el fin de integrar el conocimiento cualitativo local para el uso de la propia comunidad. Según Pánek (2015), las bases de los SIGP se remontan al diagnóstico rural participativo.

Por otra parte para Brown & Kyttä (2014), el SIGP se centra en el aprendizaje y la participación de la comunidad principalmente en zonas rurales; se emplea como herramienta para fomentar la identidad de la comunidad el empoderamiento y la creación de capital social con el objetivo de promover justicia social e igualdad. Además en algunos casos el componente de participación resulta ser de mayor importancia que los mapas resultantes, cuya creación se adjudica a la propia comunidad.

Con respecto a los Sistemas de Información Geográfica de Participación Pública (SIGPP o *PPGIS* por sus iniciales en inglés), tienen como propósito la identificación de posibles soluciones a los problemas complejos de planificación, mediante los valores y preferencias sociales de desarrollo (Brown, Weber, & de Bie, 2015); asimismo, a través de estos sistemas se estimula la participación de la sociedad dada la complejidad del territorio y la necesidad de incorporar el conocimiento y experiencia local al proceso de toma de decisiones.

En este tipo de sistemas también puntualizan Brown & Kyttä (2014) que los SIGPP están dirigidos a poblaciones urbanas de los países desarrollados y se emplean para informar el futuro uso de la

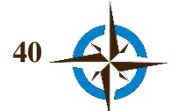
tierra mejorando los procesos participativos para la calidad de decisiones en torno al uso del suelo y aunque puede presentarse la creación de capital social e identidad de la comunidad, en este caso son secundarios a la calidad y representatividad de los datos espaciales debido a que los datos captados pueden someterse a controles de calidad a través de normas científicas con el fin de apoyar decisiones que se consideran con amplio valor público.

Por otra parte, existe poca evidencia de que los datos recopilados a través de éstas tecnologías se utilicen para el soporte de toma de decisiones (Brown & Fagerholm, 2014), empleándose principalmente con el propósito de identificar los problemas sociales e integrar los objetivos de la planificación con las preferencias y valores sociales para el desarrollo (Brown et al., 2015), por lo que tampoco se tiene evidencia respecto al uso de SIGP/SIGPP como un mecanismo de consenso entre las partes involucradas en el proceso de toma de decisiones.

#### **2.4.5 Argumentation Map**

No representa una tecnología específica para el soporte a las decisiones espaciales, sin embargo se hace mención aparte debido a que esta es una herramienta fundamental para el proceso de comunicación entre los usuarios que participan en un trabajo colaborativo, por ello múltiples investigaciones han adoptado y modificado esta propuesta en sus desarrollos.

Creada como Argumentation Map (C. Rinner, 2001) y después mejorada como Argoomap gracias a la proliferación de la Web (Claus Rinner, Keßler, & Andrulis, 2008), es un concepto que define grosso modo, un modelo de estructuración de debates georreferenciados para el apoyo del proceso de planificación y se basa en cualquier producto argumentativo que tenga componente espacial (C. Rinner, 2001).

| Modificación                                                                                            | Referencia                                                    |  |
|----------------------------------------------------------------------------------------------------|---------------------------------------------------------------|--|
| Creación de Argumentation Map                                                                           | C. Rinner, (2001)                                             |  |
| Argumentation Map implementado en SIG Web.                                                              | Carsten Kessler, Rinner, & Raubal, (2005)                     |  |
| <b>Argumentation Map</b> con infraestructuras de datos espaciales (IDE)                                 | C Kessler, Wilde, & Raubal, (2005)                            |  |
| <b>GeoDF</b> , en SIGPP en línea con foro de discusión                                                  | Zhao & Coleman, $(2006)$                                      |  |
| ArgooMap, re-implementación de Argumentaion Map en Web                                                  | Claus Rinner et al., (2008)                                   |  |
| En SADE-MC y con un mapa de la argumentación                                                            | Simão et al., (2009)                                          |  |
| Argoomap-GAE, SIGPP con Argoomap desarrollado en la plataforma<br>Google App Engine.                    | Sani & Rinner, $(2011)$                                       |  |
| MapChat, implementado en SIGPP con Información Geográfica<br>Voluntaria (VGI por su acrónimo en inglés) | Hall,<br>Feick,<br>Chipeniuk,<br>Leahy,<br>Deparday, $(2010)$ |  |
| <b>Dialog Map</b> , plataforma de debate espacial con<br>entrevistas                                    | Pape, (2014)                                                  |  |
| semiestructuradas                                                                                       |                                                               |  |

**Tabla 2.1. Principales adaptaciones de Argumentation Map.**

#### Fuente: elaboración propia.

Esta herramienta ha sido ampliamente utilizada en distintos desarrollos, sobre todo basados en GISPP, por lo que se ha llegado a considerar como un tipo específico de estos sistemas (Sani &

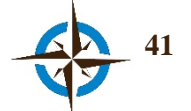

Rinner, 2011). Entre la diversidad de investigaciones que han implementado este concepto a través de sus respectivas modificaciones se encuentran las que se citan en la Tabla 2.1.

#### **2.4.6 Ethermap**

Al día de hoy, este desarrollo tampoco representa una herramienta para el soporte a las decisiones espaciales per se, sin embargo, dadas sus características que permiten una edición colaborativa en tiempo real de datos geoespaciales, síncrona o asíncrona, representó una pauta importante para el desarrollo de algunas funciones que integran el arquetipo presentado en esta tesis.

De esta manera, Ethermap (Fechner, Wilhelm, & Kray, 2015), es una aplicación Web de código abierto que permite a los usuarios mapear datos al mismo tiempo, insertar referencias cruzadas de geo-objetos, controlar versiones de cambio y recuperar versiones anteriores en caso de errores, así como utilizar un chat. Sus aplicaciones pueden ser la enseñanza, el soporte a la toma de decisiones espaciales para planificación, la gestión de algunas actividades relacionadas con el territorio o la edición cartográfica, entro otras.

#### **2.5 Estado de la cuestión en los sistemas geoespaciales para consenso**

#### **SIG y Evaluación Multicriterio.**

Hace aproximadamente cinco lustros que Feick & Brent Hall (1999) reconocieron las limitaciones de los SIG como herramientas de apoyo en procesos de toma de decisiones tácticas o estratégicas y sugirieron que para subsanar estas deficiencias se debían considerar dos necesidades principales: por una parte, métodos que permitieran a los tomadores de decisiones la selección de alternativas a través de criterios adecuados conforme a sus necesidades y por otra, el reconocimiento de que estos procesos de toma de decisiones requerían de la participación de múltiples personas, por lo que era necesario implementar mecanismos que permitieran construir consensos entre las partes involucradas.

Más tarde, estos mismos autores (Feick & Hall, 2001), exteriorizan que los SIG tienen cierta incapacidad para fomentar el debate y lograr un equilibrio en aspectos de toma de decisiones espaciales para el uso de suelo y argumentan que además estas tecnologías están diseñadas para el uso de una sola persona imposibilitando incorporar más perspectivas en del proceso de toma de decisiones, así como un carácter socialmente construido de datos. Como respuesta a esta necesidad, en este trabajo se enfocan esfuerzos para extender la tecnología SIG y representar los elementos subjetivos de conflictos multipartidistas en la toma de decisiones a través de técnicas de evaluación multicriterio. El eje central de esa investigación fue evaluar el proceso de toma de decisiones con el

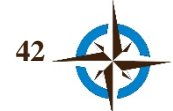

fin de lograr un aceptable grado de consenso que equilibrara los puntos de vista contradictorios entre las partes, con respecto a la selección y evaluación de sitios para el desarrollo turístico de un distrito de la isla de Gran Caimán. Para el efecto se desarrollaron funciones de software que permitieran el procesamiento de datos incorporando las funciones de Borda y Copeland.

Desde entonces, este procedimiento se ha utilizado ampliamente presentando en algunos casos adaptaciones como se podrá constatar a continuación.

#### **Proyecto de Rehabilitación Cerro Grande.**

Este desarrollo se efectuó en el Laboratorio Nacional de los Álamos del Departamento de Energía de los Estados Unidos de América (Keating, Rasmussen, Raven, & College, 2002) para el Proyecto de Rehabilitación por el Incendio de Cerro Grande (*CGRP* por sus iniciales en inglés), Nuevo México acaecido en mayo de 2000. Consistió en la implementación de un sistema Web mediante el cual se puso a disposición de los usuarios la información de la base de datos, mapas y otros datos relevantes que podían ser consultados libremente por los participantes; en una segunda etapa los usuarios contestaban una encuesta elaborada en base a preguntas abiertas para que en un tercer paso, fueran identificadas las áreas de consenso a través de mapas mentales y otras graficas relevantes. En el cuarto paso, los resultados eran exhibidos en la página Web correspondiente para retroalimentación de las actores involucrados y posteriormente se repetían los pasos 2, 3 y 4 hasta que los participantes lograban un consenso. En un quinto paso, se cubrían las necesidades mediante los aspectos identificados como mejores alternativas. En resumen, la herramienta de consenso se basaba en aplicaciones de Internet, base de datos, y análisis gráfico.

#### **Metodología Delphi Espacial Colaborativo.**

En este trabajo se incorporó el Método Delphi para integrar una metodología llamada en inglés *Collabotrative Spatial Delphi Method* (*CSG*) (Balram et al., 2003), misma que posteriormente fue presentada como parte de una tesis doctoral (Balram, 2005).

La metodología, se basa en rondas durante las cuales se conforman grupos de expertos que emplean ordenadores conectados en una red de área local para responder espacial y verbalmente a preguntas efectuadas por un moderador neutral; estos grupos discutieron cada pegunta y posteriormente dibujaron las áreas solicitadas (restringidas en tamaño y numero de polígonos) en el mapa digital con el apoyo del software Consensus Mapper.

Así, el área de interés proveniente de cada grupo constituyó una capa vectorial que representó la opinión del colectivo para una pregunta específica y asimismo se registraron las razones principales

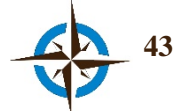

para cada elección. Posteriormente las capas de polígonos de cada pregunta se solaparon en tiempo real con el uso del software *ArcView* de Esri, con el fin de obtener el grado de acuerdo espacial entre los grupos. Finalmente, se presentó a todos los participantes el mapa de los acuerdos obtenidos, así como las razones que justificaban cada pregunta con el fin de efectuar un análisis crítico grupal y obtener un acuerdo consensual.

Posteriormente, estos mismos autores presentaron una versión basada en SIG Web de esta metodología, que se utilizó para apoyar el proceso de planificación entre participantes de Canadá, Estados Unidos de América y México (Dragićević & Balram, 2004).

#### **Método Delphi en Toma de Decisiones Multicriterio.**

Chow & Sadler (2010), ilustran la utilidad del método Delphi dentro en la Toma de Decisiones Multicriterio, en una investigación que se centró en el desarrollo de asignación de peso y modelado de idoneidad para levantamientos iterativos entre actores locales y expertos externos. Para ello, el conocimiento de expertos fue consultado mediante encuestas utilizando el Proceso Analítico Jerárquico (*AHP* por su acrónimo en inglés) y un método de tabla de pesos directos en el que se repartieron 100 puntos entre nueve factores previamente determinados. La encuesta se ejecutó a través de tres rondas de enfoque Delphi en las cuales además se agregaron los resultados de cada ronda anterior. Con los criterios de pesos así obtenidos, posteriormente se graficaron las áreas correspondientes en un mapa con el apoyo de un SIG.

#### **WebGis y Análisis de Decisión Multicriterio (ADMC).**

Boroushaki & Malczewski, (2010) presentaron una herramienta Web asíncrona y distribuida para la participación en línea en la que se incorpora el procedimiento de Análisis de Decisión Multicriterio (ADMC) y *ArgooMap* (sección 2.4.5) para la toma de decisiones espaciales. El método consiste básicamente en presentar ubicaciones predeterminadas en el mapa, de las cuales los participantes eligen y ponderan los criterios también previamente establecidos; además, pueden participar en discusiones georreferenciadas en diferentes aspectos del problema de decisión espacial empleado la herramienta *ArgooMap*. El sistema calcula automáticamente los grados de consenso para identificar en las soluciones alternativas, en base a las los criterios previamente seleccionados por los participantes.

Mas tarde, Jelokhani-Niaraki & Malczewski (2015), amplían el entendimiento de esta herramienta analizando el cómo los niveles de consenso dependen de la carga de información y concluyen que el hecho de aumentar la carga de información en un SIG-ADMC puede no ser decisivo en el logro del consenso.

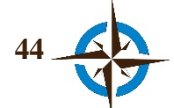

Asimismo, Jelokhani-niaraki & Malczewski (2015), presentan otro caso de estudio utilizando el SIG-ADMC, para reconciliar los objetivos de las partes en conflicto en base a las diferentes opiniones, dando como resultado la selección de lugares aceptados por la mayoría.

#### **Versión Espacial del Método Delphi.**

Di Zio & Pacinelli (2011), proponen una versión modificada del método Delphi, a través de la cual se sintetizan, ordenan y analizan las opiniones espaciales de expertos quienes responden una encuesta (que se presenta en un SIG de escritorio), ubicando en un mapa las mejores opciones para un propósito determinado. Este método al igual que el Delphi clásico, se basa en rondas y juicios de expertos y se presenta como una alternativa útil para la toma de decisiones espaciales o la prospectiva en cuestiones que tengan relación con ubicaciones geográficas. A diferencia de los anteriores, en este método si se considera clave el anonimato de los participantes como sucede en el Delphi Clásico (Turoff, [1](#page-76-0)972) y además, la convergencia de opiniones<sup>1</sup> se basa en criterios completamente espaciales que son calculados de las distancias en el terreno entre los puntos de opinión de los participantes. En cada roda se presenta un resumen gráfico en el mapa respecto a las zonas de consenso, como una forma de retroalimentación controlada.

#### **Talleres colaborativos para el uso de suelo.**

 $\overline{a}$ 

En esta investigación Arciniegas & Janssen (2012), presentan un proceso de negociación para llegar al consenso respecto a la planificación de uso de suelo, mediante la participación de distintos actores en tres talleres de trabajo: el de diseño, el de análisis y el de negociación. Para el efecto, se utiliza cartografía impresa y un Sistema de Información Geográfica para la manipulación de herramientas de apoyo a las decisiones espaciales a través de una mesa táctil, generando en conjunto un ambiente interactivo de trabajo. Cabe destacar que el criterio experto se incorpora a partir del taller de análisis en el que se utilizan herramientas de decisión multicriterio al igual que en el taller de evaluación para conformar el consenso del grupo.

#### **Enfoque experto combinando Delphi y Evaluación Espacial Multicriterio.**

Esta investigación (Hayati, Majnounian, Abdi, Sessions, & Makhdoum, 2013), describe una metodología compuesta de tres etapas, en la primera de las cuales utiliza el Método Delphi para seleccionar los criterios que a juicio de los expertos son más importantes para los fines buscados; en

<span id="page-76-0"></span><sup>1</sup> "La convergencia de opiniones debe entenderse, como un proceso de comunicación-estructuración que transmite los pensamientos más relevantes sobre la materia tratada a conclusiones lo más posible compartidas" (Pacinelli, 2008).

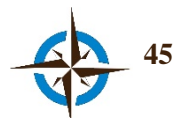

la segunda fase, se utiliza el Proceso Analítico Jerárquico (*AHP* por sus siglas en inglés), para ponderar la importancia relativa de los criterios obtenidos en la fase anterior y finalmente, en la tercera etapa, se utiliza la Evaluación Espacial Multicriterio en un Sistema de Información geográfica para identificar la mejor solución al problema.

#### **Versión espacial del Método Shang.**

Di Zio & Staniscia ( 2013), presentan un enfoque similar al de la versión espacial del Método Delphi (Di Zio & Pacinelli, 2011), consistente en la aplicación del método Shang que es una alternativa al Método Delphi para la producción precisa de estimaciones numéricas de los juicios de un grupo de expertos (Ford, 1975). En esta propuesta se le pide a cada experto mediante una encuesta, que delimite con cuatro puntos en el mapa su opinión espacial, para posteriormente delimitar la intersección de todos los cuadriláteros resultantes y en una segunda ronda, se exhibe a los participantes la superficie de consenso a efecto de que indiquen su preferencia por alguno de los cuadrantes correspondientes; en la siguiente ronda se exhibe el cuadrilátero correspondiente al cuadrante identificado por la convergencia de opiniones y se repite la fase anterior, y así sucesivamente hasta obtener la superficie con las características buscadas.

#### **Consenso espacial en talleres con el uso de pantallas.**

En una investigación realizada por Tsai, Lu, Chung, & Lien (2013), se debatieron las opiniones de representantes de organizaciones, residentes de la comunidad, organismos forestales y gobierno local en talleres de trabajo que fueron moderados por los propios investigadores para obtener el consenso respecto a la selección de puntos en la zona de estudio que era proyectada en una pantalla utilizando Google Earth; las opiniones y ubicaciones espaciales de los participantes se fueron registrando en un SIG que actualizaba la pantalla automáticamente para la retroalimentación del grupo; sin embargo, el fin de éste estudio no fue soportar el proceso de toma de decisiones en bese al consenso, sino determinar cómo el proceso y resultados de SIGPP generan un impacto de empoderamiento en las comunidades.

#### **SIGP y Análisis de Decisión Multicriterio en Tiempo Real.**

Mekonnen & Gorsevski (2015), presentan un SIGP en Web distribuido y asíncrono que funciona como foro de discusión y permite obtener el consenso de los participantes en tiempo real durante el proceso de toma de decisiones, utilizando para el efecto el Análisis de Decisión Multicriterio y el método de Borda para generar la solución consensual del grupo de participantes, quienes seleccionan sus preferencias de los polígonos predefinidos y proporcionan puntuaciones respecto a un conjunto de alternativas presentadas.

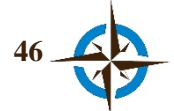

# Capítulo 3

# Metodología

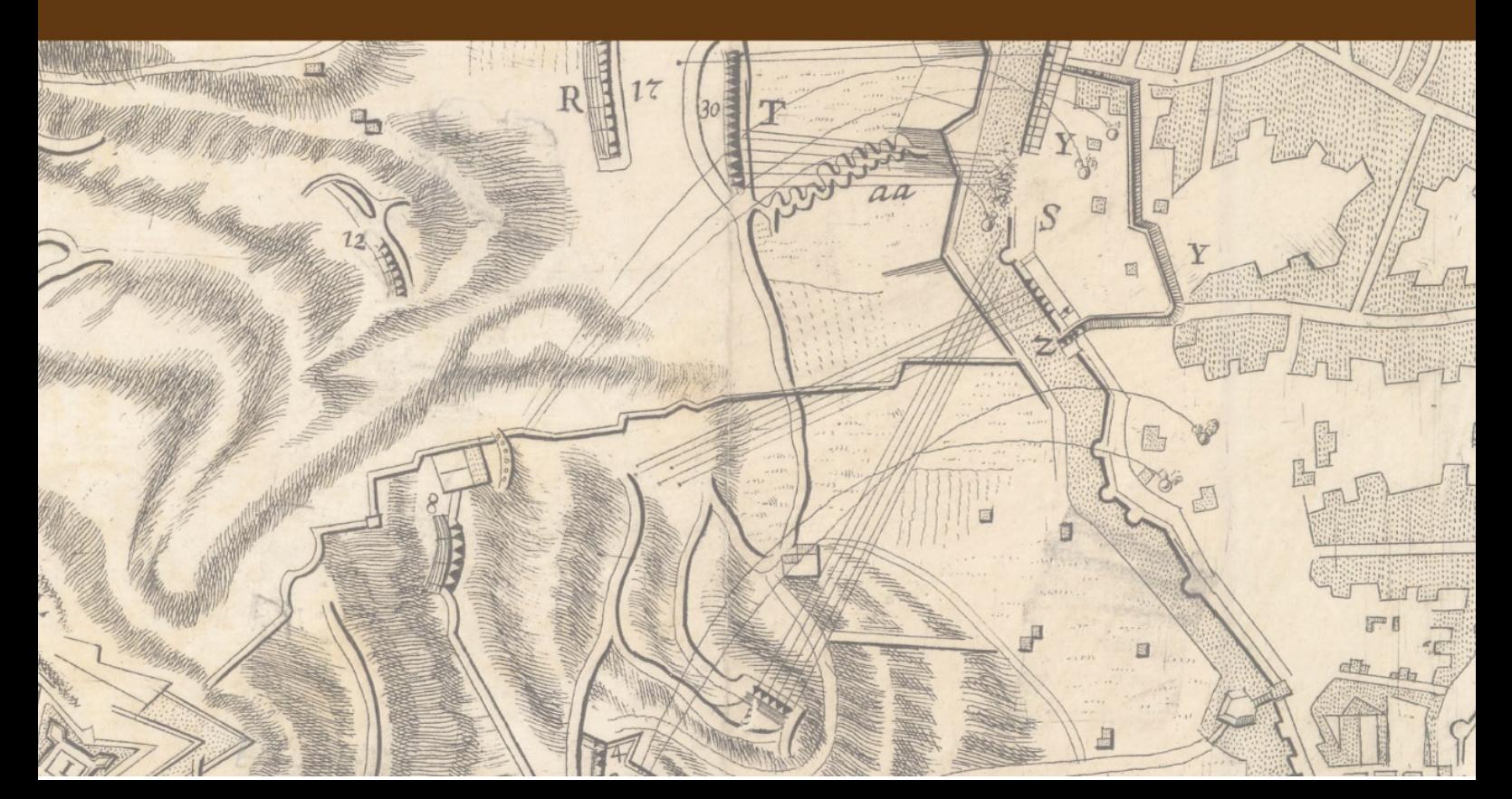

### **3. METODOLOGÍA**

Esta investigación, se orientó en la búsqueda de un arquetipo para apoyar la toma de decisiones respecto a la ubicación de bienes servicios y/o eventos con fines de planificación y políticas, planes y programas. Para ello, se utilizó una metodología general y dos métodos de investigación auxiliares respectivamente: a). la Investigación en Ciencia del Diseño, cuyo propósito es identificar un problema práctico y analizarlo para crear algún artefacto como solución a resolver dicho problema, por lo que de acuerdo con la definición del problema, las preguntas de investigación y los objetivos planteados para la aplicación y desarrollo de esta investigación, esta metodología proporcionó un marco idóneo; b). la Investigación Documental, que permitió determinar las necesidades, oportunidades, objetivos y alcances del artefacto buscado (capítulos 1 y 2); y c). El Desarrollo de Software Basado en Reutilización, en base al cual se diseñó y desarrolló el prototipo del Sistema Geoespacial de Inteligencia Colectiva (Capítulo 4).

En este capítulo se presenta la manera en que se emplearon cada uno de estos enfoques.

#### **Relación de medios que fueron necesarios en la realización de esta investigación.**

- Equipo de cómputo portátil con acceso a la red Internet.
- Equipo de cómputo de escritorio con acceso a la red de Internet por cable.
- Software SIG libre (se detallan en el Capítulo 4).
- Base de datos geoespacial (se detalla en el Capítulo 4).
- Frameworks de desarrollo (se detalla en el Capítulo 4).
- Biblioteca.
- Salas de estudio.

#### **Período y lugar donde se desarrolló la investigación.**

Esta investigación se efectuó por un período de 48 meses comprendidos del 1 de marzo de 2012 al 28 de febrero de 2016.

Tuvo lugar principalmente en el Laboratorio de Aplicaciones Multimedia (LAM) del Departamento de Expresión Gráfica en la Ingeniería (EGE), Escuela Técnica Superior de Ingeniería Industrial de Barcelona (ETSEIB), Av. Diagonal 647, 08028, Barcelona.

Asimismo, una parte importante de este trabajo se efectuó por un término de 4 meses y 15 días (incluidos dentro del período señalado), en el Departamento de Ciencias Jurídicas y Sociales de la Universidad Gabriel D'annunzio de Chieti-Pescara, Viale Pindaro, 42, 65127, Pescara, Italia.

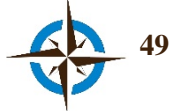

#### **3.1 Investigación en Ciencia del Diseño**

La metodología de Investigación en ciencia del diseño (DSR por sus siglas en inglés), tiene como propósito la producción de conocimiento científico generando un artefacto innovador a través de dar respuesta a preguntas relevantes de algún problema de la realidad humana. Como se puede ver en la Tabla 3.1, este artefacto puede ser una teoría, un método, un modelo, un software, un proceso, etc. (Gregor & Hevner, 2013; A. Hevner & Chatterjee, 2010; Vaishnavi & Kuechler, 2013).

|                                                            | Tipo de contribución                                                                                      | Ejemplos de artefacto                                                                                  |
|------------------------------------------------------------|----------------------------------------------------------------------------------------------------|----------------------------------------------------------------------------------------------------|
| Un conocimiento más abstracto,<br>completo y maduro        | Nivel 3.<br>Teoría del diseño bien desarrollado<br>acerca de fenómenos implícitos.                        | Diseño de teorías (rango medio y<br>grandes teorías).                                                  |
|                                                            | Nivel 2.<br>teoría-conocimiento<br>Diseño<br>principios<br>emergente<br>como<br>arquitectura operacional. | Construcciones, métodos, modelos,<br>principios<br>de<br>diseño.<br>normas<br>tecnológicas.            |
| Un conocimiento más específico,<br>limitado y menos maduro | Nivel 1.<br>Situación<br>del<br>artefacto<br>implementado.                                                | Instanciaciones<br>(Productos)<br>de<br>implementación<br>de<br>software<br>$\mathbf{o}$<br>procesos). |

**Tabla 3.1 Tipos de contribución de la Investigación en Ciencia del Diseño.**

Fuente: Gregor & Hevner (2013).

De esta manera, la Investigación en Ciencia del Diseño se puede definir como una herramienta de investigación para inventar o crear artefactos innovadores que ayuden a solucionar o lograr mejoras con respecto a problemas reales, es decir, su fin es crear nuevos medios para la consecución de algún objetivo general, creando de esta manera una nueva realidad, en lugar de explicar la realidad existente o ayudar a darle sentido (Livari & Venable, 2009).

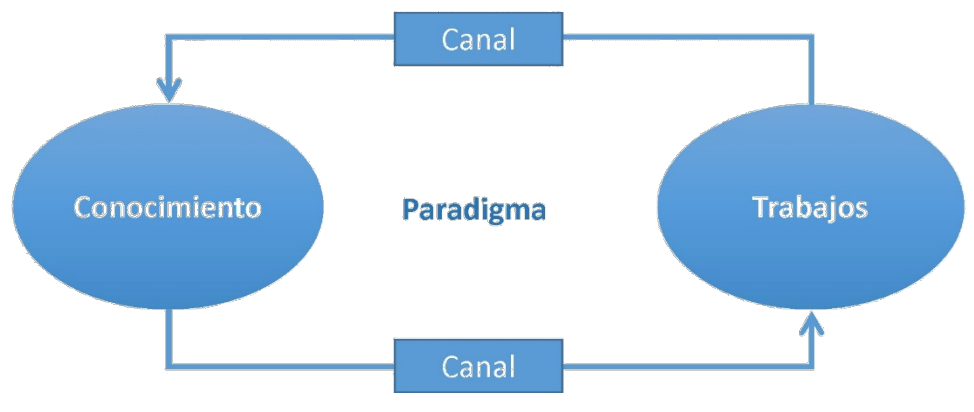

**Figura 3.1. Modelo para la generación y acumulación de conocimiento.** Fuente: Owen (1997).

Por otra parte, según Vaishnavi & Kuechler (2013), dado que el objetivo de esta metodología es crear o inventar un artefacto que no existe, el mismo se puede desarrollar de manera habitual si ya se tiene el conocimiento para crearlo; en caso contrario, es decir si no se dispone del conocimiento para crear el artefacto, entonces se convierte en un caso innovador y se puede recurrir a la

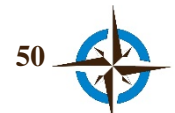

Investigación de la Ciencia del Diseño para generar ese nuevo conocimiento, y es en este aspecto que se llena el vacío faltante de conocimiento a través de este tipo de investigación.

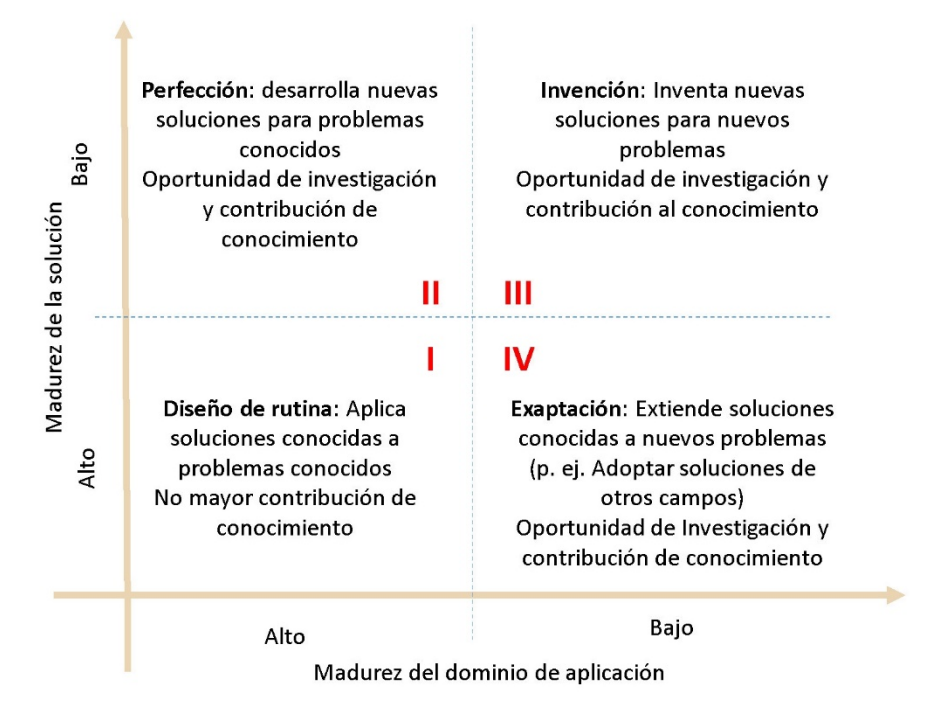

**Figura 3.2. Marco de referencia de la contribución de conocimiento en la Investigación de Ciencia del Diseño.** Fuente: Gregor & Hevner (2013).

En cuanto a la contribuciones de esta metodología, en la Figura 3.2 se puede observar un marco de referencia a través del cual Gregor & Hevner (2013), justifican los aspectos en que la Investigación en Ciencia del Diseño aporta relevancia al conocimiento basándose en los dominios de la aplicación y las soluciones. Para la correcta interpretación de esta figura, los autores destacan que se debe considerar el término de conocimiento exclusivamente en los dominios de Sistemas y Tecnologías de la Información (SI/TI).

Basado en este marco de referencia, se puede ubicar la contribución de esta tesis como una perfección (cuadrante II), ya que de acuerdo al problema expuesto en el punto 1.2, se buscó una solución novedosa a un problema conocido. En este cuadrante se ubican la mayoría de artefactos obtenidos con la Investigación de Ciencia del Diseño y la mejora o perfeccionamiento puede justificarse en cambios de eficiencia, productividad, calidad, competitividad, etc. (Gregor & Hevner, 2013; A. R. Hevner, March, Park, & Ram, 2004).

Asimismo, según la Investigación en Ciencia del Diseño, el artefacto, que para el propósito de este trabajo constituye el arquetipo para el soporte a la toma de decisiones espaciales respecto a la ubicación de bienes servicios y/o eventos con fines de planificación y políticas, planes y programas,

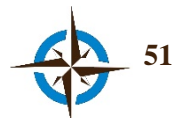

debe basarse en conocimientos existentes. Por lo que dicho rigor teórico-tecnológico se organizó a través del marco conceptual que se presenta en el Capítulo 2.

En cuanto a las fases a seguir en esta metodología, de acuerdo con el modelo expuesto en la Figura 3.3, la conciencia del problema se refleja a partir de la identificación de oportunidad para efectuar nuevos descubrimientos mediante el diseño de un artefacto como solución, por lo que para esta investigación, esta fase se conformó por el planteamiento del problema, las preguntas de investigación y los objetivos (Capítulo 1), mismos que principalmente fueron definidos a partir del uso del método de Investigación Documental expuesto en el epígrafe 3.2 y se sustentan con lo expuesto en el Capítulo 2.

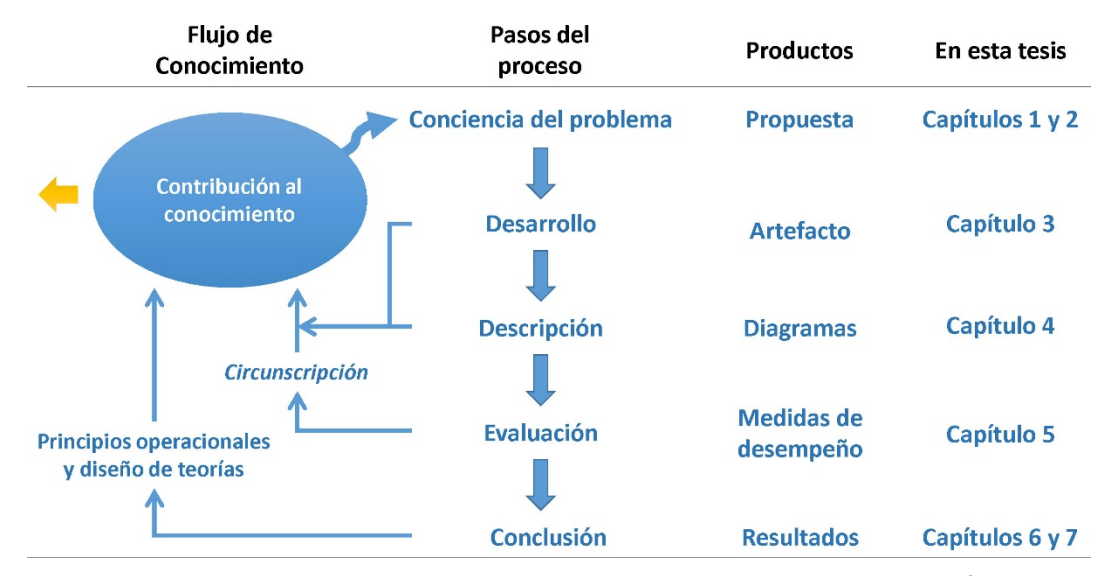

**Figura 3.3. Modelo del proceso de la Investigación en Ciencia del Diseño[2](#page-83-0).** Fuente: modificado de Vaishnavi & Kuechler (2013).

Por lo que respecta al desarrollo, los artefactos pueden ser teorías, métodos, modelos, software, procesos, etc. (Tabla 3.1) y de acuerdo con el tipo de artefacto se deben emplear los recursos de implementación que correspondan a cada caso. Por ello, para el propósito de esta investigación, debido a que el artefacto que se buscaba debía estar constituido por un Sistema de Ayuda a las Decisiones Espaciales, se utilizó el Desarrollo de Software Basado en Reutilización, mismo que se presenta la siguiente sección (3.3) de este capítulo. Cabe destacar que como señalan Vaishnavi & Kuechler (2013), esta fase se presenta a manera muy banal, ya que para esta metodología no tiene trascendencia el desarrollo, debido a que la novedad está enfocada en el diseño y uso del artefacto.

<span id="page-83-0"></span><sup>2</sup> De acuerdo con Vaishnavi & Kuechler (2013), un principio operacional puede ser definido como "una técnica o marco de referencia respecto a clases o artefactos o sus características que facilitan la creación, manipulación y modificación de las formas del artefacto".

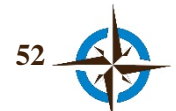

 $\overline{a}$ 

La descripción del artefacto es con toda seguridad la parte que más diferencia presenta con respecto a otras metodologías de investigación que consistió en describir todo el artefacto ampliamente en la variedad de opciones y funcionalidades que lo constituyen. En el Capítulo 4 de esta tesis se presenta dicha etapa.

En esta metodología, la evaluación representa un aspecto trascendental. Por ello es necesario que el investigador evalúe el artefacto, inclusive artificialmente con el uso de simulación en un ordenador o mediante experimentos de laboratorio o de campo, entre otros (A. R. Hevner et al., 2004). Al igual que para la fase de desarrollo, la manera de evaluación dependerá del tipo de artefacto generado, del método de desarrollo empleado y de los objetivos de la investigación.

No obstante, para el caso de esta tesis la evaluación del artefacto ideado se inició a través de simulaciones cíclicas durante la fase de desarrollo; en el Capítulo 5 se presentan cinco ejercicios empíricos que sirvieron para validar la funcionalidad del arquetipo y los objetivos planteados. Asimismo, se presenta una breve evaluación de experiencia de usuario respecto a la usabilidad y funcionalidad del artefacto, obtenida de algunos participantes de los ejercicios mencionados.

Es de subrayar que para Livari & Venable (2009), la fase de evaluación contiene una sub-fase analítica en la que se pueden añadir hipótesis respecto al comportamiento previsto del artefacto con el fin de evaluarlas y contrastarlas, sin embargo, para la Investigación en Ciencia del Diseño las hipótesis no tienen el mismo fin que para los métodos positivistas, debido a que en esta metodología funciona para iniciar una nueva fase de investigación y no para concluirla confinando o contradiciendo las hipótesis (flecha amarilla en la Figura 3.3). Estas hipótesis también se van modificando conforme se van obteniendo resultados para determinar nuevos objetivos en la investigación e innovaciones al artefacto.

Como en otras metodologías de investigación, en la Investigación de la Ciencia del Diseño se concluye el proceso con las conclusiones (Capítulo 7), pero a diferencia de las demás y de manera similar a como ocurre en la fase de evaluación, las conclusiones también pueden significar únicamente el final de un ciclo y no la conclusión definitiva de la investigación, aunque siempre la conclusión definitiva estará sujeta a la "satisfacción" a pesar de que aún existan discordancias en los resultados (Vaishnavi & Kuechler, 2013).

En la Tabla 3.2, se presentan las directrices generales de la Investigación en Ciencias del Diseño, mismas que pueden funcionar para guiar el desarrollo de la investigación o como se presentan en este caso, a modo de lista de verificación de la misma (Tabla 3.3).

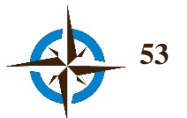

| <b>Directriz</b>                           | <b>Descripción</b>                                                                                                    |
|--------------------------------------------|----------------------------------------------------------------------------------------------------|
| 1<br>Diseño como un<br>artefacto           | La Investigación en Ciencia del Diseño debe producir un artefacto viable en la forma<br>de una construcción, un modelo, un método o una instancia.                                                 |
| $\mathbf{2}$<br>Relevancia del<br>problema | El objetivo de la Investigación en Ciencia del Diseño es el desarrollo de soluciones<br>basadas en tecnología a los importantes y relevantes problemas empresariales.                              |
| 3<br>Evaluación del diseño                 | La utilidad, calidad y eficacia de un artefacto de diseño debe ser rigurosamente<br>demostrada a través de métodos de evaluación debidamente ejecutados.                                           |
| 4<br>Contribuciones de la<br>investigación | La eficaz Investigación en Ciencia del Diseño debe proporcionar contribuciones claras<br>y verificables en las áreas del artefacto de diseño, fundamentos de diseño y/o<br>metodologías de diseño. |
| 5<br>Rigor de la<br>investigación          | La Investigación en Ciencia Diseño se basa en la aplicación de métodos rigurosos,<br>tanto en la construcción y evaluación del artefacto diseñado.                                                 |
| Diseño como proceso<br>de búsqueda         | La búsqueda de un artefacto eficaz requiere utilizar los medios disponibles para<br>alcanzar los fines deseados al tiempo que satisface las leyes en el entorno del problema.                      |
| 7<br>Comunicación de la<br>investigación   | La investigación en ciencia del diseño debe ser presentada de manera efectiva, tanto<br>orientada a la tecnología como a las audiencias orientadas a la gestión.                                   |

**Tabla 3.2. Directrices de Investigación en Ciencia del Diseño.**

Fuente: A. Hevner & Chatterjee, (2010); A. R. Hevner et al. (2004).

#### **Tabla 3.3. Lista de verificación en base a las directrices de la Investigación en Ciencia del Diseño.**

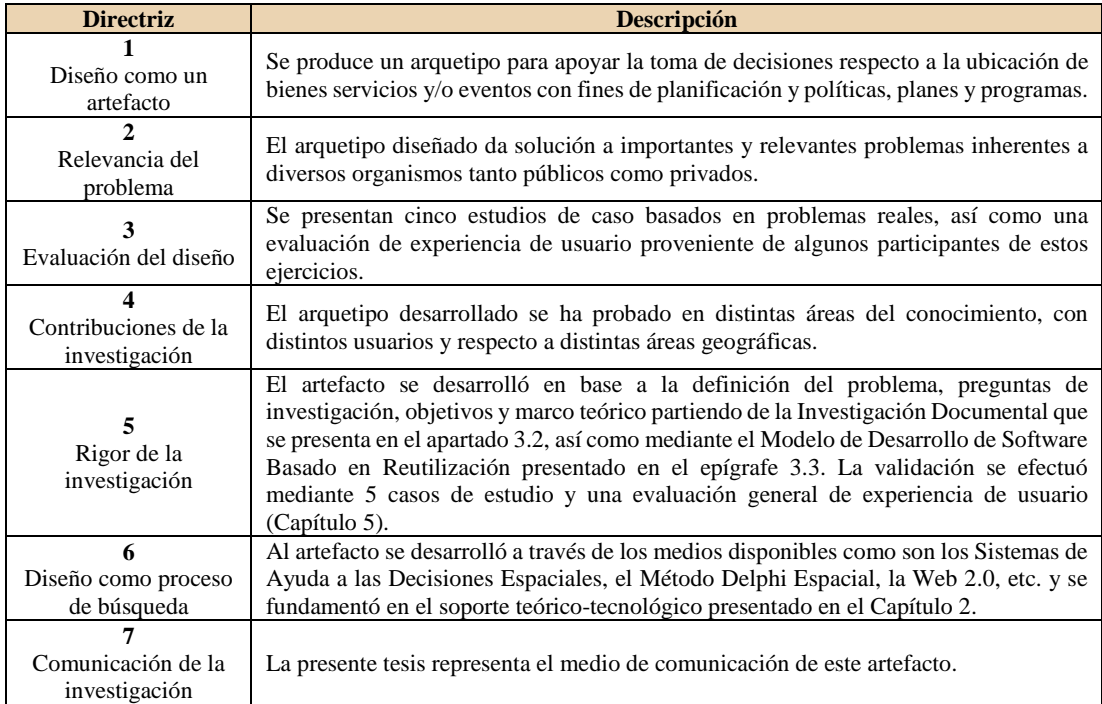

Fuente: elaboración propia a partir de A. Hevner & Chatterjee (2010).

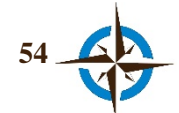

#### **3.2 Investigación Documental**

Consistió en reunir, seleccionar y estudiar documentación con el fin de utilizar los procedimientos lógicos y mentales como son: análisis, síntesis, deducción e inducción para identificar la problemática, determinar los objetivos y sugerir la probable solución al problema, así como para conformar el estado de la cuestión y marco teórico respecto a los conceptos que se identificaron como importantes para el desarrollo de esta investigación, los cuales se presentan a lo largo de este trabajo pero principalmente en los dos capítulos precedentes.

Los medios utilizados para el desarrollo de esta investigación doctoral, fueron principalmente las bases de datos de referencias bibliográficas y citas de publicaciones periódicas especializadas en trabajos científicos con que cuenta la Universidad Politécnica de Cataluña, así como las dispuestas a través de la Fundación Española para la Ciencia y Tecnología (FECYT) y a través de los Catálogos Colectivos de las Universidades de Cataluña y del Consorcio de Bibliotecas Universitarias de Cataluña (CBUC).

Además, se consultaron fuentes bibliográficas de la propia Universidad Politécnica de Cataluña, de la Universidad de Barcelona y de la Universidad Autónoma de Barcelona, se efectuaron entrevistas a investigadores expertos en el tema y se asistió a seminarios, congresos, conferencias y jornadas de trabajo, entre otras.

Las búsquedas de información se llevaron a cabo por palabras clave, a través de las bases de datos habiéndose consultado principalmente las fuentes de información siguientes: Web of Science, Scopus, Scirus, Google Académico, Latindex, Tesis Doctorales en Red y UPCommons.

En las estas consultas no se aplicaron filtros temporales, por lo que no se limitó la búsqueda a un lapso de tiempo determinado, tampoco se limitó a regiones o por áreas de investigación en particular; pero si fueron utilizadas las palabras clave de búsqueda en diferentes idiomas principalmente, en inglés y castellano.

La Tabla 3.4, muestra algunos criterios empleados en la búsqueda de documentos científicos de alto impacto y las cantidades artículos encontrados para cada uno de ellos; como es sabido, de estos artículos a su vez, se desprenden un número considerable de autores y referencias que fueron estudiados a través de técnicas bibliométricas como son el análisis de estructura intelectual, básicamente empleando los análisis de cocitación de autor y de documentos citados (Piedra Salomón, 2010) y por otra parte el acoplamiento bibliográfico (Garfield, 2001); sin embargo, observando a simple vista la Tabla y Figura 3.4, se puede intuir que la mayor producción científica respecto a las palabras clave buscadas se centra en Sistemas de Información Geográfica en aspectos

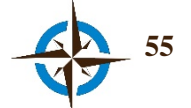

colaborativos, seguidos por estudios de Sistemas de Información Geográfica en ámbitos de toma de decisiones espaciales; asimismo, se puede apreciar sin mayor problema el vacío existente en cuanto a estudios que incorporan el consenso en estos temas, sobre todo en tópicos respecto a la toma de decisiones espaciales y aún mayor el vacío con respecto al término de Análisis Espacial Colectivo.

| <b>Tema</b>   | <b>Título</b>                     | <b>Resultados</b> |
|---------------|-----------------------------------|-------------------|
| gis           | collaborative                     | 126               |
| gis           | consensus                         | 15                |
| gis           | $consensus + collaborative$       |                   |
| sdss          | collaborative                     | 4                 |
| sdss          | consensus                         | 0                 |
| sdss          | collaborative + consensus         | 0                 |
| gis           | $spatial + decision-making$       | 53                |
| collaborative | $spatial + decision-making$       | 12                |
| consensus     | $spatial + decision-making$       | 3                 |
| gis           | $collective + intelligence$       | $2^3$             |
|               | $collective + spatial + analysis$ | 3                 |
|               | "collective spatial analysis"     |                   |

**Tabla 3.4. Criterios principales de búsqueda en la base de datos Web of Science.**

Fuente: elaboración propia.

**Web of Science** 

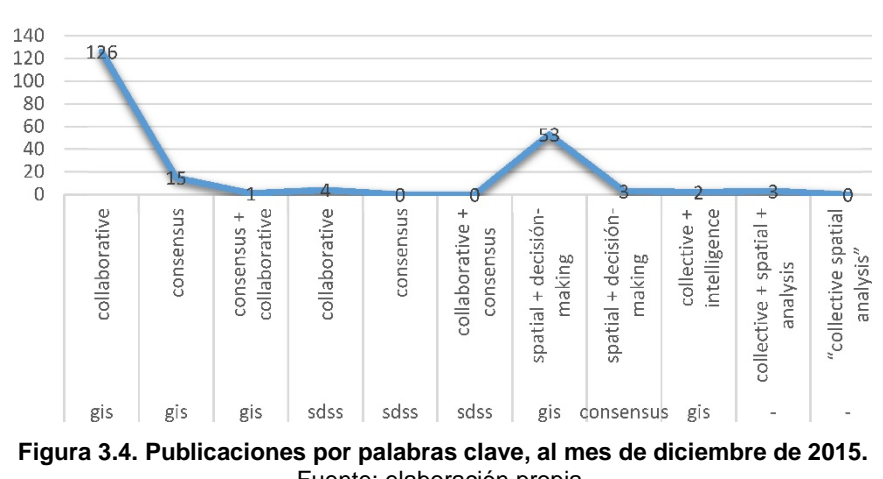

Fuente: elaboración propia.

Adicionalmente a las palabras clave que se muestran en la Tabla 3.4, también se utilizaron como palabras clave "PGIS" y "PPGIS", principalmente en sustitución de "GIS" y "SDSS"; sin embargo es de hacer notar que se han omitido los resultados intencionalmente debido a que si bien PGIS y

<span id="page-87-0"></span><sup>3</sup> Uno de los resultados corresponde a una publicación enmarcada en esta investigación (Castillo Rosas, Jiménez Vélez, Monguet Fierro, & Nuñez Andrés, 2015)

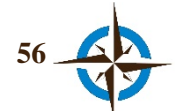

 $\overline{a}$ 

PPGIS son conceptos/herramientas basadas completamente en los SIG y requieren sin duda alguna de un trabajo colaborativo en su ámbito de aplicación, estas por lo general se utilizan como un soporte para la "colecta" de datos y no propiamente como parte del proceso en la toma de  $decisions<sup>4</sup>.$  $decisions<sup>4</sup>.$  $decisions<sup>4</sup>.$ 

También se debe destacar, que la Tabla y Figura 3.4 exhiben el total de artículos listados mediante la búsqueda las palabras clave señaladas, por lo que estos no se deben considerar como resultados absolutos ya que hay artículos que aparecen utilizando uno u otro criterio de búsqueda en la base de datos, por lo que eliminando estas duplicidades las cantidades reales son sensiblemente inferiores a las mostradas.

Todo lo anterior pudo ser dilucidado gracias a las técnicas bibliométricas y de visualización con las cuales se construyeron mapas de conocimiento para delimitar las estructuras intelectuales respecto a los temas de interés. Las técnicas bibliométricas, corresponden a métodos de análisis que se basan principalmente en la minería de texto para organizar y analizar grandes cantidades de datos con el propósito de identificar patrones en la literatura científica que permitan determinar necesidades de investigación y el estado de la cuestión respecto a temas concretos.

Dentro de estas técnicas se encuentra el análisis de la estructura intelectual que a su vez se pude clasificar en los siguientes tres tipos: Análisis de Cocitación de Autor, Análisis de Cocitación de Documentos y Análisis de Cocitación de Revistas (Piedra Salomón, 2010), de los cuales para esta tesis se emplearon únicamente los dos primeros.

En cuanto al Análisis de Cocitación de Autor, según Córdoba Cely, Alpiste, Londoño López, & Monguet (2012), se puede definir como:

"una técnica bibliométrica que consiste en encontrar las co-ocurrencias en la lista de referencias de artículos científicos, con el fin de caracterizar la estructura intelectual de una disciplina a partir de los autores cocitados como sustitutos de los conceptos que representan."

Asimismo, del anterior concepto se puede derivar el de Análisis de Cocitación de Documentos con la diferencia de que para este caso, la estructura intelectual se caracteriza a partir de los documentos

 $\overline{a}$ 

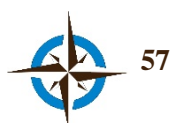

<span id="page-88-0"></span><sup>4</sup> Como parte de esta tesis, se ha presentado un artículo que aborda este tema (Castillo Rosas, Jimenéz Vélez, Núñez Andrés, & Monguet Fierro, n.d.).

publicados y no de los autores; sin embargo, como también lo señala Piedra Salomón (2010), este tipo de análisis presenta una estrecha correspondencia con el de autores y de revistas.

Con respecto al acoplamiento bibliográfico, según Garfield (2001) consiste en identificar documentos que citan uno o más trabajos en común. En la [Figura 3.5](#page-89-0) se muestra la diferencia entre acoplamiento bibliográfico y cocitación, en la que el primero identifica los documentos A y B porque estos se relacionan al citar uno o más documentos en común de {C, D, E, F} y la cocitación identifica los documentos A y B porque ambos son citados en los documentos C, D, E y F.

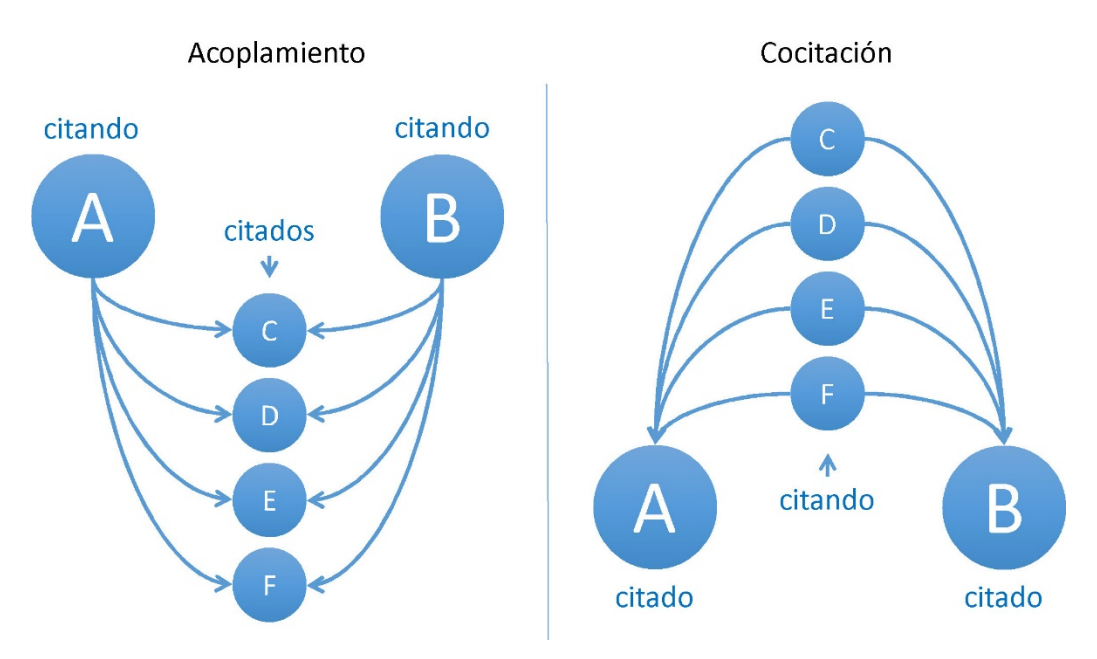

**Figura 3.5. Acoplamiento bibliográfico y cocitación.** Fuete: Garfield (2001).

<span id="page-89-0"></span>Por otra parte, los mapas de conocimiento "son representaciones gráficas que muestran de forma visual el estado de una cuestión determinada" (García-García, Pardo-Ibáñez, Ferrer-Sapena, Peset, & González-Moreno, 2015), por lo que constituyen unas herramientas sumamente útiles como complemento a las anteriores ya que permiten analizar visualmente y de manera organizada los resultados obtenidos.

De esta manera, el análisis bibliométrico se efectúo utilizando algunas herramientas informáticas libres como son *BibExcel* (Persson, Danell, & Schneider, 2009), *Pajek* (De Nooy, Mrvar, & Batagelj, 2005) y *VOSviewer* (Van Eck & Waltman, 2014), mediante las cuales se pudieron construir diversos gráficos que permitieron complementar los datos presentados en la Tabla 3.4 y construir la estructura intelectual necesaria para identificar los documentos científicos y técnicos preminentes sobre los cuales se fundamenta esta investigación de acuerdo con los siguientes ejemplos:

En la Figura 3.6 se presenta el mapa de conocimiento de la cocitación de autores respecto a 116 documentos obtenidos de la base de datos Scopus mediante el uso de las palabras *GIS* en el campo

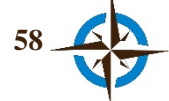

*Keywords* y *Collaborative* en el campo *Article Title*. Para mayor facilidad, en este mapa se presentan únicamente autores con 2 o más referencias.

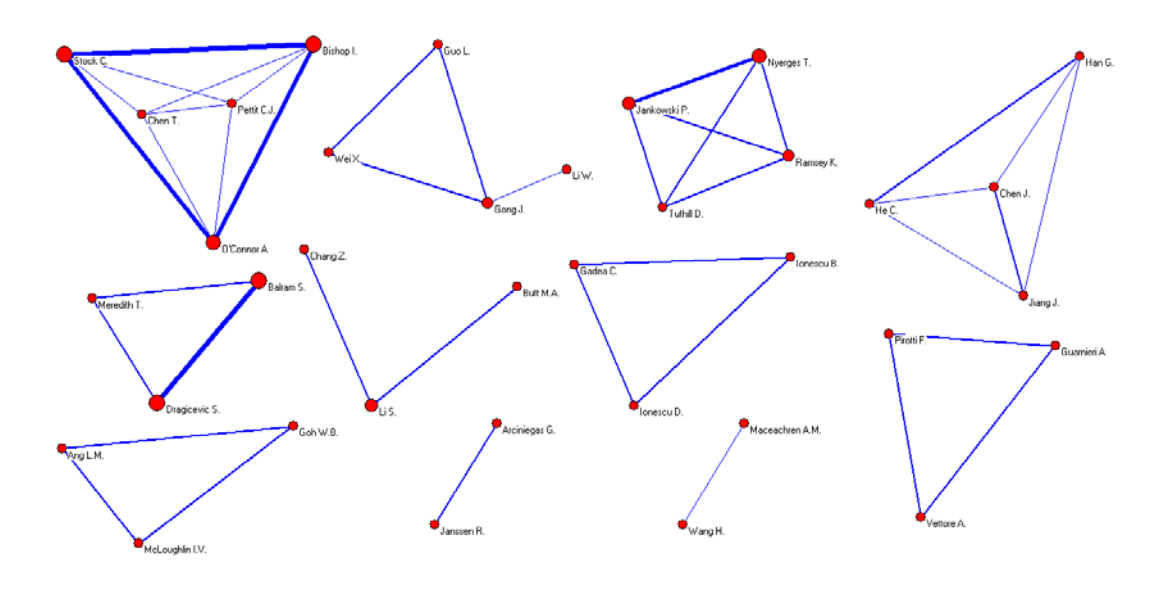

**Figura 3.6. Mapa de conocimiento de Cocitación de Autor** Fuente: elaboración propia con los software *BibExcel* y *Pajek*.

De acuerdo con el análisis de cocitación de autor, se puede comenzar a conformar la estructura intelectual para este tema (SIG Colaborativo), gracias a que se pueden identificar los autores más citados y cocitados tanto por el clúster al que pertenecen como por el tamaño de nodo y grosor del vector correspondiente. Aunque en la Figura 3.6 se presenta cierta dificultad para distinguir los nombres, a través de la interface del programa *Pajek* resulta muy sencilla e interactiva la manipulación y consulta de la información aquí presentada como ejemplo.

Con el fin de facilitar la interpretación del mapa de conocimiento de cocitación de autores (Figura 3.6), a continuación se listan los autores que conforman los tres clúster de mayor relevancia conforme al número de cocitaciones:

- Dragicevic, Suzana y Balram, Shivanand.
- Bishop, Ian D.; Stock, Christian y O'Connor, Alice N.
- Jankowski, Piotr; Nyerges, Timothy y Ramsey, Kevin.

En la Figura 3.7 se puede observar el mapa de conocimiento para el análisis de cocitación de los documentos obtenidos con el uso del mismo criterio del ejemplo anterior. De acuerdo con este mapa, los documentos más significativos se encuentran en el clúster de color rojo y son los siguientes:

• *GIS-supported collaborative decision making: Results of an experiment* (Jankowski & Nyerges, 2001).

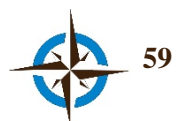

- *GIS and Society: Towards a Research Agenda* (Sheppard, 1995).
- *Achieving effectiveness in stakeholder participation using the GIS-based collaborative spatial Delphi methodology* (Balram et al., 2003).

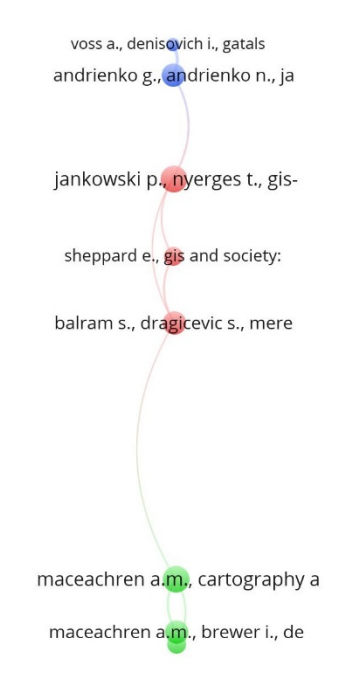

**Figura 3.7. Mapa de conocimiento de Cocitación de Documentos.** Fuente: elaboración propia con el software *VOSviewer*.

Asimismo, en la Figura 3.8 se muestra todo el mapa de conocimiento correspondiente al acoplamiento bibliográfico de los 116 documentos obtenidos en la base de datos Scopus para el mismo criterio de búsqueda señalado anteriormente (SIG Colaborativo), y en la Figura 3.9 un detalle ampliado del mismo para su mejor apreciación. En este caso, los tres artículos de mayor relevancia por número de acoplamiento, aunque en distinto clúster son:

- *Achieving effectiveness in stakeholder participation using the GIS-based collaborative spatial Delphi methodology* (Balram et al., 2003).
- *Web-based GIS for collaborative planning and public participation: An application to the strategic planning of wind farm sites* (Simão et al., 2009)*.*
- *Modeling Collaborative GIS Processes Using Soft Systems Theory, UML and Object Oriented Design* (Balram & Dragicevic, 2006b).

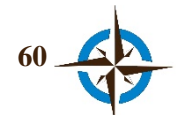

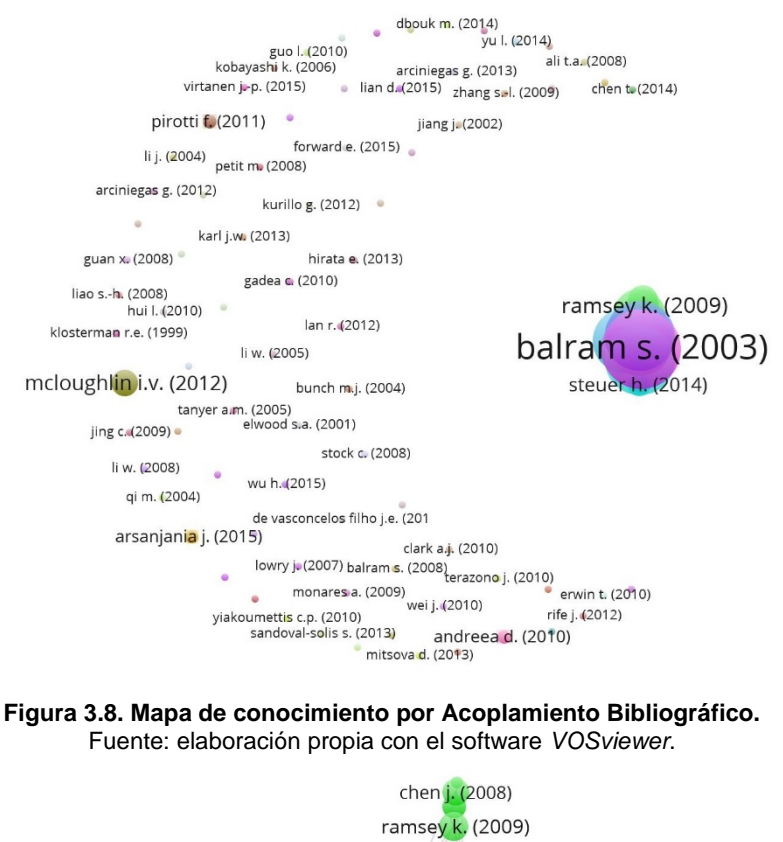

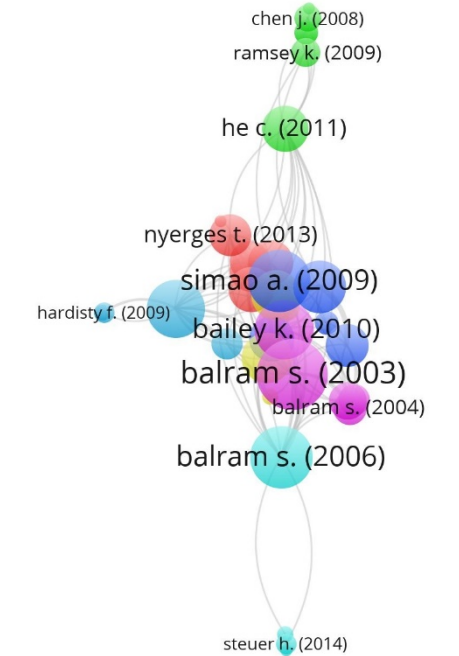

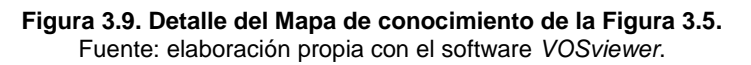

De esta manera y en combinación con los diferentes criterios de búsqueda de la Tabla 3.4, se fueron analizando todas las fuentes documentales obtenidas en las diferentes bases de datos distinguiendo de entre los autores y documentos principales aquellos de mayor trascendencia para el desarrollo de esta investigación.

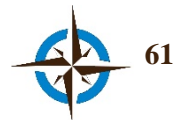

En la Figura 3.10, se exhibe el mapa de conocimiento del acoplamiento bibliográfico elaborado en base a 8 documentos derivados de la base de datos Scopus a través de la consulta con las palabras *GIS* en el campo *Keywords* y *Consensus* en el campo *Article Title*. Los principales artículos expuestos en ese análisis son:

- *Balancing consensus and conflict with a GIS-based multi-participant, multi-criteria decision support tool* (Feick & Hall, 2001)*.*
- *Measuring consensus for collaborative decision-making: A GIS-based approach*  (Boroushaki & Malczewski, 2010)*.*
- *The consensus of local stakeholders and outside experts in suitability modeling for future camp development* (Chow & Sadler, 2010).

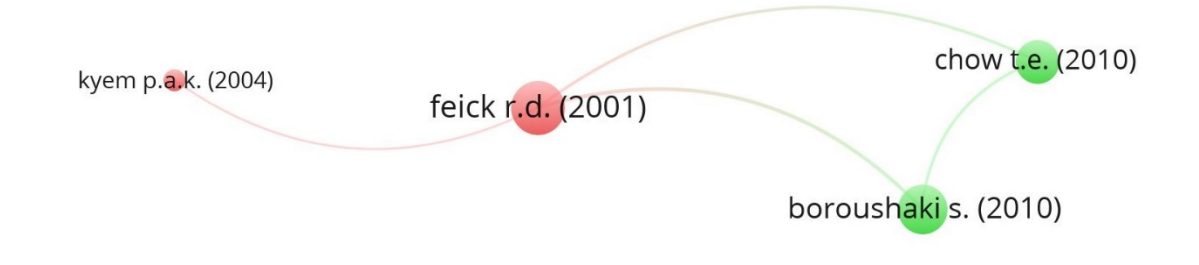

**Figura 3.10. Mapa de conocimiento por Acoplamiento Bibliográfico.** Fuente: elaboración propia con en software *VOSviewer*.

En la Tabla 3.5 se presenta la estructura intelectual final, obtenida en base al procedimiento anteriormente detallado.

| <b>SIG Colaborativo</b> | <b>SIG Consenso</b> | <b>SADE/Decisiones</b><br>espaciales |
|-------------------------|---------------------|--------------------------------------|
| Dragicevic, Suzana      | Feick, Robert D.    | Malczewski, Jacek                    |
| Balram, Shivanand       | Malczewski, Jacek   | Eldrandaly, Khalid                   |
| Jankowski, Piotr        | Boroushaki, Soheil  | Zeiler, Michael                      |
| Nyerges, Timothy        | Chow, T. Edwin      |                                      |

**Tabla 3.5. Estructura intelectual por autor.**

Fuente: elaboración propia.

Finalmente es de destacar que gracias al uso de estos métodos bibliométricos, se pudieron identificar y examinar autores y documentos que no se encontraron únicamente buscando en las bases de datos empleadas.

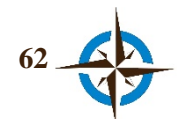

#### **3.3 Desarrollo de Software Basado en Reutilización**

Se presentan a continuación, de manera general, los aspectos más importantes respecto al desarrollo del prototipo del Sistema Geoespacial de Inteligencia Colectiva (SIGIC) ya que como se ha mencionado antes, para la Investigación en Ciencia del Diseño no tiene trascendencia el proceso de desarrollo del software debido a que la novedad está enfocada en el diseño del artefacto (Vaishnavi & Kuechler, 2013). Asimismo, es de destacar que el modelo de Desarrollo de Software Basado en Componentes, se utiliza en esta tesis de manera parcial con el único propósito de orientar el desarrollo de la herramienta tecnológica concebida.

Para desarrollar la tecnología que permitiera colectar, sintetizar y exhibir la convergencia de opiniones espaciales de un grupo multidisciplinar con respecto a la localización de bienes, servicios o eventos, se eligió el Modelo de Desarrollo de Software Basado en Reutilización, ya que de acuerdo con Sommerville (2011) y Jasmine (2008), este enfoque se apoya en la reutilización de componentes existentes y reutilizables, así como en la integración de estos elementos en *frameworks*<sup>[5](#page-94-0)</sup> que permiten erigir un sistema, en lugar de desarrollarlo desde cero.

El desarrollo de software basado en reutilización, tiene sus antecedentes en la década de 1960, aunque se comenzó a reconocer ampliamente por los ingenieros de software desde el año 2000 aproximadamente, convirtiéndose en una práctica cada vez más común que parte de la gran cantidad de desarrollos existentes en la Web, principalmente con la disponibilidad de software libre y de código abierto que propician la elección de esta metodología, cada vez más dominante en la construcción de software (Sommerville, 2011).

Además, este modelo de desarrollo de software tiene, entre otras, las ventajas de reducir tiempos y costos debido a la reutilización y/o modificación de software ya existente, y por lo tanto también representa una ventaja en la rapidez del desarrollo; sin embrago, dependiendo de los componentes a reutilizar, podría de igual forma originar contratiempos debido a la falta de soporte y documentación, haciéndolos en ocasiones difíciles de integrar y por lo tanto, podría ser mejor alternativa reinventar el componente en lugar de intentar reutilizarlo.

Un aspecto muy importante a considerar en este proceso de desarrollo de software es que los componentes reutilizables pueden ser programas, código fuente, bases de datos, arquitecturas, diagramas, etc. y que además, como se ya se ha dicho, está reutilización también supone la

 $\overline{a}$ 

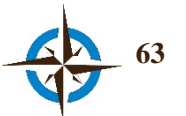

<span id="page-94-0"></span><sup>5</sup> Colecciones de clases abstractas y concretas adaptadas y extendidas para crear sistemas de aplicación

posibilidad de modificar tales componentes (siempre que sus derechos lo permitan) e incorporar nuevos elementos que requieran ser creados para el fin propuesto. En la Figura 3.11, se presenta un panorama de los posibles desarrollos de software que pueden lograrse con este método, siendo tales posibilidades desde funciones (p. ej. librerías de programa<sup>[6](#page-95-0)</sup>) hasta complejas aplicaciones empresariales y robustos sistemas de información (p. ej. sistemas ERP[7](#page-95-1) ).

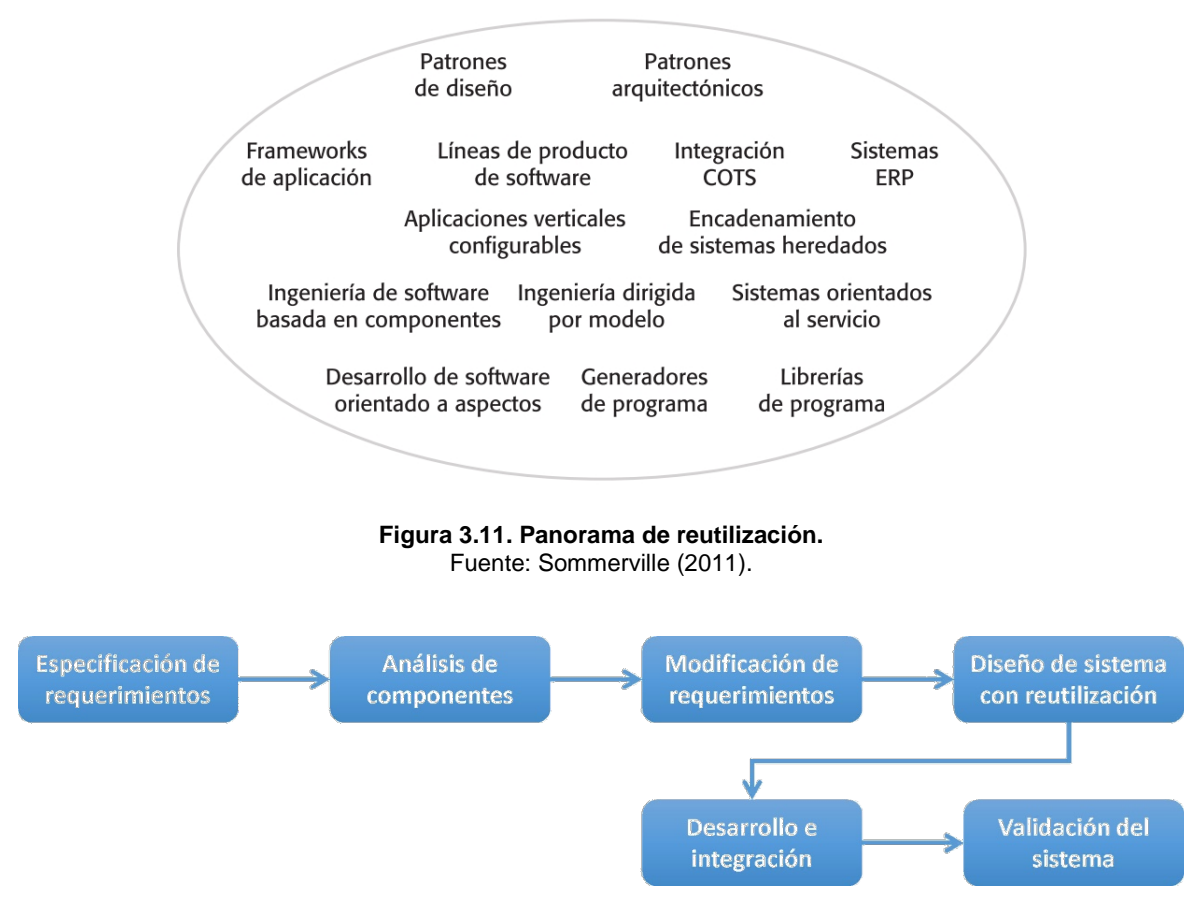

**Figura 3.12 Modelo General de Desarrollo de Software Basado en Reutilización.** Fuente: Sommerville (2011).

Por lo expuesto, este modelo de desarrollo significó un procedimiento ideal para la construcción del artefacto concebido en esta tesis en virtud de que permitió partir de experiencias y desarrollos basados en software libre y código abierto ya existentes, adaptándolos e integrándolos en una nueva aplicación Web para el soporte a las decisiones espaciales denominada Sistema Geoespacial de Inteligencia Colectiva.

<span id="page-95-1"></span><sup>7</sup> Sistemas a gran escala que encapsulan funcionalidad empresarial genérica y reglas que se configuran para una organización.

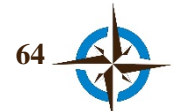

1

<span id="page-95-0"></span><sup>6</sup> También llamadas bibliotecas, son una o más funciones codificadas en un lenguaje de programación, que generalmente para su funcionamiento deben ser integradas e invocas en alguna aplicación de software.

Debido a que los objetivos de esta investigación, así como los capítulos anteriores han puesto de manifiesto el tipo de artefacto que se busca y las bases teóricas en las cuales se fundamenta, el proceso de desarrollo que muestra la Figura 3.12 se adoptó y aplicó de manera somera, únicamente como guía para el desarrollo del sistema y para documentar la integración y modificación de los diferentes componentes que sirvieron para crear el citado prototipo.

De esta manera, y debido a que la tesis se basó en la metodología de Investigación en Ciencia del Diseño y no en la de Ingeniería de Software, en todo momento se dio la prioridad al procedimiento de la primera, por lo que el modelo de Desarrollo de Software Basado en Reutilización se adaptó de la manera siguiente (Figura 3.13):

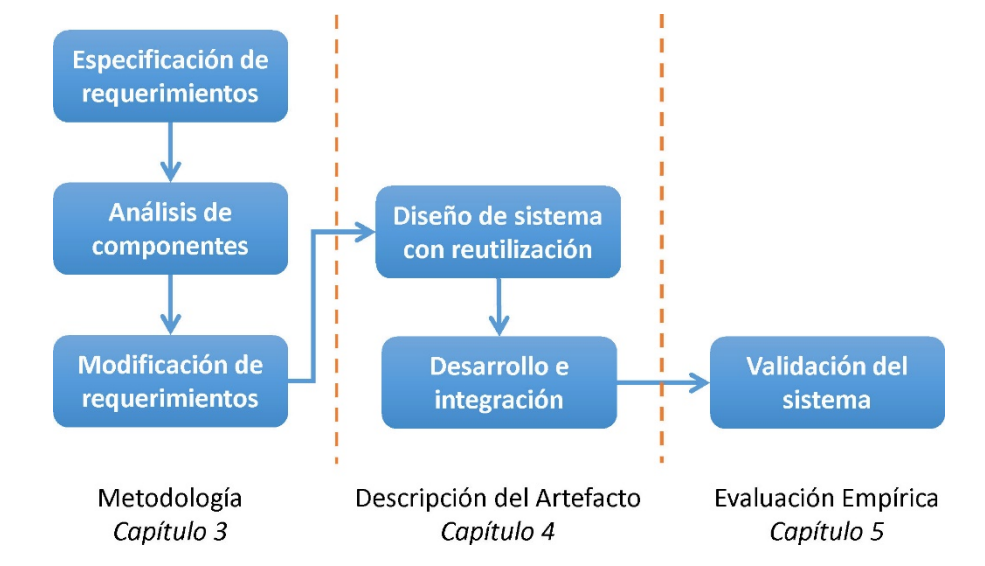

**Figura 3.13. Modelo de Desarrollo de Software Basado en Reutilización, adaptado a las necesidades de esta tesis basada en la Metodología Investigación de Ciencia del Diseño.** Fuente: modificado de Sommerville (2011).

Por lo anterior, en seguida se presentan las tres primeras fases de este método y posteriormente en el Capítulo 4, se continúa con la descripción del diseño, desarrollo e integración del Sistema Geoespacial de Inteligencia Colectiva, para concluir el ciclo en Capítulo 5, con la evaluación empírica del artefacto y una evaluación de experiencia de usuario respecto al mismo.

Cabe destacar, que como sucede en la mayoría de casos la validación se fue verificando desde la etapa del desarrollo, a través de pruebas y simulaciones durante cada parte del proceso de reutilización o generación de componentes.

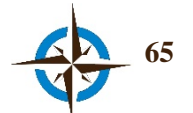

#### **3.3.1 Especificación de requerimientos.**

Se encuentran sustentados en la introducción de esta tesis (Capítulo 1), básicamente en los objetivos, de los cuales se pudo inferir que:

En general, se requería de una tecnología que permitiera inducir y coordinar la colecta, síntesis y exhibición de opiniones espaciales de un grupo de usuarios, con respecto a la localización de bienes servicios y eventos.

#### **Requisitos funcionales.**

- RF1. Se debía desarrollar como un Sistema de Ayuda a las Decisiones Espaciales, por lo que fue necesario que permitiera incorporar y desplegar datos geoespaciales en los formatos basados en estándares internacionales.
- RF2. Requería de tres niveles de usuario (Administrador, Directivo y Experto), así como almacenar y gestionar los accesos y acontecimientos de usuarios en el sistema.
- RF3. Esta tecnología necesitaba incorporar la función de Delphi Espacial en Tiempo Real, por lo que fue necesario que permitiera el trabajo colaborativo de manera distribuida, en tiempo real y asíncrono.
- RF4. Debía facilitar el estudio y reflexión del colectivo, incorporando herramientas disponibles para el efecto.
- RF5. Demandaba permitir el trabajo en diferentes situaciones de decisión espacial.

#### **Requisitos de usuario.**

- RU1. Debía ser de fácil entendimiento y manejo para usuarios no especializados en el uso de estas tecnologías.
- RU2. Requería ser de manejo sencillo a través de una interfaz de ventanas con el uso de ratón y teclado.
- RU3. Necesitaba poder utilizarse en distintos dispositivos.

#### **Requisitos tecnológicos.**

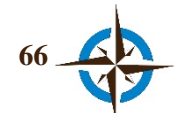

- RT1. El sistema precisaba funcionar en un servidor con características mínimas de 2 Gb de RAM, 250 Gb de disco duro, un procesador Dual Core 1.7 GHz o equivalente y tarjeta de Red Ethernet compatible con RJ45.
- RT2. Era necesario contar con acceso a Internet de banda ancha por cable.

#### **3.3.2 Análisis de componentes.**

De acuerdo con Sommerville (2011), en esta etapa fue necesario efectuar la búsqueda de los componentes que satisfacían los requisitos determinados en la fase de especificación de requerimientos, por ello, a continuación se exponen de manera concisa los aspectos más representativos para el desarrollo del Sistema Geoespacial de Inteligencia Colectiva, en el concepto que este apartado tiene estrecha correspondencia con el Marco Teórico (Capítulo 2), con el cual se complementa lo aquí mostrado:

#### **Para los requisitos funcionales.**

- ACF1. No se encontró algún Sistema de Ayuda a las Decisiones Espaciales en base a software libre o código abierto. Habitualmente, estos sistemas se han integrado en torno a los Sistemas de Información Geográfica y con propósitos muy específicos de acuerdo con el organismo que los requiere. Sin embargo, desde hace algunos años están disponibles múltiples desarrollos libres y de código abierto bajo la denominación *Geoportal*, cuyo propósito es proporcionar una interfaz Web que permita acceder, visualizar y consultar información geoespacial en los formatos estándares internacionales (Kralidis, 2008). Ante este tipo de desarrollos se suelen implementar los módulos de acceso y visualización de datos de las Infraestructuras de Datos Espaciales (IDE) para el público en general.
- ACF2. Se encontró una amplia diversidad de *frameworks* para desarrollo de aplicaciones Web, los cuales permiten adoptar este tipo de funcionalidades de una manera muy diversa y sencilla, entre otros *YII Framework* (Yii, 2015), *Ruby on Rails* (Rails, 2015) y *CodeIgniter* (BCIT, n.d.), por mencionar solo algunos. También se hace mención en este punto respecto a la Base de Datos *PostgreSQL* (Kawada et al., 2014), que permite interaccionar directamente con la mayoría de estos *frameworks* y además posibilita el almacenamiento y manejo de datos espaciales a través de la extensión *PostGIS* (Zhang & Yi, 2010).

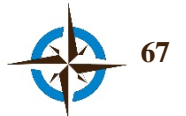

ACF3. No existía algún componente con estas características específicas, pero se encontraron tecnologías para implementar aplicaciones que funcionaran en tiempo real asíncrono como en el caso de algunos chats mediante *Ajax* (MDN, 2015; Mesbah & van Deursen, 2008) o *Socket.io* (Socket.IO, n.d.) en combinación con *Node Js* (Joyent, 2015) y además, un desarrollo ya integrado llamado *Ethermap* que permite la edición colaborativa en mapas de manera asíncrona, en tiempo real y distribuida (Fechner et al., 2015).

Asimismo, se encontraron componentes de código libre para geocolaboración a través de mensajes de texto, esto es, a manera de un *chat* en el que los diálogos se van georreferenciando. Entre estos desarrollos se encuentran *ArgooMap* (Claus Rinner et al., 2008), *MapChat* (Hall et al., 2010) y *Dialog Map* (Pape, 2014).

- ACF4. Se identificaron múltiples *Plug-ins* y sobre todo *APIs* que permiten incorporar servicios de tipo *Mashup* (Ghiani, Paternò, Spano, & Pintori, 2016). Entre las herramientas más comunes de este tipo, se pueden citar las de *Google Maps*, *OpenWeatherMap*, *Ask Maps, Openstreetmap* y *Twitter*, entre otras.
- ACF5. No se encontraron componentes ex profeso, salvo los ya citados anteriormente que debidamente adaptados permiten esta funcionalidad.

#### **Para los requisitos de usuario.**

- ACU1. Se encontró que para cubrir este requerimiento se podían imitar aplicaciones como *Google Maps, Yahoo Maps* y *OpenStreetmap*, entre otras.
- ACU2. Se identificaron algunos *frameworks* para la construcción de plataformas web de mapeo en ambiente de ventanas, como son *GeoExt, CartoWeb, MapBox*, *GvNix* y *MapFish*, entre otros (OSGeo, 2014) y se disponía del diseño de interfaz de usuario del Modelo Vector Consensus.
- ACU3. Se constató que la mayoría de los componentes citados anteriormente cumplían con este requerimiento, ya que la compatibilidad los mismos depende del navegador Web principalmente.

#### **Para los requisitos tecnológicos.**

ACT1. La mayoría de componentes citados cumplían con este requerimiento.

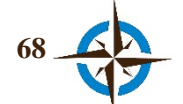

ACT2. Se disponía de acceso a Internet por cableado de red Rj45 y con dirección IP estática.

#### **3.3.3 Modificación de requerimientos.**

En esta fase del proceso, se tuvieron que analizar los requerimientos expuestos en el punto 1 con respecto a los componentes encontrados en la fase precedente. Realizado lo anterior, se modificaron los requerimientos de la siguiente manera:

#### **Respecto a los requisitos funcionales.**

- MRF1. Al no disponer de algún componente ideado como Sistema de Ayuda a las Decisiones Espaciales y con el objeto de no iniciar de cero, se debía adaptar un *Geoportal*, principalmente mediante la modificación e integración de componentes como se menciona en los siguientes requisitos.
- MRF2. Se requería incorporar un *framework* para desarrollo de aplicaciones Web, así como una base de datos para estructurar la funcionalidad del sistema y los niveles de usuario necesarios. Asimismo, era necesario crear la estructura de la base de datos ad hoc.
- MRF3. Se necesitaba idear, diseñar y desarrollar la función Delphi Espacial en Tiempo Real incorporando la experiencia cognitiva y las tecnologías de los componentes que ya funcionaban en tiempo real y de los que también permitían georreferenciar mensajes de texto.
- MRF4. Se tenían que desarrollar diversas funciones y servicios (*Mashups*) en base a *Plug-ins* y *APIs*, con el fin de incorporar las herramientas necesarias que permitieran el estudio y reflexión colectivos.
- MRF5. Para que se pudiera garantizar cobertura en distintas situaciones de decisión espacial, el sistema debía utilizar los componentes de licencia libre de amplia cobertura en datos para diferentes regiones del planeta y además, se debían desarrollar funciones que permitieran la incorporación otro tipo de información cuando se tuviere.

#### **Respecto a los requisitos de usuario.**

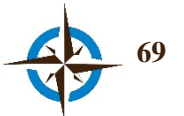

- MRU1. Se precisaba el desarrollo de interfaces de usuario similares a las de uso más popularizado, en las que también se permitiera el manejo de distintos idiomas. Además era necesario que no se requirieran distribuciones en base a paquetes de instalación.
- MRU2. Se debían diseñar y desarrollar la mayoría de funciones en menús, botones y diálogos completamente en ambiente de ventanas.
- MRU3. Se tenían que elegir los componentes que presentaran las mayores ventajas en cuanto a compatibilidad con diferentes dispositivos.

#### **Respecto a los requisitos tecnológicos.**

- MRT1. Se debían considerar los componentes que cumplían los requerimientos mínimos de desempeño establecidos.
- MRT2. Quedó cubierto este requerimiento.

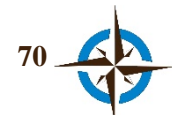

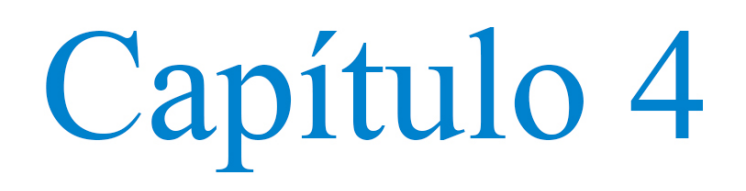

## El Sistema Geoespacial de Inteligencia Colectiva

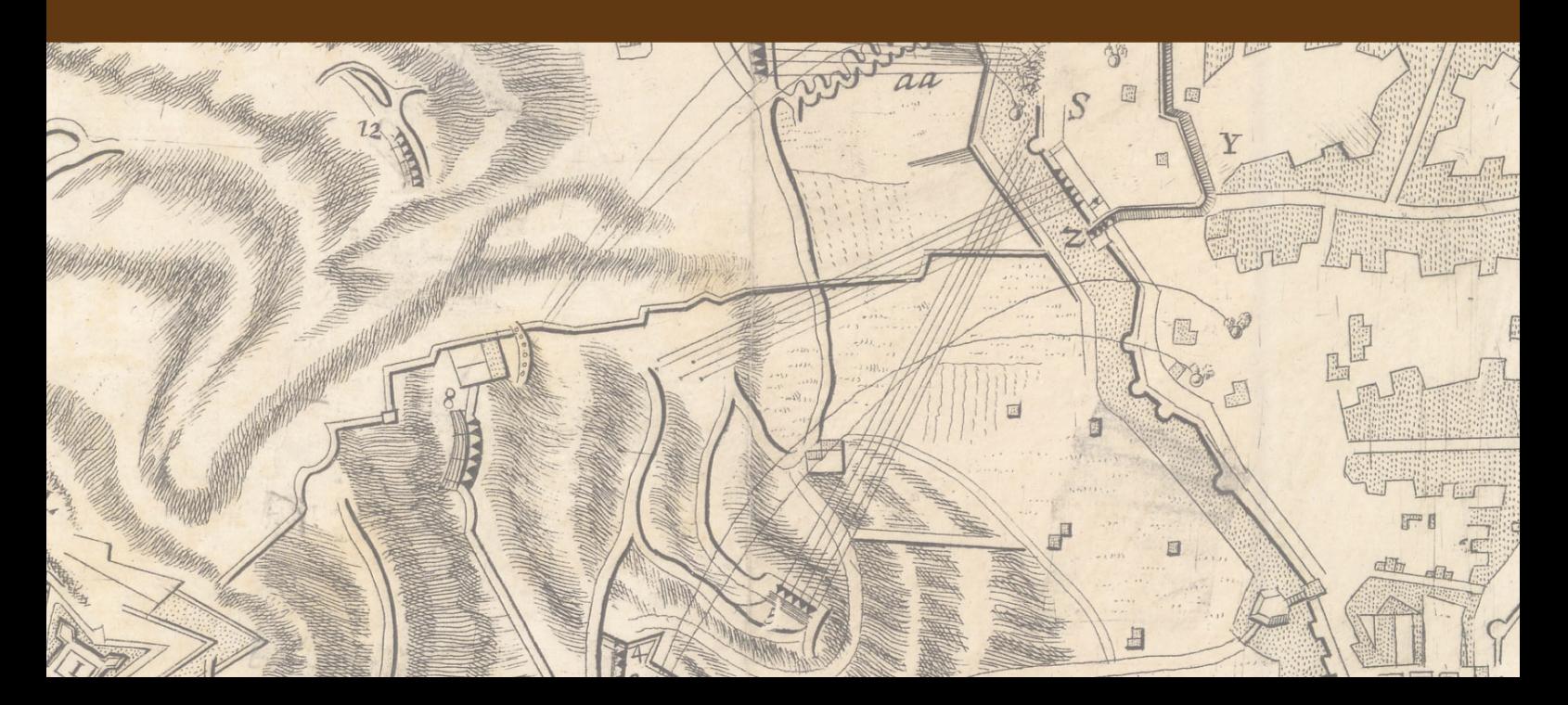

### **4. EL SISTEMA GEOESPACIAL DE INTELIGENCIA COLECTIVA**

En este capítulo se presenta de manera concisa el Sistema Geoespacial de Inteligencia Colectiva (SIGIC), para lo cual se describe la continuación del Método de Desarrollo de Software Basado en Reutilización (iniciado en el Capítulo 3) y se muestran las funciones principales del sistema; en el entendimiento de que se pondrá mayor énfasis en la descripción funcional general del sistema que en el desarrollo y descripción de los componentes y funciones internas del mismo, a excepción de aquellos necesarios para expresar la innovación y/o funcionamiento de esta herramienta de software, ya que apropiando la idea de Hebert A. Simon (2006), "el medio interno de todo el sistema se puede definir mediante la descripción de sus funciones, sin la definición detallada de sus mecanismos".

#### **4.1 Diseño del sistema con reutilización.**

De acuerdo con lo que señala Sommerville (2011), en esta fase se diseñó la estructura conceptual y tecnológica del SIGIC, misma que tiene estrecha correspondencia con la sección 3.3 de la metodología (Capítulo 3) y con el marco teórico (Capítulo 2).

Considerando como punto de partida los requerimientos modificados en la sección 3.3.3 y la búsqueda efectuada en el apartado 3.3.2, se identificaron los componentes que conformaron el diseño y estructura del Sistema Geoespacial de Inteligencia Colectiva de la manera siguiente:

#### **De las funciones.**

F1. Aunque no constituye un Sistema de Ayuda a las Decisiones Espaciales, sino una aplicación de mapeo web o *Geoportal*, se utilizó como base de todo el arquetipo, el desarrollo *Get SDI Portal* v. 3.0 de la empresa Geospatial Enabling Technologies (GET, 2012), mismo que es un software libre y de código abierto desarrollado en *PHP* e incorpora herramientas y funciones en base a *OpenLayers*, *ExtJS*, *GeoExt* y *Proj4js*, principalmente [\(Figura 4.1\)](#page-105-0).

Esta plataforma integral, permite la visualización, descarga y consulta de datos procedentes de múltiples fuentes geoespaciales basadas en las normas ISO/OGC (Giannecchini, Francesco, Nordgren, & Desruisseaux, 2006), ya que fue diseñada como apoyo para la implementación de la Infraestructura de Datos Espaciales de Europa (INSPIRE), Directiva 2007/2/EC (EC, 2007).

Es digno mencionar que inicialmente se tomó como base el desarrollo *i3Geo* en su versión 4.5 (Moretti, 2013; Robles Toral, Castillo Rosas, Nuñez Andres, & Monguet Fierro, 2013) por lo que las primeras modificaciones para esta función se efectuaron sobre esta plataforma,

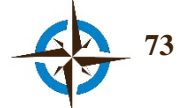

cuyas características funcionales son similares a las de *GET SDI Portal*. Sin embargo, este último fue seleccionado para el desarrollo del sistema, debido a que se basa en un *framework* para desarrollo (*GeoExt*), que ha dado buenos resultados en aplicaciones complejas y proporciona interfaces similares a las de las aplicaciones de escritorio (Ballatore, Tahir, McArdle, & Bertolotto, 2011).

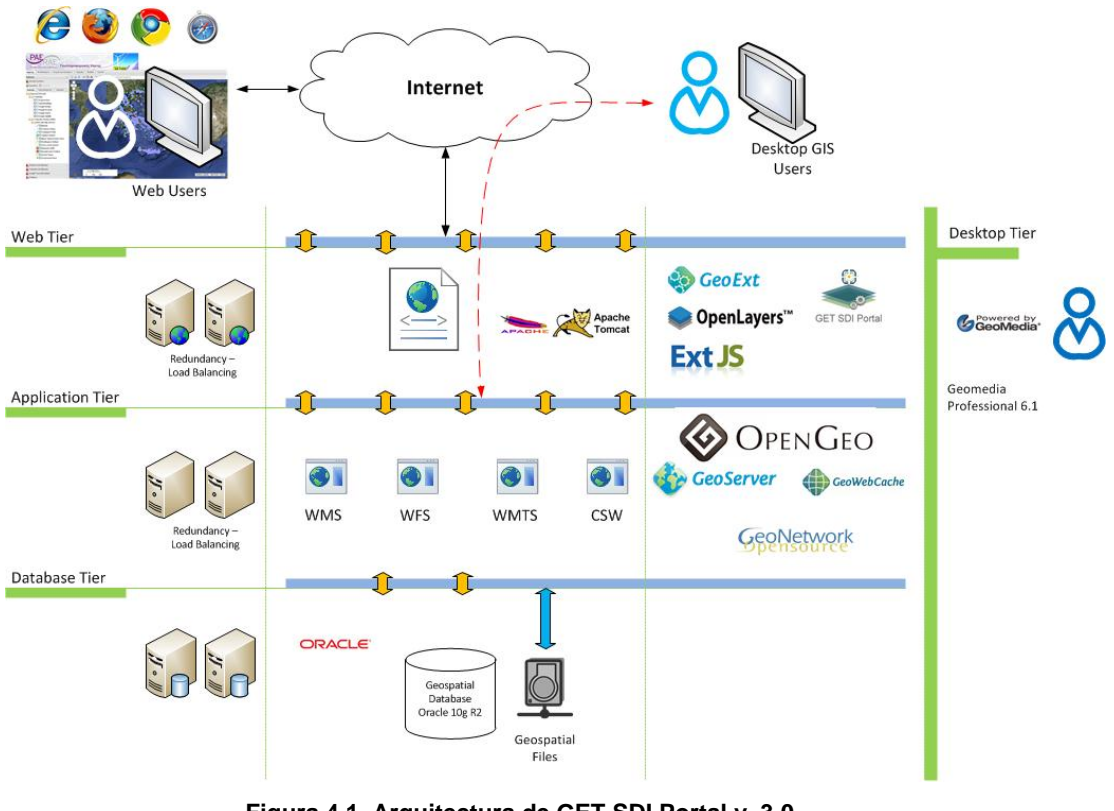

**Figura 4.1. Arquitectura de GET SDI Portal v. 3.0.** Fuente: GET (2012).

<span id="page-105-0"></span>F2. Se seleccionó *Yii framework* para la creación de niveles de los usuario, así como para la gestión administrativa general del sistema. Para ello, también se incorporó la base de datos *PostgreSQL* v. 9.3 como almacén principal del SIGIC a efecto de poder incorporar más adelante la extensión para el uso de datos espaciales *PostGIS*. Cabe destacar que *Yii Framework* es completamente configurable para permitir el almacenamiento y gestión de la mayoría de sus funciones en una base de datos, como son la información relativa a los usuarios y las configuraciones de acceso al sistema, entre otras características.

Este *framework* cuenta por defecto con un usuario "**Súper Administrador**", que entre sus privilegios está crear, editar y eliminar cualquier tipo de usuario y función, modificar configuraciones del sistema, restringir acceso a usuarios o direcciones IP específicas, etc. Independientemente, se crearon los siguientes tres niveles de usuario para el acceso al SIGIC: **Administrador**, con todos los permisos de visualización y edición; permite la creación y configuración de nuevos usuarios, cuestionarios, alta y modificación de preguntas, pero no

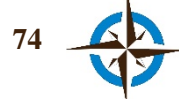

tiene injerencia ante la gestión de funcionalidades de operación y configuración general del sistema como el caso del Súper Administrador. **Directivo**, tiene permisos únicamente como observador, no puede modificar ni crear nuevos usuarios en la plataforma y tampoco participar respondiendo las encuestas. **Experto**, puede responder encuestas y modificar sus respuestas, así como compartir documentos a través del sistema. En la [Figura 4.2](#page-106-0) se presenta el diagrama del diseño de la base de datos del Sistema Geoespacial de Inteligencia Colectiva y en la sección 4.1 se explica con mayor detalle la funcionalidad de cada uno de estos niveles de usuario.

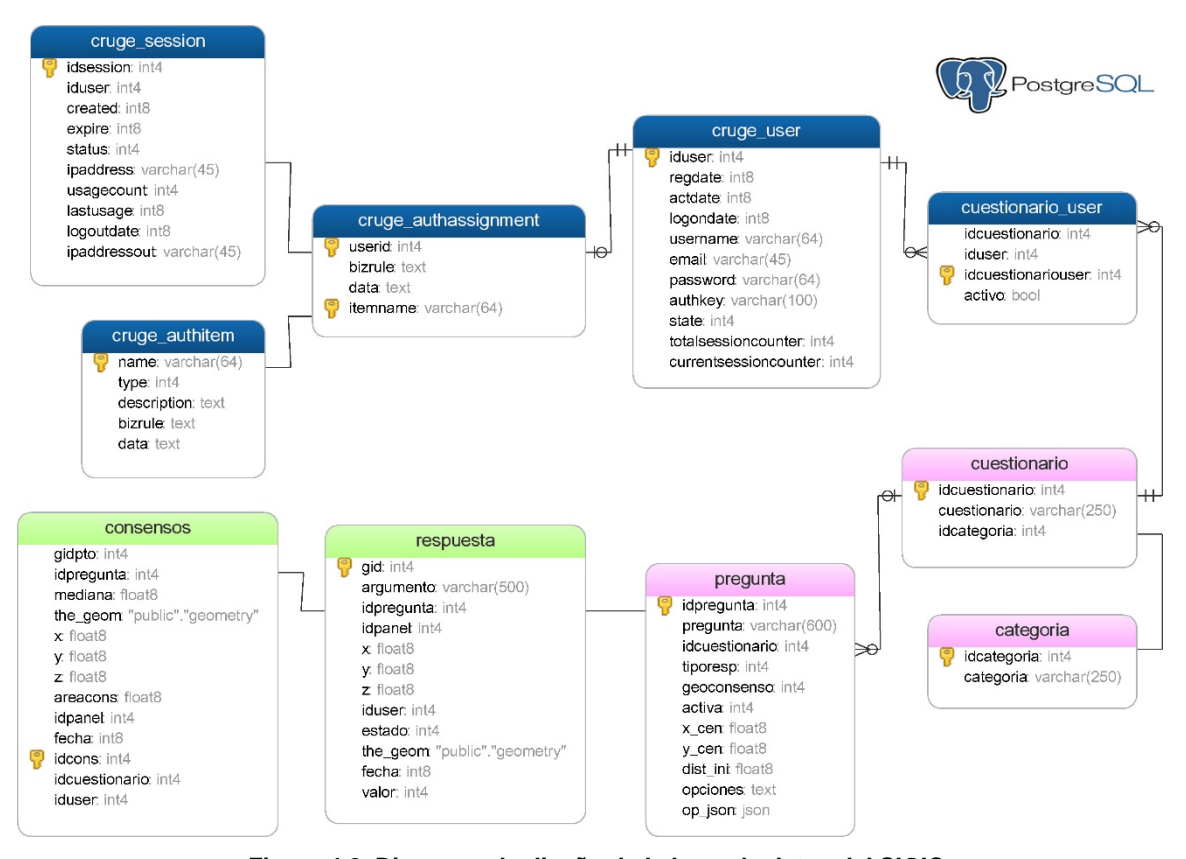

**Figura 4.2. Diagrama de diseño de la base de datos del SIGIC.** Fuente: elaboración propia con el software *Navicat*.

<span id="page-106-0"></span>F3. Para la función Delphi Espacial en Tiempo Real, primero se exploró la posibilidad de implementar esta característica del sistema a partir del desarrollo *Ethermap* (único componente de código abierto que ya incorporaba la funcionalidad de tiempo real-asíncrono y distribuido en aplicaciones de mapeo web), sin embargo, se presentaron algunos inconvenientes entre los cuales se destaca que ese componente está basado en la biblioteca *Mapbox.js*, que a su vez emplea para el despliegue de mapas una librería llamada *Leafleft*, y el componente seleccionado para el desarrollo de este sistema (en F1) utiliza el *framework GeoExt* que para visualizar los mapas requiere de la librería *OpenLayers*. Debido a que ambas librerías fueron ideadas con el mismo propósito, existe la restricción para emplear una u otra, por lo menos en cuanto a la misma interfaz de despliegue de mapas se refiere, por lo que se

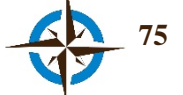

prefirió el desarrollo con *OpenLayers* debido a que dispone de controles más variados (Arcos Santiago & Arias de Reyna Domínguez, 2014).

Por lo expuesto, se evidenció la necesidad de efectuar un desarrollo desde cero para esta función (Figura 4.3), utilizando tecnologías como *Socket.io* y *Node.js*, que son las que usa *Ethermap* para su funcionamiento distribuido y en tiempo real, y por otra parte con las librerías *OpenLayers* y *Simple Statistics* (MacWright, 2012) para complementar los cálculos y despliegue de datos.

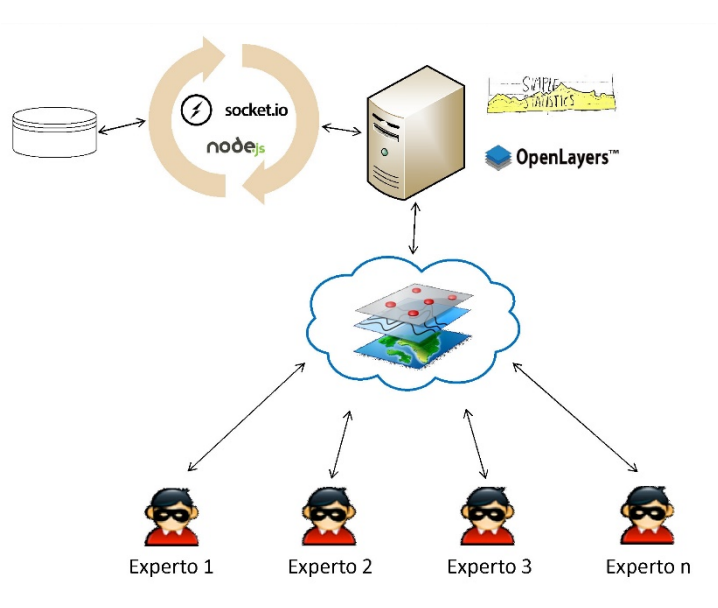

**Figura 4.3. Diseño de la función Delphi Espacial en Tiempo Real con reutilización de componentes.** Fuente: elaboración propia.

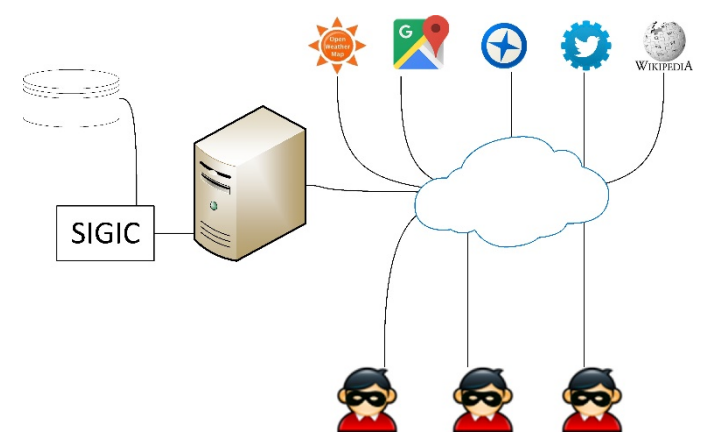

**Figura 4.4. Diseño de funciones y servicios con componentes** *Mashups.* Fuente: elaboración propia.

F4. Para el desarrollo de las funciones y servicios (*Mashups*) que permitieran el estudio y reflexión colectivos, se seleccionaron las *APIs* de *Google Maps*, *OpenWeatherMap*, *Panoramio*, *Twitter* y *Wikipedia*, con el fin de incorporar herramientas para geocodificación de direcciones, vistas de calle, mensajes de *Twitter*, fotografías disponibles en Internet, información de Wikipedia y estado del tiempo (Figura 4.4).

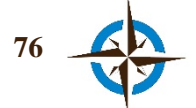
F5. Con el fin de reforzar la posibilidad para efectuar análisis en distintas situaciones de decisión espacial, además de las funciones anteriores se debió incorporar una función que permitiera la a los usuarios compartir documentos en distintos formatos (Figura 4.5). Para esta función únicamente se empleó la tecnología *Ajax* para la conexión y carga de archivos clienteservidor.

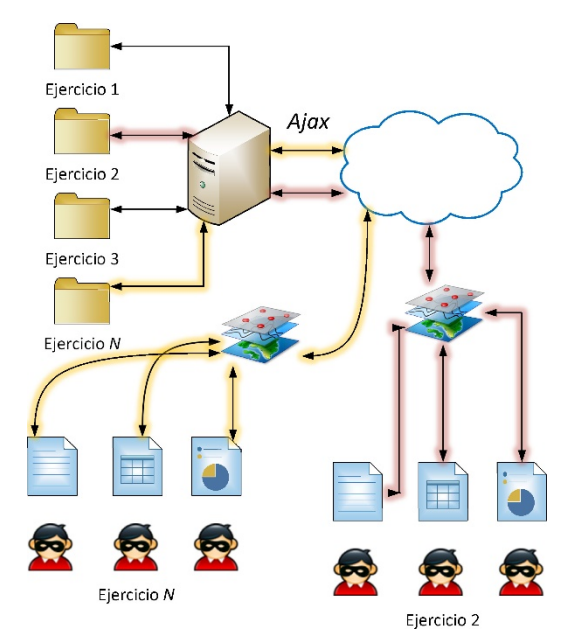

**Figura 4.5. Función para compartir documentos en el SIGIC.** Fuente: elaboración propia.

#### **De los requisitos de usuario.**

- U1. Se diseñó la interfaz de usuario reutilizando la de *Get SDI Portal* (Figura 4.6) y al ser una aplicación web basada en *Javascript* no requiere de instalaciones especializadas en el equipo del cliente, siendo suficiente con tener navegador Web *Mozilla Firefox* o *Google Chrome* para este propósito.
- U2. Se diseñaron los menús, botones y diálogos reutilizando el mismo componente anterior con el fin de que todas las funciones quedaran en ambiente de ventanas y requirieran del menor uso posible del teclado. Asimismo, se diseñó el panel de encuestas reutilizando la idea de diseño del *Modelo Vector Consensus* (Figura 4.6).
- U3. Esta arquitectura, aunque no está específicamente diseñada para su uso en dispositivos móviles, puede ser utilizada en los mismos siempre que se acceda a través de algún navegador Web de los mencionados, por lo que tampoco se efectúo algún diseño especializado para este tipo de dispositivos.

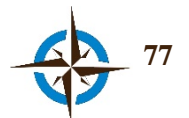

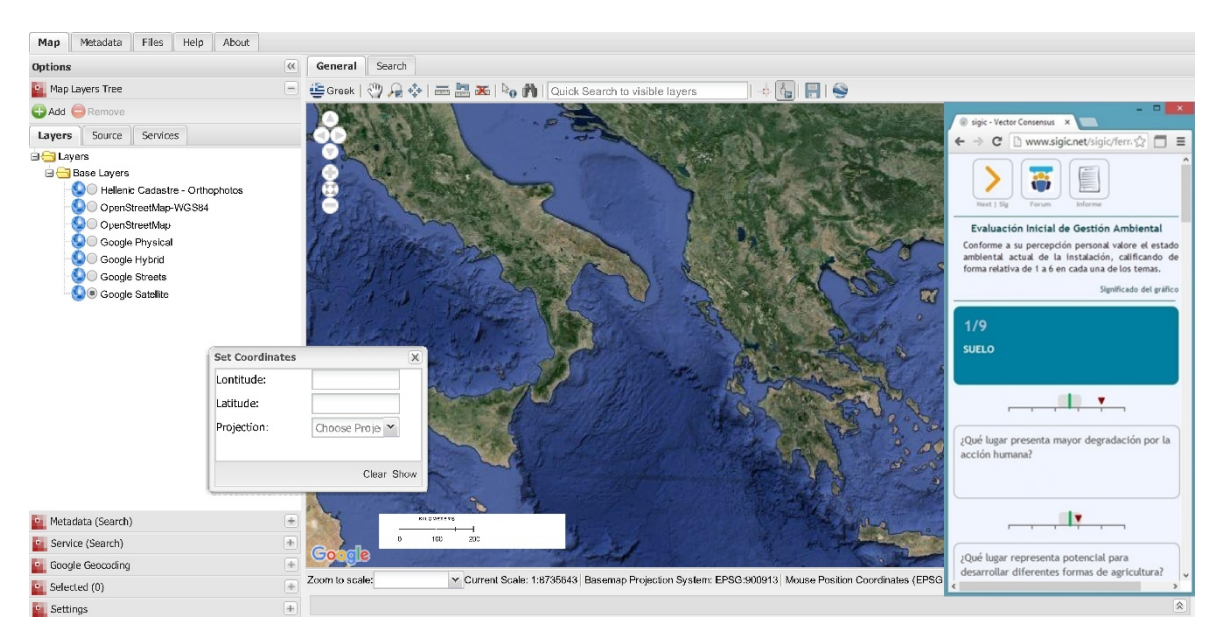

**Figura 4.6. Diseño de la Interfaz de usuario del Geoportal** *Get SDI* **con el panel de encuestas del**  *Modelo Vector Consensus* **incorporado.** Fuente: elaboración propia. Imagen de fondo: *Google Maps*.

Esta interfaz de usuario, se modificó de en tres esquemas distintos con el fin de reutilizar el mismo componente en los diferentes niveles de usuario del sistema, el diseño definitivo y sus funcionalidades se presentan en el apartado 4.1.

#### **De los requisitos tecnológicos.**

T1. De acuerdo con las especificaciones de requerimientos (sección 3.1.1), para el desarrollo, integración y operación de todo lo descrito se reutilizó como servidor un ordenador personal con 4 Gb de RAM, 250 Gb de Disco Duro, procesador Intel Dual Core 1.7 GHz, tarjeta de Red Ethernet 10/100/1000 Mbps compatible con RJ45 y conexión a internet de banda ancha por cable de 80 Mbps.

A modo de resumen, la Figura 4.7 muestra el diseño del Sistema Geoespacial de Inteligencia Colectiva, en base a la reutilización de los principales componentes que se presentan en la Tabla 4.1.

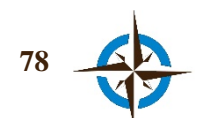

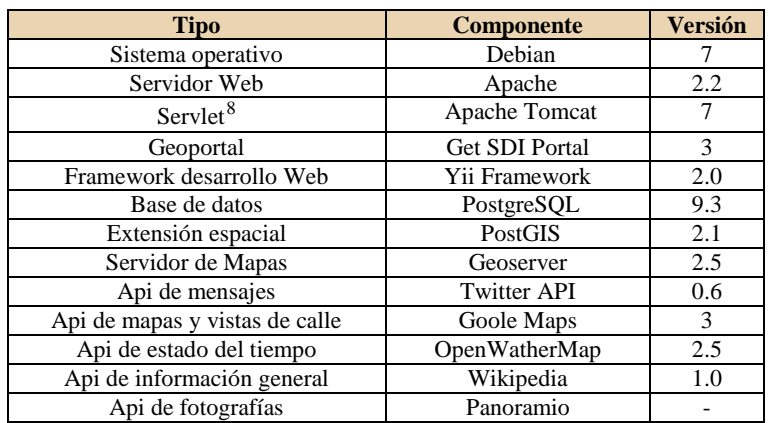

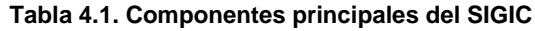

Fuente: elaboración propia.

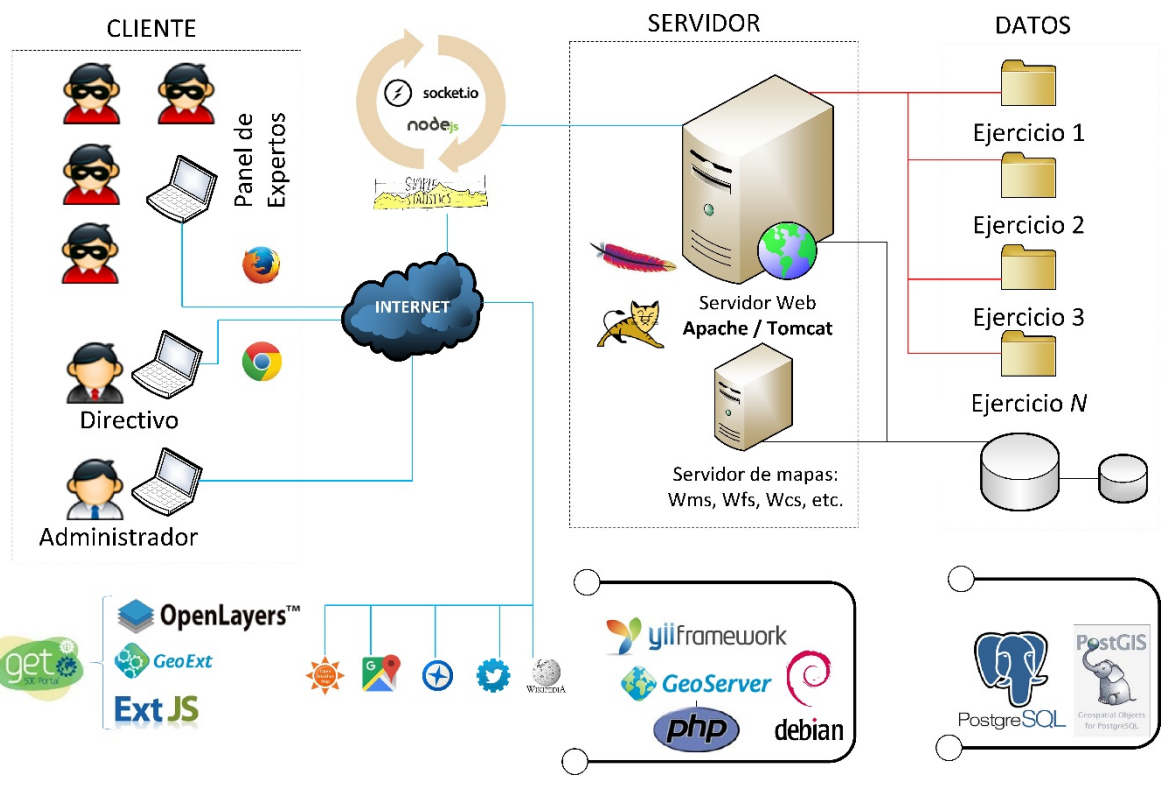

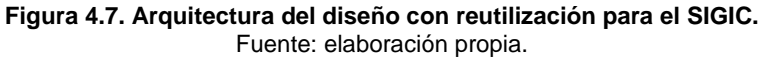

 $\overline{a}$ 

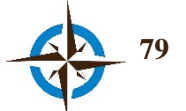

<span id="page-110-0"></span><sup>8</sup> Clase que se utiliza para ampliar las capacidades de un servidor con aplicaciones Java

# **4.2 Desarrollo e integración**

A continuación se describe el desarrollo e integración de todas las funcionalidades diseñadas en la sección precedente. Es de subrayar que durante este proceso no se siguió estrictamente el orden secuencial de desarrollo en se muestra y que este fue un proceso entrelazado entre el desarrollo e integración de los diferentes componentes del sistema.

Con respecto a la programación tampoco se siguió un orden o norma específica, ya que como reconoce (Sommerville, 2011), esta tarea consiste en una actividad personal que cada individuo efectúa de manera diferente, de conformidad con sus necesidades y criterio; sin embargo, como si sucede en la mayoría de los casos, durante todo este proceso se fueron efectuando pruebas del desarrollo de código generado, a efecto de detectar defectos y depurarlos oportunamente, así como pruebas de validación mediante simulaciones para verificar el adecuado funcionamiento de cada componente en su interacción con el resto del sistema. Durante toda la fase de programación, no se utilizaron compiladores especializados, únicamente el editor de código abierto *Notepad* ++ v. 6.

El sistema operativo empleado para la puesta en operación del sistema fue *Linux Debian* 7.0 "Wheezy" en el cual primero se implementó el servidor Web *Apache* v. 2.0. Con respecto al servidor de Mapas, se implementó uno personalizado con *Geoserver* v. 2.5 y para el efecto fue necesaria la instalación de *Tomcat* v. 7.

#### **Funciones.**

DF1 Después de obtener una copia del software de código abierto *Get SDI Portal* en la página Web oficial (GET, 2012), la instalación del mismo se efectúo en base a las instrucciones que incorpora la guía correspondiente para el efecto, siendo en resumen se tuvieron que instalar las extensiones de PHP '*CURL'*, '*XSL'* y '*XMLRPC'* que básicamente son protocolos para estandarizar la transferencia/intercambio de datos entre el servidor y el cliente. Posteriormente se efectúa una configuración interna del software a través de la personalización de variables del sistema como son las rutas y el nombre de dominio, entre las más importantes.

Se hace la aclaración nuevamente que el Get SDI Portal no es un Sistema de Ayuda a las Decisiones Espaciales, por lo que no basta con instalar este software para considerarlo como tal. De hecho, el sistema podrá ser considerado de Ayuda a las Decisiones Espaciales hasta la integración completa de todos los componentes diseñados.

DF2 Se descargó el software de la página oficial de *Yii Framework* (Yii, 2015) y se incorporó en el directorio púbico del servidor *Apache.* Posteriormente se verificaron los requerimientos

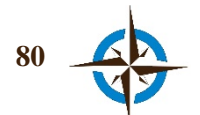

utilizando la función que *Yii* dispone para ello y aunque no es un requisito para el funcionamiento de este *framework* se observó que no se disponía de base de datos ni del controlador respectivo, por lo que el siguiente paso fue instalar la base de datos *PostgreSQL* v. 9.3 y la extensión *PostGIS* v. 2.1. Una vez cubiertos los requisitos necesarios se procedió a crear el espacio de trabajo con el comando *yiic*, mismo que permite crear un espacio de trabajo con una "plantilla" personalizable. A partir de esta se creó la interfaz de Administración del SGIC, la cual se describe en el apartado 4.1.

En esta fase también se configuró la base de datos en el servidor y se creó la estructura de tablas diseñada (sección 4.1, E2) utilizando para este fin los comandos de línea propios de la base de datos *PostgreSQL* y del sistema operativo. El desarrollo de la reutilización de interfaces y funciones de *Yii framework*, se efectuaron y configuraron en base a "comandos" propios de esta aplicación y en PHP. Entre las más importantes de estas, se encuentran los niveles de usuario, las vistas y funciones correspondientes para Administrador, Directivo y Experto, las funciones para la gestión de usuarios, cuestionarios y preguntas y la puesta en funcionamiento de un servidor de correo electrónico.

DF3 El desarrollo de esta función se efectuó tomando como base la versión espacial del Método Delphi (Di Zio & Pacinelli, 2011; Di Zio, 2012), el Método Delphi en Tiempo Real (T. J. Gordon, 2009; T. Gordon & Pease, 2006) y el Modelo Vector Consensus (Gutiérrez Hernández, 2013; Monguet et al., 2012).

Como en el resto de los componentes, el desarrollo se efectuó fundamentalmente en *PHP* para las funciones del lado del servidor y en *JavaScript* y *ExtJs* para las funciones del lado del cliente. También se utilizó *Ajax* con el fin de efectuar las interacciones necesarias entre cliente-servidor y para la función que permite la interacción en tiempo real-asíncrono se usó *Socket.io* y *Node.js*. En el concepto que también se exploró previamente el uso de la tecnología *Comet* también llamada *Reverse Ajax* (Gómez-Deck, Calle, Toboso, & Martínez, 2008) sin haber obtenido resultados favorables.

En esta etapa se creó y automatizó en tiempo real la versión Espacial del Método Delphi propuesta por Di Zio & Pacinelli (2011), para el cálculo de la convergencia de opiniones entre los participantes, entendida en esta tesis como geoconsenso.

El reto fue incorporar las particularidades de la versión espacial del Método Delphi en una función que en tiempo real cumpliera con las características enunciadas en el Capítulo 2 con respecto al Método Delphi en Tiempo Real, por lo que se consideraron los siguientes aspectos generales:

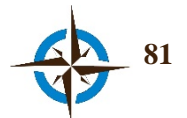

El primer paso fue crear una función que permitiera a los participantes opinar espacialmente a través de colocar un punto en el mapa. Esta función se creó en *JavaScript* y activa los controles de *OpenLayers* para dibujar un punto en el mapa con el puntero del ratón, en base a las coordenadas geográficas en que se encuentra situado este.

Esta función a través de *Ajax* ejecuta un script de *PHP* que inserta en la tabla espacial de la base de datos (Tabla *respuesta* de la Figura 4.2) una geometría de tipo punto a partir de las mismas coordenadas utilizadas para simbolizar en el mapa y asimismo, registra los atributos adicionales como es el argumento de texto del experto en la misma tabla.

Efectuado lo anterior, se activa una nueva función que actualiza en tiempo real todas las interfaces activas en ese momento, utilizando la llamada a un *socket* que emite la instrucción de actualización correspondiente. Esta función, tiene como propósito calcular las áreas de geoconsenso o convergencia de opiniones y mostrarlas en el mapa a través de un círculo.

De acuerdo con Di Zio & Pacinelli (2011), en la versión espacial del Método Delphi, se busca la convergencia de opiniones espaciales (con coordenadas x, y) utilizando una superficie delimitada por un círculo (asumiendo isotropía en el espacio), dentro del cual se contengan por lo menos el 50% de las opiniones de todos los expertos que han participado en la encuesta espacial. Esto es porque en una encuesta Delphi clásica, se determina la convergencia de opiniones en base a las respuestas que se encuentran comprendidas entre el primer y tercer cuartil, que son los que delimitan el rango intercuartílico que contiene la distribución del 50% de los datos.

Por lo tanto, si se considera *N* como la cantidad de respuestas u opiniones espaciales, lo que se busca es una circunferencia que en su superficie contenga un número *C* de opiniones igual o mayor a la mitad de las respuestas  $C \geq N/2$ , sin embargo, si se considera toda la nube de *N* de puntos derivados de las opiniones, los círculos con posibilidad de contener  $(N/2)$  son infinitos; además, podrían situarse en ubicaciones poco lógicas para el propósito del ejercicio, como son por ejemplo, en cuerpos de agua si lo que se buscan son puestos de socorro o en áreas naturales protegidas, si lo que se quiere es ubicar infraestructura, etc.

Por estas razones, Di Zio & Paccinelli limitan las posibilidades centrando las circunferencias en alguno de los puntos de opinión de los expertos, con lo que se reducen las posibilidades a *N y* se presumen lugares adecuados para el fin del ejercicio*.* Asimismo*,* se busca el círculo más pequeño de todos los posibles, debido a que lo que se pretende es ubicar el mayor geoconsenso o convergencia espacial de opiniones y la superficie de la circunferencia se relaciona inversamente proporcional a este.

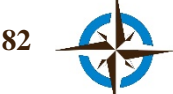

Por lo tanto, transfiriendo la idea de esos autores se tiene que:

- $N =$ número total de puntos en el mapa correspondientes a las opiniones activas<sup>[9](#page-114-0)</sup> recibidas como respuesta a la encuesta (con coordenadas geográficas x,y).
- *A*<sup>i</sup> = el área mínima del círculo de geoconsenso centrada en *Ni* y conteniendo un mínimo de (*N/2*) puntos, siempre que *N* sea par, o un mínimo de (*N+*1) / 2 si es non.
- *Ri* = el radio del círculo con la mínima área *Ai*.

Partiendo de estos datos, se debe buscar, para cada cuestión de la encuesta, el vector *A*=(*A1,A2,A3,…AN*), que debe contener las áreas mínimas de las *N* respuestas correspondientes. En la práctica, el vector se obtiene a través de una matriz *D* conformada por la todas las distancias entre los puntos de *N*, es decir, una matriz de distancias compuestas por *N* columnas y *N* renglones en la que el valor de cada intersección corresponda a la distancia en línea recta entre esos puntos (Tabla 4.2).

**Tabla 4.2. Matriz y vector de distancias para el cálculo de geoconsensos**

| $N_1$                                                 |        | $\boldsymbol{N}\boldsymbol{l}$ | $\mathcal{N}2$ | N3             | N |
|-------------------------------------------------------|--------|--------------------------------|----------------|----------------|---|
| $\lambda_0$ N <sub>2</sub><br>$\mathsf{N}_3$<br>$N_4$ | $N_I$  | $\overline{0}$                 |                |                |   |
|                                                       | $N_2$  |                                | $\overline{0}$ |                |   |
|                                                       | $N\!3$ |                                |                | $\overline{0}$ |   |
|                                                       | N      |                                |                |                | 0 |

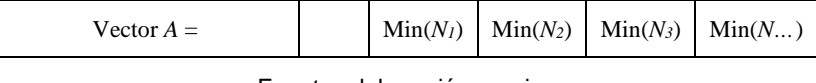

Fuente: elaboración propia.

De esta manera, la mediana del vector ordenado *A* corresponde al radio *Ri* del círculo con centro *Ni (x,y)* que contiene el 50% de los *N* puntos.

Por lo tanto, para obtener esta matriz en la función Delphi Espacial en Tiempo Real e incorporarla al SIGIC, se programó en *PHP* una consulta espacial a la tabla *respuesta* de la base de datos (en donde se almacenan todas las opiniones o respuestas de los participantes),

 $\overline{a}$ 

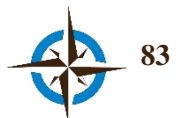

<span id="page-114-0"></span><sup>9</sup> En esta función únicamente se consideran las últimas opiniones o respuestas de cada experto, ya que al ser un ejercicio en tiempo real con posibilidades de rectificar opiniones, una nueva opinión o respuesta invalida a la anterior.

utilizando la función de medida *ST\_Distance* de *PostGIS* (Corti, Kraft, Mather, & Park, 2014; Obe & Hsu, 2011).

El *script* correspondiente devuelve un arreglo de datos tipo *JSON* (Figura 4.8)*,* conteniendo entre otros, las distancias entre los puntos correspondientes a las opiniones ("*dist*"), el identificador de la respuestas u opiniones a que corresponde la distancia ("*gida*" y "*gidb*"), las coordenadas de las mismas ("*x\_a*" e "*y\_a*" y "*x\_b*" e "*y\_b*") y el identificador de la pregunta que se trata ("*idpregta*"). El código de la función *PHP* que calcula y estructura estos datos y el de ejemplo resultante que corresponde a la Figura 4.8, con los datos de 10 opiniones simuladas se pueden consultar respectivamente en:

[https://github.com/jdcastillor/tesis\\_anexos/blob/master/dstr/consensoDiZio\\_soloDatos.php](https://github.com/jdcastillor/tesis_anexos/blob/master/dstr/consensoDiZio_soloDatos.php)

 $\mathbf{H}$ "idoregta": "56",<br>"respuesta": [{<br>"gida": "1882",<br>"datos": [{<br>"gida": "2174",<br>"dist": "197.940843847656",<br>"the geomb": "0101000020E6100000207F69519F6401400283A44FABB04440",<br>"the geomb": "0101000020E61000006A15FDA1996701401 "the\_geomb": "01010<br>"x\_a": "2.174132",<br>"x\_a": "2.174132",<br>"y\_a": "411.380228",<br>"z\_a": null,<br>"x\_b": "41.380996",<br>"x\_b": null,<br>"x\_b": null  $\mathsf{H}$ ,  $\mathsf{F}$   $\mathsf{qidb}$ ": "2177<br>" $\mathsf{dist}$ ": "122.  $\bar{b}$ ":  $\bar{r}$  $\mathbf{1}$ ,  $\mathbf{1}$ 

[https://github.com/jdcastillor/tesis\\_anexos/blob/master/dstr/ejemplo\\_respuestas.json](https://github.com/jdcastillor/tesis_anexos/blob/master/dstr/ejemplo_respuestas.json)

**Figura 4.8. Fragmento de archivo JSON con la matriz de distancias entre opiniones.** Fuente: elaboración propia.

Con esta matriz de distancias, se ejecuta la función *JavaScript* que se presenta en la Figura 4.9, de la cual se destacan los textos señaladas en color verde que, como se podrá observar, son las variables que corresponden al arreglo de la Figura 4.8 (también en verde), y las líneas de código resaltadas en color amarillo (margen izquierdo) que indican las instrucciones que procesan lo que se cita a continuación:

- 34: se calcula la mediana respecto al vector de distancias ordenadas correspondientes a cada opinión o respuesta, utilizando la librería libre simple\_statistics.js (MacWright, 2012).
- 38: se calcula el área del círculo correspondiente.

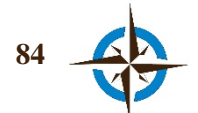

```
1: function calculaConsensos (datos, dibujar, nvoCons, idPt) {
2: 
3: medianasPgtas.length = 0;
4:
5: var medianNvoCons = new Array();
6: 
7: for (var p=0; p<datos.length; p++){ // por tantas preguntas como hayan en el array:
8: 
9: var preguntaNo = datos[p].idpregta;
10: var arraySoloMedianas = new Array();
        11: var gIdyMedianas = new Array();
12:
        13: for (var gIdres=0; gIdres<datos[p].respuesta.length; gIdres++){
14:
15: var gidaNo = datos[p].respuesta[gIdres].gida;
16: var matDist = new Array();<br>17: var idP = -1:
17: var idP = -1;<br>18: var dis = -1:
18: var dis = -1;<br>19: var geom =
19: var geom = -1;<br>20: var |a = -1:
20: var |a = -1;<br>21: var |0 = -1:
21: var \log 10 = -1;<br>22: var \log 10 = -1;
                  22: var el = -1;
23:
24: for ( var cantDatos=0; cantDatos<datos[p].respuesta[gIdres].datos.length; cantDatos++ ){
25: matDist.push(parseFloat(datos[p].respuesta[gIdres].datos[cantDatos].dist));
26: idP = parseInt(datos[p].respuesta[gIdres].datos[cantDatos].idpanel);
27: dis = parseFloat(datos[p].respuesta[gIdres].datos[cantDatos].dist);<br>
28: deom = datos[p].respuesta[gIdres].datos[cantDatos].the geom:
28: geom = datos[p].respuesta[gIdres].datos[cantDatos].the_geom;
29: la = parseFloat(datos[p].respuesta[gIdres].datos[cantDatos].y_a);
30: lo = parseFloat(datos[p].respuesta[gIdres].datos[cantDatos].x_a);
31: el = parseFloat(datos[p].respuesta[gIdres].datos[cantDatos].z_a);
32: }
33:
                  34: var mediana = ss.median(matDist);
35:
                 36: arraySoloMedianas.push(mediana);
37:
38: var con = Math.PI * Math.pow(mediana, 2);
39:
40: gIdyMedianas.push({
                  41: 'idPregta':preguntaNo,
42: 'gidPtoCentral':gidaNo,
43: 'the_geomPtoCentral':geom,
44: 'idpanel':idP,
                  45: 'ptoCentralConsensoX':lo,
46: 'ptoCentralConsensoY':la,
47: \qquad \qquad \text{'ptoCentralConsensoZ':el,}<br>
48: 'mediana': mediana,
48: 'mediana':mediana,
                  49: 'areaConsenso': con
50: });
51: }
52:
53: min = ss.min(arraySoloMedianas);
54:
        55: for (var gm=0; gm<gIdyMedianas.length; gm++){
56: if (gIdyMedianas[gm].mediana === min){
57: medianasPgtas.push(gIdyMedianas[gm]);
                 58: if (gIdyMedianas[gm].idPregta == idPt) {medianNvoCons = gIdyMedianas[gm];}
59: }
60: }
61:
62: }
63:
64: if (nvoCons == true ){nuevo_consenso(medianNvoCons);}
65: if (dibujar == true) {dibujaConsenso(medianasPgtas);}
66: }
```
**Figura 4.9. Algortimo para el cálculo de geoconsensos.** Fuente: elaboración propia en código fuente de *JavaScript*.

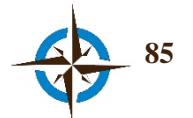

• 53: se obtiene el valor mínimo de cada vector de medianas, utilizando la misma librería simple\_statistics.js y este corresponde a la respuesta *Ni* con área *Ai* (el geoconsenso) y coordenadas centrales *Ni("x\_a","y\_a")*.

El código fuente de la función representada en la Figura 4.9 se puede obtener a través del vínculo siguiente:

#### [https://github.com/jdcastillor/tesis\\_anexos/blob/master/dstr/calcula\\_consensos.js](https://github.com/jdcastillor/tesis_anexos/blob/master/dstr/calcula_consensos.js)

Esta función calcula los geoconsensos por cada cuestión para una encuesta y como resultado genera un arreglo de tipo *JavaScript* con los datos de salida correspondientes. Obtenido este arreglo de datos, es procesado con otra función con el propósito de graficar las áreas correspondientes en la vista de mapa y simbolizarlas con los círculos y colores respectivos conforme al número de pregunta que corresponda. Esta función básicamente se efectúa con los controles de la librería *OpenLayers*. Se puede acceder al código fuente de esta función en:

#### [https://github.com/jdcastillor/tesis\\_anexos/blob/master/dstr/dibuja\\_consensos.js](https://github.com/jdcastillor/tesis_anexos/blob/master/dstr/dibuja_consensos.js)

Asimismo, en caso de tener una nueva superficie de geoconsenso, se genera con estos datos un nuevo registro en la tabla *consensos* de la base de datos a través de las funciones cuyo código se encuentra en los vínculos siguientes:

#### [https://github.com/jdcastillor/tesis\\_anexos/blob/master/dstr/nuevo\\_consenso.js](https://github.com/jdcastillor/tesis_anexos/blob/master/dstr/nuevo_consenso.js)

#### [https://github.com/jdcastillor/tesis\\_anexos/blob/master/dstr/agrega\\_nuevo\\_consenso.php](https://github.com/jdcastillor/tesis_anexos/blob/master/dstr/agrega_nuevo_consenso.php)

La tabla *consensos* permite por lo tanto, mantener un registro de geoconsensos durante todo el desarrollo del ejercicio y junto con la tabla *respuestas* que almacena las opiniones de los participantes desde la primera hasta la última, hacen posible un análisis de la evolución espacio-temporal del proceso del geoconsenso en el grupo, análogo a la propuesta del *Modelo Vector Consensus* (Gutiérrez Hernández, 2013).

Por esta razón, la función de Delphi Espacial en Tiempo Real del SIGIC, se complementó con sub funciones que permitieran efectuar un análisis espacio-temporal gráfico en la vista de mapa, tanto de las opiniones o respuestas de los participantes como de la evolución de los geoconsensos, sin embargo, dependiendo del nivel de usuario que corresponda se tendrá acceso a alguna o todas estas funciones.

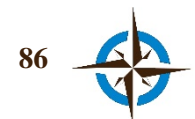

Adicionalmente, se creó otra sub función que sintetiza las opiniones de los expertos y las muestra de manera gráfica para análisis y retroalimentación, indicando los argumentos de texto expuestos por cada participante, la fecha y hora de cada opinión, la pertenencia o no al geoconsenso correspondiente, la evolución espacial del mismo indicada numéricamente y el número de expertos que ha respondido la cuestión correspondiente. Esta peculiaridad, se efectúa a través de una consulta a la base de datos espacial utilizando la función de relación espacial y medida *ST\_DWithin* de *PostGIS* (Martínez Llario, 2012; Obe & Hsu, 2011), misma que permite identificar las geometrías contenidas en una distancia especificada en relación con otra geometría (radio y punto central del geoconsenso para este caso, respectivamente).

El *script PHP* de esta función (invocado a través de *Ajax*), devuelve un arreglo de datos tipo *JSON* y se encuentra disponible en:

#### [https://github.com/jdcastillor/tesis\\_anexos/blob/master/dstr/traeargumentos.php](https://github.com/jdcastillor/tesis_anexos/blob/master/dstr/traeargumentos.php)

Cabe destacar, que derivada de esta función se generaron alternativamente las versiones Shang Espacial en Tiempo Real (Di Zio & Staniscia, 2013) y Geo Delphi en Tiempo Real, mismas que se explican brevemente en la sección 4.1.

- DF4 Las funciones y servicios (*Mashups*) se desarrollaron mediante las *APIs* señaladas en el apartado anterior, básicamente se incorporaron en la barra de herramientas principal, las siguientes funciones:
	- Obtener la dirección de un punto, utilizando la *API* de *Google Maps* para que proporcione estos datos en base a las coordenadas correspondientes al punto donde se hace clic en el mapa.
	- Vista de calle, también empleando la *API* de *Google Maps* para que proporcione la vista de calle en otra ventana, en base a las coordenadas correspondientes al punto donde se hace clic en el mapa.
	- Mensajes georreferenciados al centro de la ventana, en base a la *API* de *Twitter*, exhibe los mensajes respecto a las coordenadas del centro de la vista de mapa en un radio de búsqueda señalado y además actualiza la información presentada conforme se van haciendo desplazamientos en la vista. Esta función se modificó a partir de la que presenta el desarrollo *i3Geo* (Barrera Ojeda, 2012).
	- Estado del tiempo, creada a con la *API* de *OpenWeatherMap*, extrae desde su servidor la información del estado del tiempo actual y del pronóstico para 10 días, en relación con las coordenadas centrales de la vista de mapa.

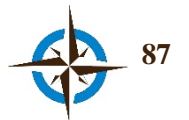

- *Wikipedia*, utilizando la *API* del mismo nombre, con el fin de mostrar en una ventana, la información existente en *Wikipedia* con respecto a las coordenadas extremas de la ventana de mapa.
- *Panoramio*, para mostrar fotografías públicas georreferenciadas dentro de las coordenadas extremas de la vista de mapa y que se encuentran disponibles en el servidor de *Google Panoramio*, se utiliza la *API* del mismo nombre.

En general, para todas estas *APIs* se crearon formularios (ventanas) personalizadas y un *script* en *PHP,* con instrucciones para hacer la solicitud de los datos al servidor correspondiente, mismas que en términos generales funcionan de la manera siguiente:

dirección\_servidor\_api + coord\_x + coord.\_y + parámetros

o bien,

dirección\_servidor\_api + norte + sur + este + oeste + parámetros

La primera línea corresponde a las peticiones en base a un par de coordenadas y la segunda a aquellas que requieren de las coordenadas extremas.

- Vista 3D, se instauró utilizando la *API WebGl Earth* (Klokan Technologies, n.d.; Sloup, 2011) y aunque aún se encuentra en desarrollo, permite desplegar vistas en 3D siempre que se dispongan de datos para ello. Se hace mención que *Get SDI Portal* incorporó en su desarrollo esta alternativa pero basándose en la *API* de *Google Earth*, sin embrago, esta última quedó obsoleta desde diciembre de 2014 y anunció su cierre para principios de 2016 (Google, n.d.), por este motivo el cambio del componente para este sistema.
- DF5. La función para compartir documentos en distintos formatos se desarrolló con *ExtJs* y muestra una ventana de dialogo en la que el usuario puede seleccionar un archivo desde su ordenador para que automáticamente se incorpore al espacio de trabajo del ejercicio que corresponda. Esta función, llama un *script* de *PHP* mediante *Ajax* y una vez que se ha cargado el archivo con éxito en el servidor, se envía automáticamente y en tiempo real un mensaje de texto al panel de notificaciones, con el fin de mantener informados a los participantes durante el desarrollo del ejercicio.

Cabe destacar que para esta función se reutilizó el panel de archivos que ya incorporaba *Get SDI Portal*, en el concepto que no se disponía de la opción para la carga de archivos hacia el servidor.

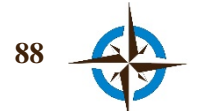

#### **Interfaz de usuario.**

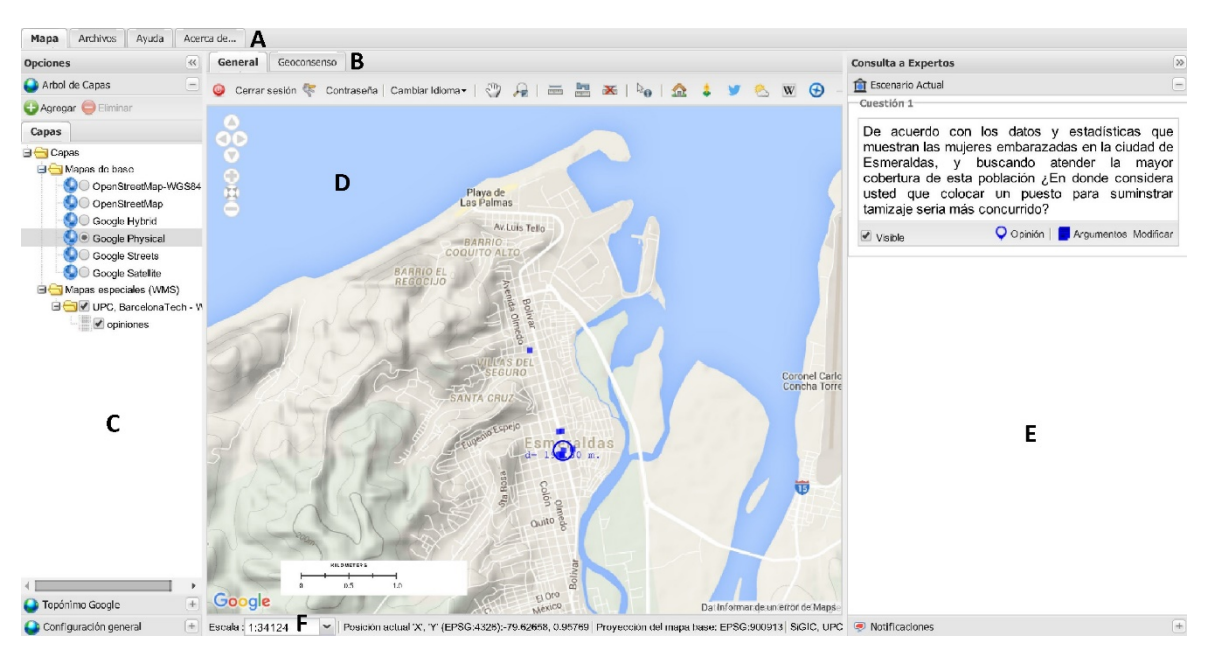

**Figura 4.10. Interfaz principal del SIGIC para usuario Experto.** Fuente: elaboración propia. Mapa de *Google Maps*.

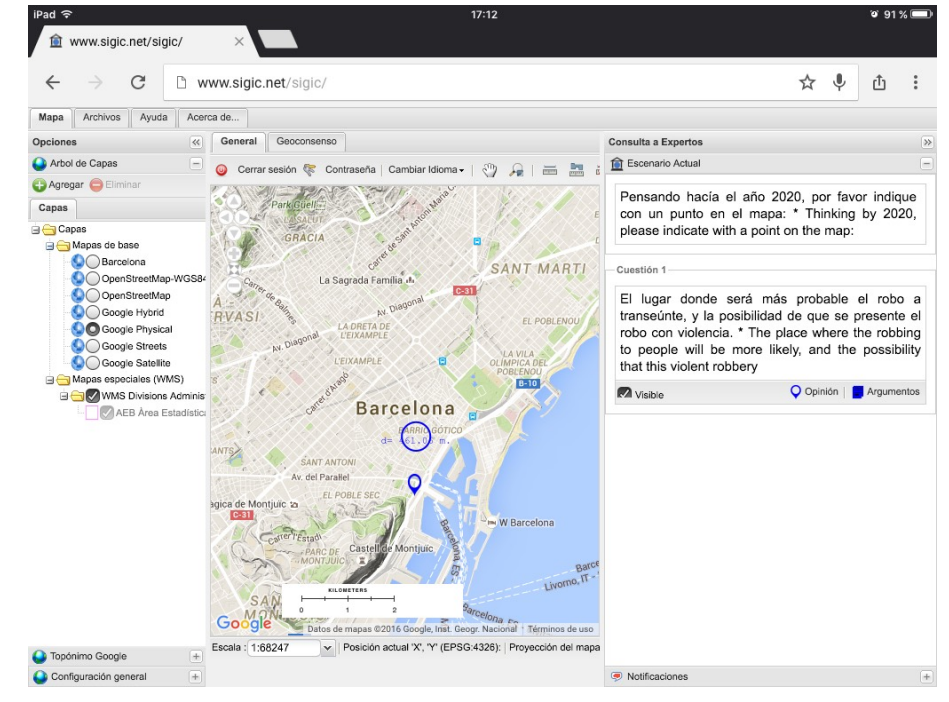

**Figura 4.11. Interfaz principal del SIGIC para usuario Experto en dispositivo móvil tipo tableta.** Fuente: elaboración propia. Mapa de *Google Maps*.

- DU1. En la Figura 4.10 se muestra la interfaz de usuario principal del SIGIC, desplegada en un ordenador portátil con el navegador *Google Chrome*.
- DU2. La Interfaz de usuario completamente en ventanas (Figura 4.10), se divide en 6 secciones principales a saber: A. pestañas de secciones principales, B. pestañas de secciones de mapa, C. panel de capas, D. vista de mapa E. panel de encuestas y F. barra de estado.

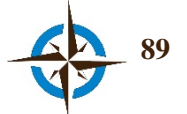

DU3. En la Figura 4.11 se muestra la Interfaz de usuario principal del SIGIC, desplegada en un dispositivo móvil con el explorador *Google Chrome*.

El Sistema Geoespacial de Inteligencia Colectiva cuenta con diferentes interfaces más para cumplir su cometido, sin embargo estas se exhiben en sección siguiente a través de la descripción de las funciones principales del sistema a efecto de hacer una descripción gráfica de las mismas y no saturar esta sección superfluamente.

# **4.3 Funciones principales**

Esta sección explican las funciones más importantes del Sistema Geoespacial de Inteligencia Colectiva, una vez que ha sido integrado como un Sistema de Ayuda a las Decisiones Espaciales. Se hace la aclaración respecto a que la descripción está enfocada exclusivamente a las funciones del SIGIC, en virtud de que al haberse construido sobre *Get SDI Portal*, las funciones genéricas de este último se pueden consultar en el portal Web de este desarrollo (GET, 2012), así como en el manual de usuario correspondiente (en inglés) que puede obtenerse en:

#### [http://www.sigic.net/sigic/help/GETSDIPortalv3.0\\_Help\\_EN\\_v1.0.pdf](http://www.sigic.net/sigic/help/GETSDIPortalv3.0_Help_EN_v1.0.pdf)

Por otra parte, las funciones del SIGIC se dividen en dos grupos de acuerdo con los permisos de nivel de usuario correspondientes, por una parte el grupo de funciones generales, común para todos los niveles de usuario pero con algunas restricciones para el nivel *Directivo* que es el más limitado de los tres niveles existentes y por otra, el grupo de funciones de administración, con permisos exclusivos para este nivel de usuario.

#### **Funciones generales.**

#### **4.3.1 Barra de herramientas de la sección de mapa**

Tomando como referencia la Figura 4.10 de la interfaz principal del sistema, se muestra a continuación la descripción de la barra de herramientas de la sección de mapa.

En la Figura 4.12, la barra de herramientas presenta, de izquierda a derecha, las funciones de administración de la cuenta propia como son: cerrar sesión, cambio de contraseña y cambio de idioma en la interfaz, misma que al día de la conclusión de esta tesis dispone de los siguientes cinco: castellano, catalán, italiano, inglés y polaco. En seguida, las opciones convencionales para el manejo de la vista de mapa como son desplazamiento, zoom, medición de distancia en línea recta, medición de área, limpiar las marcas dibujadas por estas dos herramientas de medida en el mapa e identificar elementos.

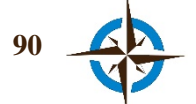

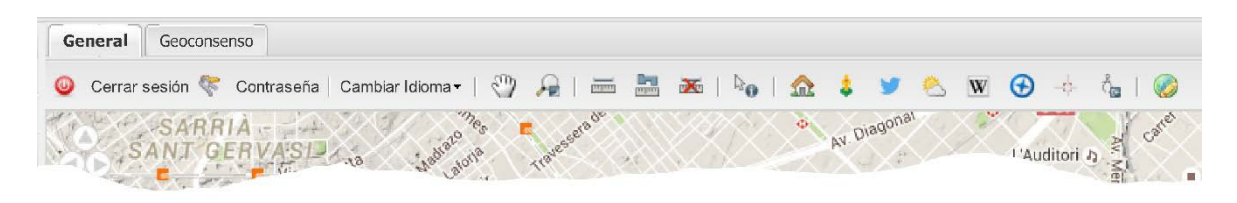

**Figura 4.12. Barra de herramientas de la sección de mapa.** Fuente: elaboración propia.

En seguida, se presenta el bloque de funciones desarrolladas en la sección 4.2 (DF4) y que corresponden a los servicios de tipo *Mashup*, en las que se encuentran, siguiendo el mismo orden:

• Dirección, al activar esta función se hace clic en el lugar del mapa del cual se quiere conocer la dirección. El resultado se presenta en la ventana que se muestra en la Figura 4.13.

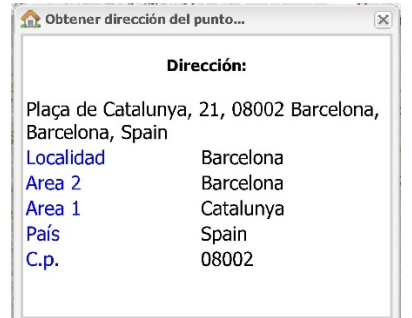

**Figura 4.13. Herramienta para obtener la dirección de un punto señalado** Fuente: elaboración propia con datos obtenidos de la *API* de *Google Maps*.

• Vista de calle, de igual forma que en la anterior, se señala con un clic el lugar del que se quiere obtener la vista de calle. Como se muestra en la Figura 4.14, en este caso el resultado se presenta en otra pestaña del navegador Web.

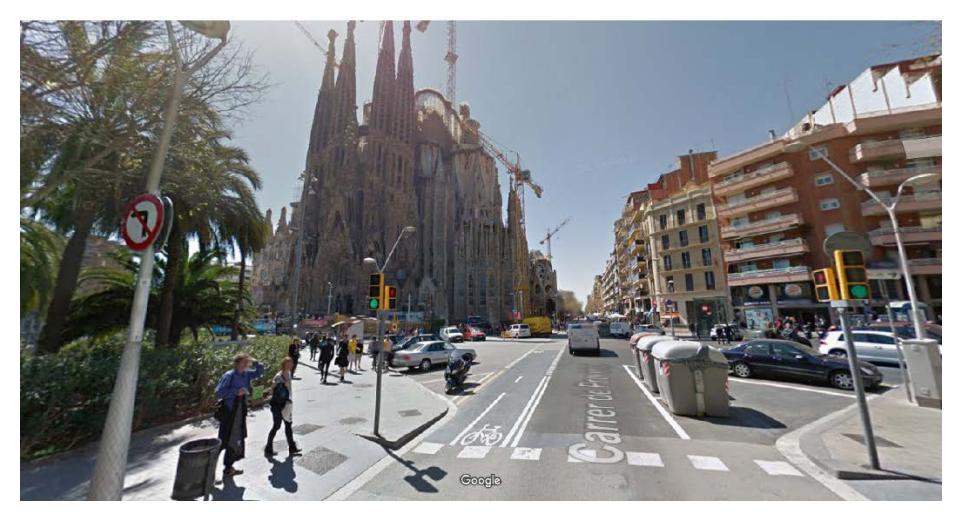

**Figura 4.14. Función de vista de calle.** Fuente: elaboración propia con datos obtenidos de la *API* de *Google Maps.*

• Mensajes de *Twitter* en el área de la vista de mapa, se activa automáticamente con el botón correspondiente apareciendo una ventana flotante que muestra los mensajes a partir

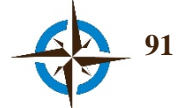

de las coordenadas centrales del mapa y con respecto al radio que se le asigne (5 km por defecto), mismo que puede ser cambiado en cualquier momento (Figura 4.15). Conforme se efectúa algún desplazamiento sobre la vista del mapa se van actualizando los mensajes en la respectiva ventana. Si se hace clic en algún mensaje, se abre una nueva pestaña del explorador mostrando el mensaje en la plataforma oficial de Twitter.

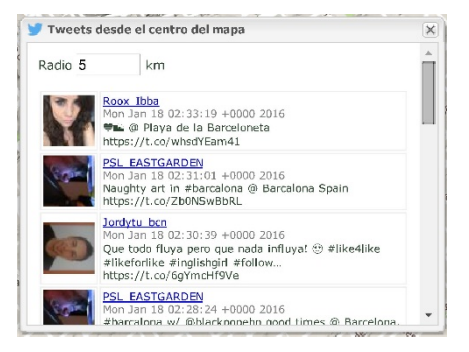

**Figura 4.15. Función de mensajes de Twitter** Fuente: modificado desde el desarrollo *i3Geo* y datos de la *API* de *Twitter*.

• Estado del tiempo, al igual que la anterior se activa inmediatamente al seleccionar el botón correspondiente y presenta en una ventana flotante los datos correspondientes al estado del tiempo actual con respecto a las coordenadas centrales de la vista de mapa (Figura 4.16). Asimismo, en una pestaña adicional se puede consultar el pronóstico para los diez días siguientes y conforme se hacen desplazamientos en la vista de mapa se van actualizando los datos en esta ventana.

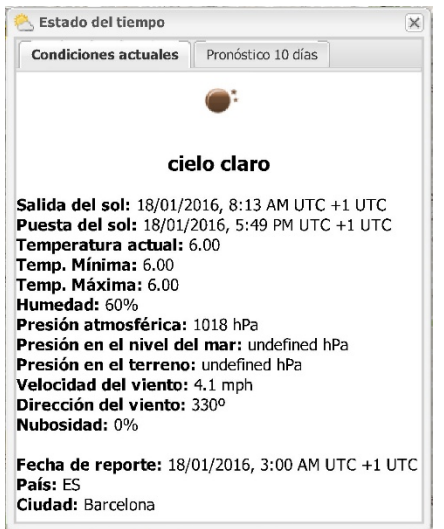

**Figura 4.16. Función del estado del tiempo.** Fuente: elaboración propia con datos de la *API OpenWeatherMap*.

• Artículos de *Wikipedia*, se activa al seleccionar el botón correspondiente. Muestra una ventana flotante con breve información que se encuentra disponible en *Wikipedia* respecto a los artículos de mayor relevancia en el área geográfica delimitada por las coordenadas extremas de la vista de mapa. Si se hacen desplazamientos a través del mapa, acercamientos

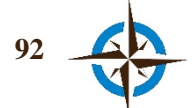

o alejamientos, se actualiza automáticamente la información en la ventana, de acuerdo con las nuevas coordenadas extremas correspondientes. Al hacer clic en las coordenadas que aparecen debajo de los títulos, se actualiza la ventana del mapa al centro de las mismas y si se hace clic en "*Abrir en Wikipedia*", se crea una nueva pestaña en el navegador mostrando el artículo seleccionado en el portal oficial de *Wikipedia* (Figura 4.17).

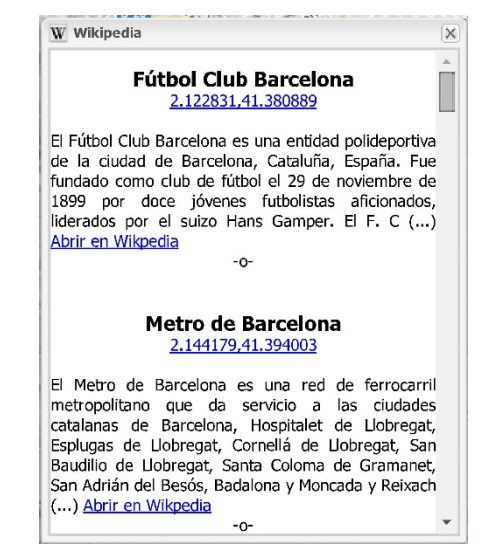

**Figura 4.17. Función artículos de Wikipedia.** Fuente: elaboración propia a partir de datos obtenidos con la *API* de *Wikipedia*.

• *Panoramio*, al igual que la anterior, se activa al seleccionar el botón correspondiente y presenta en la ventana de vista de mapa, miniaturas de fotografías georreferenciadas disponibles en *Panoramio* con respecto a las coordenadas extremas de la propia vista.

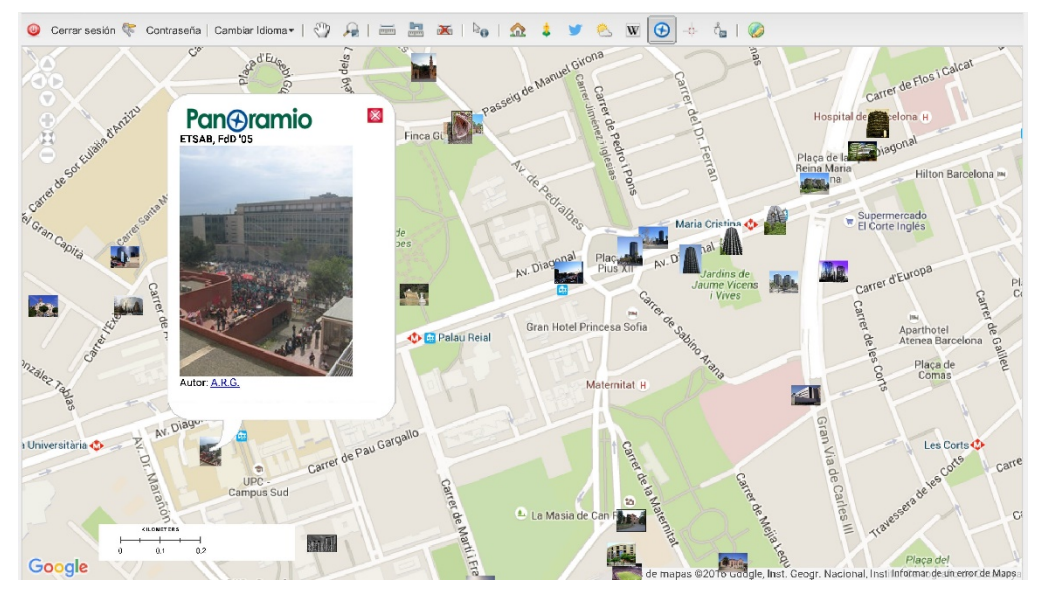

**Figura 4.18. Función de fotografías georreferenciadas** *Panoramio***.** Fuente: elaboración propia a partir de datos obtenidos con la *API* de *Panoramio*. Al fondo imagen de *Google Maps*.

Si se hacen desplazamientos a través de la vista de mapa, las miniaturas se van actualizando en la misma y si se selecciona alguna miniatura con un clic se amplía la imagen respectiva

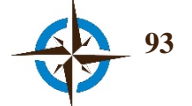

mostrando el título de la fotografía y el autor de la misma (Figura 4.18). Si se hace un nuevo clic sobre la fotografía ampliada, se abre una pestaña del explorador con la imagen en tamaño real y los detalles de la misma mostrados en el sitio Web de *Panoramio*.

- Las siguientes dos funciones corresponden a *Get SDI Portal*, la primera de estas para obtener las coordenadas del punto seleccionado en el mapa y la segunda para localizar en el centro de la vista de mapa las coordenadas que sean introducidas a través del teclado.
- Vista 3D, al seleccionar, activa la vista en 3D y muestra las opiniones o respuestas así como las áreas de geoconsenso en la posición correspondiente (Figura 4.19). Esta función, desactiva el resto de funciones y asimismo no permite responder la encuesta espacial.

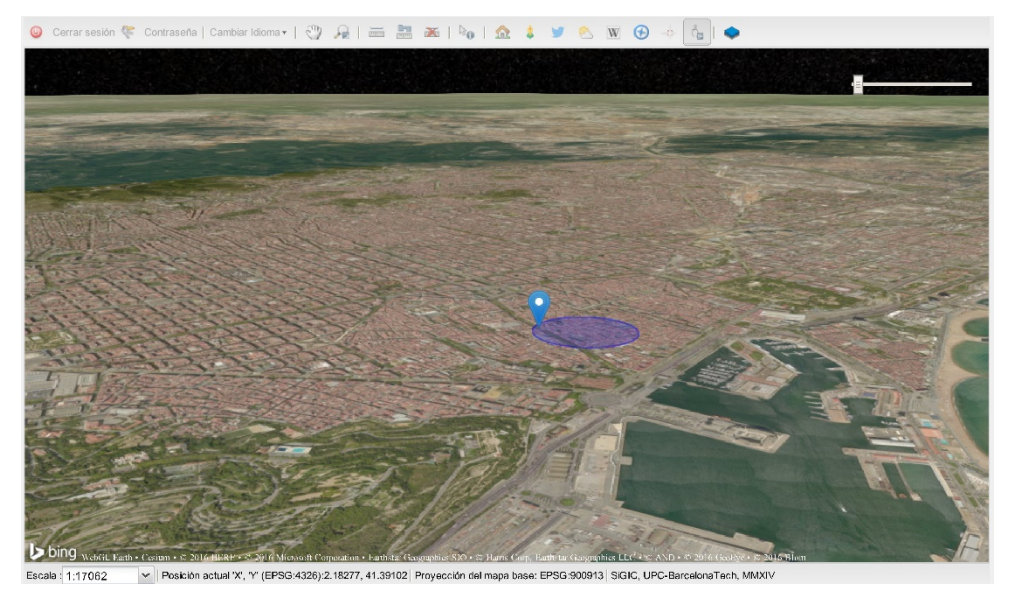

**Figura 4.19. Función de vista 3D.** Fuente: elaboración propia con le *API* de *WebGl Earth*. Al fondo imágenes de *bing*.

# **4.3.2 Panel de encuestas y notificaciones**

El panel de encuestas, es en el cual se ejecuta la función de Delphi Espacial en Tiempo Real (sección 4.2, DF3). A diferencia de las encuestas comunes, para estos efectos las respuestas son espaciales, es decir, señalando un lugar en el mapa que a juicio de los participantes sea el más adecuado para cada propósito.

Para ello, cada cuestión o pregunta de la encuesta se presenta en el panel derecho, cuyo título es '*Consulta a Expertos*' (Figura 4.20) y a cada cuestión le corresponden tres botones (*Opinión*, *Argumentos* y *Modificar*) con íconos de distinto color para cada una de estas.

Para responder una encuesta, se activa el botón '*Opinión*' de la cuestión a responder (Figura 4.20, A) y en seguida se señala el lugar en el mapa con un clic del ratón; a continuación aparecerá una ventana para agregar un comentario escrito que retroalimente al resto de participantes respecto a los motivos que fundamentan la elección del lugar (Figura 4.20, B), considerando que no se buscan

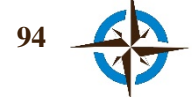

Mapa Archivos Ayuda Acerca de... Onciones Consulta a Expertos Arbol de Capas **To** Escenario Actual  $\omega$ Cerrar sesión <sup>62</sup> Contraseña | Cambiar Idioma  $\mathbb{R}^n$  $W$   $\Theta$  $\sqrt{2}$  $\Omega$  $\frac{1}{2(1+1)}$  $\mathbf{x}$ **O** Agregar **O** Elimit Carter " Passeig de Gràcia Pensando hacía el año 2020, por favor indique con Capas un punto en el mapa: \* Thinking by 2020, please<br>indicate with a point on the map: eu del Mode **Pa** Cana upus<br><mark>3</mark> Manae de basi eatre Coliseum **O** Barcelona<br>**O** DenStreetMap-WGS8  $\tilde{c}$ Cuestión 1 Universitat<br>Je Barcelona ========<br>El lugar donde será más probable el robo a<br>transeúnte, y la posibilidad de que se presente el OpenStreetM En logic units of the place and interesting the present that and the place where the robbi<br>people will be more likely, and the possibility<br>this violent robbery ж Carrer de n Google Hybrid Universitate<sup>t</sup> C Google Physical arcelona CO Google Streets Estació de Franca O op Visible Mapas especiales (WMS) **O** Argu OWNS Divisions Ad  $\epsilon$  $\mathsf F$ D E P  $B-10$ Poble Sec-Google Escala : 1:17062  $\gamma$  (EF 26):2.17024, 41.37737 ción del mapa base: EPSG:900913 | SIGIC, UPC **O** Topónimo Google <u>н.</u> Configuración ger

respuestas de texto muy extensas ni demasiado complejas, sino reflexiones concretas que puedan expresarse y ser comprendidas en un número relativamente pequeño de términos.

**Figura 4.20. Interfaz principal de usuario nivel Experto.** Fuente: elaboración propia.

En el mapa también se observará en todo momento un círculo para cada cuestión, en el mismo color de los iconos en los botones (Figura 4.20, C). Este círculo indica el área de convergencia de opiniones espaciales entre los expertos (geoconsenso). Entre más pequeño sea el círculo, indicará que mayor es el acuerdo y viceversa. De esta manera, se espera que partiendo de lo general se puedan localizar por geoconsenso ubicaciones de bienes, servicios y/o eventos, por lo que siempre se invita a los participantes a hacer un esfuerzo para opinar dentro de los límites del círculo y reducir el diámetro del mismo.

Un experto no puede observar las opiniones espaciales de los otros expertos, pero si los círculos en el mapa indicando el área en donde están por lo menos el 50% de las opiniones de todo el grupo. Además, cada experto puede leer las justificaciones de todos los participantes a través del botón '*Argumentos*' de cada cuestión (Figura 4.20, D).

En la ventana de '*Argumentos*' se encuentran las justificaciones de cada experto que ha respondido la encuesta (Figura 4.21). En el título de la misma se indica la cuestión a la que corresponde, asimismo cuenta con dos pestañas, la izquierda (activa por defecto) en cuyo título se muestra el total de opiniones recibidas para esa cuestión y la pestaña derecha, en que el título exhibe el geoconsenso actual en diámetro y área.

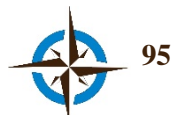

De igual manera, con la pestaña izquierda activa se pueden observar en un cuadro de color verde los argumentos que justifican las opiniones o respuestas que se encuentran dentro del área de geoconsenso (Figura 4.21, izquierda) y por el contrario en cuadros de color rojo, se muestran los comentarios que soportan las opiniones que se encuentran fuera de esta área. Asimismo, en cada respuesta se presenta el geoconsenso que generó cada usuario al emitir su opinión (en diámetro y área).

El icono de usuario en color verde  $\blacksquare$ , corresponde a la opinión del usuario que observa los argumentos y el de color rojo con antifaz  $\ddot{\bullet}$ , al de los otros participantes que son anónimos. En el icono localizado a la izquierda con el símbolo '**+**' se pueden mostrar u ocultar '**-**' los mensajes de texto correspondientes.

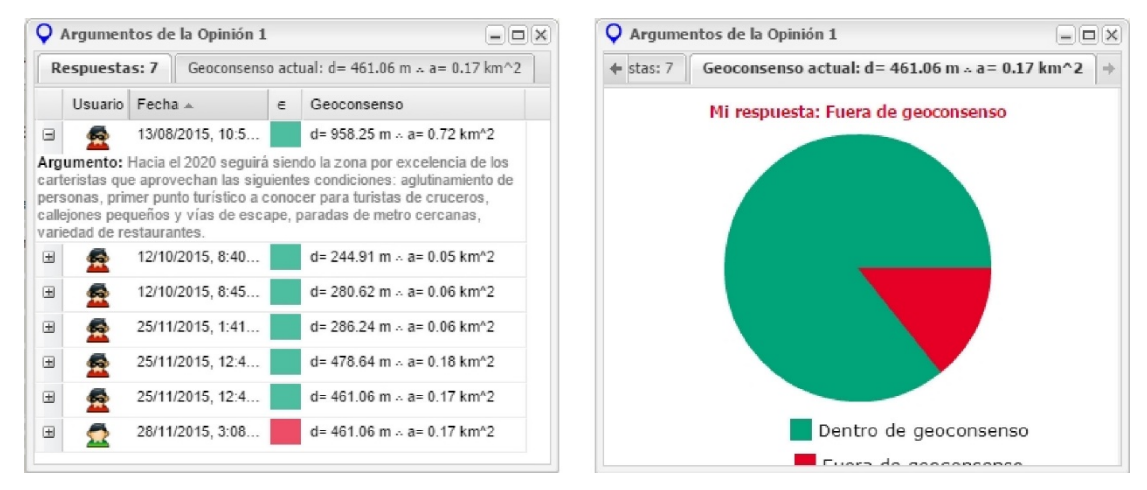

**Figura 4.21. Síntesis de argumentos textuales.** Fuente: elaboración propia.

Al activar la pestaña de la derecha, se muestra un gráfico circular en el que se representa la proporción de respuestas dentro y fuera del geoconsenso, color verde y rojo respectivamente. En la parte superior del gráfico se indica si el usuario que observa la encuesta está dentro o fuera del geoconsenso.

Por otra parte, en estos ejercicios las encuestas no son de respuestas únicas, por lo que los expertos no deben limitarse a responder una sola vez, sino se trata de un ejercicio reiterativo que exige una revisión constante del estado del geoconsenso, de la información disponible y de los argumentos de los participantes a efecto de que en caso necesario se modifique la respuesta proporcionada. Para modificar una respuesta, se vuelve a opinar y automáticamente se invalidará la respuesta anterior. Si únicamente se desea modificar el argumento de texto, se selecciona el botón '*Modificar*' de la cuestión que se trate y se procede a efectuar los cambios necesarios (Figura 4.20, E).

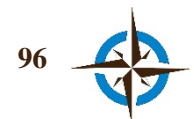

Cabe destacar, que los usuarios nivel *Directivo* no pueden responder las encuestas ni modificar datos de las mismas, ya que su función dentro de un ejercicio es exclusivamente como observador.

El panel de notificaciones se activa en la parte inferior del panel de encuestas (Figura 4.20, H). Una vez activo, permite consultar el historial de actividad general de la encuesta así como mensajes enviados por el staff del sistema. Nótese una vez más los iconos de usuario: el de nivel *Experto* que observa la encuesta en ese momento en color verde , el de los demás participantes anónimos en color rojo  $\mathbb{R}$  y el del administrador en color blanco con corbata azul  $\mathbb{R}$ .

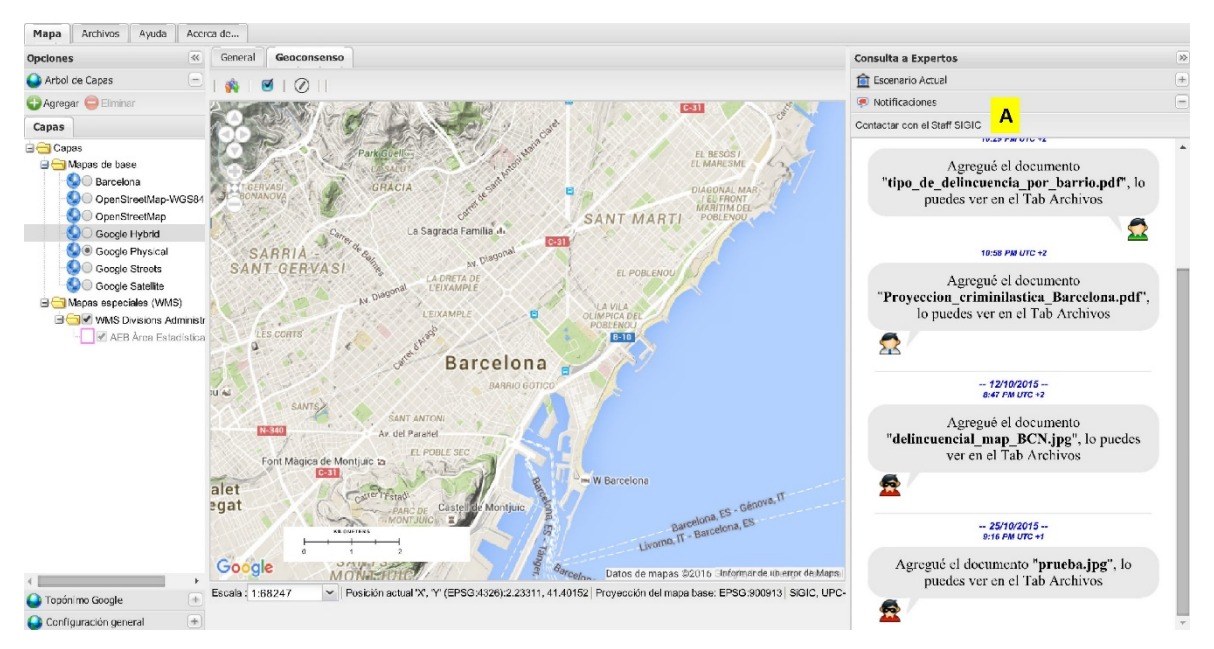

**Figura 4.22. Interfaz principal de usuario nivel Experto con el panel de notificaciones visible.** Fuente: elaboración propia. Al fondo imagen de *Google Maps*.

El panel de notificaciones funciona siempre en tiempo real, sin embargo no permite a los usuarios *Directivo* o *Experto* emitir mensajes personalizados de ningún tipo ni a voluntad propia. En el concepto que en la parte superior, debajo del título "*Notificaciones*", los usuarios cuentan con una función que les permite enviar un mensaje de texto directamente al staff del SIGIC (Figura 4.22, A).

#### **4.3.3 Pestaña de geoconsenso**

Esta se localiza en la parte superior de la vista de mapa (Figura 4.20, G) y al activarla aparece una barra de menú con tres botones para el nivel de usuario *Directivo* y *Experto*. El botón con icono sirve para visualizar u ocultar las áreas de geoconsenso en la vista de mapa, en seguida el icono tiene la función de visualizar/ocultar las marcas de opinión y el icono  $\circled{2}$  permite visualizar u ocultar el historial de opiniones conforme se muestra en la Figura 4.23.

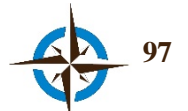

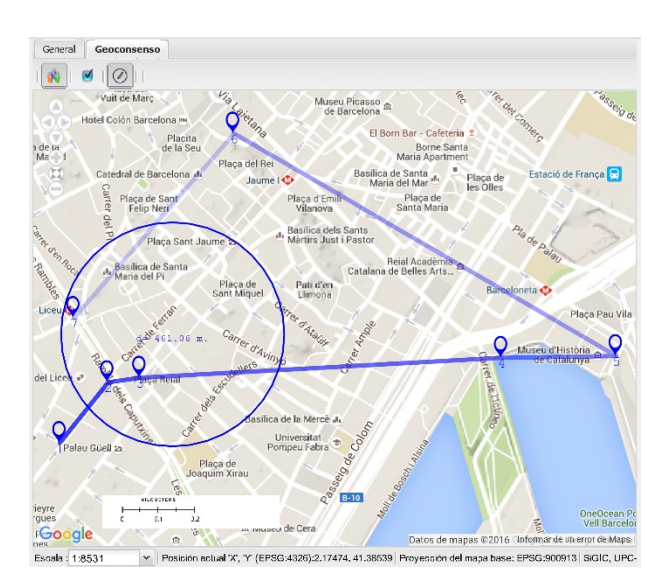

**Figura 4.23. Vista de mapa con historial de opiniones visible.** Fuente: elaboración propia, al fondo imagen de *Google Maps*.

En el caso de que la encuesta esté compuesta por más de una cuestión, cada una de estas se puede visualizar u ocultar, activando o desactivando respectivamente la casilla de la cuestión localizada al costado izquierdo de la barra de botones (Figura 4.20, F), lo que en combinación con las funciones de la pestaña *Geoconsenso* permite activar o desactivar la visualización de manera personalizada.

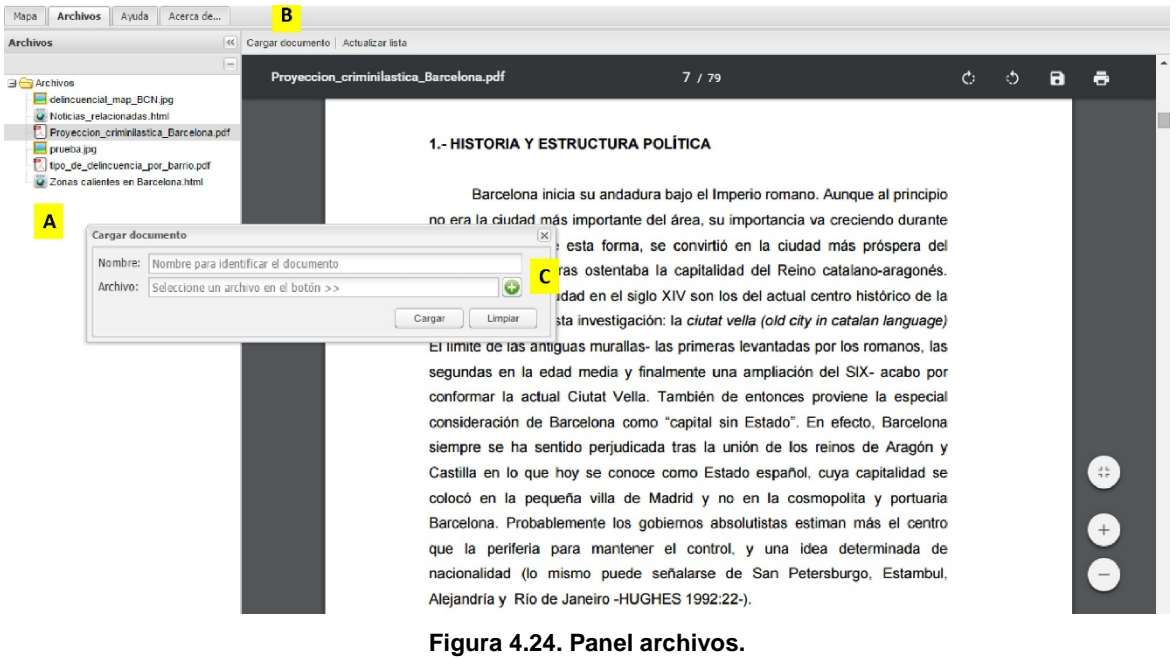

### **4.3.4 Panel de archivos**

Fuente: elaboración propia.

En esta sección se pueden incorporar documentos, videos, fotografías, hojas de cálculo, etc. que se encuentren en los formatos más comunes. Todos los usuarios pueden agregar archivos con el fin de aportar más elementos de juicio y de retroalimentación a los participantes, quienes pueden consultarlos en el árbol de archivos correspondiente (Figura 4.24, A).

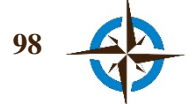

La función creada exprofeso funciona de la siguiente manera: se activa la función desde el botón correspondiente que se encuentra en la barra de herramientas de esta sección (Figura 4.24, B). A través de la ventana flotante que se activa, se debe seleccionar el archivo del ordenador través de la opción disponible para el efecto (Figura 4.24, C). Realizado lo anterior, se define un nombre para identificar este archivo y se concluye la operación seleccionando el botón *Cargar*.

#### **4.3.5 Otros tipos de argumentos**

Aunque en la sección 4.3.2 se presentó la manera de opinar una encuesta incluyendo como complemento a la respuesta espacial un argumento de texto escrito, el sistema permite asociar otros tipos de argumentos que pueden ser personalizados por ejemplo, utilizando respuestas predefinidas mediante la escala de Likert, ya sea de tipo vertical u horizontal, unidireccional ascendente o descendente o bidireccional (Maeda, 2015).

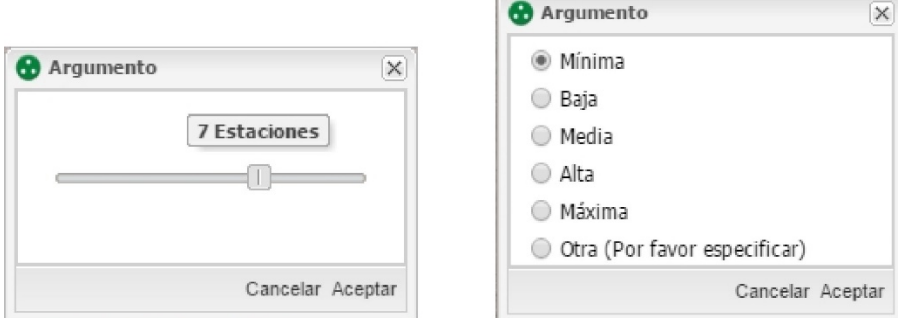

**Figura 4.25. Otros tipos de argumentos.** Fuente: elaboración propia.

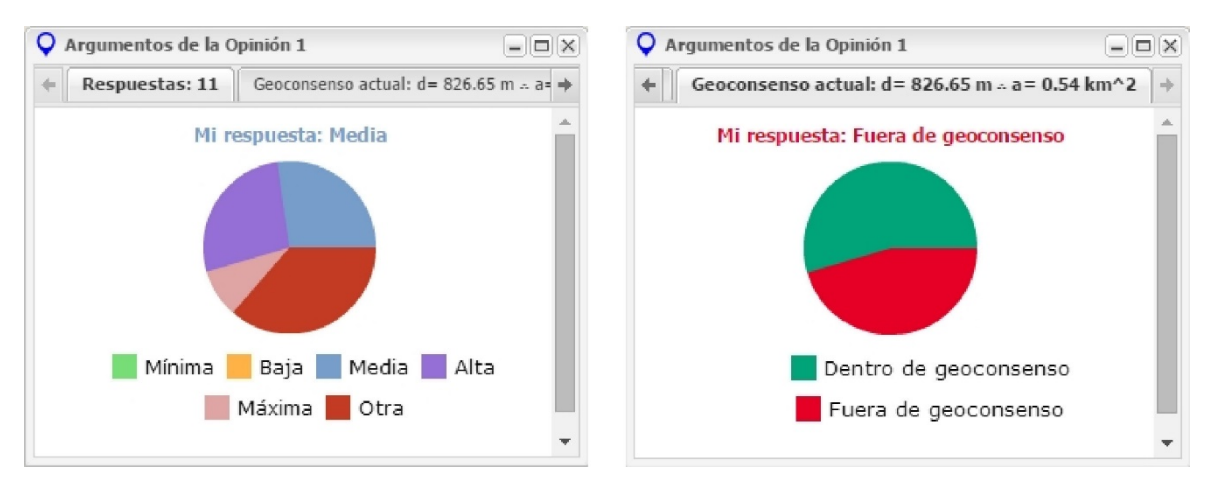

**Figura 4.26. Síntesis de argumentos preseleccionados.** Fuente: elaboración propia.

Los formularios para esta clase de argumentos personalizados, pueden ser de tipo barra deslizante o por selección de botón de opción (Figura 4.25).

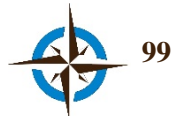

Se debe precisar, que al cambiar la forma de aportar argumentos asociados a la opinión espacial, también corresponde un cambio en la manera de presentar la síntesis de estos argumentos con respecto a los de tipo textual (Figura 4.21), por lo que se desarrolló junto a estas alternativas la adecuación en la ventana de argumentos que aporta retroalimentación a los participantes (Figura 4.26).

#### **4.3.6 Otros tipos de encuestas**

Adicionalmente al diseño y desarrollo de la función Delphi Espacial en Tiempo Real, se crearon dos tipos más de encuestas: Shang Espacial en Tiempo Real y Geo Delphi Espacial en Tiempo Real.

La encuesta Shang Espacial en Tiempo Real es una variante de la versión espacial del Método Shang propuesta por Di Zio & Staniscia (2013) y consiste en una modificación al Método Delphi en la cual se pide al panel de expertos (también bajo anonimato) que establezcan límites mínimos y máximos respecto a las cuestiones que se presenten, que para el caso espacial está dado por límites mínimos y máximos de coordenadas extremas que forman una caja.

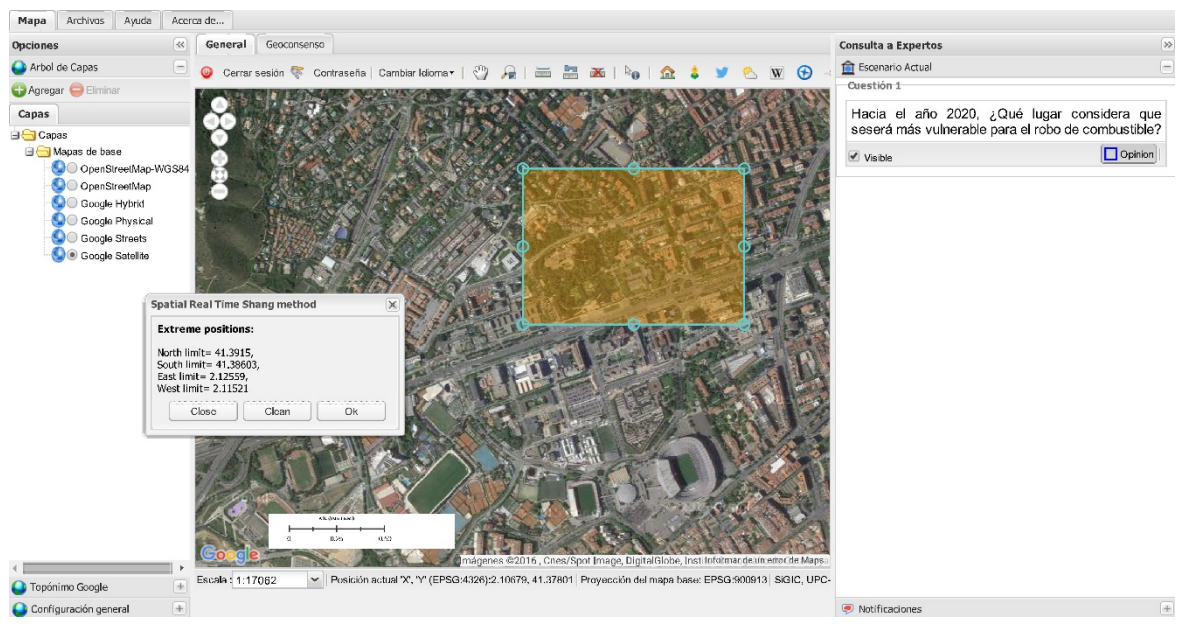

**Figura 4.27. Encuesta Shang Espacial en Tiempo Real.** Fuente: elaboración propia. Al fondo imagen de *Google Maps*.

Posteriormente, se establece la intersección entre las "cajas" de cada experto para formar una nueva caja que se presenta a los participantes para que en una segunda opinión, seleccionen uno de los cuatro cuadrantes de la misma. El cuadrante que presente mayor consenso de opiniones es nuevamente seleccionado y presentado al grupo de expertos para que en una siguiente etapa vuelvan a elegir uno de los cuatro cuadrantes, y así sucesivamente hasta obtener la caja con las dimensiones satisfactorias (Figura 4.27).

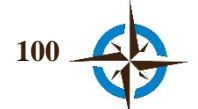

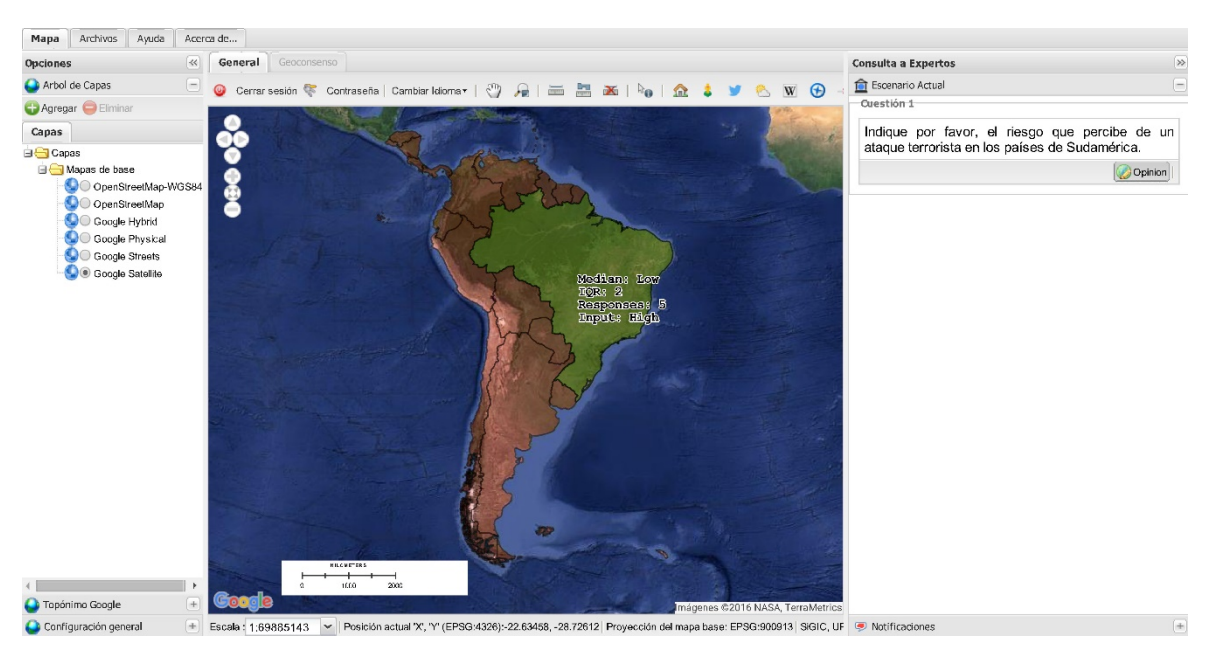

**Figura 4.28. Encuesta Geo Delphi Espacial en Tiempo Real.** Fuente: elaboración propia. Al fondo imagen de *Google Maps*.

La encuesta Geo Delphi Espacial en Tiempo Real, consiste en la búsqueda de consenso respecto a la valoración de ubicaciones predefinidas en el mapa, para lo cual cada selección se complementa con un argumento también predefinido y en esta base se calcula la mediana y el rango intercuartílico que se muestran en tiempo real, junto con el total de opiniones y el argumento de la respuesta propia, en textos dispuestos en cada elemento opinado en el mapa, mostrando de esta manera la tendencia del consenso (Figura 4.28).

# **Funciones de administrador.**

#### **4.3.7 Administración general del sistema**

La administración del sistema se efectúa a través de la interfaz de usuario que se presenta en la Figura 4.29 y para el efecto se utilizan las funciones disponibles a través del menú principal que incluye las opciones que a continuación se describen lacónicamente:

- Geovisualizador. Abre el geovizualizador en una nueva pestaña del explorador.
- Administración de cuestionario.
	- Categoría. Sirve para crear/modificar categorías temáticas de los cuestionarios.
	- Cuestionario. Presenta opciones para la gestión de encuestas, en la que cada una representa un ejercicio diferente.
	- Pregunta. Utilería para la gestión de las preguntas de los cuestionarios.
	- Asignar Usuarios Cuestionario. Permite administrar el acceso de usuarios a cuestionarios específicos.

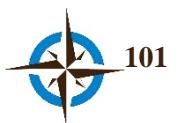

- Administración de usuarios.
	- Editar Perfil. Sirve para la edición del perfil de administrador.
	- Crear Usuario. Permite registrar nuevos usuarios en el sistema.
	- Administrar Usuarios. Presenta opciones para la gestión de los usuarios ya registrados en el sistema.

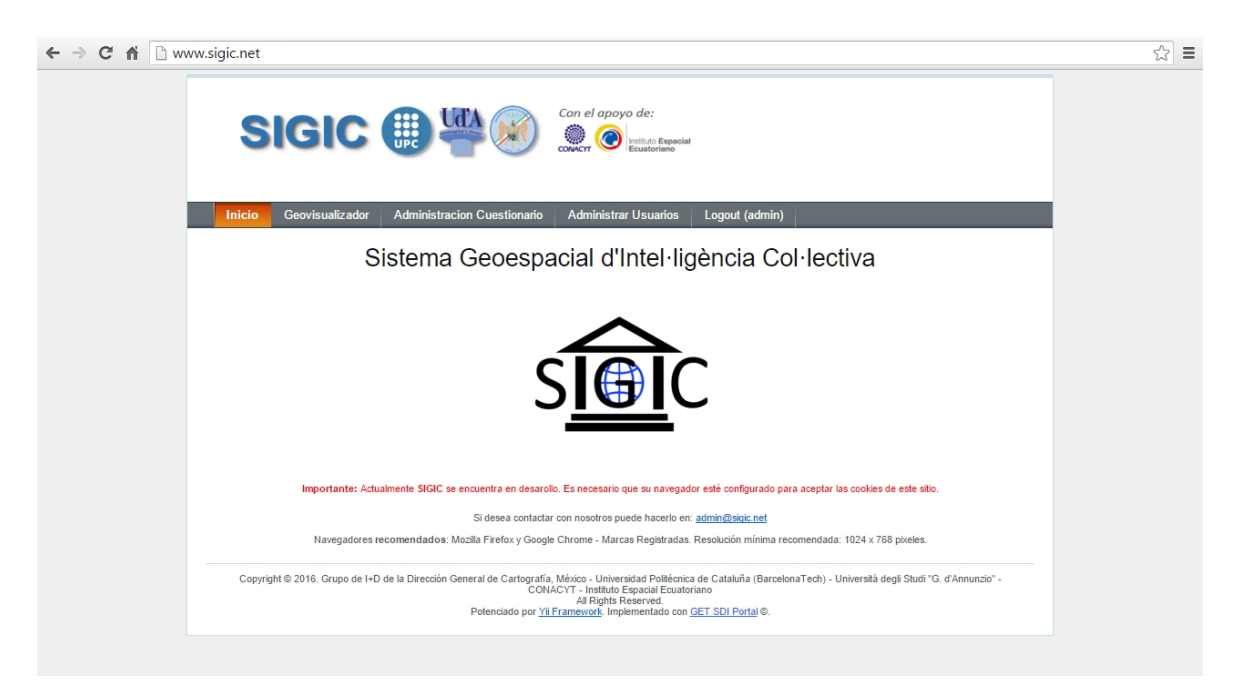

**Figura 4.29. Interfaz de administración general del SIGIC.** Fuente: elaboración propia.

- Campos Personalizados.
	- Listar Campos de Perfil. Lista los campos de perfil personalizados.
	- Crear Campo de Perfil. Permite crear nuevos campos de perfil personalizados para los datos de registro de usuarios.
- Roles y Asignaciones
	- Roles. Permite la gestión de los niveles de usuario del sistema.
	- Tareas. Sirve para gestionar tareas personalizadas respecto a la configuración del sistema.
	- Operaciones. Con esta opción se pueden gestionar todas las operaciones del sistema.
	- Asignar Roles a Usuarios. Opción mediante la cual se asignan o modifican los roles o niveles de usuario en el sistema.
- Sistema
	- Sesiones. Permite visualizar y eliminar el registro de sesiones de acceso al sistema.
	- Variables del Sistema. Sirve para ver/cambiar las principales variables para la operación del sistema.

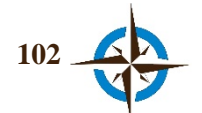

#### **4.3.8 Administración del geovisualizador**

Debido a que la mayoría de funcionalidades generales del SIGIC se presentan en los apartados precedentes, a continuación se describen únicamente las funciones que complementan a las anteriores y que sirven para administrar y moderar los ejercicios y datos generados en los mismos. En esta interfaz, a diferencia de como ocurre en la de *Experto*, en todo momento se pueden observar en el la vista de mapa las opiniones de todos los participantes, como se puede apreciar en la Figura 4.30.

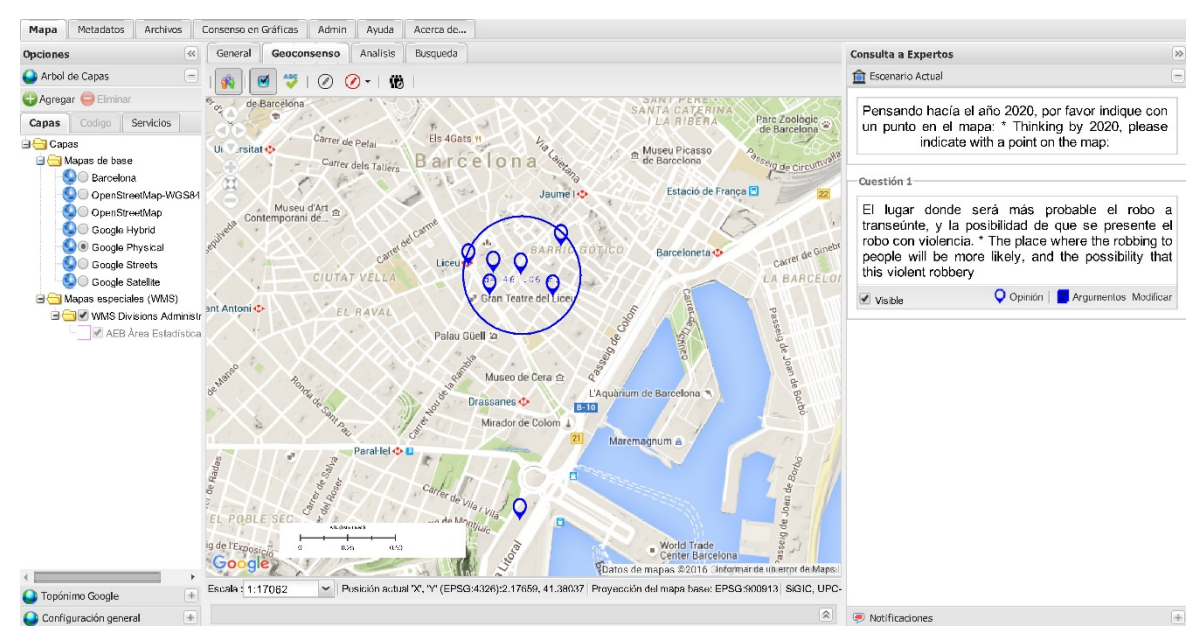

**Figura 4.30. Interfaz de administrador del SIGIC.** Fuente: elaboración propia. Al fondo mapa de *Google Maps*.

#### **1. Panel de encuestas y notificaciones.**

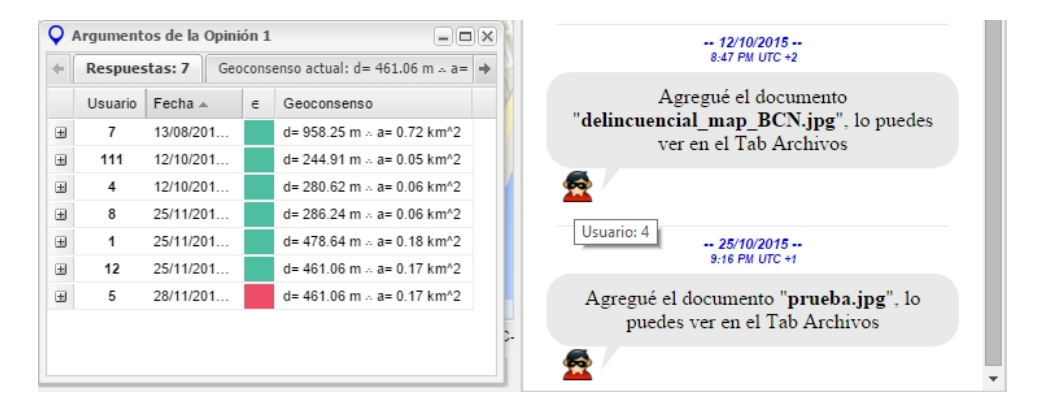

**Figura 4.31. Ventana de argumentos y parte del panel de notificaciones en vista de administrador.** Fuente: elaboración propia.

Dentro de las funciones del panel de encuestas y de notificaciones, el acceso como administrador únicamente incorpora dos cambios de forma: los iconos de la ventana para consulta de argumentos

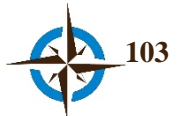

cambian por los identificadores de los usuarios y los *tooltip* de los iconos del panel de argumentos también exhiben este identificador al colocar el puntero del sobre alguno de ellos (Figura 4.31).

# **2. Pestaña de geoconsenso.**

Se complementan las herramientas descritas en la sección 4.3.3, básicamente agregando las siguientes tres funciones:

- Activar todas las marcas de opinión , que tiene como propósito activar las marcas de todas las opiniones recibidas en la encuesta, sin importar que no correspondan a las últimas respuestas de cada usuario (Figura 4.32);
- Activar el historial de un usuario específico  $\bigcirc$ , con la cual se puede desplegar el historial de opiniones del usuario que se elija; y finalmente,
- Historia de geoconsensos  $\mathbf{w}$  que despliega en la vista de mapa los geoconsensos obtenidos desde que se inició el ejercicio y hasta el momento de la consulta o cierre del ejercicio en su defecto (Figura 4.33).

De manera similar a como ocurre en la interfaz de usuario *Experto*, en el caso de que la encuesta esté compuesta por más de una cuestión, los datos de cada una de estas se pueden visualizar u ocultar separadamente, activando o desactivando la casilla localizada al costado izquierdo de la barra de botones de la cuestión correspondiente.

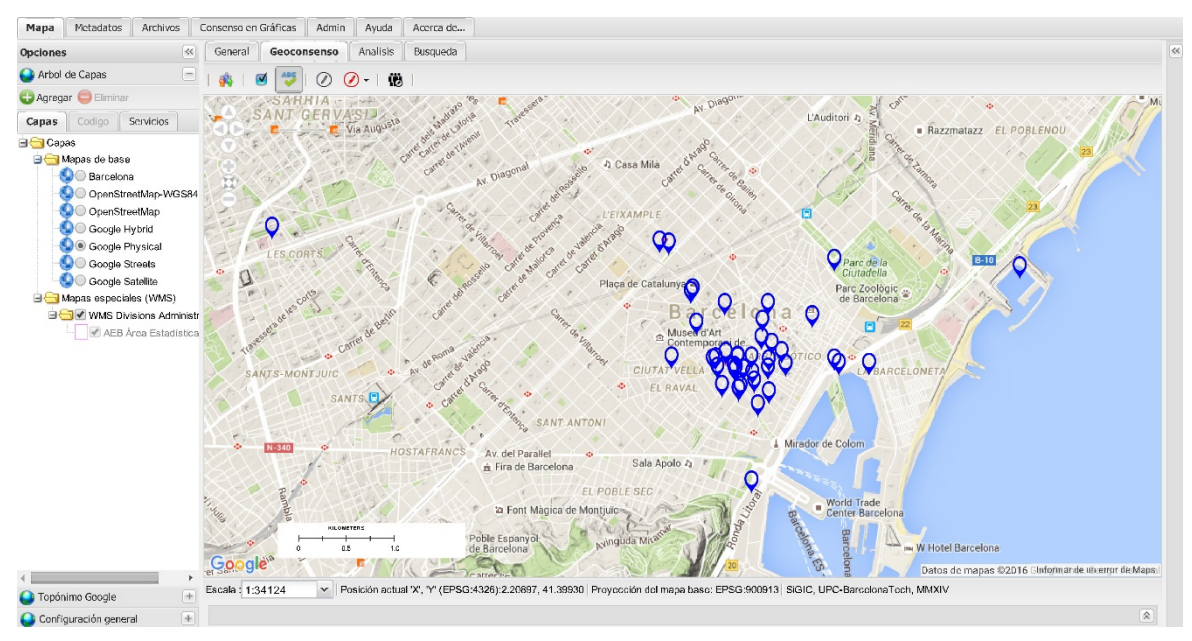

**Figura 4.32. Función que muestra todas las marcas de opinión en una encuesta.** Fuente: elaboración propia. Al fondo mapa de *Google Maps*.

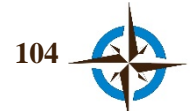

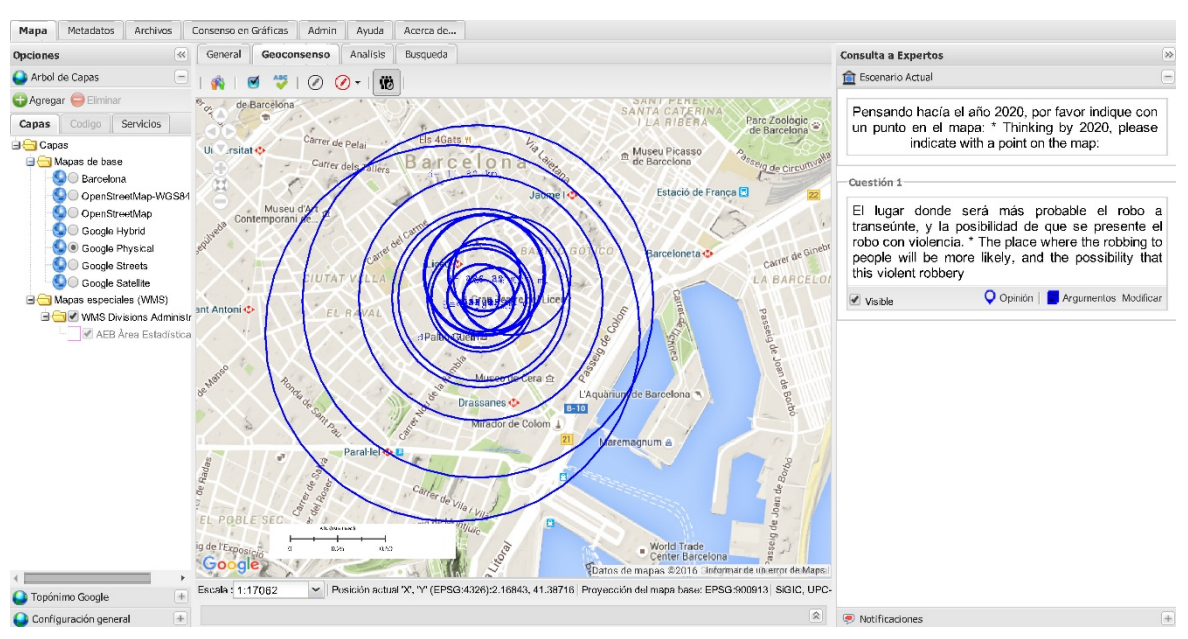

**Figura 4.33. Historial de geoconsensos.** Fuente: elaboración propia. Al fondo mapa de *Google Maps*.

#### **3. Pestaña Admin.**

Esta pestaña, muestra en una malla los usuarios que están registrados en el ejercicio que se encuentre activo en la interfaz, indicando el nombre de usuario, su dirección de correo electrónico, el nivel de usuario, el estado y la fecha del último acceso al sistema (Figura 4.34).

| Mapa                       | Metadatos                                                                                                    | Consenso en Gráficas<br>Admin<br>Archivos | Avuda<br>Acerca de |        |               |  |  |  |  |  |
|----------------------------|----------------------------------------------------------------------------------------------------|-------------------------------------------|--------------------|--------|---------------|--|--|--|--|--|
| $\sim$<br>$\rangle\rangle$ | Enviar notificacion Usuarios Conectados Lista preguntas Enviar email al panel Cambiar ejercicio ▼<br>Descarga historiales - |                                           |                    |        |               |  |  |  |  |  |
|                            | Usuarios registrados actualmente: 1                                                                                         |                                           |                    |        |               |  |  |  |  |  |
|                            | Usuario                                                                                                    | E-mail                                    | <b>Nivel</b>       | Estado | Último acceso |  |  |  |  |  |
|                            | $-$ vnost $\rightarrow$                                                                                                    |                                           | Experto            | Activo | 18/01/2016    |  |  |  |  |  |

**Figura 4.34. Barra de menú de la pestaña Admin.** Fuente: elaboración propia.

Esta pestaña, también, incorpora una barra de menú con las siguientes funciones:

- Enviar notificación. Que sirve para emitir una notificación en tiempo real a todos los usuarios del ejercicio, misma que quedará registrada en el panel notificaciones para futuras consultas.
- Usuarios Conectados. Muestra una lista de los usuarios que en ese momento se encuentran con una sesión abierta.
- Lista preguntas. Proporciona un listado con las preguntas activas en el ejercicio respectivo.
- Enviar email al panel. Permite enviar un correo electrónico a todos los usuarios que se encuentren registrados en ese ejercicio.
- Cambiar de ejercicio. Despliega una lista con los ejercicios (encuestas) existentes y al seleccionar alguno de ellos cambia del ejercicio en que se encuentre al seleccionado.

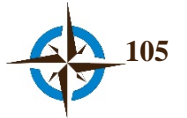

• Descargar historiales. Permite la descarga un archivo en formato de texto plano delimitado por comas (csv) de los historiales de sesiones, de respuestas y de geoconsensos; los anexos B, D, E, F y H, son un ejemplo de los dos últimos después de haberles dado formato en *Microsoft Excel*.

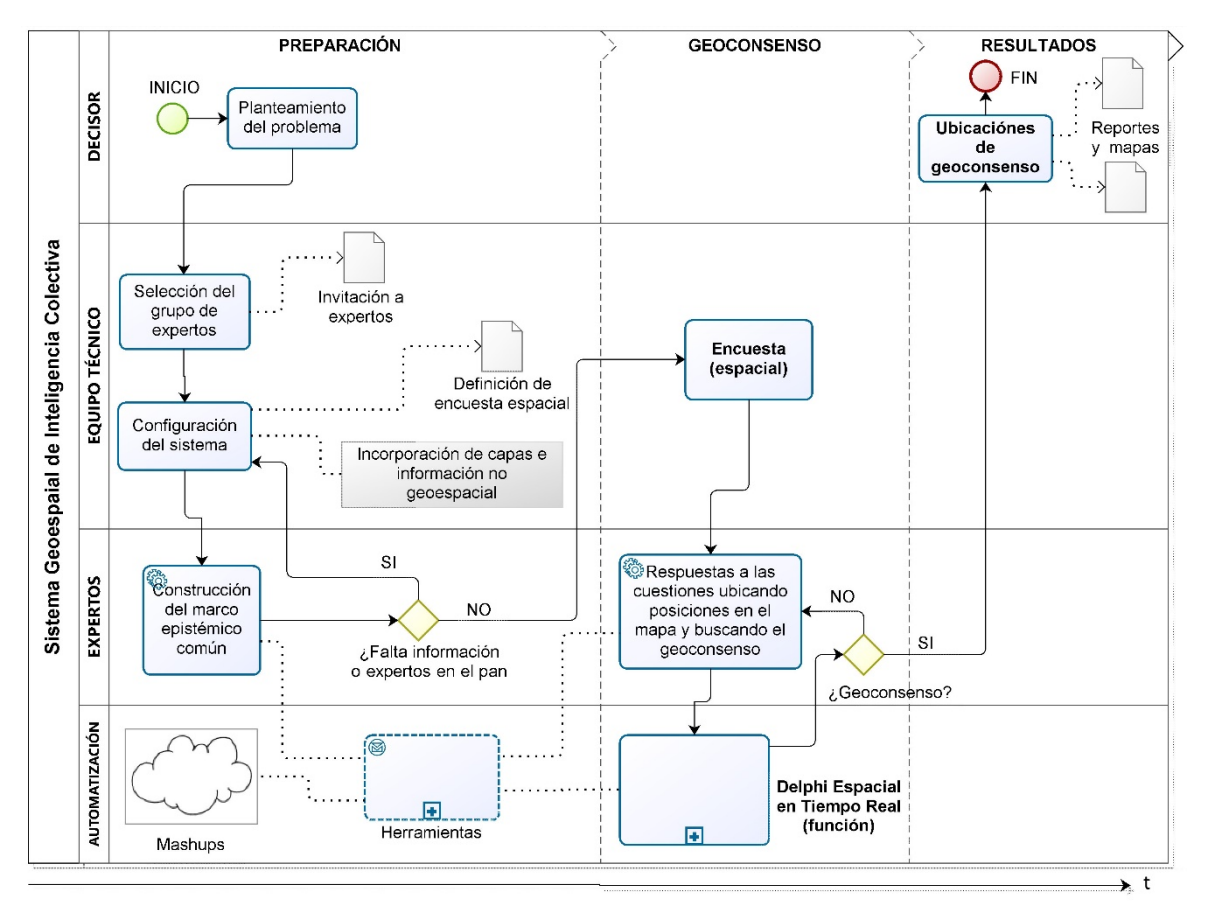

# **4.4 Descripción del procedimiento en el sistema**

**Figura 4.35. Diagrama de contexto del SIGIC.** Fuente: elaboración propia con *Bizagi Modeler*.

Con el fin de tener un panorama amplio respecto al flujo de trabajo, así como a efecto de describir las funciones en su conjunto para la adecuada descripción del sistema<sup>10</sup>, en la Figura 4.35 se presenta el diagrama de contexto que ilustra el método general del Sistema Geoespacial de Inteligencia Colectiva, en el cual se pueden observar tres fases principales que lo componen (preparación, geoconsenso y resultados), cuatro grupos cardinales de participación (decisores, equipo técnico,

<span id="page-137-0"></span><sup>10</sup> Es importante aclarar que por sistema se debe considerar algo más que hardware y software.

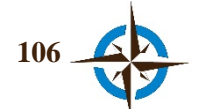

 $\overline{a}$ 

expertos y automatizaciones), tareas y procesos básicos, el flujo de secuencia lógico y principales asociaciones entre todos estos.

En base al diagrama presentado en la Figura 4.35, se puede entonces definir el proceso de un ejercicio en el SIGIC de la siguiente manera, en el concepto que no necesariamente se debe seguir el orden secuencial aquí mostrado y además, algunas actividades pueden efectuarse paralelamente de acuerdo a como se vayan presentando las necesidades y oportunidades:

#### **Preparación.**

- 1. Como en la mayoría de casos para resolver un problema de decisión, se comienza por el planteamiento del mismo. Ello, generalmente es definido en base a las necesidades organizacionales o incluso por medio de algún directivo de alto nivel.
- 2. Se debe elegir convenientemente el grupo que conformará el panel de expertos. Preferentemente para esta función se debe invitar a personas familiarizadas con el tema a tratar, conocedoras del área geográfica de estudio y que cuenten con formación en distintas disciplinas a efecto de conformar un panel multidisciplinario que contribuya a generar una solución interdisciplinaria (García, 2011; Sugumaran & Degroote, 2011).

En la figura 4.13 se muestra una referencia para la elección de grupos de expertos de acuerdo con el tipo de fuente de datos subjetivos, el tipo de participación y viceversa.

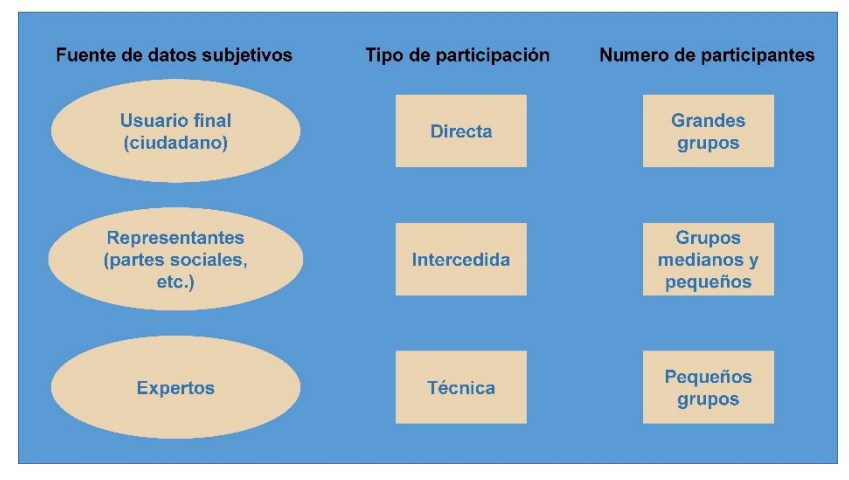

**Figura 4.36. Tipo de participación y fuente de información.** Fuente: Pacinelli (2008).

Una vez convenientemente elegido el grupo, se les hace una cordial invitación a formar parte del panel, además se les comunica el período de realización, la mecánica y el objetivo del ejercicio, así como la información disponible y las áreas disciplinarias de los expertos considerados a participar en el mismo. Por otra parte, se les solicita su opinión respecto a si

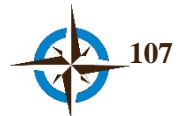

consideran que hace falta algún tipo de información o experto en alguna disciplina, a efecto de considerarlos en el ejercicio o bien, si piensan que algo de lo disponible es innecesario.

- 3. Se procede a la configuración del sistema que consiste en registrar la encuesta en la base de datos (una vez que se haya acordado con las mismas personas que definieron el problema), dar de alta a los usuarios que aceptaron formar parte del ejercicio, integrar la información geoespacial y de otro tipo y en general, todo lo relacionado con los preparativos para efectuar el ejercicio.
- 4. Se conforma el marco epistémico conceptual común, que es un aspecto meramente ideológico que se pretende incentivar con la información común puesta a disposición del panel de expertos y se refuerza en base a las recomendaciones de los mismos, si las hubiere, inclusive durante el transcurso del ejercicio (satisfaciendo de esta manera un verdadero ejercicio de inteligencia colectiva).

Según García (2006, 2011), el estudio de un sistema complejo debe abordarse a través de un equipo multidisciplinario que tenga un marco conceptual y metodológico colaborativo que permita abordar el problema con un mismo enfoque gracias a la especialización de los miembros del grupo. Esta es la importancia de considerar la "etapa" del marco epistémico conceptual en el proceso, ya que el otro aspecto, el marco metodológico común, precisamente está constituido por el ejercicio a través del Sistema Geoespacial de Inteligencia Colectiva.

#### **Geoconsenso.**

5. La aplicación de la encuesta espacial es esencialmente el inicio del ejercicio. Una vez que los expertos han sido registrados en el sistema, se les proporcionan sus credenciales de acceso al mismo junto con las instrucciones finales y el recordatorio de período de realización de la encuesta espacial. Es muy importante en esta comunicación insistir en el mecanismo del ejercicio y además, en que la encuesta debe ser revisada constantemente a efecto de efectuar cambios en sus respuestas en caso de considerarlo oportuno, conforme al estado de los geconsensos, la documentación y los argumentos del resto de participantes. La encuesta se responde conforme al procedimiento descrito en la sección 4.3.2 de este Capítulo.

#### **Resultados.**

6. Gracias a la modalidad en tiempo real del sistema, los resultados del ejercicio se van obteniendo prácticamente durante el transcurso del mismo, sin embargo es recomendable sintetizar el proceso del mismo en informes con mapas y estadísticas respecto a la evolución del ejercicio, señalando los lugares potencialmente identificados, si es el caso.

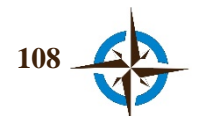

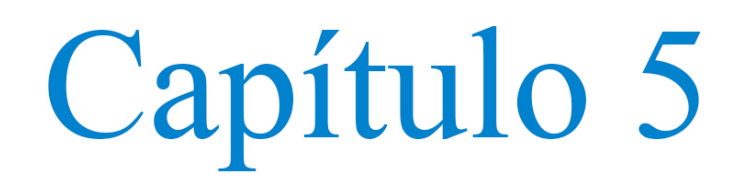

# Evaluación Empírica

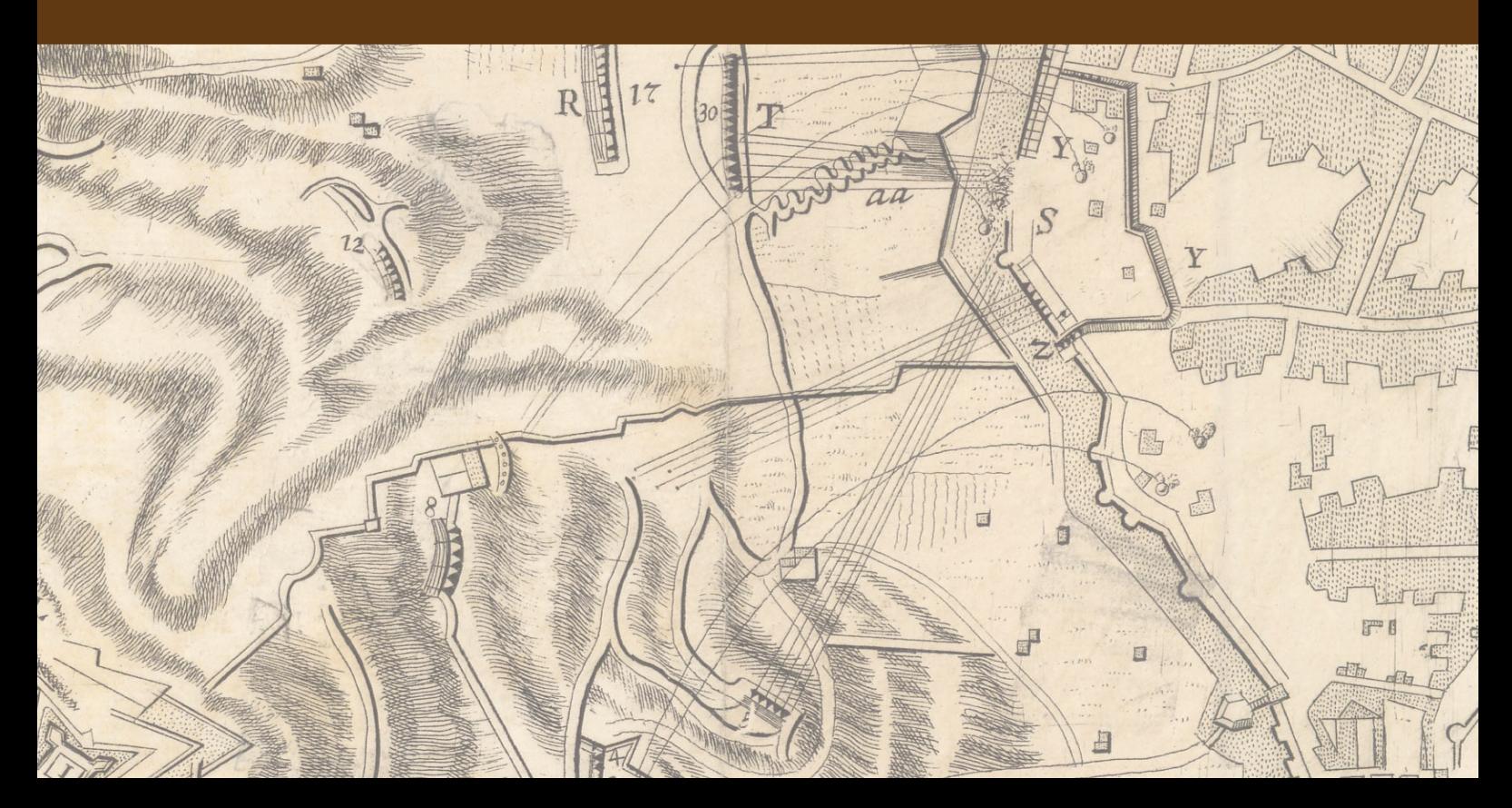

# **5. EVALUACIÓN EMPÍRICA**

A continuación se presentan cinco secciones, una para cada ejercicio materializado hasta el cierre de esta tesis. Cabe destacar, que anterior a esta fase de experimentación el sistema se probó durante un largo periodo de tiempo a través de diversos ejercicios hipotéticos y con distintos grupos de usuarios, tanto experimentados como no experimentados en uso de sistemas de información geográfica.

De esta manera, se fue descubriendo paulatinamente el enorme potencial del alcance de esta investigación para distintos ámbitos que requieren de la toma de decisiones espaciales, por ello es que los ejercicios que se muestran comprenden el aspecto de planificación o políticas, planes y programas en distintos ámbitos de aplicación que son:

- a. **Medio ambiente**: ubicación de una estación para monitoreo de calidad del aire en la ciudad de Pescara, Italia y la planificación para gestión de bienes y servicios de la Estación Científica Pedro Vicente Maldonado, Antártida.
- b. **Salud pública:** ubicación de un puesto para pruebas de tamizaje para detección de VIH en la ciudad de Esmeraldas y localización de lugares para una campaña anual de colecta de sangre en la ciudad de Santa Ana de los Cuatro Ríos de Cuenca, ambas ciudades en Ecuador.
- c. **Ordenación territorial:** zonificación para áreas de prostitución de calle, en cinco municipios de la Región de Abruzzo, Italia.

Asimismo, al cierre de esta investigación se tienen el compromiso para realizar los siguientes ejercicios:

- a. **Ecoturismo:** identificación de lugares para edificios esenciales y servicios en la Cuenca del Tremp-Montsec, Cataluña, España con motivo de su potencial reconocimiento por la UNESCO como geoparque (Castillo Rosas, Diez-rodríguez, & Jiménez Vélez, 2015).
- b. **Evaluación Ambiental Estratégica en energías renovables:** planificación prospectiva de energías renovables, concretamente para el caso de energía eólica en México.
- c. **Protección civil:** cooperación en la elaboración del plan de emergencia con motivo de la potencial erupción del Volcán Cotopaxi, Ecuador.
- d. **Ordenación territorial:** planificación de tareas de revitalización en la ciudad de Varsovia, Polonia (anexo A).

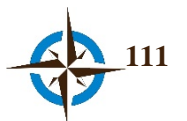

e. **Salud pública:** como apoyo a la toma de decisiones en un sistema experto para para la evaluación de escenarios en la prevención y manejo de la reducción del dengue.

# **5.1 Ubicación de una Estación para el Monitoreo de la Calidad del Aire en la Ciudad de Pescara, Italia**

La mala calidad del aire producto principalmente de la combustión de combustibles fósiles, es un problema de actualidad en muchas ciudades del planeta, a pesar de las múltiples medidas que han aplicado los gobiernos. En este sentido, una de las medidas que se han adoptado con el fin de preservar la salud de la población ha sido a través del monitoreo de la calidad del aire, ya que estas proporcionan datos representativos para conocer las áreas de mayor exposición y tomar las acciones precautorias o correctoras correspondientes. Para ello actualmente la calidad del aire en la ciudad Pescara se mide a través de 6 estaciones de monitoreo fijas mismas que se encuentran en operación desde 1998 y son gestionadas por la propia municipalidad de la ciudad (ISPRA, 2013).

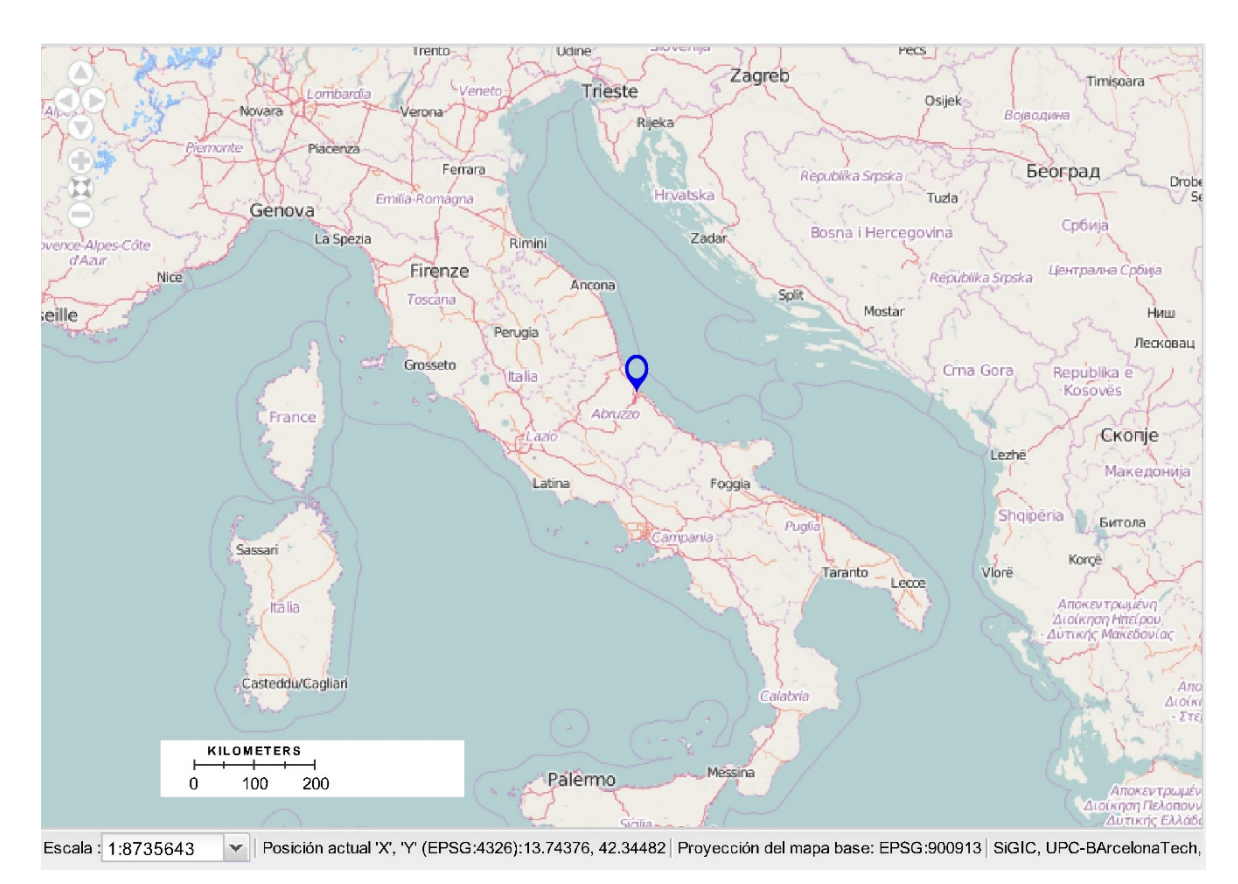

**Figura 5.1. Localización Geográfica de la ciudad de Pescara, Italia.** Fuente: elaboración propia basada en *OpenStreetMap*.

Pescara, es una ciudad que se localiza en la Región de Abruzzo, Italia, en la costa del mar Adriático en las coordenadas geográficas 42° 27' 53'' Norte y 14° 12' 51'' Este (Figura 5.1), cuya población

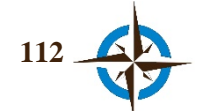
asciende aproximadamente a los 123,077 habitantes con una densidad media de 3,677.2 habitantes por km² (ADVERCITY, 2015).

De acuerdo con la implementación regional de la red de monitoreo de calidad del aire de la Agencia Regional de la Protección al Ambiente de Abruzzo, Italia, y por acuerdo no. 47/7 de fecha 24/10/2006 del Consejo Regional la región de Abruzzo, se aprobó el "Plan Regional Trienal de Protección y Restauración Ambiental" (ARTA, 2010), a través del cual se contempla "la implementación del sistema de monitoreo de la calidad del aire", cuyo fin es aumentar conforme a la normativa nacional italiana, la red de estaciones fijas existentes en los municipios de riesgo a este tipo de contaminación o bien para colocar algunas en donde no exista.

Esta red de monitoreo debe efectuarse considerando, entre otros aspectos la optimización desde el diseño, la instrumentación y medición, así como los sistemas de información para el tratamiento y publicación de datos (ARTA, 2010), por lo que de conformidad con el citado Plan Regional Trienal de Protección y Restauración Ambiental y la normativa vigente, se consideran 5 tipos de estaciones para estas funciones, de acuerdo con los propósitos y ubicaciones idóneas de acuerdo a lo siguiente:

1. Estación urbana en zona residencial o comercial (**BU**)

*Finalidad*: control de niveles medios de contaminación en grandes áreas urbanas, debido a condiciones de contaminación producidas desde el interior con probables contribuciones exteriores.

*Ubicación*: zonas urbanas caracterizadas por la alta densidad de población y no atravesadas por carreteras con alto kilometraje.

2. Estación urbana en parques deportivos o escolares (**BU**)

*Finalidad*: controlar los niveles medios de contaminación en grandes áreas urbanas debido a los fenómenos que se producen en las ciudades con contribuciones potenciales y significativas desde el exterior.

*Ubicación*: zonas verdes públicas y áreas peatonales (parques, instalaciones deportivas, escuelas, etc.), no directamente expuestos a fuentes de contaminación específicos como el tráfico vehicular y emisiones industriales.

3. Estación suburbana (**SU**)

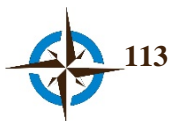

*Finalidad*: controlar los niveles medios de contaminación en áreas suburbanas debido a fenómenos de transporte producidos en el interior y fuera de la ciudad.

*Ubicación*: zonas verdes públicas (parques, instalaciones deportivas, escuelas, etc.), que no están directamente expuestos a fuentes de contaminación.

4. Estación de tráfico en zona residencial (**T**)

*Finalidad*: controlar los niveles medios de contaminación debido al tráfico vehicular.

*Ubicación*: zonas con alta concentración de contaminantes (el área representativa debe ser de al menos  $200 \text{ m}^2$ ).

5. Estación rural (**RU**)

*Finalidad*: controlar los niveles de contaminación debido a los fenómenos de transporte de largo alcance (emisión de contaminantes dentro de la región).

*Ubicación*: fuera de las grandes ciudades, en zonas predominantemente rural / agrícolas también sujetas a los fenómenos de contaminación fotoquímica y no en la vecindad inmediata de emisiones máximas de contaminantes.

De esta manera, con el fin de aportar elementos de decisión espacial necesarios y dadas las condiciones de la ciudad de Pescara, se organizó un ejercicio para determinar la ubicación de las estaciones necesarias de tipo "T", en virtud de ser las únicas potencialmente requeridas para esta ciudad.

El ejercicio se efectuó durante dos fases a lo largo de 56 días naturales comprendidos del 1 de junio al 26 de julio de 2015.

#### **Fase de preparación.**

Se acudió a la oficina de la Agencia Regional para la Protección al Ambiente de Abruzzo, Italia (ARTA Abruzzo) con el fin de solicitar que conforme a las características de la ciudad y los registros existentes, se proporcionara una delimitación de la ciudad de Pescara por "zonas" de tránsito vehicular, a efecto de utilizar estas como referencia de partida para que el grupo de expertos ubicase una estación de monitoreo de calidad del aire de tipo "T", obteniéndose la delimitación de 4 zonas para tal efecto, mismas que fueron capturadas y georreferenciadas con el fin de generar la capa correspondiente y presentarla en el sistema (Figura 5.2).

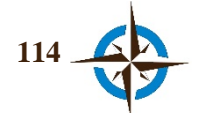

Posteriormente, vía correo electrónico se invitó a participar a un grupo compuesto por 20 especialistas en el tema, entre los cuales se encontraban académicos, representantes del gobierno y de organizaciones no gubernamentales. Después de pocos días, de los 20 invitados confirmaron su participación 9, de los cuales finalmente únicamente colaboraron 5 en el ejercicio.

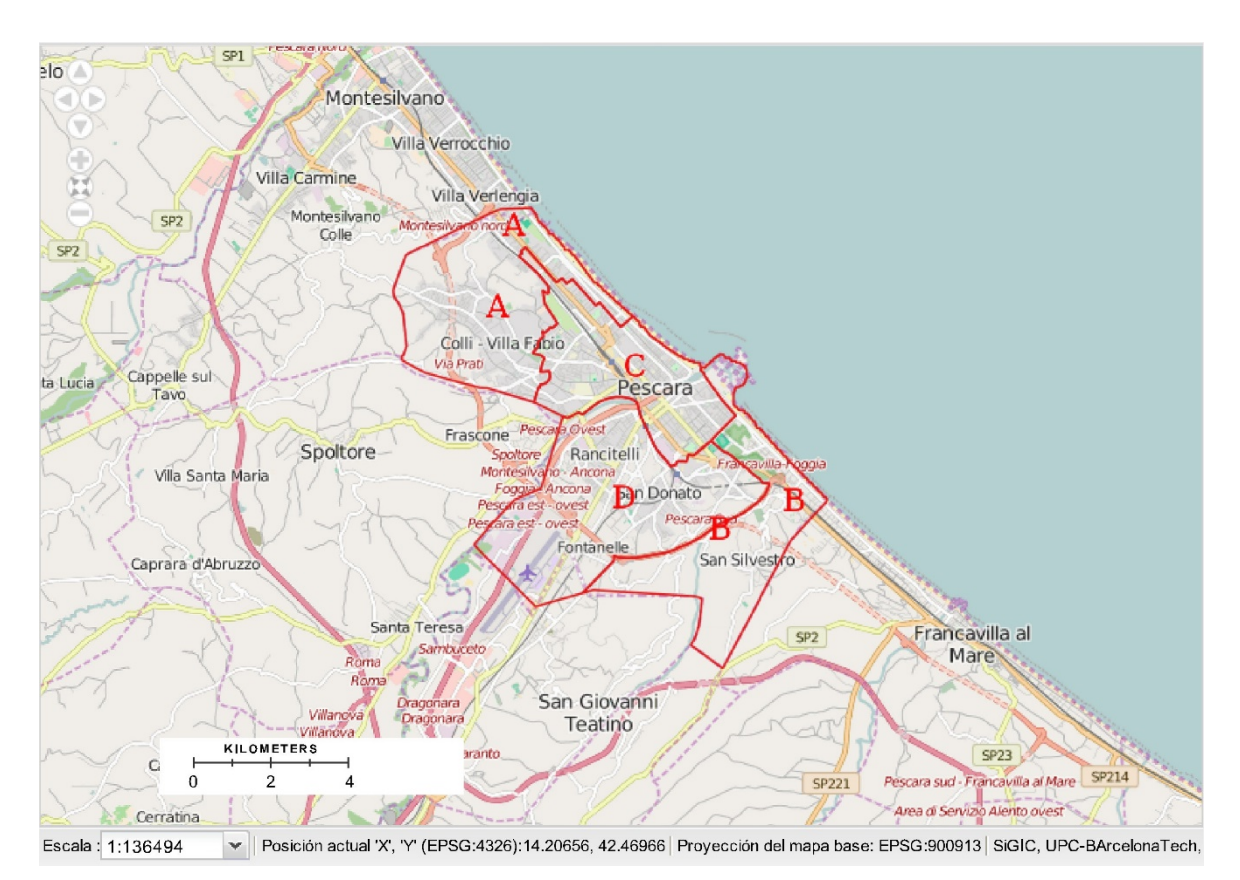

**Figura 5.2. Delimitación de la ciudad de Pescara conforme a la afluencia vehicular** Fuente: elaboración propia, base *OpenStreetMap*.

#### **Primera fase de experimentación.**

Se dieron de alta en el sistema los nueve expertos que aceptaron participar y se les envió vía correo electrónico sus credenciales de acceso (usuario y contraseña), así como un pequeña guía para la operación del sistema e instrucciones respecto a la mecánica del ejercicio incluyendo el período de realización del mismo.

En la sección "archivos" del SIGIC se incorporó el "Plan Regional Trienal de Protección y Restauración Ambiental" (ARTA, 2010) con el fin de hacerlo del conocimiento de todos los participantes y asimismo se incorporó la capa de límites por zonas (Figura 5.2).

En esta etapa, que duró dos días naturales (1 y 2 de junio de 2015), el enunciado incorporado en el panel de encuestas pidió a los expertos su colaboración para determinar cuántas estaciones de tipo "T" eran necesarias en cada zona en que se delimitó la ciudad, debiendo para el efecto poner un

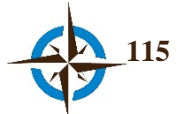

punto en el polígono de la zona correspondiente y enseguida indicando el número de estaciones necesarias:

*Quante stazioni di monitoraggio (della tipologia T, ovvero "stazione da traffico in zona urbana residenziale") crede siano necessarie in ogni sub-area della città? Dopo aver premuto il pulsante "Opinione", puntare sulla mappa dentro ogni area (A, B, C, D) e scegliere un numero per ogni sub-area.*

Ante esta demanda, se tuvo la respuesta de dos expertos, quienes indicaron únicamente la zona C requiriendo una estación de tipo "T", y en las tres zonas restantes señalaron la necesidad de cero estaciones; asimismo se recibió un correo electrónico de otro participante, mencionando que no era necesaria más de una estación en la base urbana de toda la ciudad de Pescara, según la normativa y las oportunidades:

*"…Secondo le normative e le opportunità credo non sia ncessaria più di una stazione da traffico ed una di Background per tutta la città di Pescara…"*

Después de averiguar esta situación con los especialistas en la materia, se pudo constatar que de acuerdo con la normativa correspondiente, además de un mínimo de  $200 \text{ m}^2$  de área representativa, se requiere una base urbana de al menos un par de km², y toda el área urbana de la ciudad de pescara queda comprendida en un diámetro de aproximadamente  $2.8 \text{ km}^2$ .

#### **Segunda fase de experimentación.**

Como consecuencia de lo antes expuesto, la encuesta espacial se delimitó a una única oración para solicitar a los expertos la ubicación del lugar en la ciudad de Pescara, donde consideraban conveniente establecer una estación de monitoreo de calidad del aire de tipo "T", solicitándoles a la vez que de ser posible motivaran la respuesta correspondiente:

*All'interno della città di Pescara, indicare il punto dove si ritiene più opportuno posizionare una stazione di monitoraggio (facendo riferimento alla tipologia T, ovvero "stazione da traffico in zona urbana residenziale"). Per rispondere, cliccare prima sul pulsante 'Opinione' e poi con il pulsante sinistro del mouse direttamente sulla mappa. Se possibile motivare la scelta. Si consideri che se sulla mappa appare un cerchio, quella è l'area dove gli altri esperti hanno concentrato le loro risposte.*

Al cabo de 54 días (del 3 de junio al 26 de julio de 2015), se contó con la participación de 5 expertos quienes a través de sus opiniones lograron delimitar la zona que se muestra en la Figura 5.3, misma que se encuentra comprendida en un diámetro de aproximadamente 845.7 m<sup>2</sup>.

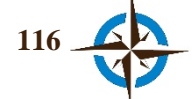

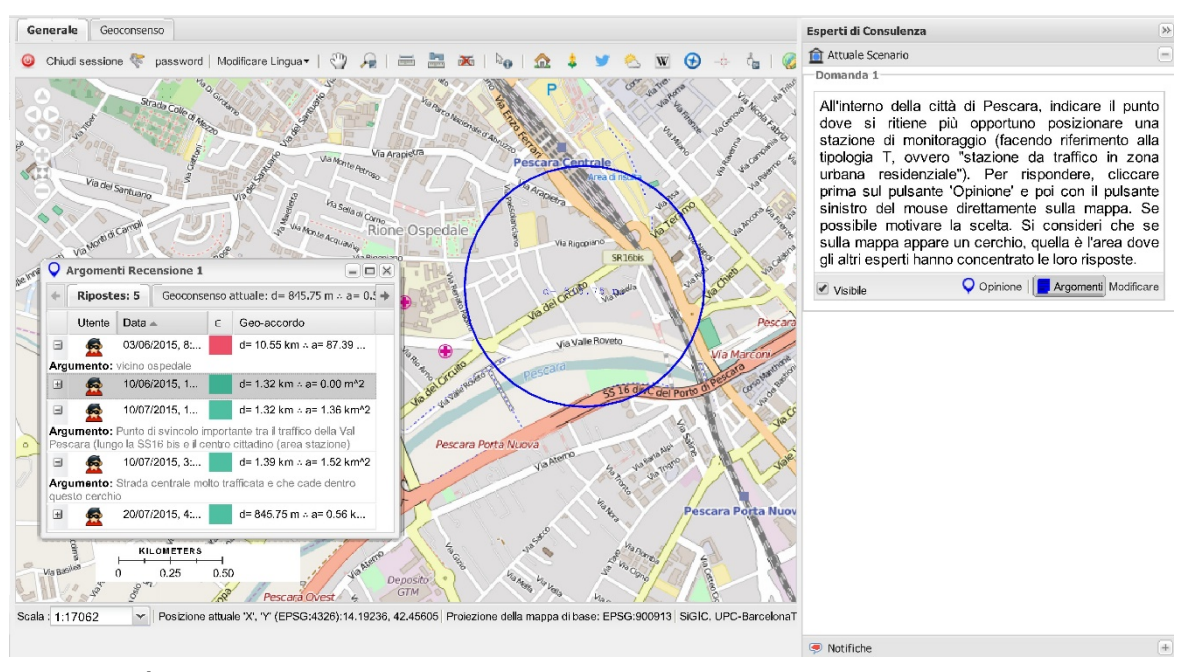

**Figura 5.3. Área de geoconsenso y panel de encuesta para la ubicación de una estación de monitoreo de calidad del aire en la ciudad de Pescara, Italia.** Fuente: elaboración propia, base *OpenStreetMap*

En la Figura 5.4 se muestra el proceso de geoconsenso a través de los 46 días del ejercicio. Asimismo, en la Figura 5.5, se pueden observar las ubicaciones de la mayoría de puntos situados por los expertos que participaron en el ejercicio y el área correspondiente al geoconsenso alcanzado (en un círculo), en el que solo las últimas opiniones de cada experto son consideradas para los cálculos (Figura 5.6).

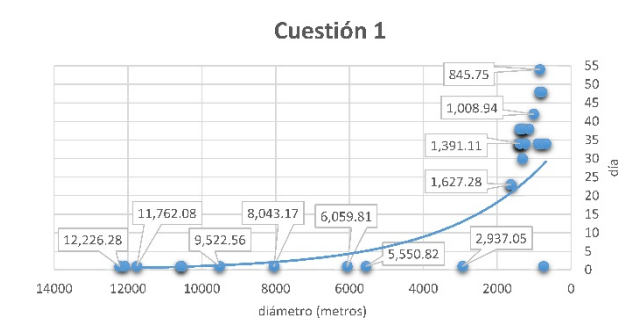

**Figura 5.4. Evolución espacio-temporal del geoconsenso para determinar la ubicación para una estación fija de monitoreo de calidad del aire.** Fuente: elaboración propia.

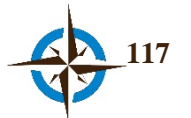

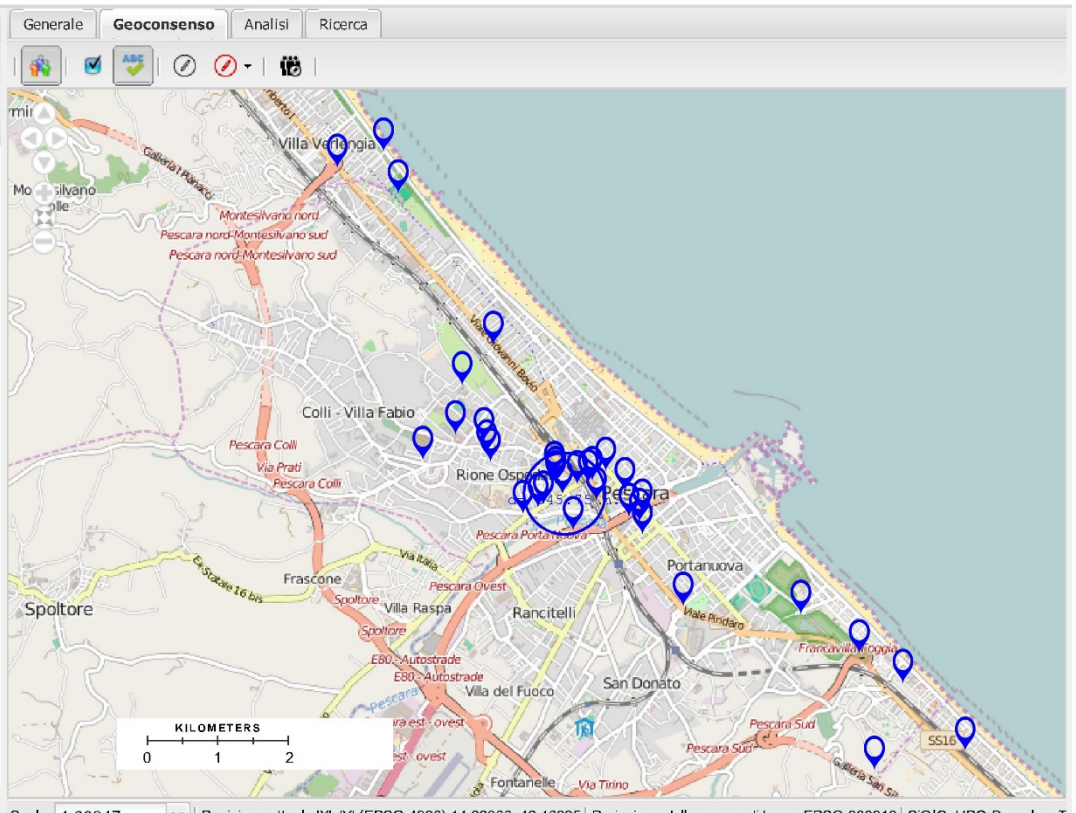

> | Posizione attuale 'X', 'Y' (EPSG:4326):14.22866, 42.46935 | Proiezione della mappa di base: EPSG:900913 | SiGIC, UPC-BarcelonaT Scala: 1:68247

**Figura 5.5. Ubicaciones seleccionadas por los expertos para establecer una estación de monitoreo de calidad del aire de tipo "T".** Fuente: elaboración propia, base *OpenStreetMap*.

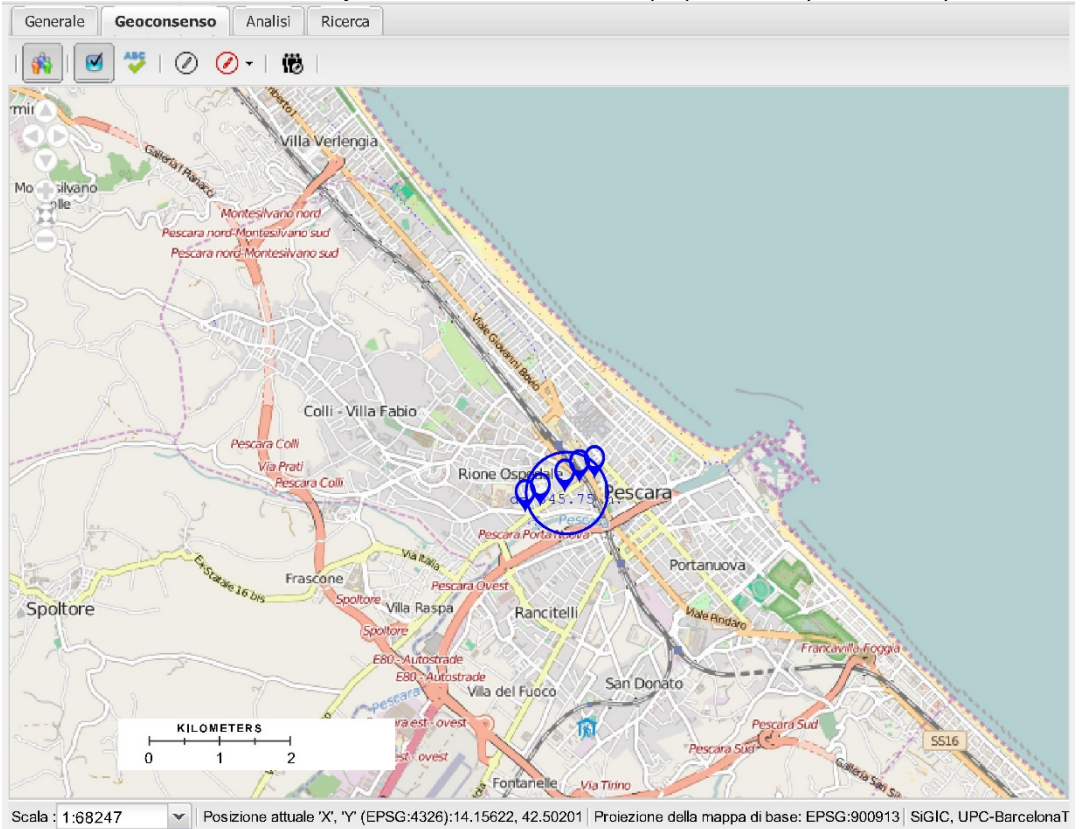

**Figura 5.6. Opiniones utilizadas en el cálculo del geoconsenso señalado con la circunferencia.** Fuente: elaboración propia, base *OpenStreetMap*.

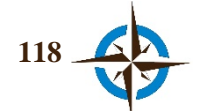

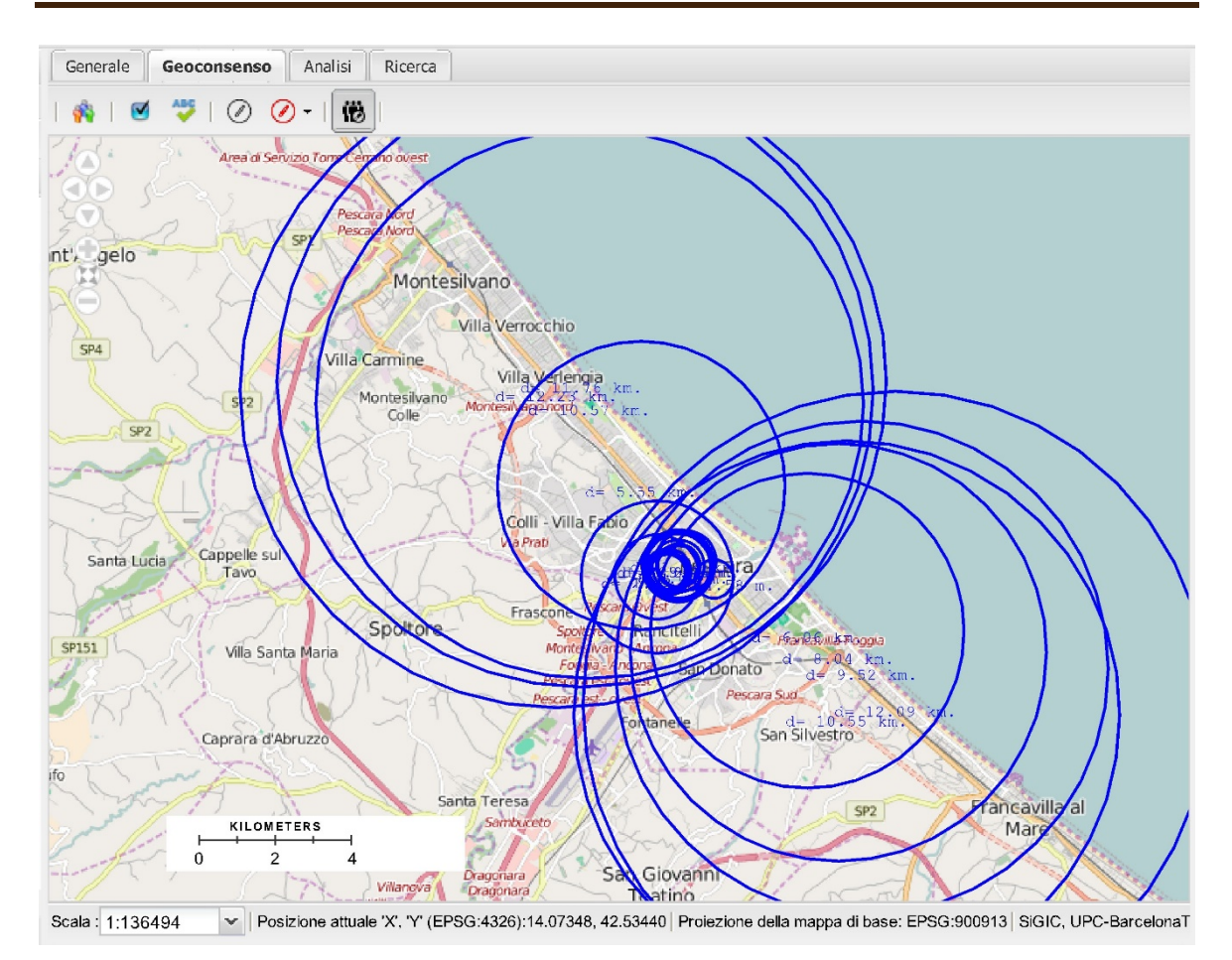

**Figura 5.7. Historial de geoconsensos en la ubicación de una estación de monitoreo de calidad del aire de tipo "T" para la ciudad de Pescara, Italia.**  Fuente: elaboración propia, base *OpenStreetMap*

En la Figura 5.7 se puede observar un historial de geoconsensos, mismo que evoluciona a través del tiempo en que se van modificando opiniones o agregando nuevas. Este historial solo puede ser visto con una cuenta que tenga permisos de administrador.

Cabe destacar, que este fue el primer ejercicio que se efectuó, y por lo tanto fue la base de modificaciones y adecuaciones posteriores. Ejemplo de ello es que al empezar el ejercicio no se contaba con una referencia espacial a partir de la cual poder emitir una opinión. Posteriormente se consideró conveniente que al inicio de cada ejercicio se mostrara un círculo inicial, análogo a cómo funcionan la mayoría de encuestas en cuanto a preguntas no abiertas.

Los datos crudos de este ejercicio se muestran en el anexo B.

## **5.2 Ubicación de un Puesto para Pruebas de Tamizaje para Detección de VIH en la Ciudad de Esmeraldas, Ecuador**

La concentración de infecciones de VIH en la región costera de Ecuador requiere de una intensa campaña de prevención ya que según datos oficiales y estudios recientes, las personas afectadas en

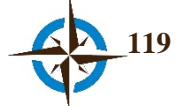

esta zona ascienden al 1.13% de la población ecuatoriana, por lo que se supera de esta manera el 1% a partir del cual se considera una epidemia como generalizada (MSP, 2014; Sánchez, 2013).

Por lo anterior y considerando las recomendaciones de un estudio presentado en el año 2013 (Sánchez, 2013), con respecto a intensificar las estrategias de prevención del VIH en esta región ecuatoriana, el Ministerio de Salud Pública de Ecuador, a través de la Dirección Nacional de Estrategias de Prevención y Control, focalizó la necesidad de implementar pruebas de tamizaje para detección de VIH en mujeres embarazadas particularmente en la ciudad de Esmeraldas, Ecuador, debido a que existe una especial preocupación en esta población respecto a la creciente propagación del VIH en los últimos años (La Hora, 2008).

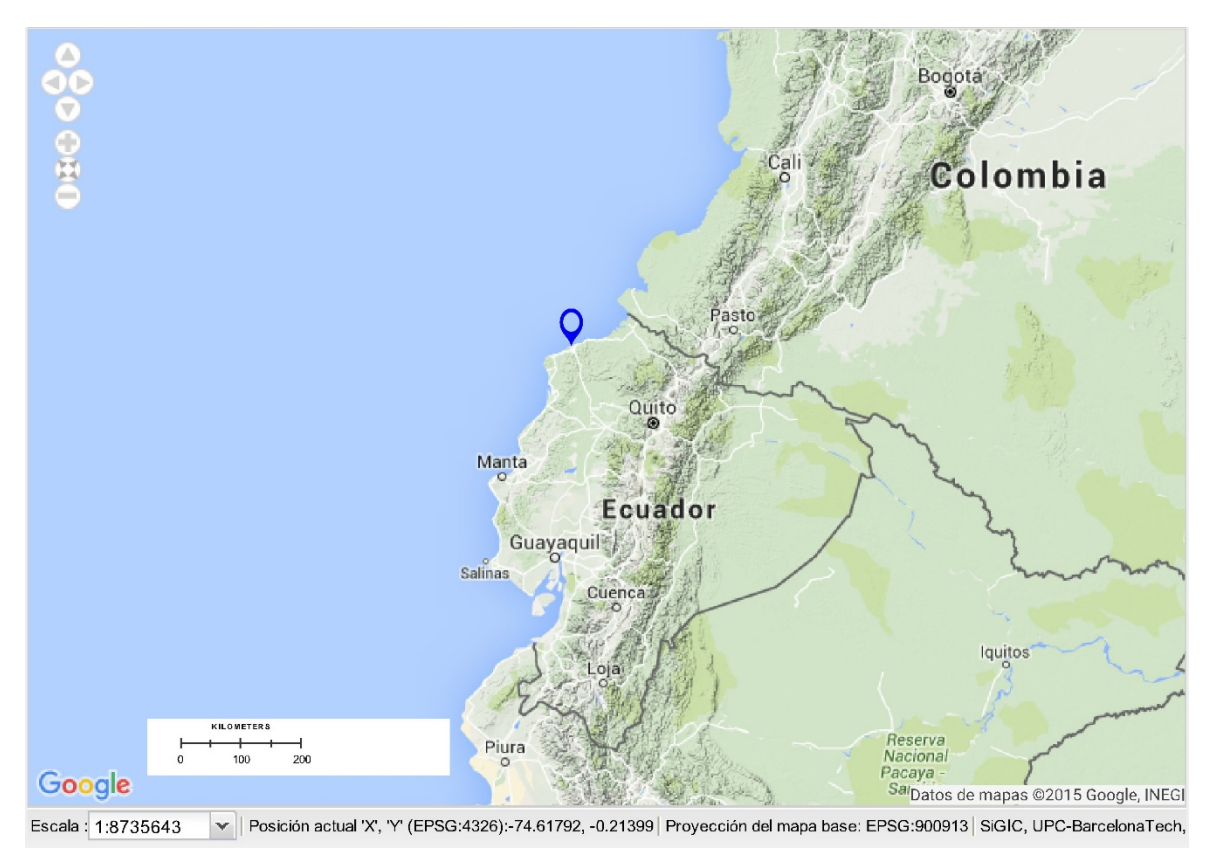

**Figura 5.8. Localización de la ciudad de Esmeraldas, Ecuador.**  Fuente: elaboración propia, base *Google Maps*.

La ciudad de Esmeraldas, Ecuador se localiza en la zona noroccidental del país, costa del Océano Pacífico en las coordenadas geográficas 0°57'00'' Norte y 79°40'0'' Oeste, a una altitud promedio de aproximadamente 4 m.s.n.m. (Figura 5.8); según datos oficiales cuenta con una población de aproximadamente 189,504 habitantes (INEC, 2010) y una densidad en el área urbana de 2,158.24 habitantes por km<sup>2</sup> (Naranjo Toro, Dávalos Herrera, Batallas, Granja Guevara, & Velarde Cruz, 2013).

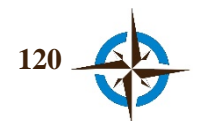

De esta manera, el estudio de caso que se presenta a continuación tuvo como fin determinar la ubicación idónea en la ciudad de Esmeraldas, para instalar un puesto móvil de pruebas de tamizaje para detección de VIH en mujeres embarazadas, ya que según Sánchez (2013), al haberse convertido en un problema de salud pública, la "manera de afrontarlo es muy sencilla: que las mujeres gestantes se realicen la prueba de VIH y de sífilis durante las primeras veinte semanas de embarazo".

Este ejercicio se efectuó con apoyo de la citada Dirección Nacional de Estrategias de Prevención y Control, por un término de 20 días naturales (del 1 al 20 de julio de 2015) y se contó con el apoyo de un panel integrado por 8 expertos, entre los cuales se encontraban funcionarios públicos, representantes de organizaciones no gubernamentales y miembros de la academia y por otra parte, dos expertos más que participaron como observadores (con nivel de usuario directivo).

#### **Fase de preparación.**

Se tuvieron algunas reuniones de trabajo con funcionarios de la Dirección Nacional de Estrategias de Prevención y Control, con el fin de determinar las necesidades y alcances esperados con este ejercicio, así como la información que debería ponerse a consideración de los expertos como punto de partida a efecto de conformar un marco epistémico común (García, 2011).

Derivado de lo anterior, se preparó el ejercicio en el sistema incorporando la capa geoespacial de centros hospitalarios (clasificados en primer y segundo nivel) del Ministerio de Salud Pública de Ecuador, así como la siguiente información no georreferenciada:

- 1. HIV and syphilis infection in pregnant women in Ecuador: prevalence and characteristics of antenatal care (Sanchez-Gomez et al., 2014).
- 2. Mapa de concentración de áreas esenciales en la ciudad de Esmeraldas (UTN, 2013).
- 3. Proyecto análisis de vulnerabilidades a nivel municipal. Perfil territorial Cantón Esmeraldas (Naranjo Toro et al., 2013).
- 4. Una hoja de cálculo con estadísticas relevantes de casos de VIH en esta ciudad con respecto al año 2014.

La cuestión formulada para este caso fue la siguiente:

*De acuerdo con los datos y estadísticas que muestran las mujeres embarazadas en la ciudad de Esmeraldas, y buscando atender la mayor cobertura de esta población ¿En dónde considera usted que colocar un puesto para suministrar tamizaje sería más concurrido?*

# **121**

#### **Fase de experimentación.**

Se envió un correo electrónico a los expertos que conformaron el panel indicándoles el período del ejercicio y sus credenciales de acceso al sistema (usuario y contraseña), así como una pequeña guía respecto al uso del mismo. Una vez iniciado el ejercicio algunos expertos manifestaron a través de mensajes en correo electrónico que tras haber situado sus opiniones en el sistema, no observaban las marcas del geoconsenso. Ello se debió a que el algoritmo empleado, comenzaba a efectuar los cálculos de geoconsenso a partir de la tercera respuesta en el sistema, ya que con un solo punto es imposible determinar los cálculos y de hacerlo con dos, invariablemente se tendrían dos circunferencias utilizando como centro cada uno de los puntos y como radio, la distancia entre estos. Además se observó cierta desconfianza en algunos participantes debido a que ingresaban en el sistema pero no respondían la cuestión.

Por estas razones se determinó la necesidad de poner algún límite de referencia a la cuestión espacial, de manera análoga a como se hace en las encuestas no espaciales que utilizan por ejemplo las escalas de Likert. Tal límite se consideró como un área inicial de geoconsenso (un primer círculo), y por obvias razones el mismo debió considerar toda la ciudad en su interior. A partir de la implementación de esta referencia, se observó una mayor actividad en la participación de los expertos.

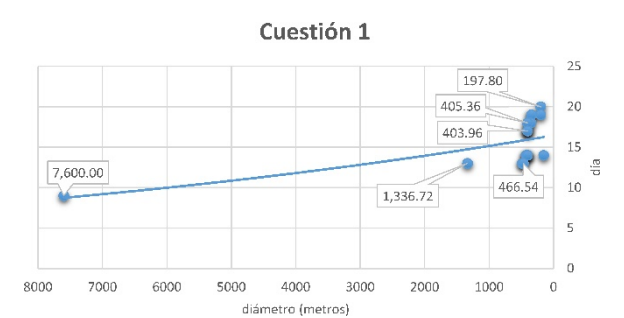

**Figura 5.9. Evolución espacio-temporal del geoconsenso para determinar la ubicación de un puesto de pruebas de tamizaje para detección de VIH.** Fuente: elaboración propia.

En la Figura 5.9 se puede observar la evolución espacio-temporal del geoconsenso; nótese como a partir del día 9, en que se delimitó la ciudad con la primera circunferencia de 7,600 m de diámetro, se fue obteniendo mayor participación de los expertos, hasta alcanzar el mínimo de 197.8 m de diámetro en el día 20.

Por otra parte, durante el ejercicio diversos participantes fueron poniendo a disposición del panel de expertos documentación de diversa índole, con lo cual se acrecentó la retroalimentación entre ellos (Figura 5.10).

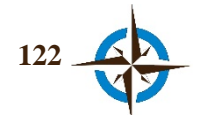

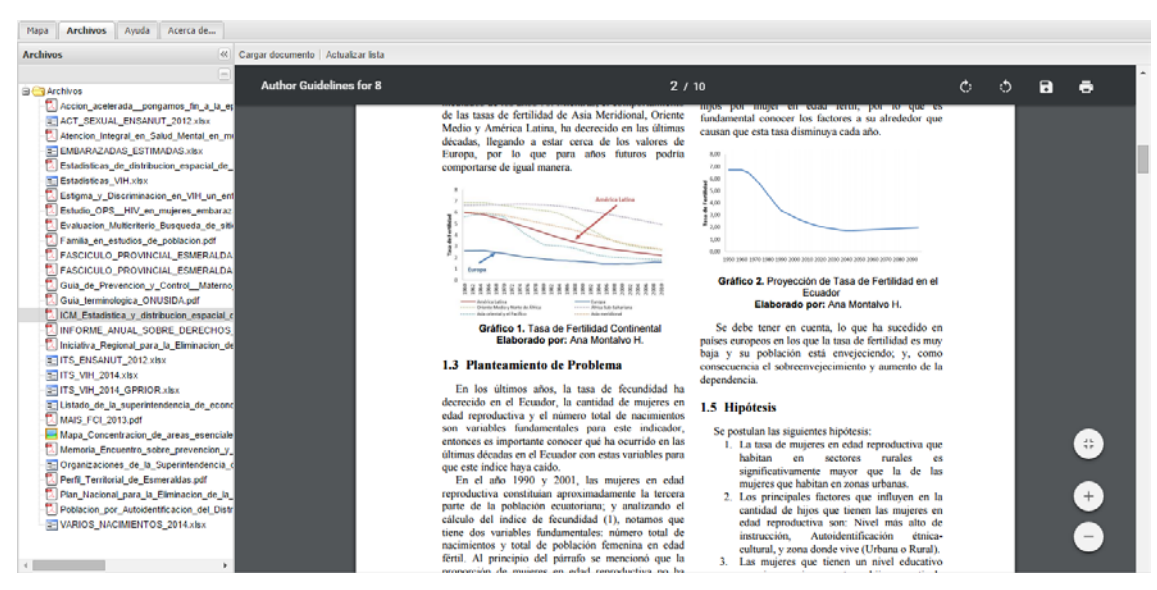

**Figura 5.10. Interfaz de usuario del SIGIC que muestra la sección** *Archivos* **con documentos para la retroalimentación entre expertos (la mayoría incorporados al sistema por los propios participantes).** Fuente: elaboración propia, base *Google Maps*.

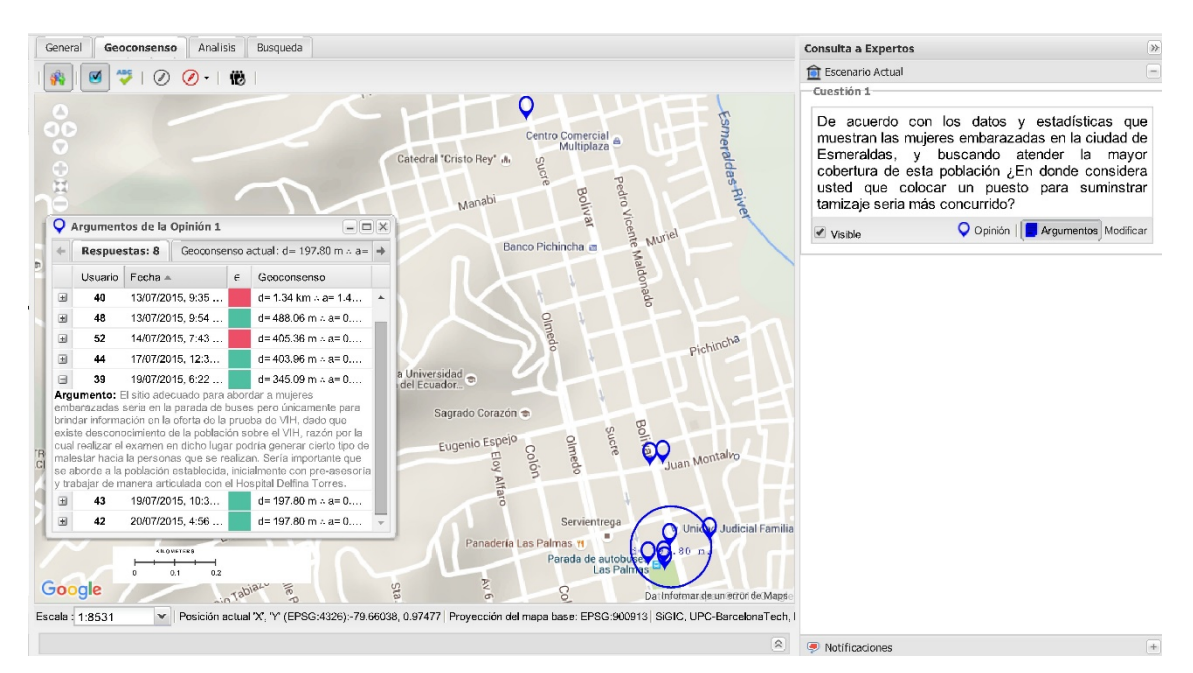

**Figura 5.11. Geoconsenso para la ubicación de un puesto de tamizaje en la ciudad de Esmeraldas, Ecuador.**  Fuente: elaboración propia, base *Google Maps*.

El área final de geoconsenso, quedó delimitada por un circulo de 197.8 m de diámetro, dentro del cual se ubican las opiniones de 5 de los 8 expertos que participaron en el ejercicio. En la Figura 5.11, se muestra la distribución final de las opiniones de todo el panel y en la Figura 5.12 la evolución espacial del geoconsenso, donde la circunferencia mayor corresponde al área de delimitación a la cuestión correspondiente y la menor al geoconsenso logrado al término del ejercicio.

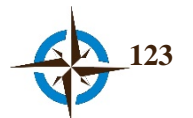

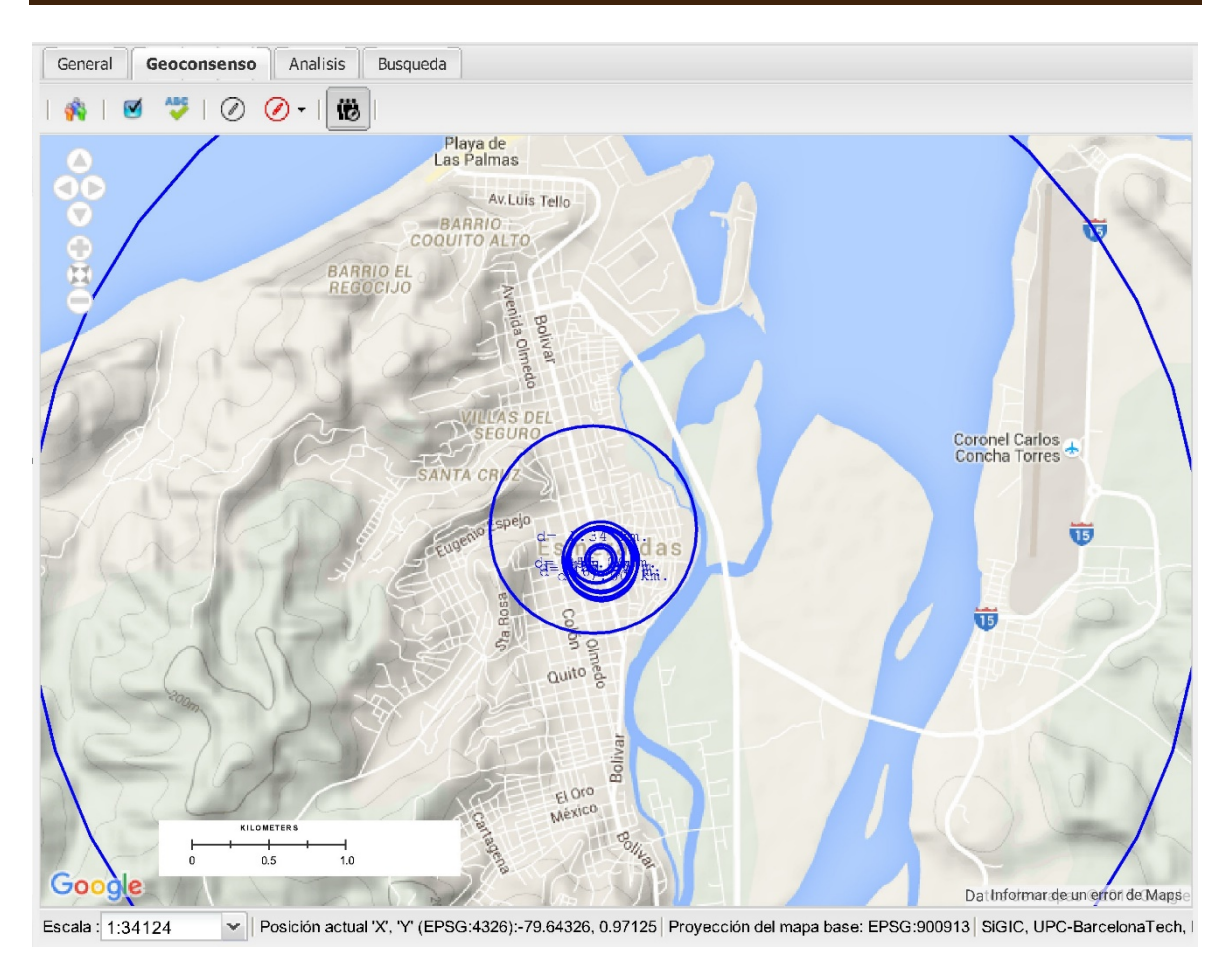

**Figura 5.12. Historial de geconsensos para ubicar un puesto de tamizaje de VIH en la ciudad de Esmeraldas, Ecuador.**  Fuente: elaboración propia, base *Google Maps*.

Este ejercicio fue motivo de un agradecimiento por parte de la Dirección Nacional de Estrategias de Prevención y Control del Ministerio de Salud Pública de Ecuador (anexo C).

Los datos crudos de este ejercicio se muestran en el anexo D.

## **5.3 Ubicación de Lugares para Zonificación de Prostitución de Calle en Cinco Municipios de la Región de Abruzo, Italia**

En términos generales, la zonificación es un proceso complejo mediante el cual, el estado interviene para regular porciones territoriales para un uso de suelo determinado con el fin de controlar las actividades, mantener el orden y preservar el bienestar y sustentabilidad de los habitantes. Desde luego, con el fin de encontrar las mejores alternativas para estos casos, cada vez es más evidente la necesidad de la participación de los distintos actores sociales involucrados, por lo que "democratizar" la selección de los lugares más convenientes para este fin durante el proceso de toma de decisiones puede representar una contribución notable (Tsai et al., 2013).

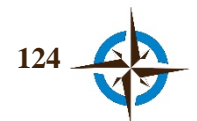

En la actualidad, un aspecto social que requiere de la inmediata atención en estos procesos de zonificación es sin duda la prostitución de calle, misma que en algunas ciudades del planeta, al no ser ilegal, como en el caso italiano (Schmitt, Euchner, & Preidel, 2013), se está proliferando y convirtiendo en un problema de dimensione mayores lo que pone en riesgo la seguridad y la salud pública de la región entre otros aspectos.

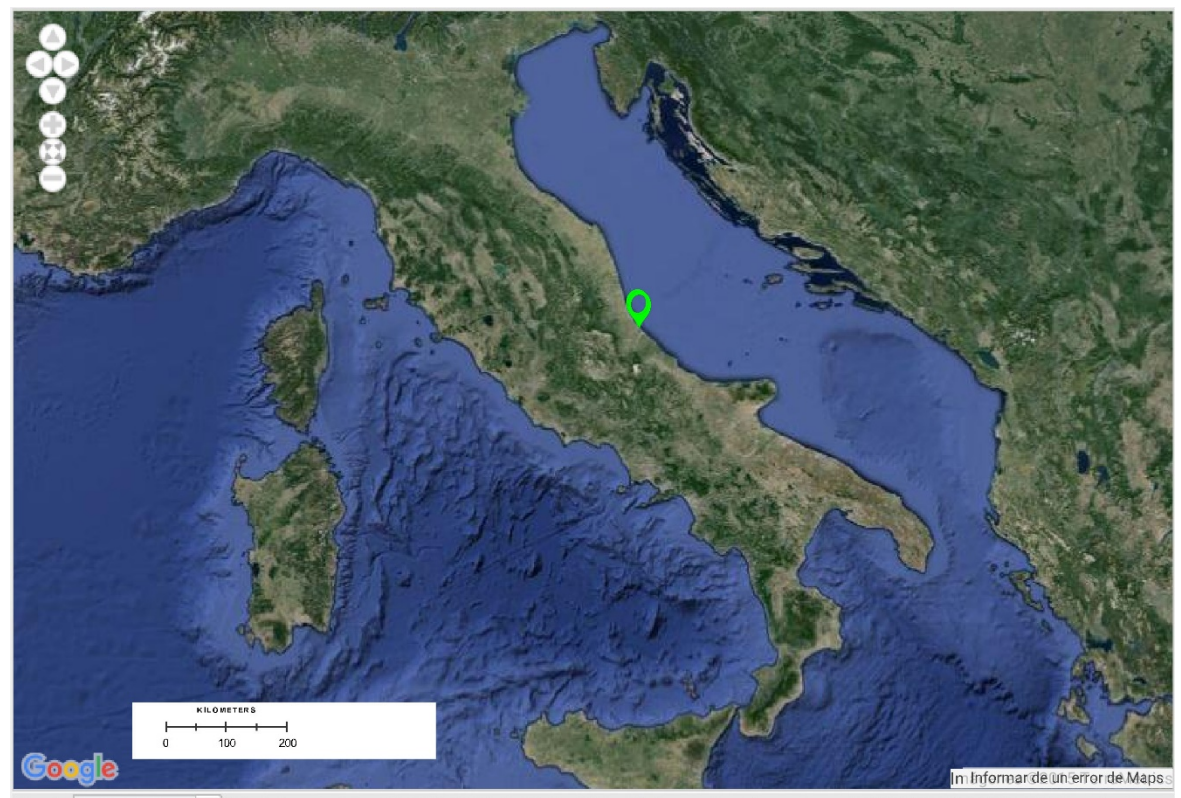

Escala: 1:8735643 v | Posición actual 'X', 'Y' (EPSG:4326):21.86646, 43.19641 | Proyección del mapa base: EPSG:900913 | SiGIC, UPC-BarcelonaTech,

**Figura 5.13. Localización de la zona de estudio Región de Abruzzo, Italia.**  Fuente: elaboración propia, base *Google Maps*.

Por ello, en esta sección se presenta un estudio de caso que tuvo como fin identificar los lugares adecuados, desde el punto de vista de diversos actores sociales involucrados, para llevar a cabo una intervención de zonificación respecto a la prostitución de calle en los municipios Silvi, Città Sant' Angelo, Montesilvano, Pescara y Francavilla Al Mare de la región Italiana de los Abruzos (Figura 5.13), mismos que por su ubicación geográfica (centro de la península itálica frente al mar Adriático) representan un polo de atracción para inmigrantes provenientes principalmente del Oeste de África y Europa del Este, por lo que estas áreas geográficas de la península italiana son clave a lo largo de las rutas de tráfico sexual en la región (Mancuso, 2014; Solivetti, 2014).

#### **Fase de preparación.**

Se invitó a participar en este ejercicio a 9 representantes del gobierno, la academia y organismos sociales, quienes después de haber sido dados de alta en el sistema, finalmente conformaron el panel

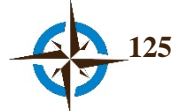

de expertos que respondió de manera anónima, asíncrona y distribuida una encuesta espacial compuesta de 5 cuestiones (una para cada municipio antes mencionado). Estas cuestiones demandaron señalar en el mapa el lugar conveniente para llevar a cabo la zonificación de la prostitución de calle en cada municipio y asimismo, pidieron justificar con un breve mensaje de texto la selección del lugar con el fin de promover la retroalimentación y la convergencia de opiniones entre todo el panel de expertos. Para cada municipio la cuestión fue la siguiente:

*Si Prega di indicare il luogo nel comune di Silvi che ritiene più adatto alla predisposizione di interventi di zoning in merito ai fenomeni prostitutivi di strada.*

Es de señalar que como apoyo a los expertos en este ejercicio únicamente se incorporó en el sistema una capa de información geoespacial que correspondió a la división administrativa de los cinco municipios del estudio y que el mismo se efectuó en el período del 7 de agosto al 9 de septiembre de 2015, es decir, durante 34 días naturales que incluyeron el período vacacional de verano.

Como referencia inicial y con el propósito de poner los límites espaciales a la encuesta (de manera análoga a como se hace explico en el caso anterior), se colocó un círculo, de diámetro diferente y concéntrico para cada municipio de conformidad con su extensión territorial (Silvi 8.9 km, Città Sant' Angelo 14.4 km, Montesilvano 7.26 km, Pescara 10.6 km y Francavilla Al Mare 8.78 km).

#### **Fase de experimentación.**

Los cambios en el geoconsenso se comienzan a reflejar a partir del 4º día de haber iniciado el ejercicio y al término de los 34 días del ejercicio se pueden identificar a través de la convergencia de opiniones espaciales provenientes de la mayoría de los expertos, tres lugares adecuados para la zonificación de la prostitución correspondientes a cuatro de los municipios del estudio (una ubicación podría ser común para los municipios Silvi y Città Sant' Angelo) y por otra parte, no fue posible determinar con precisión un cuarto lugar respecto al municipio de Francavilla Al Mare.

El proceso de geoconsenso se puede observar en la Figura 5.14, nótese que las dimensiones de los geoconsensos en las cuestiones 2, 3 y 4 por sí solos muestran áreas bien definidas, mientras que la extensión de los geoconsensos correspondientes a las cuestiones 1 y 5, suponen aspectos no definidos debido a que en los casi dos kilómetros que representan, las opciones pueden ser múltiples. Sin embargo, el análisis visual de las áreas de geoconsenso representadas en el mapa, puede sugerir en el caso de las cuestiones 1 y 2, la posible intersección de una misma superficie cuya dimensión es de considerable magnitud (Figura 5.15), y puede respaldarse a través del estudio de los argumentos presentados en ambas cuestiones por los expertos.

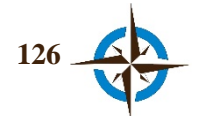

**127**

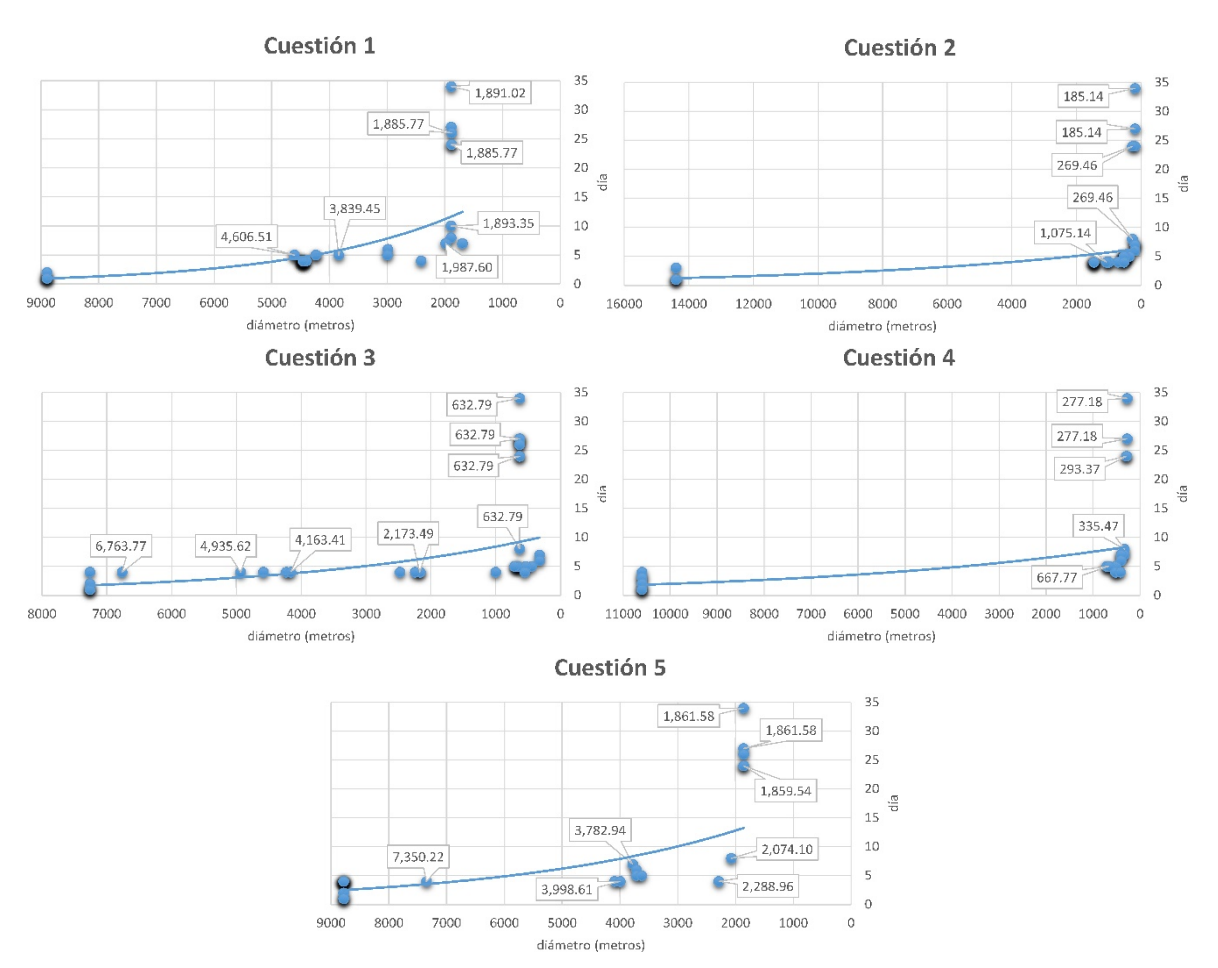

**Figura 5.14. Evolución espacio-temporal de los geoconsensos relativos para determinar los lugares para la zonificación de prostitución.**  Fuente: elaboración propia.

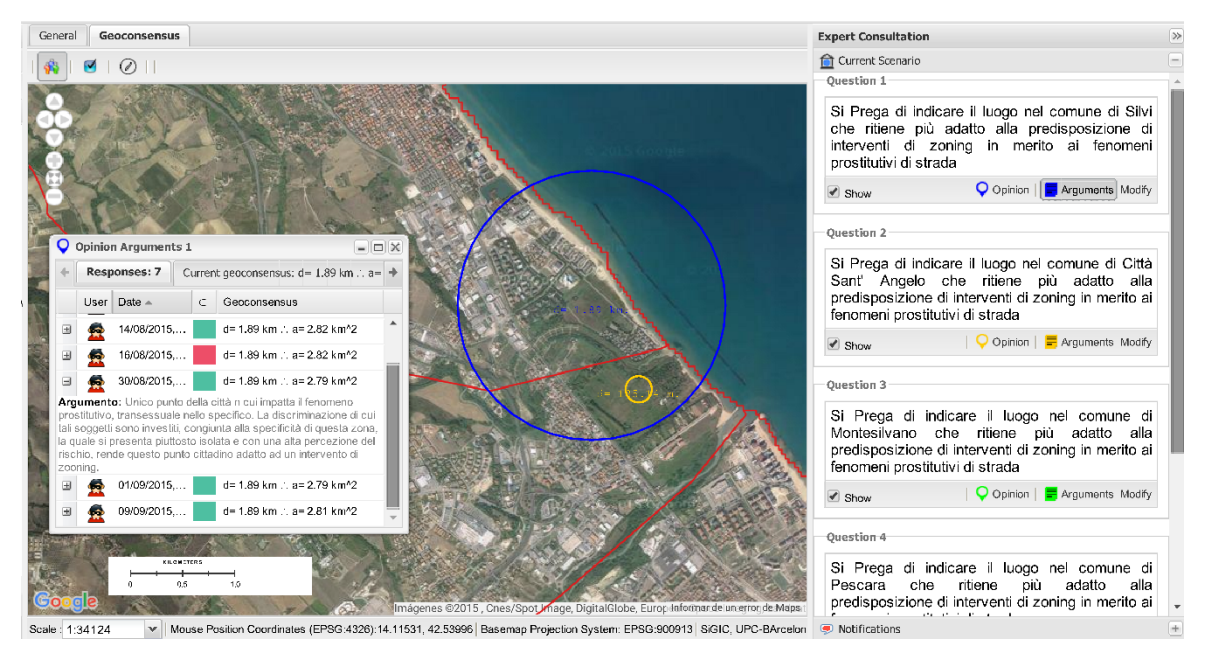

**Figura 5.15. Caso particular respecto a la probable intersección del lugar correspondiente a las cuestiones 1 y 2 para los municipios Silvi y Città Sant' Angelo.** 

Fuente: elaboración propia, base *Google Maps*.

| <b>Municipio</b> | Sup.        | <b>Geoconsenso</b><br>Diámetro (m) |                                     |            | <b>Expertos</b> | <b>Total</b> | $\frac{0}{0}$<br>geoconsenso |
|------------------|-------------|------------------------------------|-------------------------------------|------------|-----------------|--------------|------------------------------|
|                  | Mun.        | <b>Inicial</b>                     | Superficie $(m^2)$<br><b>Mínimo</b> | Final      | opinaron        | opiniones    | alcanzado                    |
| Silvi            | 20370181.07 | 8900.00                            | 1695.40                             | 1891.02    | 7               |              | 13.78                        |
|                  |             | 62211388.52                        | 2257533.68                          | 2808549.77 |                 | 19           |                              |
| Città Sant'      | 61861541.97 | 14400.00                           | 192.89                              | 185.14     | 7               | 24           | 0.04                         |
| Angelo           |             | 162860163.2                        | 29221.95                            | 26920.95   |                 |              |                              |
| Montesilvano     | 22847916.36 | 7260.00                            | 323.98                              | 632.78     | 6               | 23           | 1.37                         |
|                  |             | 41396452.24                        | 82437.77                            | 314481.69  |                 |              |                              |
| Pescara          | 33420676.69 | 10600.00                           | 277.18                              | 277.18     | 7               | 16           | 0.18                         |
|                  |             | 88247337.64                        | 60341.16                            | 60341.16   |                 |              |                              |
| Francavilla      |             | 8780.00                            | 1859.54                             | 1861.58    | 7               | 16           | 12.19                        |
| Al Mare          | 22316875.91 | 60545087.78                        | 2715819.67                          | 2721781.70 |                 |              |                              |

**Tabla 5.1. Resumen de geoconsensos para la zonificación de prostitución de calle.**

Fuente: elaboración propia.

En el resumen de geoconsensos de la Tabla 5.1, el diámetro y superficie de los mismos se presentan en tres momentos diferentes para cada municipio, correspondiendo el inicial al establecido al comenzar el ejercicio; el mínimo, que es la menor dimensión que alcanzó el consenso espacial durante toda la encuesta y el final, que es el diámetro-superficie alcanzado al cierre del ejercicio. Asimismo, también se exhibe el número de expertos que participaron respondiendo cada cuestión y el número total de opiniones recibidas en cada una de estas.

El porcentaje de geoconsenso alcanzado es la relación entre la superficie aproximada de cada municipio con la superficie de convergencia de opiniones obtenida y únicamente representa una medida de referencia respecto al geoconsenso logrado con fines orientativos.

Los datos crudos de este ejercicio se muestran en el anexo E.

## **5.4 Identificación de Lugares para la Instalación de Puestos para una Campaña Extramural de Colecta de Sangre en la Ciudad de Santa Ana de los Ríos de Cuenca, Ecuador**

Es de sabido que la sangre es un líquido de vital importancia para la vida humana y que constituye además un insumo de primera necesidad en diversos tratamientos médicos, más aún si se requiere para el caso de intervenciones quirúrgicas y urgencias médicas, por lo que la seguridad e integridad del suministro de sangre ha llegado a constituirse por la Federación Internacional de Sociedades de la Cruz Roja y de la Media Luna Roja como fundamental para la seguridad del sistema de salud de cada país (IFRC, 2015).

Cada año, diversas organizaciones públicas y privadas en todo el mundo promueven campañas de colecta de sangre con el fin de captar este líquido a través de la aportación voluntaria de donantes, ya que es imposible su fabricación u obtención por otros medios, quedando estrechamente

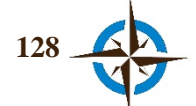

relacionado su suministro con el número correspondiente de donantes; por ello, es necesario enfocar esfuerzos para aportar elementos de juicio suficientes que permitan favorecer el proceso de toma decisiones tanto en la planeación de estas campañas como en la logística y operación de las mismas, debiendo considerar los aspectos territoriales en estos casos como un factor determinante (Halbout et al., 2015; Mobasher, Ekici, & Özener, 2015).

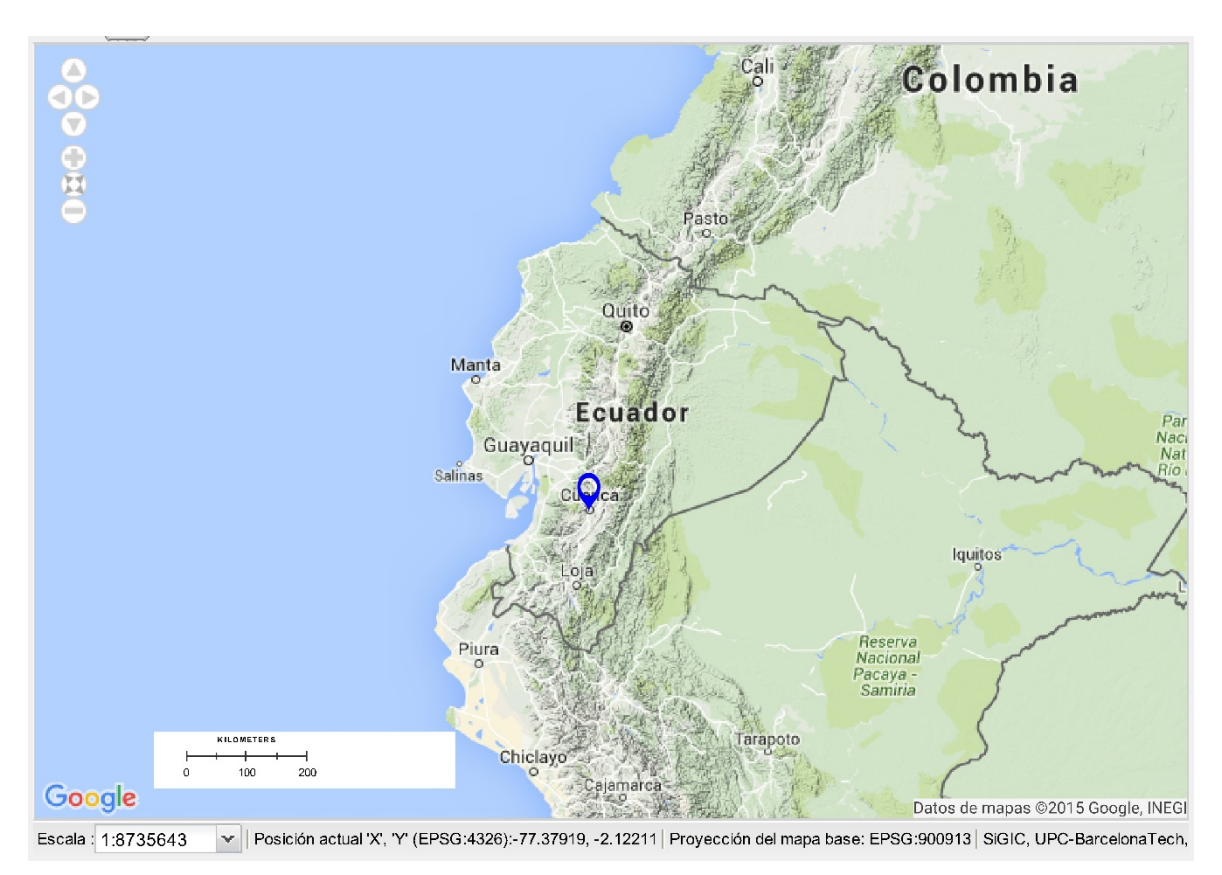

**Figura 5.16. Localización de Santa Ana de los Ríos de Cuenca, Ecuador.** Fuente: elaboración propia, base *Google Maps*.

Gracias a la iniciativa del Programa Nacional de Sangre del Ministerio de Salud Pública de Ecuador y buscando incrementar el número de donantes de sangre para la campaña de colecta 2016 con respecto a la del año anterior, se llevó a cabo un ejercicio para ubicar a través del juico de diversos actores sociales, 4 lugares estratégicos para la instalación de unidades de colecta de sangre en la ciudad de Santa Ana de los Ríos de Cuenca, Ecuador.

Santa Ana de los Ríos de Cuenca, Ecuador, se localiza en las coordenadas 2°54'8'' Sur y 79°0'18.94'' Oeste, en una planicie ubicada en la cordillera de las Andes a una altitud promedio de 2,450 m s.n.m.m. (Figura 5.16). Según datos oficiales, la población de esta ciudad asciende a los 505,585 habitantes aproximadamente, con una tasa de anual crecimiento de 2% en promedio.(FMTC, 2015).

#### **Fase de preparación.**

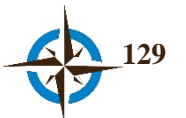

Se conformó un equipo multidisciplinario con 17 representantes del sector académico, la administración pública y una organización civil, todos ellos con conocimientos en la operación y logística de campañas de colecta de sangre y/o salud pública. Es de destacar que de los 17 expertos mencionados, ninguno tenía experiencia en el uso de sistemas de información geográfica o cartografía digital.

Los expertos fueron dados de alta en el sistema y a cada uno se le proporcionó vía correo electrónico sus credenciales de acceso (usuario y contraseña), así como una guía de funcionamiento del sistema y los contactos necesarios para el caso de requerir algún tipo de soporte.

En acuerdo con funcionarios del Programa Nacional de Sangre del Ministerio de Salud Pública, se creó la encuesta espacial mediante 5 cuestiones, cuatro de las cuales sirvieron para identificar por orden de importancia en cuanto al volumen de concurrencia de donantes, los lugares apropiados para efectuar las jornadas de colecta de sangre y la quinta que sirvió para demandar a los expertos, el señalamiento de un lugar adicional en el caso de considerarlo necesario.

Con el fin de apoyar el juicio de los expertos, en el sistema se incorporaron las capas geoespaciales de zonas censales de población clasificadas en tres categorías (menos de 3000 habitantes, entre 3000 y 5000 habitantes y más de 5000 habitantes), centros hospitalarios (de primer y segundo nivel) y otros edificios públicos importantes de la ciudad (campos deportivos, edificios de educación, templos religiosos, parques y plazas, centros comerciales y gasolineras) todas estas capas fueron proporcionadas por el propio Ministerio de Salud Pública (Figura 5.17).

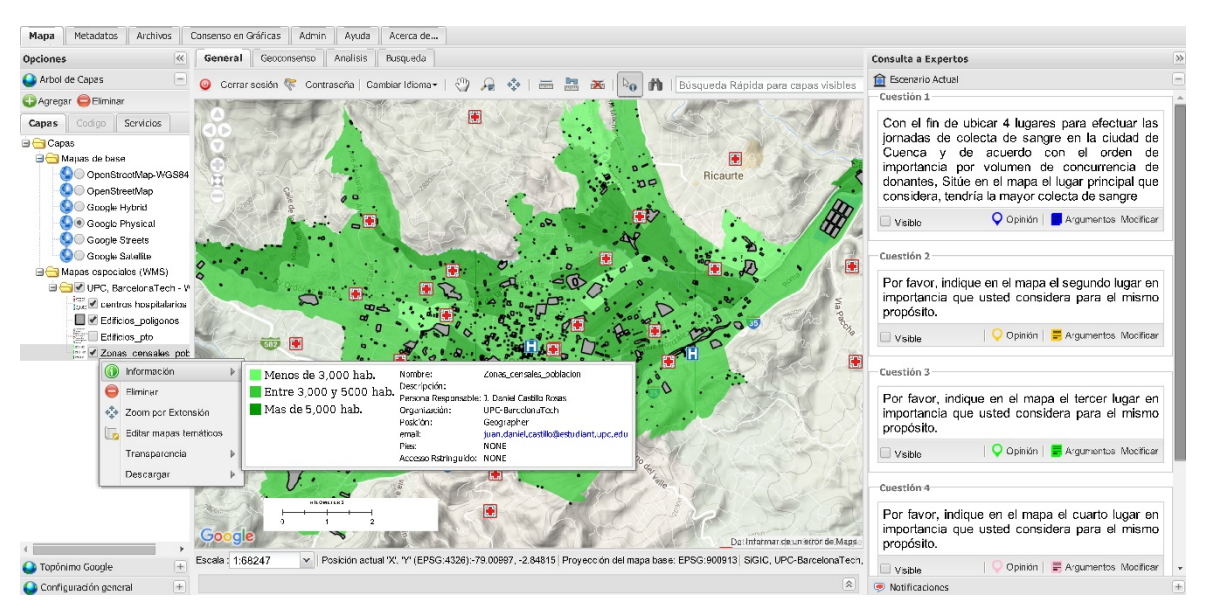

**Figura 5.17. Interfaz de usuario principal del SIGIC, se muestran las capas incorporadas como soporte a los expertos.**  Fuente: elaboración propia, base *Google Maps*.

La cuestión base fue la siguiente:

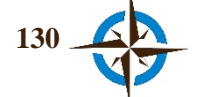

*Con el fin de ubicar 4 lugares para efectuar las jornadas de colecta de sangre en la ciudad de Cuenca y de acuerdo con el orden de importancia por volumen de concurrencia de donantes, sitúe en el mapa el lugar principal que considera, tendría la mayor colecta de sangre.*

Como referencia inicial y con el propósito de poner límites espaciales a la encuesta, se colocó un círculo de 8 km de diámetro cuyo centro aproximadamente correspondía con el centro geométrico de la ciudad de Santa Ana de los Ríos de Cuenca, Ecuador, abarcando con esta circunferencia casi en su totalidad a esta ciudad.

#### **Fase de experimentación.**

El ejercicio se llevó a cabo del 18 de septiembre al 9 de octubre de 2015 y al término de estos 22 días naturales se logró determinar la identificación de 4 lugares para efectuar la campaña de colecta de sangre, mediante la convergencia de opiniones espaciales provenientes de la mayoría de los expertos (geoconsenso), así como un quinto lugar, mediante la convergencia de las opiniones provenientes de únicamente 6 participantes del panel, asimismo, durante el transcurso del ejercicio los expertos incorporaron 7 documentos en el sistema y los funcionarios del Programa Nacional de Sangre enviaron a los administradores 2 documentos más para su incorporación al mismo.

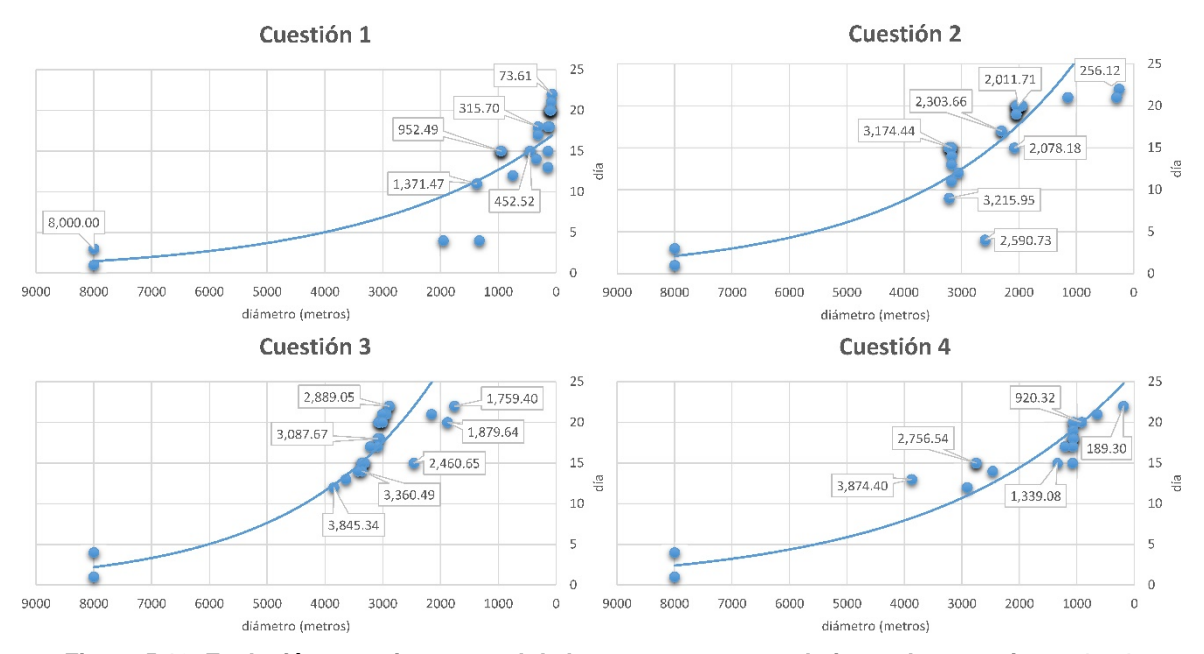

**Figura 5.18. Evolución espacio-temporal de los geoconsensos relativos a las cuestiones 1 a 4.** Fuente: elaboración propia.

En la Figura 5.18 se puede observar la evolución en los geoconsensos relativos respecto a las cuestiones 1 a 4, determinados en base a las opiniones de la mayoría de expertos. En el eje de las abscisas se exhibe la evolución espacial del geo-consenso, determinado por el diámetro de la

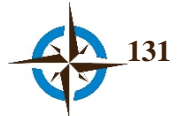

circunferencia que indica que porción del territorio contiene como mínimo el 50% de opiniones espaciales de los expertos en relación a los sitios elegidos, por lo que a menor diámetro se tendrá un mayor consenso y viceversa. En el eje de las ordenas se representa el aspecto temporal, desde el inicio del ejercicio y hasta la conclusión del mismo. Nótese que a partir del día 10, gradualmente se va logrando un mayor consenso en la ubicación de los lugares.

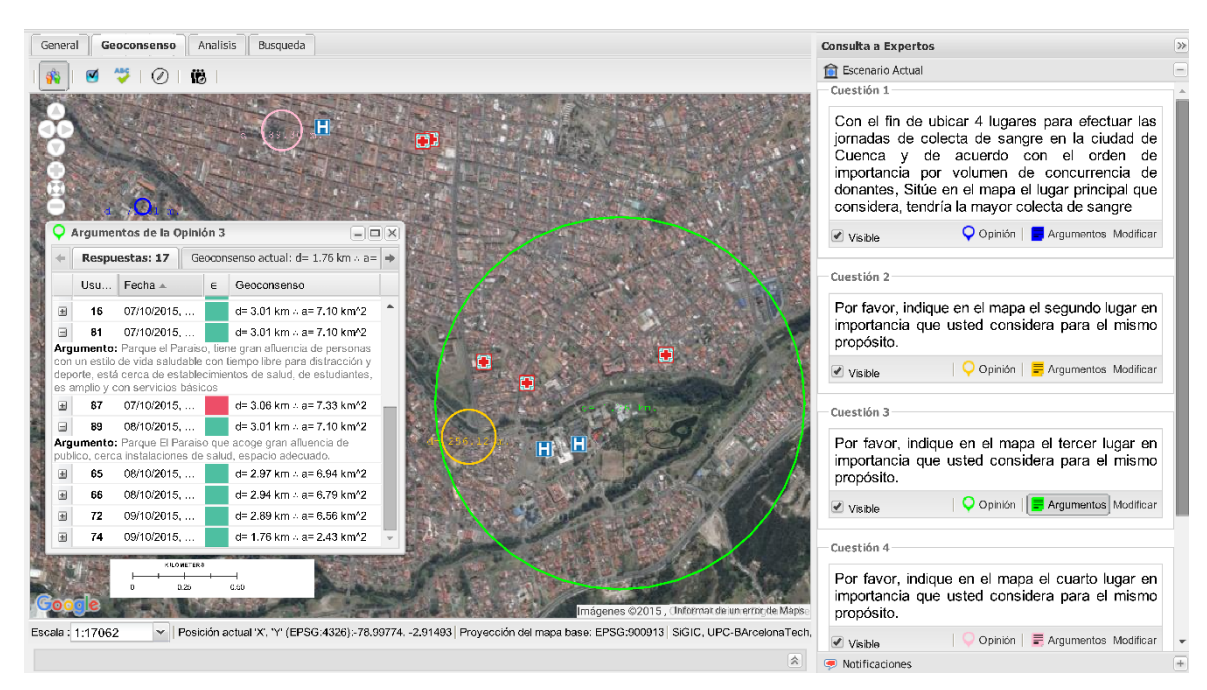

**Figura 5.19. Círculos correspondientes a los geoconsensos finales en las cuestiones 1 a 4.**  Fuente: elaboración propia, base *Google Maps*.

Por otra parte, en la Figura 5.19 se muestra parte de la interfaz de usuario del sistema, con el panel de la encuesta y el mapa con las áreas de geoconsenso finales correspondientes a cada una de las cuatro cuestiones mencionadas anteriormente. En el cuadrante superior derecho de la vista de mapa: cuestión 1 en color azul cuyo diámetro corresponde a 90.77 m en el terreno; cuestión 4 en color rosa con un diámetro de 189.30 m. En el cuadrante inferior izquierdo: cuestión 2 en color amarillo y diámetro de 256.12 m; cuestión 3 con un circulo de 1759.40 m de diámetro y en color verde. Se muestra también la ventana de argumentos correspondiente a la cuestión 3, en la cual se pueden observar los comentarios de justificación de dos expertos integrantes del panel (en español), así como la fecha y hora de respuesta, la pertenencia o no al geo-consenso (cuadros en verde y rojo respectivamente), así como el diámetro y área del círculo correspondientes al mismo, cuando opinó cada usuario.

En la Figura 5.20, se presenta la evolución del geoconsenso derivado de la participación de 6 expertos del panel, quienes consideraron la necesidad de establecer adicionalmente a las anteriores, una unidad más para la colecta de sangre. A continuación la gráfica general de geoconsenso, en la

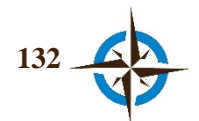

que se puede observar entre otras características, los momentos del ejercicio con mayor y menor actividad de los expertos.

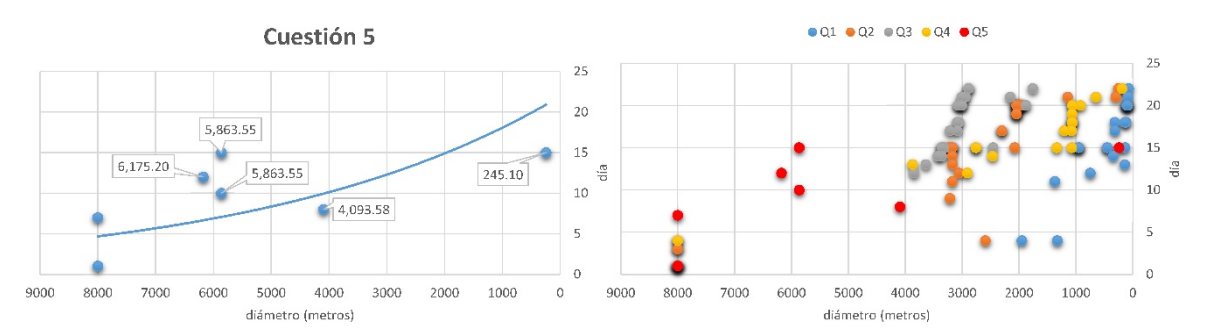

**Figura 5.20. Evolución espacio-temporal del geoconsenso de la cuestión 5 y de todo el ejercicio.**  Fuente: elaboración propia.

Finalmente, se colectaron 113 respuestas de los 17 expertos que participaron en el ejercicio, cuyas opiniones se encuentran distribuidas en cada cuestión como se muestra en la Tabla 5.2. En cuanto a las dimensiones iniciales, mínima y final de los geoconsensos, se debe señalar se calculan a partir de las últimas respuestas de cada usuario, es decir que por ejemplo, para el caso de la cuestión 3, el geoconsenso final se calculó en base a las últimas opiniones de los 17 participantes.

|                 | <b>Geoconsenso</b> |               |              |                 | <b>Total</b> | $\frac{0}{0}$<br>geoconsenso<br>alcanzado |
|-----------------|--------------------|---------------|--------------|-----------------|--------------|-------------------------------------------|
| <b>Cuestión</b> | Diámetro (m)       |               |              | <b>Expertos</b> |              |                                           |
|                 | Superficie $(m^2)$ |               |              | opinaron        | opiniones    |                                           |
|                 | <b>Inicial</b>     | <b>Mínimo</b> | <b>Final</b> |                 |              |                                           |
|                 | 8000               | 73.61         | 73.61        | 14              | 25           | 0.0084                                    |
|                 | 50265482.46        | 4256.03       | 4256.03      |                 |              |                                           |
| 2               | 8000               | 256.11        | 256.11       | 15              | 32           | 0.1024                                    |
|                 | 50265482.46        | 51518.44      | 51518.44     |                 |              |                                           |
| 3               | 8000               | 1759.40       | 1759.40      | 17              | 28           | 4.8367                                    |
|                 | 50265482.46        | 2431204.20    | 2431204.20   |                 |              |                                           |
| 4               | 8000               | 189.29        | 189.29       |                 | 20           | 0.0559                                    |
|                 | 50265482.46        | 28144.11      | 28144.11     | 14              |              |                                           |
| 5               | 8000               | 245.09        | 245.09       |                 | 8            | 0.0938                                    |
|                 | 50265482.46        | 47180.91      | 47180.91     | 6               |              |                                           |
|                 |                    |               |              |                 |              |                                           |

**Tabla 5.2. Resumen de geoconsensos para la campaña de colecta de sangre.**

Fuente: elaboración propia.

Asimismo, en la Tabla 5.2 el porcentaje de geoconsenso alcanzado hace referencia a la relación entre la superficie inicial del área establecida como límite para las cuestiones con la superficie final obtenida al termino del ejercicio y se debe considerar únicamente como una medida de referencia orientativa respecto al geoconsenso logrado.

Los datos crudos de este ejercicio se muestran en el anexo F.

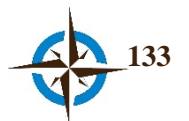

## **5.5 Ubicación de Bienes y Servicios para la Planificación de Actividades de la Estación Pedro Vicente Maldonado, Isla de Greenwich, Antártida**

La Estación Científica Pedro Vicente Maldonado (E.P.V.M.), es un centro de investigación inaugurado en 1990 por Ecuador para ser operado durante la época de verano austral, aunque actualmente se perfila a ser de tipo permanente. Está localizada en la Punta Fort William de la Isla Greenwich del Archipiélago de las Shetland del Sur, en la Antártida, en el sector que se conoce en la actualidad como como Ensenada Guayaquil (Figura 5.21). Su posición geográfica es 62°26'00'' Sur y 59°44'00'' Oeste con una altitud de 10 m.s.n.m.m. (Abad Neumer, 2014).

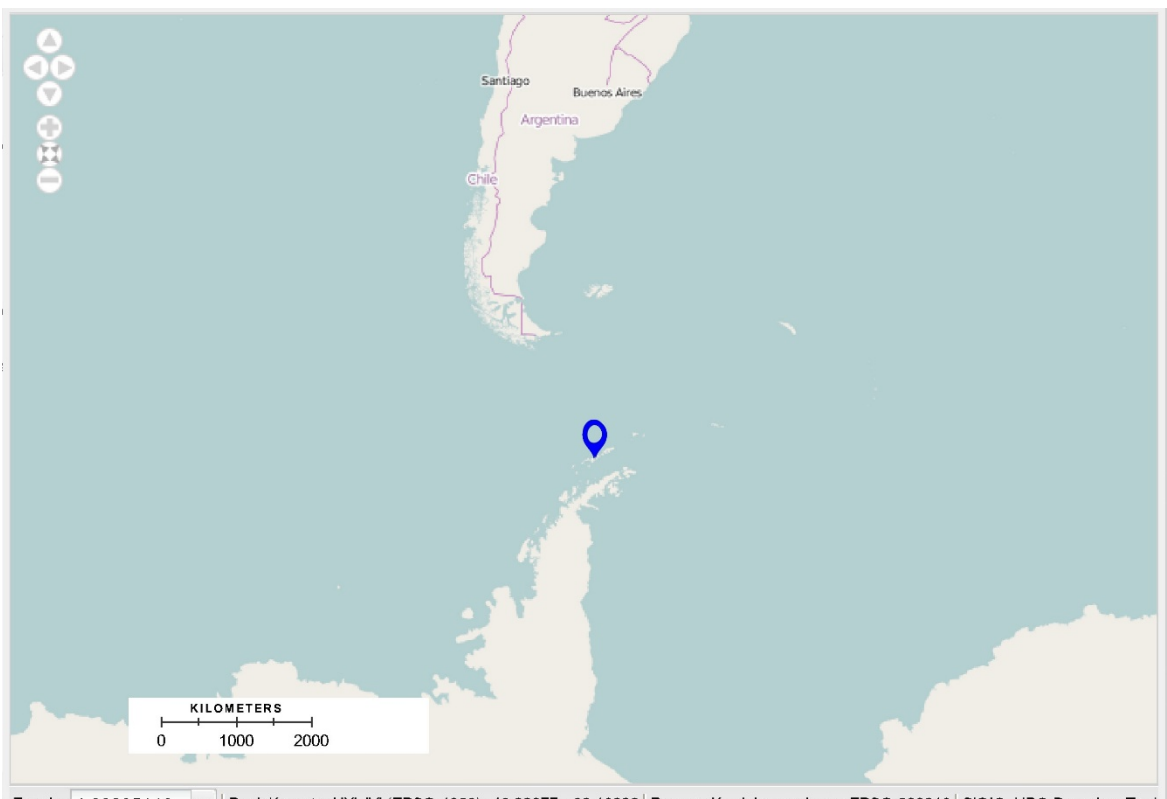

Escala: 1:69885143 v | Posición actual 'X', 'Y' (EPSG:4326):-46.29077, -62.16292 | Proyección del mapa base: EPSG:900913 | SiGIC, UPC-BarcelonaTech

**Figura 5.21. Localización de la Estación Científica Pedro Vicente Maldonado, Isla de Greenwich, Antártida.**  Fuente: elaboración propia, base *OpenStreetMap*.

Actualmente la estación científica tiene una capacidad para hospedar a 35 personas y se compone de los 4 módulos siguientes (Figura 5.22):

- 1. Alojamiento.
- 2. Cocina, sala, comedor y radio.
- 3. Áreas para generadores y tratamiento de agua dulce.
- 4. Laboratorios, sala de reuniones, enfermería y lavandería.

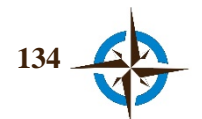

Además, en las instalaciones se cuenta con servicios de calefacción, incinerador, tratamiento para hervir agua, bodegas y talleres, entre otros, y se tiene prevista la construcción de un quinto módulo de servicios a partir de la XX Expedición que inició este verano 2015-2016, en donde se ubicarán la enfermería, la sala de mando, la sala de eventos sociales y el gimnasio (Abad Neumer, 2014; Tramontana, 2015).

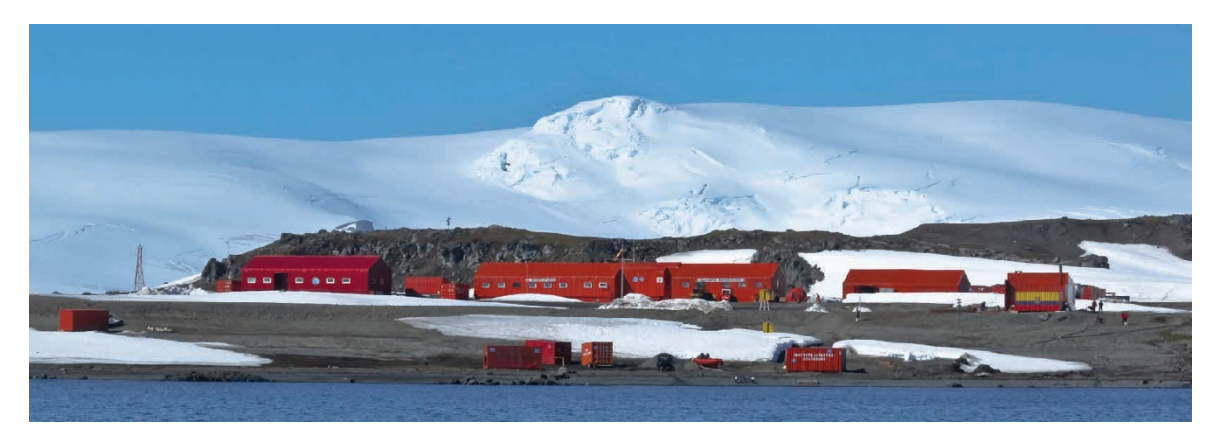

**Figura 5.22. Panorámica de la Base Científica Pedro Vicente Maldonado, Isla de Greenwich, Antártida.**  Fuente: Olmedo Morán (2015).

Cabe destacar que la Antártida es un continente con características únicas que lo caracterizan por su fragilidad ante muchas de las actividades humanas y que lo convierten además en un espacio propicio para la investigación y la ciencia (Reck & Cajiao, 2015). Por esta razón es necesario procurar una especial protección de su entorno a la vez de poder garantizar las funciones de vida y operación de la base científica, siempre con miras en la prevención y mitigación de los impactos negativos en el ambiente.

También debe tenerse en cuenta el creciente flujo de turismo en el continente ya que a pesar de que se piensa que la presencia humana en la Antártida se limita a personal de científicos, técnicos y de logística, según Reck & Cajiao (2015), las operaciones de turismo "se han venido incrementando gracias a las innovaciones y mejoras en medios de transporte, el incremento de vuelos transcontinentales y el acceso y difusión de información a través de Internet", por lo que considerar a la Antártida como un destino turístico, acrecienta la necesidad de tomar medidas sobre todo precautorias con respecto al cuidado y la protección ambiental, principalmente debido a que "la falta de regulación de las actividades e intervenciones antropogénicas, como las turísticas, puede dar paso a serias alteraciones en sus ecosistemas" (Reck & Cajiao, 2015).

Ante esta situación, el Instituto Antártico Ecuatoriano (INAE), entidad pública, adscrita al Ministerio de Defensa Nacional de Ecuador, entre cuyas funciones se encuentran garantizar el funcionamiento de la Estación Pedro Vicente Maldonado, así como planificar y fomentar las actividades científicas, administrativas, técnicas y logísticas, considerando las regulaciones para la

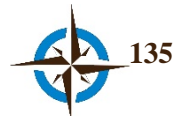

protección del ambiente antártico y logística, entre otras, por lo que comprometido con el cuidado y protección de la isla al efectuar sus diversas actividades, tomo la iniciativa y gestionó ante las autoridades correspondientes la Licencia Ambiental para la operación de la Estación Científica Pedro Vicente Maldonado, misma que después de un proceso de 5 años les fue concedida (Riofrío, 2015).

Entre otros aspectos importantes, en esta licencia se destaca la aprobación del Plan de Manejo Ambiental para la Estación Maldonado (PMA), como una herramienta de gestión para la operación de sus diversas actividades; a su vez el PMA se compone de los siguientes planes (Riofrío, 2015):

- De prevención, control y mitigación de impactos ambientales negativos (aire, agua y suelo),
- De protección de flora y fauna antártica,
- De manejo de desechos sólidos no peligrosos y peligrosos,
- De manejo y almacenamiento de productos químicos y derivados de hidrocarburos,
- De seguridad industrial y salud ocupacional,
- De capacitación y educación ambiental,
- De monitoreo y seguimiento ambiental,
- De contingencias y riesgos,
- De relaciones comunitarias.

Principalmente por este motivo, se sugirió que el uso del SIGIC y del enfoque propuesto en esta tesis tuviera como objetivo los siguientes temas (anexo G):

- 1. Manejo ambiental.
- 2. Planificación de operaciones logísticas en adelantado.
- 3. Desarrollo, prueba y retroalimentación de planes de contingencia de la base y planes de emergencia para la isla.
- 4. Administrar información científica para establecer zonas prioritarias de investigación por diferentes criterios establecidos por los expertos.

Debido a la magnitud de las necesidades a cubrir en la diversidad de estos ámbitos, se acordó con el INAE la ejecución de varios ejercicios, habiéndose efectuado hasta cierre de este trabajo únicamente uno de ellos, mismo que se presenta a continuación, y cuyo propósito fue determinar las ubicaciones idóneas de algunos bienes y servicios para el manejo ambiental, la planeación de operaciones logísticas en adelantado y el desarrollo de planes de contingencia de la estación Pedro Vicente

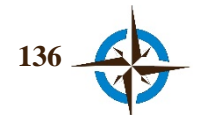

Maldonado, así como también establecer zonas de prioridad de investigación en la Isla de Greenwich, Antártida.

El ejercicio se verificó del 5 al 20 de octubre de 2015 es decir por un término de 15 días naturales.

#### **Fase de preparación.**

Gracias al apoyo del INAE, se contó con una lista de 67 participantes potenciales para este ejercicio, todos ellos expertos en distintos campos disciplinarios (principalmente científicos y funcionarios de alto nivel), quienes se encontraban distribuidos en distintas partes del mundo pero habían formado parte de alguna expedición a la Estación Pedro Vicente Maldonado.

Así el propio INAE envió un correo electrónico a cada experto, invitándolos a formar parte de este ejercicio, habiéndose recibido 14 notificaciones de correos electrónicos no existentes en los servidores correspondientes y al cabo de pocos días 24 expertos aceptaron participar. Acto seguido, se procedió a enviar un segundo correo electrónico a cada participante en el cual se adjuntó una guía de uso del sistema y así mismo, se le indicaron sus credenciales de acceso al mismo, el período del ejercicio y los datos de contacto necesarios por si requerían de algún soporte.

Debido a la escasez de datos geoespaciales para esta región del planeta, por lo menos en cuanto respecta a fuentes libres, en el sistema únicamente se pudieron incorporar las siguientes capas, todas ellas proporcionadas por el Instituto Geográfico Militar de Ecuador:

- 1. Ortofotografía a color (RGB) de Punta Fort William de 6 cm de resolución espacial, febrero de 2014 (usada como mapa base).
- 2. Ortofotografia a color (RGB) de la Base Pedro Vicente Maldonado de 3 cm de resolución espacial, febrero de 2014 (usada como mapa base).
- 3. Planimetría.
- 4. Construcciones.
- 5. Curvas de nivel con intervalo de 0.5 m.
- 6. A partir de la capa de curvas de nivel, se generó un Modelo Digital del Terreno (MDT) y se presentó como capa de elevaciones clasificada en intervalo de colores cada 5 m.

Asimismo, se integraron los siguientes documentos no georreferenciados:

- 7. Datos de la estación PVM del INAE.
- 8. Aporte al manejo de desechos sólidos en la estación científica Pedro Vicente Maldonado (Recalde, 2001).

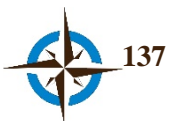

- 9. Avifauna presente en las áreas aledañas a la Estación Pedro Vicente Maldonado, Isla de Greenwich (Sócola, 2001a).
- 10. Climatología Antártica en la Estación Científica Pedro Vicente Maldonado (Naranjo, 1998).
- 11. Cobertura vegetal en las áreas circundantes a la Estación Pedro Vicente Maldonado (Sócola, 2001b).
- 12. Descripción de Punta Fort Williams del Australian Antarctic Data Centre.
- 13. El sitio de instalación de la Estación Científica Ecuatoriana en la Antártida (Horn & Arellano, 1990).
- 14. Estudio de impacto ambiental en Punta Fort William. Verano Austral: 1995-1996, 1997-1998 (Valencia, 1998).
- 15. Estudio Preliminar de la Cobertura Superficial en la Isla Greenwich, Antártida (Ordóñez et al., 2008).
- 16. Estudios preliminares de la cobertura vegetal en Punta Fort Williams-Isla Greenwich (Valverde & Arcos, 1990).
- 17. Geología de los alrededores de la Estación Ecuatoriana Pedro Vicente Maldonado (Isla de Greenwich) e Isla Dee, península Antártica (Santana & Dumont, 2002).
- 18. Geology, glacial history and the evolving landscape of north Greenwich Island of the south Shetland group of islands of the Antarctic peninsula (Azhar & Santana, 2007).
- 19. Geomorfología de Punta Fort William, Isla Greenwich, Islas Shetland del Sur, Antártida (Cornejo, Horn, Filho, & Troian, 1993).

En base a las necesidades principales respecto a planificación de los bienes, servicios y actividades previstas por el INAE para la Estación Científica Pedro Vicente Maldonado, se acordó la siguiente encuesta espacial compuesta de ocho cuestiones a saber:

*Pensando hacia el año 2020 y considerando en todos los casos la protección y conservación ambiental de la Isla, así como la obtención de los mayores beneficios para las actividades de la Estación Científica Pedro Vicente Maldonado, por favor señale lo siguiente:*

- *1. El lugar de interés científico alrededor de la Estación PVM, en que se deberá restringir el acceso de visitantes.*
- *2. El sitio en se requerirá el área de abastecimiento de agua potable para la Estación.*
- *3. El sitio en que deberá colocarse el sistema de descarga de aguas proveniente de la Planta de Tratamiento de la Estación.*

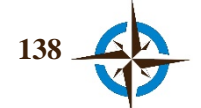

- *4. El lugar en que deberá ubicarse la estación de monitoreo y control para estudios ambientales del agua.*
- *5. El lugar en que deberá ubicarse la estación de monitoreo y control para estudios ambientales del aire.*
- *6. El lugar en que deberá ubicarse la estación de monitoreo y control para estudios ambientales del suelo.*
- *7. El sitio en que deberá instalarse la antena ecuatoriana de enlace satelital que permita el intercambio de voz y datos con Ecuador, Punta Arenas y las Bases cercanas a la Estación Maldonado.*
- *8. El lugar de Punta Fort William que presentará el mayor deterioro ambiental.*

Finalmente, para cada cuestión se elaboró una delimitación espacial inicial diferente de conformidad con la Tabla 5.3:

|                               | <b>Coordenadas</b> (Wgs84) | diámetro      |          |
|-------------------------------|----------------------------|---------------|----------|
| Pregunta                      | Long.                      | Lat.          | (metros) |
|                               | -59.7405784                | $-62.4489496$ | 500      |
| $\mathfrak{D}_{\mathfrak{p}}$ | -59.7405784                | $-62.4489496$ | 500      |
| 3                             | -59.7405784                | $-62.4489496$ | 800      |
| 4                             | -59.7405784                | $-62.4489496$ | 800      |
| 5                             | -59.7405784                | $-62.4489496$ | 800      |
| 6                             | -59.7405784                | $-62.4489496$ | 800      |
|                               | -59.732639                 | $-62.449158$  | 1,370    |
|                               | -59.731678                 | $-62.4485005$ | 1,530    |

**Tabla 5.3. Áreas de delimitación inicial en los alrededores de la E.P.V.M.**

Fuente: elaboración propia.

#### **Fase de experimentación.**

El ejercicio comenzó conforme a lo programado, durante los días siguientes algunos participantes solicitaron apoyo a través del correo electrónico con respecto a problemas para acreditarse en la plataforma, siendo el más común de estos el uso del navegador Internet Explorer, ya que el SIGIC no funciona actualmente en el mismo.

De los 24 expertos que aceptaron participar en esta encuesta espacial, los registros en la base de datos muestran que finalmente 23 participantes entraron en el sistema y de estos únicamente 17 respondieron la encuesta, asimismo, la evidencia indica que no todos los expertos respondieron las 8 cuestiones (como ha sucedido en encuestas anteriores). Sin embargo, la cuestión que muestra la menor participación presenta 10 opiniones (cuestión 6) y la de mayor afluencia 15 (cuestión 1).

En la Tabla 5.4, se presenta la intervención de expertos en la encuesta espacial en la cual el porcentaje respecto al total, se refiere a la proporción de participantes en la cuestión, con respecto al total de expertos que aceptaron participar en la encuesta (24) y el porcentaje por participación real

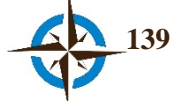

está dado por el número de participantes en cada cuestión, en relación con los 17 expertos que participaron efectivamente en la encuesta.

| No.<br><b>Cuestión</b> | <b>Expertos</b> | % Respecto al<br>total | % Participación<br>real |
|------------------------|-----------------|------------------------|-------------------------|
|                        | 15              | 62.5                   | 88.2                    |
|                        | 13              | 54.2                   | 76.5                    |
|                        | 14              | 58.3                   | 82.4                    |
|                        | 12              | 50.0                   | 70.6                    |
|                        | 13              | 54.2                   | 76.5                    |
| 6                      | 10              | 41.7                   | 58.8                    |
|                        | 13              | 54.2                   | 76.5                    |
|                        | 13              | 54.2                   | 76.5                    |

**Tabla 5.4. Participación de expertos por cuestión**

Fuente: elaboración propia.

En la Figura 5.23, se presentan las tres preguntas con mayor consenso logrado durante el ejercicio, correspondiendo el círculo en color verde a la cuestión número 3, el beige a la número 8 y el azul a la número 1. En la parte derecha, se muestra el *panel de notificaciones* en el que se pueden apreciar cuatro mensajes generados automáticamente por el sistema, cuando algún usuario incorporó documentación en la sección correspondiente para la retroalimentación del grupo. Cabe señalar, que tres de estos mensajes fueron agregados como complemento para justificar la respuesta espacial del experto correspondiente ("Respuesta\_X.docx").

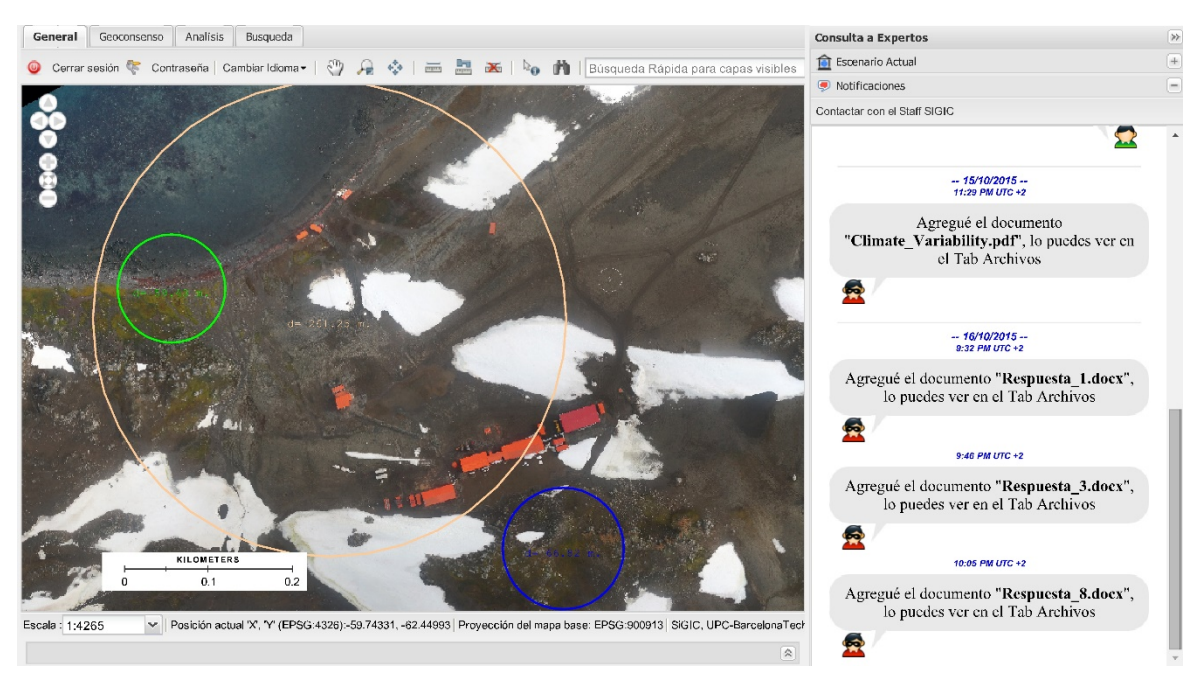

**Figura 5.23. Geoconsensos en la E.P.V.M.** Fuente: elaboración propia. Ortofotografía del I.G.M. de Ecuador.

De igual manera, en la Tabla 5.5 se pueden consultar los diferentes argumentos expuestos por los expertos para determinar la ubicación del lugar de interés científico alrededor de la Estación Pedro Vicente Maldonado, en que se deberá restringir el acceso de visitantes hacía el año 2020 (cuestión

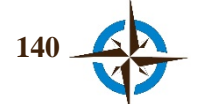

1, en color azul en la Figura 5.23). Esta tabla además presenta la forma en que son desplegados por el sistema los argumentos como retroalimentación hacia el grupo de expertos (Figura 5.24). En la columna *Geoconsenso*, se exhiben en color rojo las respuestas que se encuentran "fuera" y en verde las que están "dentro" del área de geoconsenso. Es de señalar que los argumentos se muestran respetando el texto y ortografía original.

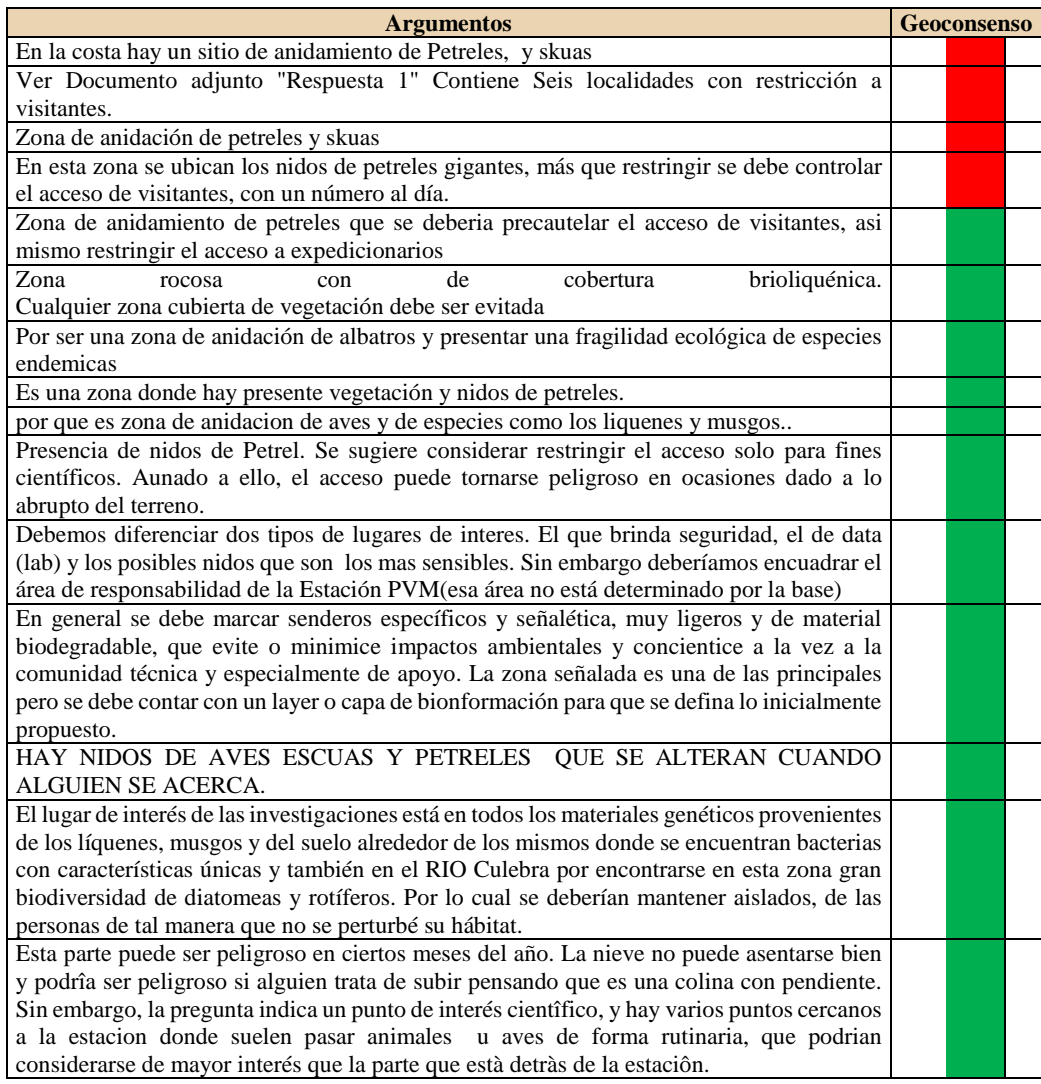

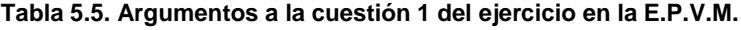

#### Fuente: elaboración propia.

En la Figura 5.24 se presentan las respuestas u opiniones espaciales y argumentos de los expertos, así como el área de geoconsenso para la cuestión 1. Además, en la vista de mapa se puede constatar la ubicación de los cuatro lugares que se encuentran fuera del área de geoconsenso. Se hace notar que esta vista corresponde a un usuario de nivel *Administrador*, por esta razón se exhiben todas las ubicaciones de las respuestas espaciales, así como el identificador de usuario en la ventana de argumentos, mismos que un usuario con el nivel de experto no puede observar.

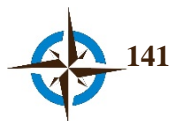

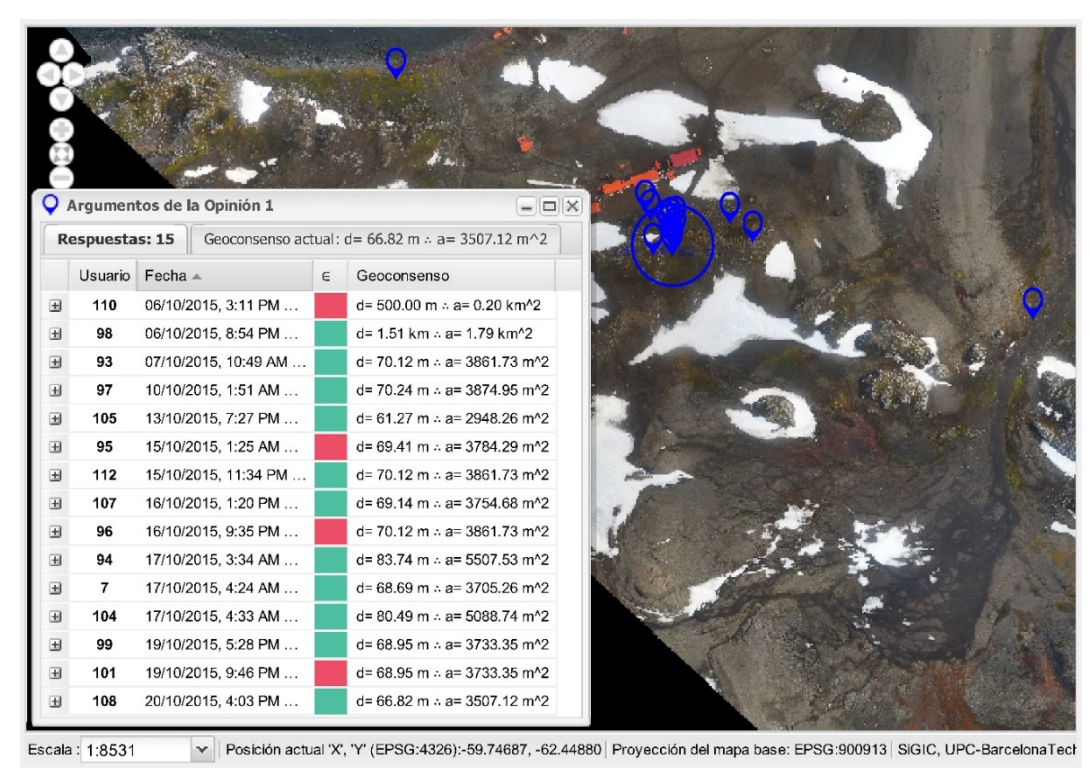

**Figura 5.24. Respuestas espaciales, geoconsenso y argumentos de la cuestión 1 del ejercicio E.P.V.M.** Fuente: elaboración propia. Ortofotografía del I.G.M. de Ecuador.

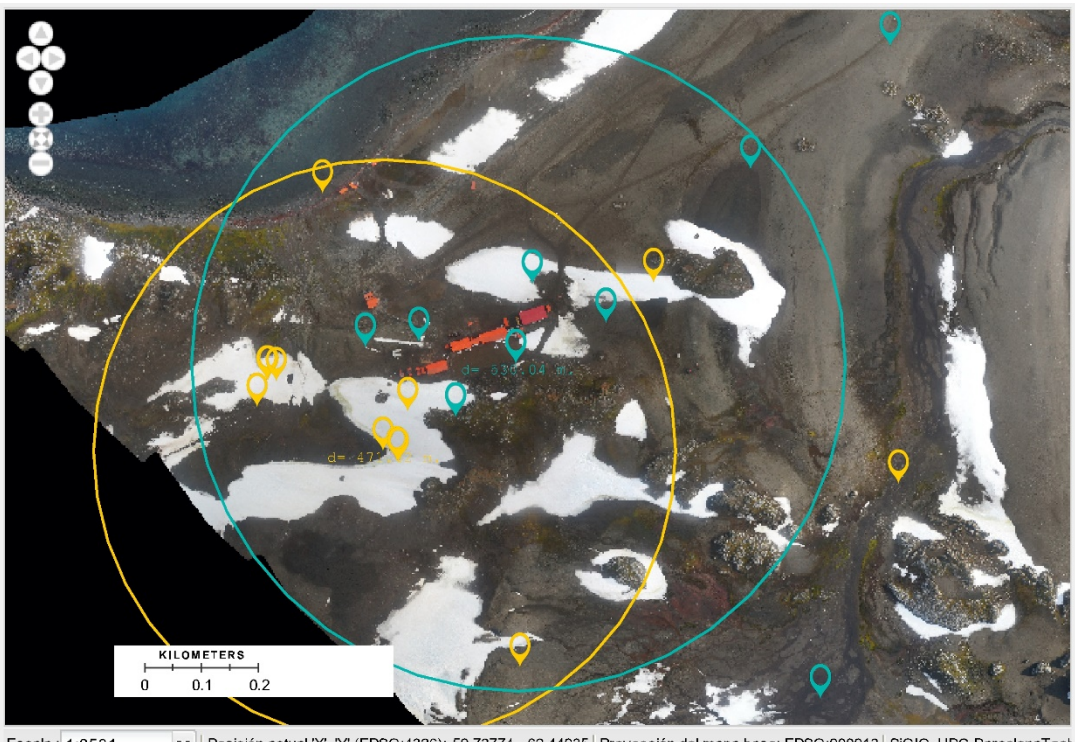

 $\blacktriangleright$  Posición actual 'X', 'Y' (EPSG:4326):-59.73774, -62.44935 | Proyección del mapa base: EPSG:900913 | SiGIC, UPC-BarcelonaTech Escala: 1:8531

**Figura 5.25. Disenso espacial en las cuestiones 2 y 6 del ejercicio de la E.P.V.M.** Fuente: elaboración propia. Ortofotografía del I.G.M. de Ecuador.

En este ejercicio, también se tuvieron áreas que no pudieron ser completamente definidas a través de un geoconsenso, como se puede ver en la Figura 5.25. Obsérvese como las cuestiones 2 y 6 de

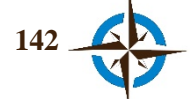

color amarillo y verde turquesa respectivamente, presentaron menor geoconsenso (o mejor dicho para este propósito mayor *geodisenso*).

|                 | <b>Geoconsenso</b> |               |              | <b>Expertos</b> | <b>Total</b>                      | $\frac{0}{0}$      |
|-----------------|--------------------|---------------|--------------|-----------------|-----------------------------------|--------------------|
| <b>Cuestión</b> | Diámetro (m)       |               |              |                 |                                   | <b>Geoconsenso</b> |
|                 | Superficie (m2)    |               |              | opinaron        | opiniones<br>35<br>18<br>40<br>33 | alcanzado          |
|                 | <b>Inicial</b>     | <b>Mínimo</b> | <b>Final</b> |                 |                                   |                    |
| 1               | 500                | 61.26         | 66.82        | 15              |                                   | 1.79               |
|                 | 196349.54          | 2948.25       | 3507.11      |                 |                                   |                    |
| 2               | 500                | 274.8367      | 471.61       | 13              |                                   | 88.97              |
|                 | 196349.54          | 59325.25      | 174689.11    |                 |                                   |                    |
| 3               | 800                | 43.61         | 59.43        | 14              |                                   | 0.55               |
|                 | 502654.82          | 1493.91       | 2774.37      |                 |                                   |                    |
| $\overline{4}$  | 800                | 225.1054      | 475.63       | 12              |                                   | 35.35              |
|                 | 502654.82          | 39798.04      | 177678.77    |                 |                                   |                    |
| 5               | 800                | 284.96        | 377.11       | 13              | 21                                | 22.22              |
|                 | 502654.82          | 63778.70      | 111693.71    |                 |                                   |                    |
| 6               | 800                | 498.01        | 530.03       | 10              | 19                                | 43.90              |
|                 | 502654.82          | 194792.67     | 220650.44    |                 |                                   |                    |
| 7               | 1370               | 409.33        | 569.86       | 13              | 22                                | 17.30              |
|                 | 1474113.81         | 131597.55     | 255050.53    |                 |                                   |                    |
| 8               | 1530               | 261.25        | 261.25       | 13              | 28                                | 2.92               |
|                 | 1838538.56         | 53605.44      | 53605.44     |                 |                                   |                    |

**Tabla 5.6. Resumen del geoconsenso en el ejercicio de la E.P.V.M.**

Fuente: elaboración propia.

En la Tabla 5.6 se presenta un resumen de geoconsensos, en el que se muestra el diámetro y la superficie inicial de estos, la mínima convergencia de opiniones alcanzada durante todo el proceso del ejercicio y la que finalmente se consiguió al término del mismo; además, se incluye el número de expertos que opinó y el total de opiniones recibidas para cada cuestión, en el concepto que únicamente las últimas respuestas de cada participante son consideradas en el cálculo de geoconsenso.

Asimismo, el porcentaje de geoconsenso de la Tabla 5.6, corresponde a la relación entre la superficie de delimitación inicial para cada cuestión, con la superficie de convergencia de opiniones lograda al cierre del ejercicio y se debe considerar exclusivamente como una medida de referencia con fines orientativos del geoconsenso logrado. Sin embargo, gracias a esta medida se pueden deducir fácilmente las cuestiones que alcanzaron el mayor y menor geoconsenso, lo que se puede corroborar visualmente en el sistema (Figuras 5.25 y 5.27) y en las gráficas presentadas en la Figura 5.26.

Por otra parte, en la Figura 5.26 se puede observar gráficamente el desarrollo espacio-temporal del geoconsenso en cada una de las ocho cuestiones de la encuesta. Nótese por ejemplo los casos de las cuestiones uno, dos, cuatro y seis, que en algún momento presentaron divergencia en las opiniones espaciales en una superficie mayor a la de referencia inicial. Asimismo, se pueden apreciar con detalle casos de disenso como en las cuestiones 2 y 6 que se presentan en la Figura 5.25 y la poca o mucha variabilidad espacial como en los casos de las cuestiones 1 y 6, respectivamente.

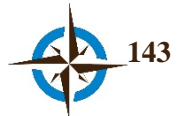

Por otra parte, se puede inferir de estos gráficos, que la mayor actividad de los expertos se concentró en los últimos seis días del período de ejercicio, y en algunos casos se puede constatar la probable ausencia de participación como en la cuestión 8 que exhibe un aparente período de inactividad entre el sexto y noveno día.

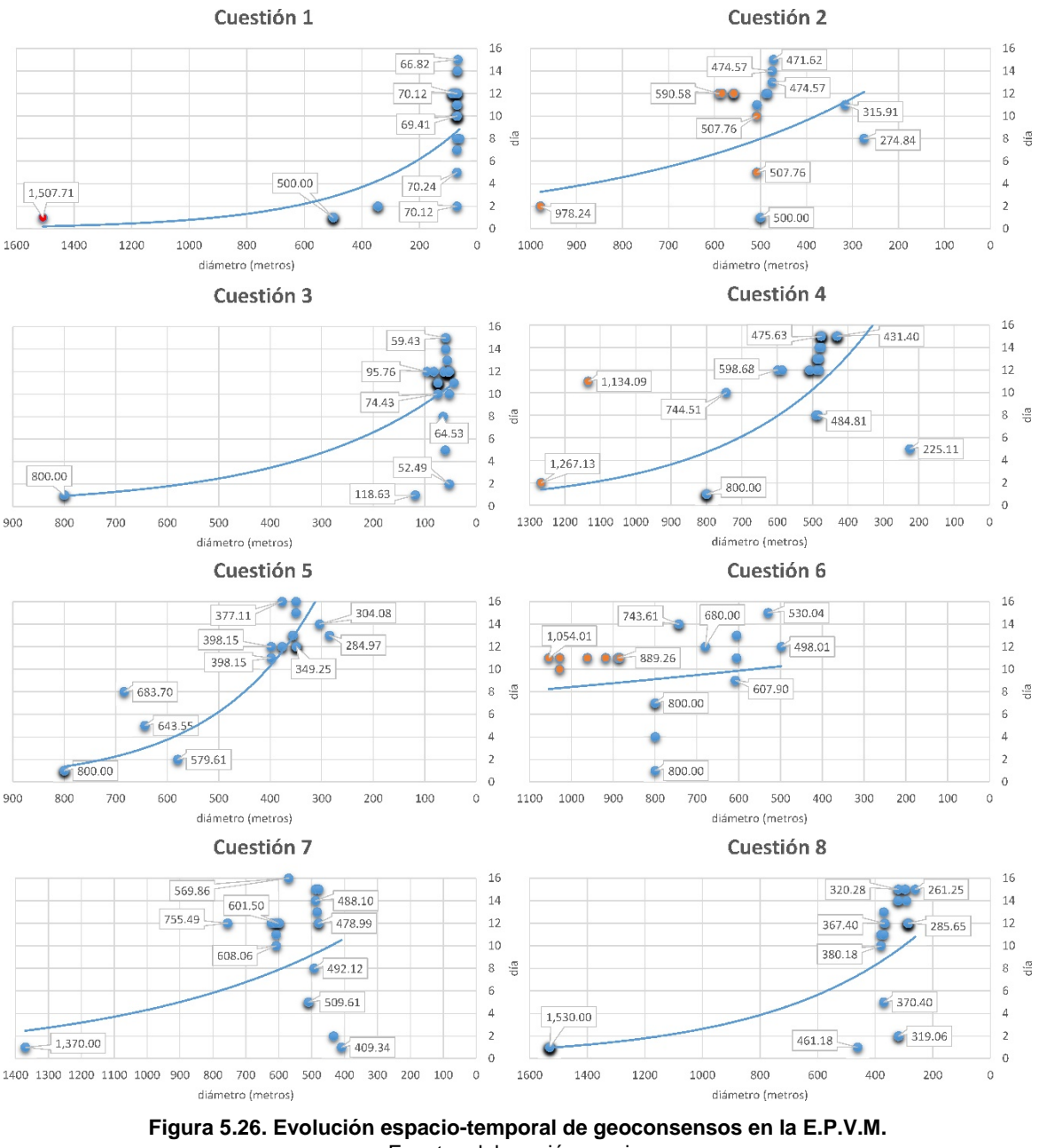

Fuente: elaboración propia.

En la Figura 5.27 se muestra el historial de geoconsensos de la cuestión 3, representados en el mapa a través del SIGIC y en la Figura 5.28 se puede ver el detalle de la misma superficie final de acuerdo.

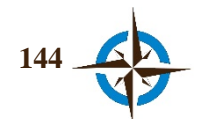

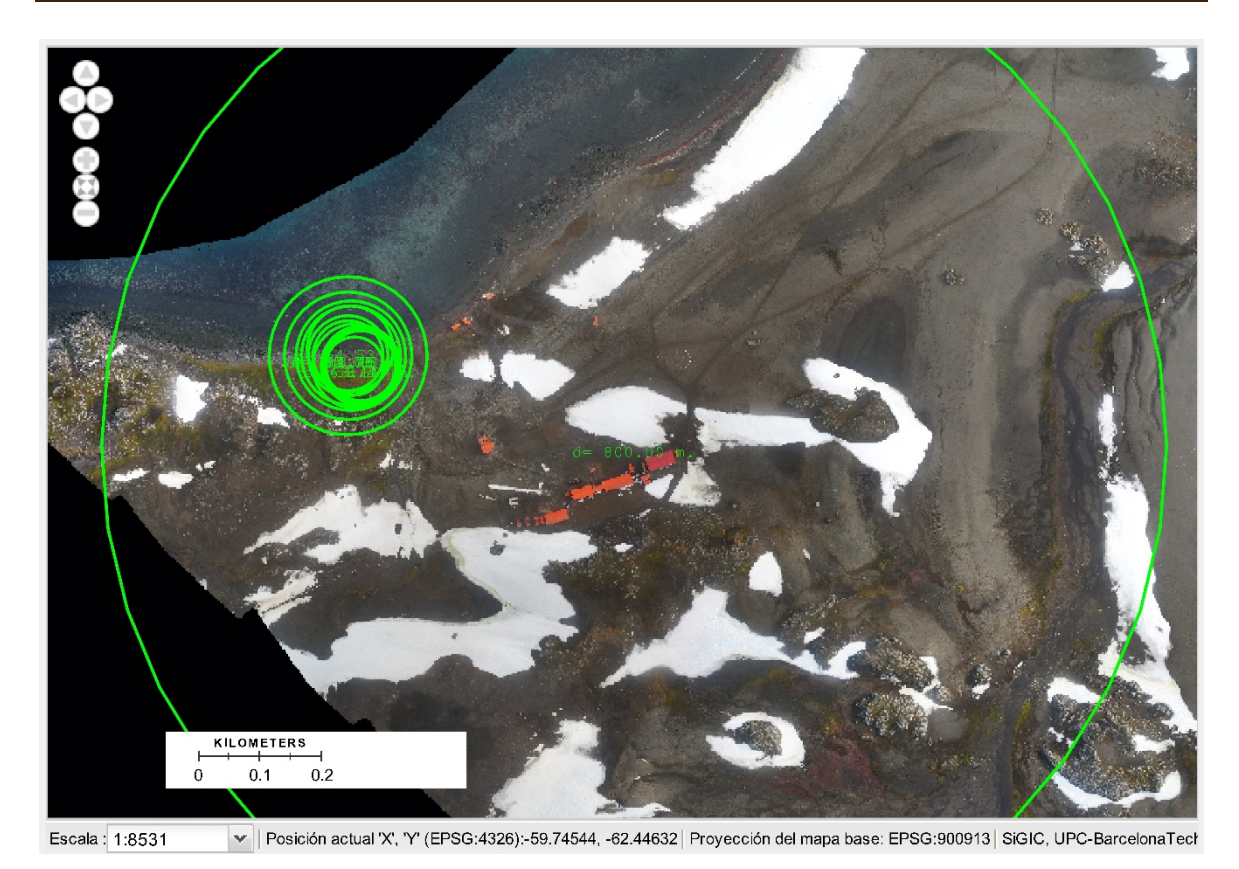

**Figura 5.27. Historial de geoconsensos para la cuestión 3 del ejercicio de la E.P.V.M.** Fuente: elaboración propia. Ortofotografía del I.G.M. de Ecuador.

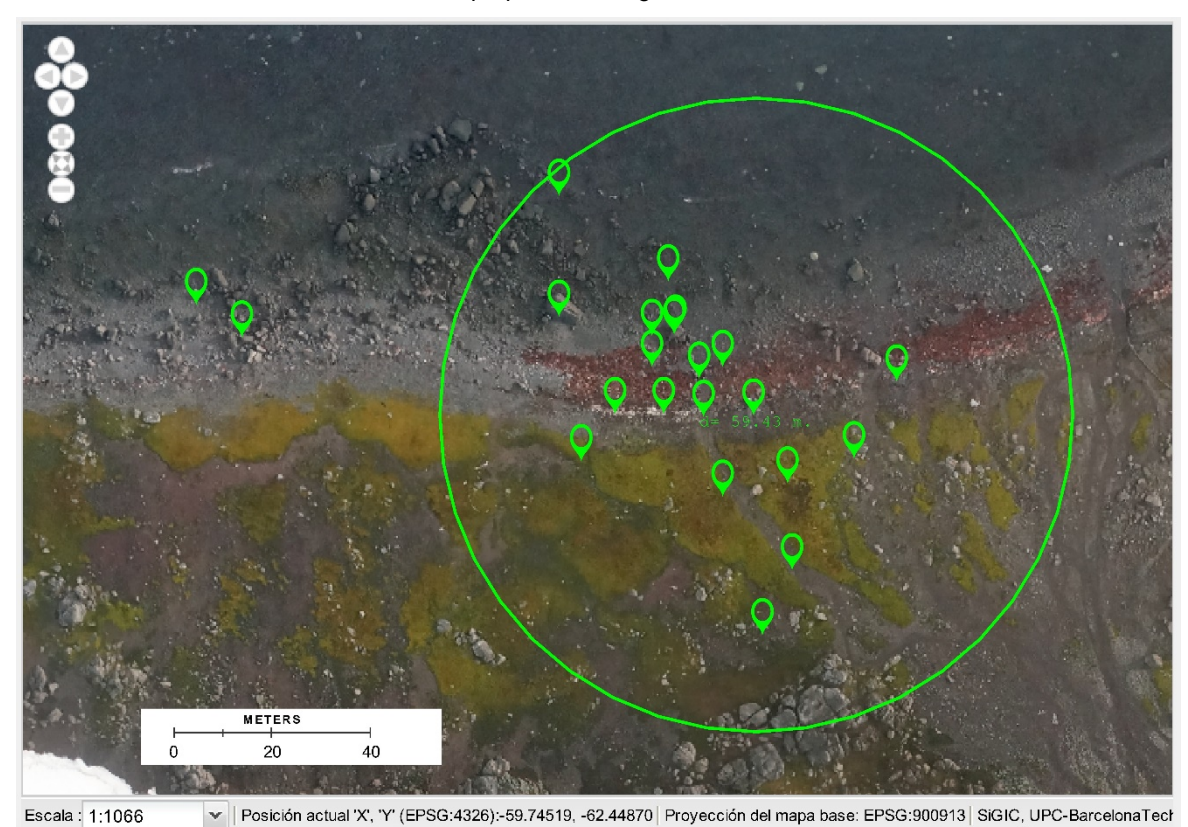

**Figura 5.28. Detalle del geoconsenso correspondiente a la cuestión 3 del ejercicio EPVM.** Fuente: elaboración propia. Ortofotografía del I.G.M. de Ecuador.

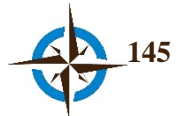

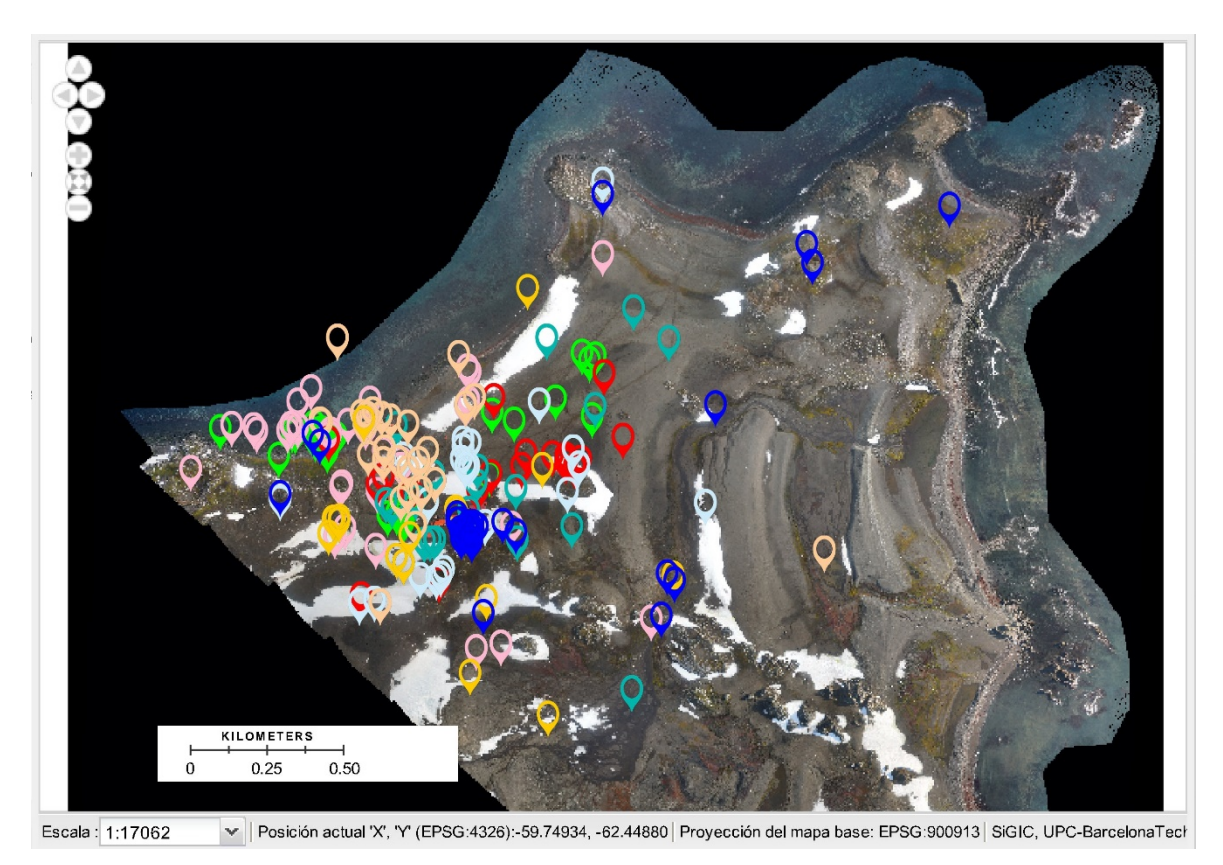

**Figura 5.29. Vista general de todas las respuestas colectadas en la encuesta espacial de la E.P.V.M.** Fuente: elaboración propia. Ortofotografía del I.G.M. de Ecuador.

Al finalizar este ejercicio, se generaron 216 opiniones en total para toda la encuesta, mismas que se pueden observar en la Figura 5.29 respecto a su ubicación espacial. Los diferentes colores indican la pertenencia a cada cuestión, siendo:

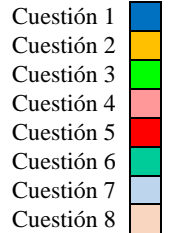

Los datos crudos de este ejercicio se presentan en el anexo H.

### **5.6 Evaluación de experiencia de usuario.**

Para Petrie & Bevan (2009), la evaluación de experiencia de usuario es un término emergente que se refiere a los criterios para evaluar un sistema través de aspectos como son:

• Holísticos: es decir, desde una visión global que incorpore aspectos orientados tanto a tareas como a otros aspectos orientados a las no tareas (principalmente aspectos hedónicos), para lograr un equilibrio en la evaluación.

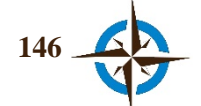

- Subjetivos: con respecto a que no se basan en medidas objetivas de sus componentes, sino por las percepciones de los usuarios en cuanto a su interacción con el sistema.
- Positivos: porque en lugar de centrarse en detectar errores del sistema para corregirlos, se centran en identificar los aspectos positivos para maximizarlos.

El fundamento de lo anterior es que actualmente los usuarios buscan algo más que sistemas fáciles de usar, como son por ejemplo, el tener una experiencia agradable o incluso divertirse al usar el sistema. Dentro de los métodos de evaluación de experiencia de usuario, se pueden considerar los siguientes:

- Comprobación conforme a las directrices y normas correspondientes.
- Evaluaciones realizadas por expertos.
- Evaluaciones utilizando modelos y simulaciones.
- Evaluación con usuarios o usuarios potenciales.
- Evaluación de los datos recogidos durante el uso del sistema.

De acuerdo con lo anterior se podrá observar, que en la evaluación de este arquetipo se utilizaron inicialmente simulaciones durante la fase de desarrollo (Capítulo 4), posteriormente, los primeros cuatro apartados de este capítulo se encausaron a una evaluación de los datos obtenidos a través del sistema, por lo que a continuación se presenta como complemento a las anteriores, una breve evaluación efectuada a través de los usuarios del Sistema Geoespacial de Inteligencia Colectiva, misma se efectuó al término de cuatro de los cinco ejercicios presentados, ya que en el caso del primero de ellos (Ubicación de una estación para monitoreo de calidad del aire en la ciudad de Pescara, Italia), esta evaluación no se aplicó.

Para el efecto, se diseñó una pequeña encuesta online con la herramienta *Formularios de Google* (Gehringer, 2010), la cual estuvo conformada por 10 preguntas que se dividieron en las secciones Geoconsenso (preguntas 1 y 2) y Usabilidad (preguntas 2 a 10).

Esta encuesta fue respondida voluntariamente por 35 participantes de los 51 que han usado el sistema, sin contar a los expertos del ejercicio de la estación para monitoreo de calidad del aire antes mencionado.

La encuesta y resultados correspondientes son:

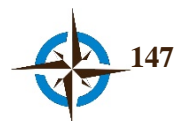

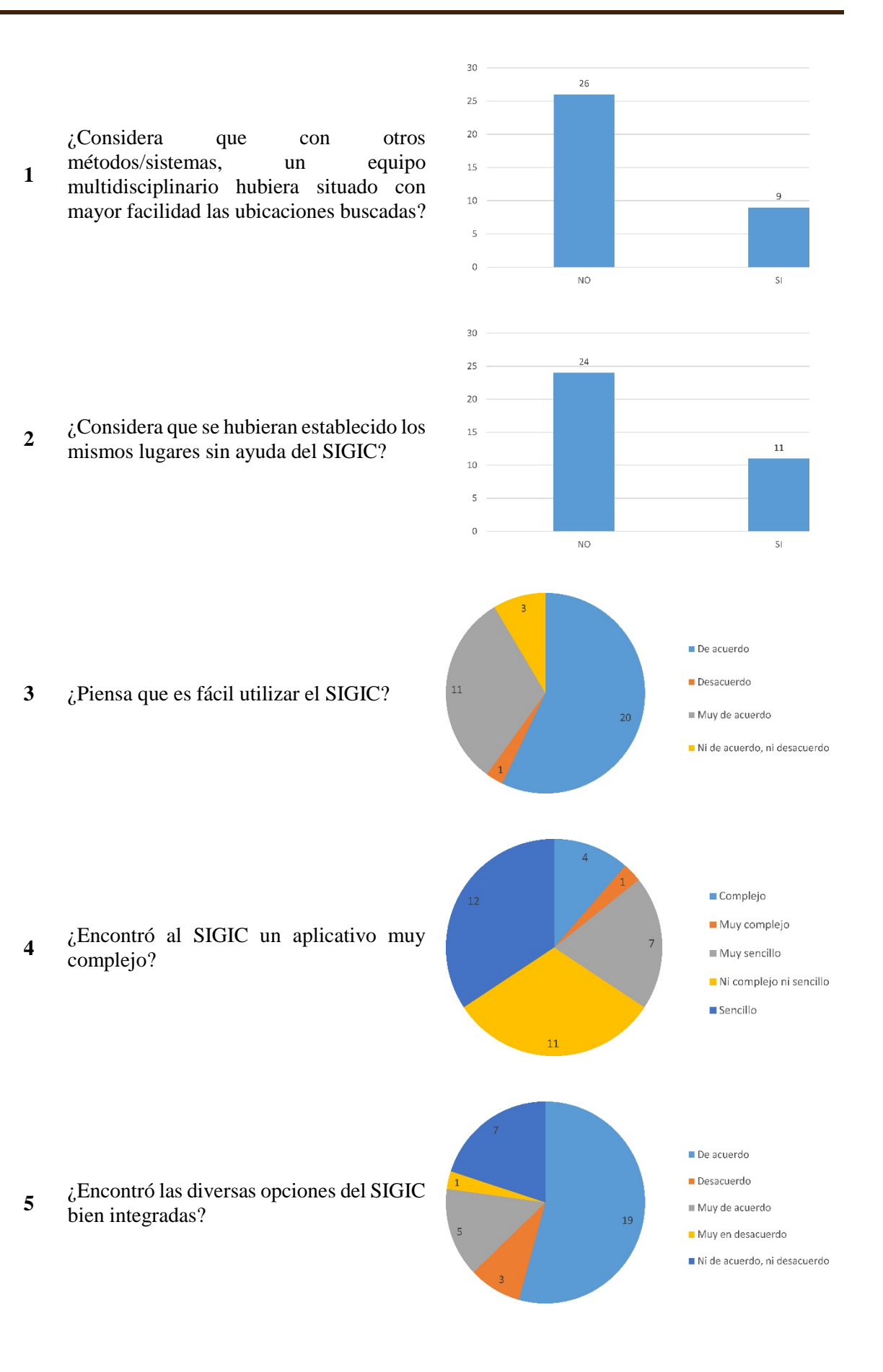

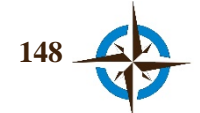
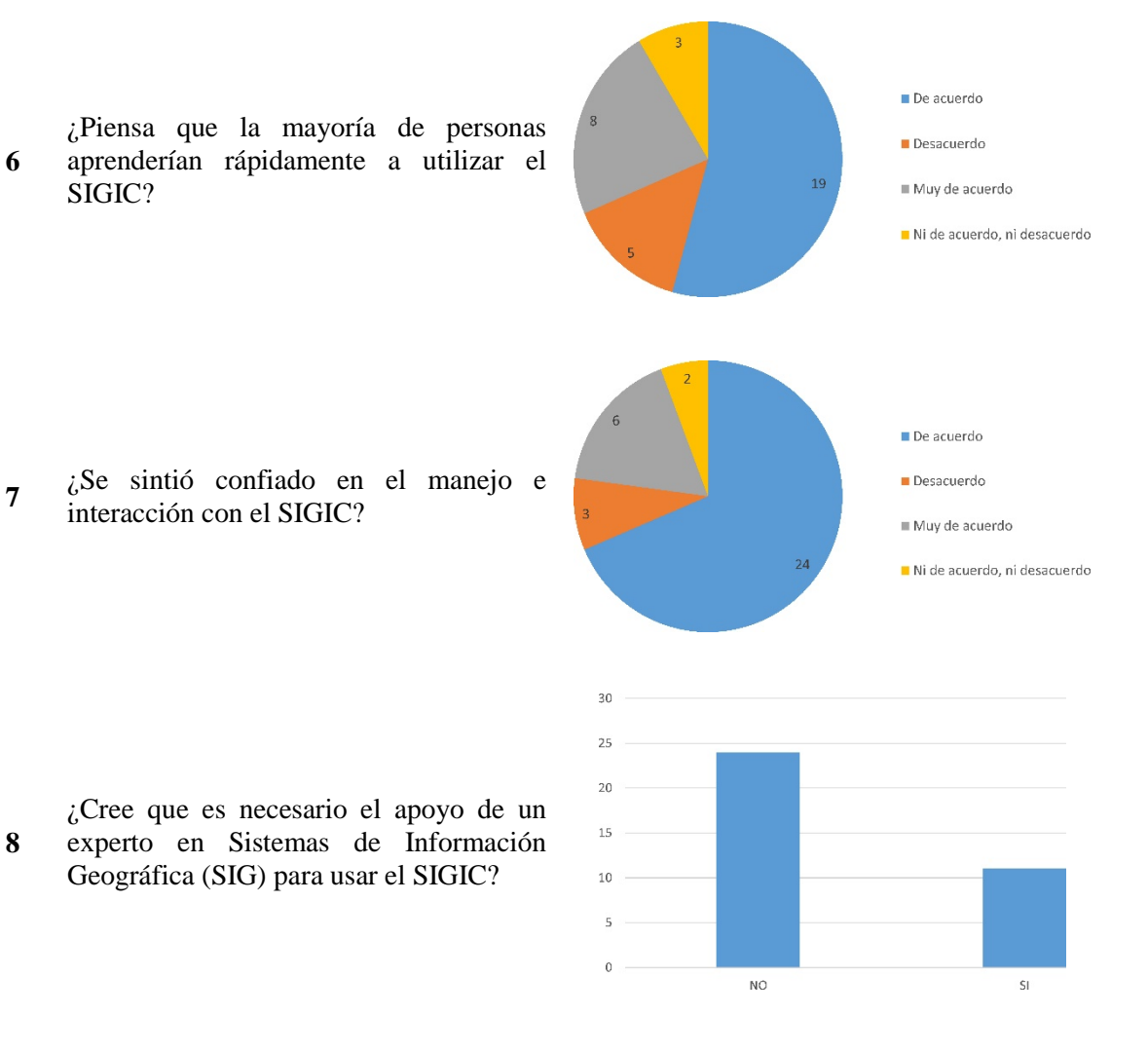

**<sup>9</sup>** ¿Qué función o herramienta considera urgente implementar en el SIGIC?

**6**

**8**

Al ser una pregunta abierta y presentar múltiples opiniones, todas estas se exhiben en el Anexo I.

**10** ¿Piensa que el SIGIC podría ser aplicado en otras áreas para la planificación o el proceso de toma de decisiones?

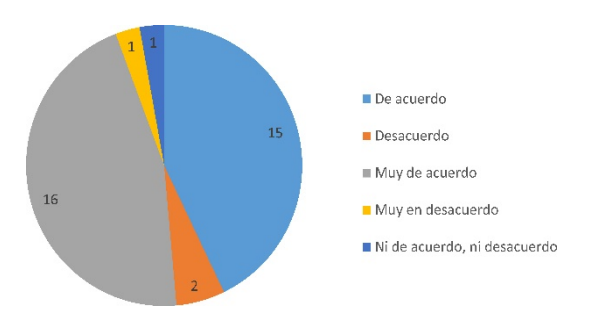

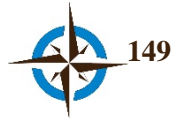

# Capítulo 6

### Discusión

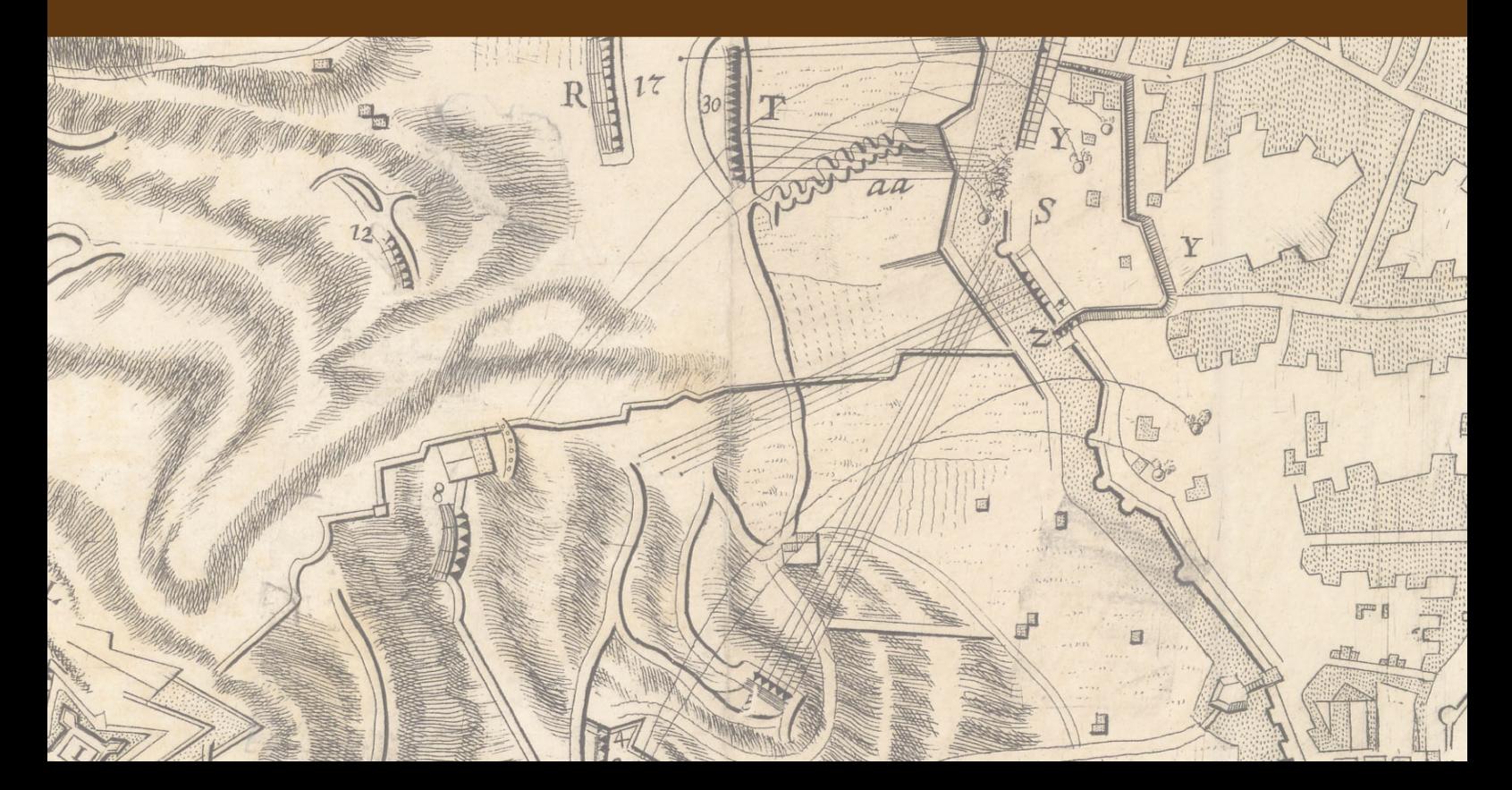

#### **6. DISCUSIÓN**

En esta tesis se presentó el proceso de investigación, desarrollo y evaluación de un arquetipo cuyo propósito es coadyuvar en el proceso de toma de decisiones espaciales a través del consenso entre diversos actores sociales con respecto a la probable localización de bienes, servicios y eventos para aspectos de planificación, organización y/o empleo de recursos en un territorio determinado o bien para la evaluación, preparación o adopción de políticas, planes y programas respecto al mismo.

La meta fue inducir y coordinar un comportamiento de inteligencia colectiva en grupos multidisciplinares a través de una tecnología que colectara, sintetizara y exhibiera la convergencia de sus opiniones espaciales, respecto a la localización de bienes, servicios o eventos para planificación y/o políticas, planes y programas territoriales, con el propósito de constituir un arquetipo basado en el consenso espacial, a modo de una propiedad emergente del Análisis Espacial Colectivo como soporte a la toma de decisiones espaciales.

Esta conjetura y se determinó a partir de la evidencia presentada en el Capítulo 2, a través de la cual se pudo constar que el proceso de toma de decisiones espaciales con fines de planificación, políticas, planes y programas y en general para el proceso de Ordenación Territorial es complejo, por lo que se requieren mecanismos que permitan identificar las mejores soluciones desde una perspectiva interdisciplinaria, en la que el consenso entre las partes interesadas puede ser una buena solución.

Partiendo de la base anterior, el Análisis Espacial que se viene practicando a través de los Sistemas de Información Geográfica a través de diversos métodos de geoprocesamiento de datos, no siempre representa la mejor alternativa para los designios expuestos en esta tesis, por lo que resultaría provechoso encaminar esfuerzos que permitan desarrollar líneas de investigación ad hoc.

Un ejemplo de lo anterior está expuesto en el reciente desarrollo las tecnologías para el soporte a las decisiones espaciales, debido a que mientras los Sistemas de Información Geográfica cada vez reúnen mayores y más complejas aplicaciones de geoprocesamiento, los Sistemas de Ayuda a las Decisiones Espaciales demandan de mayor facilidad en su operación debiendo ser cada vez más accesibles a usuarios no especializados en los ámbitos de la Informática, la Geografía o de la Ciencia de la Información Geográfica.

Es conveniente aclarar que de ninguna manera se pretende minimizar los esfuerzos en cuanto al perfeccionamiento y potencialización de los SIG, sino por el contrario, éstos deben seguir creciendo y potencializando sus diversas funciones a efecto de que permitan efectuar un geoprocesamiento de datos y un Análisis Espacial cada vez más sofisticados, pero es imprescindible tener presente que

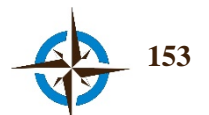

estas funcionalidades deben estar enfocadas a los aspectos particularmente deterministas y lineales de la ciencia, en donde con toda seguridad continuarán siendo cada vez más eficientes.

Por su parte, los recientes avances en el campo de la Inteligencia Colectiva pueden dar las pautas que ayuden a subsanar las necesidades expuestas, lo que además contribuiría de manera significativa en la consolidación de la web 3.0.

Con respecto al estado de la cuestión que se exhibe en este trabajo, la literatura indica que existen esfuerzos por incorporar el conocimiento y experiencia local, a través del consenso de los diversos actores en el soporte de toma de decisiones espaciales, principalmente con fines de planificación, sin embargo, en la mayoría de estos trabajos el consenso se considera con respecto a las criterios predefinidos y/o ubicaciones predefinidas, lo que limita a los participantes para elegir otras ubicaciones que a su juicio podrían ser las idóneas.

Este fue el motivo para desarrollar con software libre un sistema de ayuda a las decisiones espaciales en el que se instituyó una función como Delphi Espacial en Tiempo Real, con el fin de facilitar y promover el estudio y reflexión necesarios entre los participantes para lograr el consenso espacial respecto a la ubicación de bienes servicios y/o eventos en un territorio determinado. El Sistema Geoespacial de Inteligencia Colectiva fue desarrollado para este propósito.

Para lograrlo se utilizó como metodología principal la Investigación en Ciencia del Diseño, cuyo propósito es crear artefactos para dar solución a problemas conocidos, esta metodología a su vez permitió incorporar el método de Investigación Documental y la técnica bibliométrica conocida como Cocitación, asimismo, para el desarrollo del sistema se utilizó el método de Desarrollo de Software Basado en Reutilización.

De esta manera, la mayor parte desarrollada del Sistema Geoespacial de Inteligencia Colectiva, se efectuó en base a la reutilización de componentes libres y de código abierto; dispone de diversas funciones que permiten efectuar el estudio y reflexión de situaciones particulares con el fin de lograr un consenso espacial entre distintos actores gracias a una función ideada ex profeso denominada Delphi Espacial en Tiempo Real.

Asimismo, se incorporaron otras funciones que permiten efectuar otros tipos de cuestiones y encuestas con el fin de facilitar la participación y el geoconsenso entre participantes con poca o nula experiencia en el uso de estas tecnologías, algunos de los cuales no se pudieron probar. La funcionalidad de un prototipo que pretende ser utilizado en ejercicios abiertos al público se puede consultar en: [http://www.sigic.net/thesis.](http://www.sigic.net/thesis)

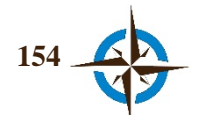

El principal problema para desarrollar esta tecnología fue la inexperiencia del autor en la construcción de plataformas Web, por lo que esta labor se efectuó consultando fuentes de apoyo disponibles en la web como son manuales y foros especializados en los lenguajes de programación correspondientes (*PHP* y *JavaScript*).

Con respecto a la obtención de ubicaciones de bienes servicios y/o eventos para la planificación, políticas, planes y/o programas, a través del consenso espacial de un grupo multidisciplinar de expertos que estudiaran problemas reales de localización para diferentes situaciones de decisión espacial, con el propósito de validar un Análisis Espacial Colectivo, se efectuaron los cinco ejercicios que se presentan en el Capítulo 5.

Es menester aclarar que cada ejercicio se utilizó y presentó en esta tesis exclusivamente para evaluar los objetivos de la investigación de acuerdo con la metodología empleada. Independientemente, cada caso forma parte de estudios particulares respecto a la aplicación efectiva de estos resultados.

Con respecto al desarrollo de la evaluación, el mayor problema detectado está relacionado con el componente principal del sistema, dado que es la fuente de procesamiento de los datos: el factor humano. Ello se debe a que como han manifestado algunos autores respecto al uso de tecnologías participativas o bien en el llenado de encuestas, no todas las personas están dispuestas a colaborar sin dádivas a cambio, lo que se pudo intuir en distintos ejercicios ya que hubieron días de completo abandono y expertos que participaron una sola vez, o incluso algunos que no obstante de haber aceptado colaborar en los ejercicios nunca ingresaron al sistema. Desde luego, los motivos pueden ser innumerables y en la mayoría de casos son incontrolables.

Otro problema que se suscitó fue que en un principio no se había contemplado un área inicial de referencia para que los participantes incorporasen su respuesta, por lo que en la primera evaluación se generó confusión entre los expertos que también originó cierto abandono del ejercicio. Por esta razón se analizó la posibilidad de que los usuarios pudieran observar en su interfaz los lugares en que habían opinado el resto de participantes, sin embargo, esto se desechó debido a que estudiando la literatura respecto al proceso de la encuesta Delphi en sus distintas variantes, se observó que en ningún caso los participantes pueden ver las respuestas de los otros sino tan solo las propias, sin embargo, en todos los casos existen límites en cuanto a las respuestas se refiere. Por esta razón se adecuó el sistema para que permitiera establecer un área de referencia en cada cuestión con el fin de delimitar las primeras respuestas de los expertos.

Además, y no menos importante, el sistema carece de un manual de usuario integro que muestre todas sus funcionalidades; en algunos casos se pudo efectuar una capacitación personalizada en línea a petición de los usuarios, pero como se puede comprobar en los argumentos que se presentan en el

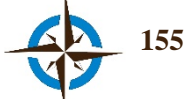

Anexo I; también hay algunas manifestaciones respecto a la urgencia de incorporar este documento básico a la brevedad posible. En el concepto que se crearon un par de videos que intentan mostrar el funcionamiento general del sistema con ejemplos, los cuales están a disposición de los participantes en el panel de ayuda correspondiente, así como en los siguientes enlaces:

#### <https://www.youtube.com/watch?v=Nmrtu5irZgg>

#### <https://www.youtube.com/watch?v=ycobABQZOPg>

De esta manera, a través de las cinco evaluaciones empíricas con las cuales se obtuvieron ubicaciones de bienes, servicios y eventos con fines de planificación principalmente, así como con los resultados de la evaluación de experiencia de usuario correspondiente, es posible confirmar que el objetivo de esta tesis fue alcanzado, conforme a lo que establece la metodología empleada y que de acuerdo con Simon (1996), el diseño es el proceso que busca hallar la solución efectiva a un problema, por lo que la solución de este puede ser considerada como el uso de los medios disponibles para alcanzar el fin deseado siempre que se satisfagan las leyes existentes del entorno.

Por otra parte, se considera indispensable un paradigma en el Análisis Espacial que sustente nuevas líneas de investigación para el estudio del espacio geográfico desde la filosofía de la Inteligencia Colectiva, pudiendo constituirse en un Análisis Espacial Colectivo y definirse como la capacidad de un colectivo humano que coopera intelectualmente para estudiar la complejidad del espacio geográfico con el fin de crear, innovar o inventar conclusiones, supuestos o soluciones a determinadas preguntas que coadyuven a comprender mejor el mundo que nos rodea, y se manifieste como la propiedad emergente resultado de la sinergia existente entre las personas, el conocimiento y el hardware/software -Figura 6.1- (TMP, 2009).

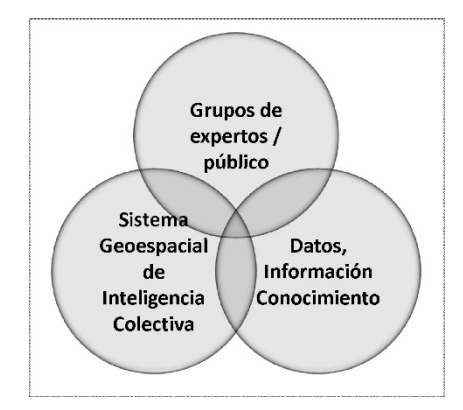

**Figura 6.1. Modelo de Inteligencia Colectiva.** Fuente: modificado de Jerome C. Glenn (2013); TMP (2009).

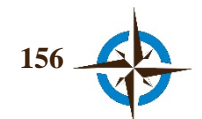

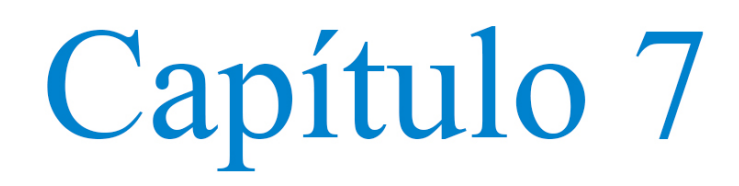

## Conclusiones

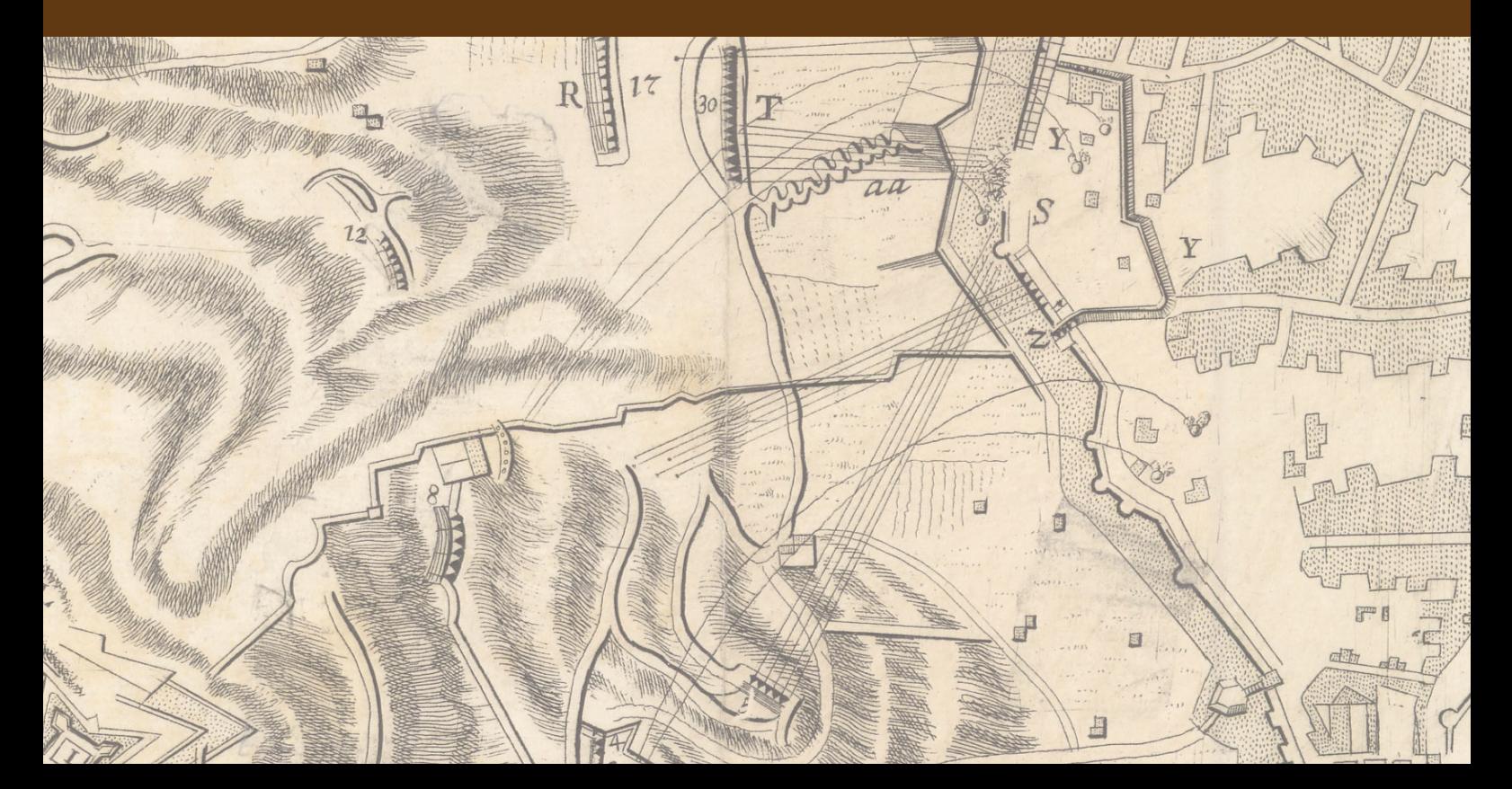

#### **7. CONCLUSIONES**

De acuerdo con la metodología empelada en esta tesis (Capítulo 3), la investigación propuesta puede considerarse concluida, en virtud de que el artefacto diseñado "satisfizo" el problema para el que estaba destinado a resolver; sin embargo, los resultados también exhiben muchas preguntas por solucionar, fijan nuevos objetivos para el diseño de otros artefactos que contribuyan a mejorar las necesidades del soporte a las decisiones espaciales y abren una amplia e innovadora línea de investigación.

Debe considerarse también que este es un arquetipo que se basa en un Sistema de Ayuda a las Decisiones Espaciales (SADE) y que como cualquier otro sistema de soporte a las decisiones, no genera una solución determinante, sino que únicamente contribuye junto con otros elementos en la elección de las mejores alternativas.

A partir de la problemática expuesta y a través de la metodología en Investigación de Ciencia del Diseño, esta tesis ha aportado un artefacto que permite incorporar el conocimiento de un colectivo multidisciplinar y no especializado en el uso de SIG, para la probable localización de bienes, servicios y/o eventos durante el proceso de toma de decisiones espaciales. Por esta razón, como conclusiones generales se puede dar respuesta a las preguntas de investigación formuladas conforme a lo siguiente:

Grupos multidisciplinares sin práctica en el uso de geotecnologías pueden interactuar con estas herramientas para estudiar y determinar a través del consenso de sus opiniones espaciales, la probable localización de bienes, servicios y/o eventos en un territorio determinado, conformando de esta manera un proceso de Análisis Espacial Colectivo como soporte a las decisiones espaciales, principalmente, para aspectos de planificación o adopción de políticas, planes y programas territoriales.

Para colectar el consenso espacial de las opiniones de expertos, se desarrolló un sistema de ayuda a las decisiones espaciales en el que se agregó una novedosa función llamada Delphi Espacial en Tiempo Real, la cual facilita y promueve el estudio y reflexión entre los participantes para obtener un geoconsenso o consenso espacial respecto a la ubicación de bienes, servicios y/o eventos en un territorio limitado.

Se puede decir que un Análisis Espacial Colectivo es factible si se entiende como la situación en que un colectivo, a través de sus conclusiones, supuestos o soluciones, estudia, medita y responde cuestiones que ayudan a determinar ubicaciones de utilidad para explorar, describir, explicar o

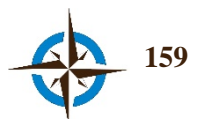

predecir características o propiedades necesarias para la toma decisiones con respecto a la complejidad del espacio geográfico.

Esto representa una ventaja importante ante el Análisis Espacial habitual, si se piensa en aquellas situaciones en las que existen escasos datos para efectuar geoprocesamiento, o en circunstancias que se caracterizan por la incertidumbre, la no linealidad, la emergencia y la sorpresa, e inclusive, como un apoyo para acotar, orientar, comprobar y/o corregir los resultados de otras alternativas de Análisis Espacial.

Desde luego, como se ha dicho anteriormente quedan preguntas aún por resolver, lo cierto es que el análisis espacial que actualmente se efectúa con GIS es débil como apoyo a la toma de decisiones en situaciones como las aquí expuestas, sobre todo porque no están diseñados para que un grupo desarrolle interdisciplinariamente un análisis espacial para favorecer el proceso de toma de decisiones espaciales seleccionando ubicaciones por consenso desde las múltiples perspectivas cognitivas.

Por otra parte, no se pretende insinuar, ni se intenta con esta tesis descreditar la manera clásica de hacer análisis espacial cuyas bases son, sin lugar a dudas, bien establecidas, motivadas y fundamentadas. Pero si se pretende concientizar respecto a la necesidad de considerar nuevas líneas de investigación en el análisis espacial, que permitan la participación de grupos multidisciplinarios para generar conocimiento respecto al espacio geográfico de manera interdisciplinaria, con el fin de perfeccionar lo que hasta ahora se ha venido haciendo.

Dentro de las fortalezas del arquetipo presentado se puede destacar que:

- $\boxtimes$  Hace posible la obtención de geoconsensos respecto a la ubicación de bienes servicios y/o eventos.
- $\boxtimes$  Permite la participación de distintos actores en el proceso de toma de decisiones espaciales y no los limita únicamente a ser proveedores de datos.
- Es de aplicabilidad en escenarios de elevada incertidumbre y con pocos datos geoespaciales.
- $\boxtimes$  Los distintos actores colaboran en anonimato, de manera distribuida, en tiempo real asíncrono y favorece una retroalimentación controlada entre los participantes.
- $\boxtimes$  El sistema es fácil de manejo por lo que la mayoría de personas con pocos conocimientos en el uso de geotecnologías pueden utilizar esta herramienta con escasa o nula capacitación.
- $\boxtimes$  El sistema es interoperable respecto a los datos tanto geoespaciales como de otro tipo, se encuentra disponible en 5 idiomas y permite la incorporación otros más.

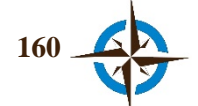

Las limitaciones más importantes que se pudieron identificar son:

- El éxito o fracaso en la aplicación del arquetipo depende esencialmente del compromiso, profesionalismo, conocimientos y disponibilidad de los participantes.
- Hay cierta facilidad para que los participantes abandonen el ejercicio.
- No se dispone de algún mecanismo que permita constatar que el experto aporta los datos con pleno conocimiento de causa.
- Existe cierta resistencia e incredibilidad por adoptar este tipo de tecnologías con una fuerte base subjetiva.
- El sistema no dispone de aplicaciones específicamente diseñadas para su uso en dispositivos móviles.
- El uso del sistema se restringe a los navegadores web Google Chrome y Mozilla Firefox.
- El sistema requiere necesariamente de una conexión a internet y preferentemente de banda ancha.

Como contribuciones principales de esta investigación doctoral se pueden citar: la herramienta Delphi Espacial en Tiempo Real, el concepto Geoconsenso, el Sistema Geoespacial de Inteligencia Colectiva (SIGIC) y el concepto que podría constituir un nuevo paradigma llamado Análisis Espacial Colectivo, de los cuales se proporciona una definición en el apartado 1.6 de la introducción (Capítulo 1) de este trabajo.

La contribución de esta investigación hacia la sociedad se puede justificar directamente, ya que las decisiones para ubicar servicios e infraestructura por ejemplo, no se tomarían invariablemente a partir del juicio de una postura, sino a través de diversos actores sociales que con su formación y experiencia aportan sus opiniones para obtener un geoconsenso, contribuyendo a soluciones más democráticas y reduciendo de esta manera la brecha de intereses de cualquier tipo.

#### **7.1 Trabajo Futuro**

Esta investigación puede ser un punto de partida para establecer nuevas metas y objetivos para investigaciones respecto al soporte de toma de decisiones espaciales a través de un Análisis Espacial Colectivo.

Durante el desarrollo de esta tesis surgieron distintas inquietudes respecto a posibles aplicaciones y mejoras que sin embargo, no se llevaron a cabo, porque no estaban contemplados en los objetivos de la investigación ni se contaba con tiempo exprofeso; sin embargo, estas expectativas pueden ser impulsoras de futuras exploraciones para apoyar el proceso de toma de decisiones espaciales y consolidar un paradigma de Análisis Espacial Colectivo, tanto en el proceso de toma de decisiones

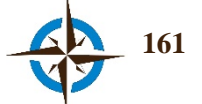

espaciales como en otras áreas de la ciencia de la información geográfica. Dentro de estas posibilidades, se pueden mencionar las siguientes propuestas al respecto:

- *Aplicación en otros ámbitos de toma de decisiones espaciales*. Una oportunidad de investigación sería la aplicación de este arquetipo, en temas diferentes a los experimentados en esta tesis, como pueden ser riesgos naturales, protección civil, educación, energía, comercio, desarrollo y ordenación territorial, seguridad y defensa, entre otros aspectos.
- *Clasificación supervisada en teledetección*. Indagar la aplicabilidad del geoconsenso de grupos de expertos para la elección del conjunto de clases (áreas de entrenamiento) y comparar estos resultados con los que clásicamente son elegidos por un solo individuo.
- *Experimentación con otros tipos de encuesta*. Aunque en el sistema se incorporaron otros tipos de encuestas, por ejemplo, a través de la versión espacial del Método Shang y del Geo Real Time Spatial Delphi (Capítulo 4), no pudieron ser probadas en situaciones reales, por lo que se manifiesta una oportunidad para explorar estas funciones y comparar resultados entre todas las líneas de investigación.
- *Ejercicios con el sistema "abierto"*. En los que se pueda compartir únicamente un vínculo de acceso a la encuesta a través de las principales redes sociales para ubicar algún bien, servicio o evento; los resultados así obtenidos podrían arrojar datos atractivos y dignos de ser considerados como una amplia línea de investigación.
- *Edición/supervisión de calidad en la línea de producción cartográfica*. La edición y supervisión cartográfica sigue siendo una tarea con elevado subjetivismo. En tal sentido, se podrían efectuar investigaciones que a través de este enfoque (con su adecuada adaptación) permitan mejorar la calidad de los datos en la línea de producción cartográfica mediante el consenso de un colectivo.
- *El cálculo de geoconsenso por otras técnicas*. Por ejemplo indagar el uso de Lógica Difusa (Fuzzy) con el fin de mejorar las herramientas y determinación de las áreas con mayor convergencia de opiniones espaciales.
- *Respuestas complementadas con el consenso en fechas*. Sería interesante que cuando un experto proporcione su respuesta espacial pueda incorporar también alguna fecha, por ejemplo para el caso de recomendar la instalación de un bien o servicio determinado. Por otra parte, indagar respecto al uso de la fecha lejana, cercana y probable, tal y como ya se utiliza en el enfoque Fuzzy para el Método Delphi (Barrera Guarín & Escobar, 2003) con el fin de obtener un consenso espacio-temporal prospectivo a través del criterio de un grupo de expertos.

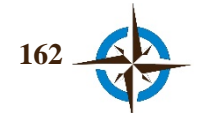

- *Correlación de áreas de geoconsenso*. En este sentido, investigar cómo obtener los atributos y características de las diferentes capas de información geoespacial, provenientes de las áreas de geoconsenso para que a partir de estas se efectúe un análisis de correlación con fin de identificar las variables dependientes e independientes del área correspondiente.
- *Clasificación a través redes neuronales artificiales*: Se podría obtener un patrón geoespacial obtenido del área de geoconsenso, para que a partir de este se efectúen investigaciones respecto a la clasificación ponderada del resto del territorio en estudio, por ejemplo, empleando Redes Neuronales Artificiales, ya que según Painho, Vasilakos, Bacao, & Pedrycz (2004), este tipo de procesamiento ha presentado resultados alentadores en numerosos problemas geográficos (Figura 7.1).
- *Incorporación con sistemas expertos.* Explorar el uso de este arquetipo incorporándolo en sistemas expertos, bien sea para incorporar el conocimiento subjetivo al sistema o como una forma de acotar y/o corregir los modelos de datos automatizados.

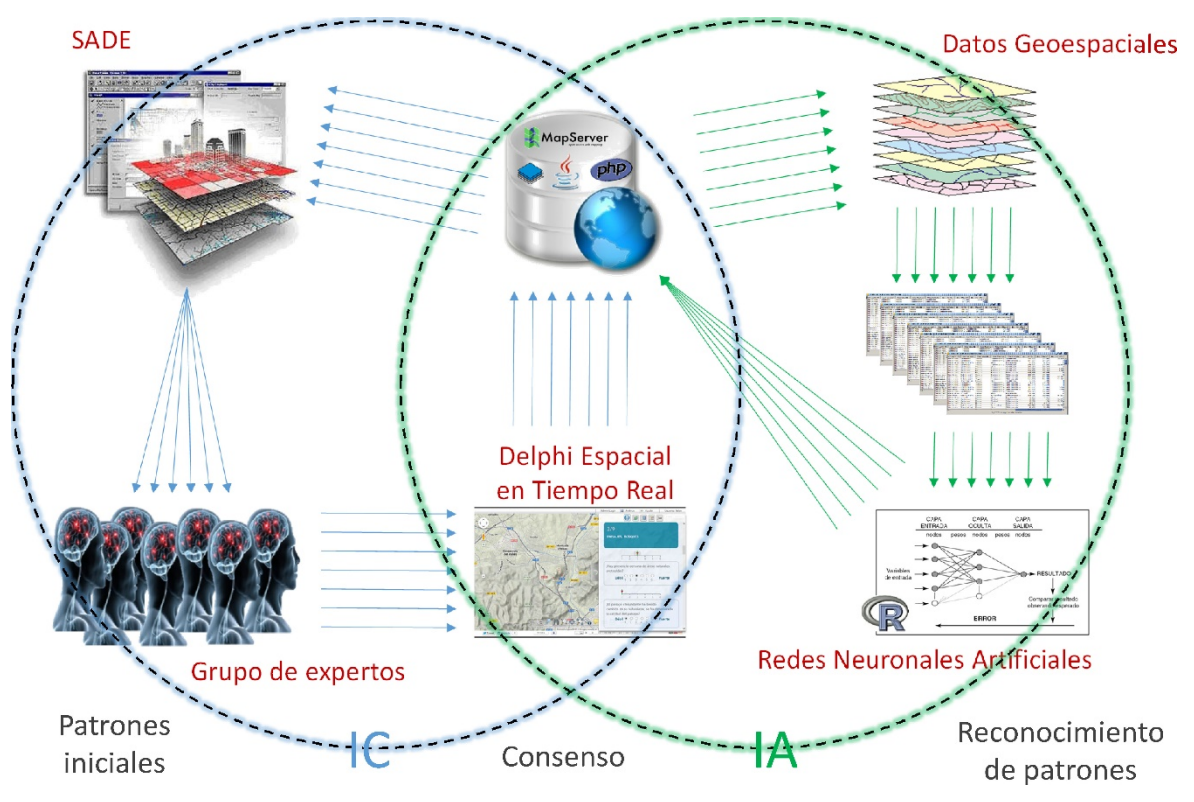

**Figura 7.1 Integración de Inteligencia Artificial e Inteligencia Colectiva en el Sistema Geoespacial.** Fuente: elaboración propia.

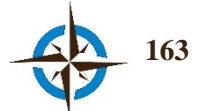

# **Chapter 7**

### Conclusions

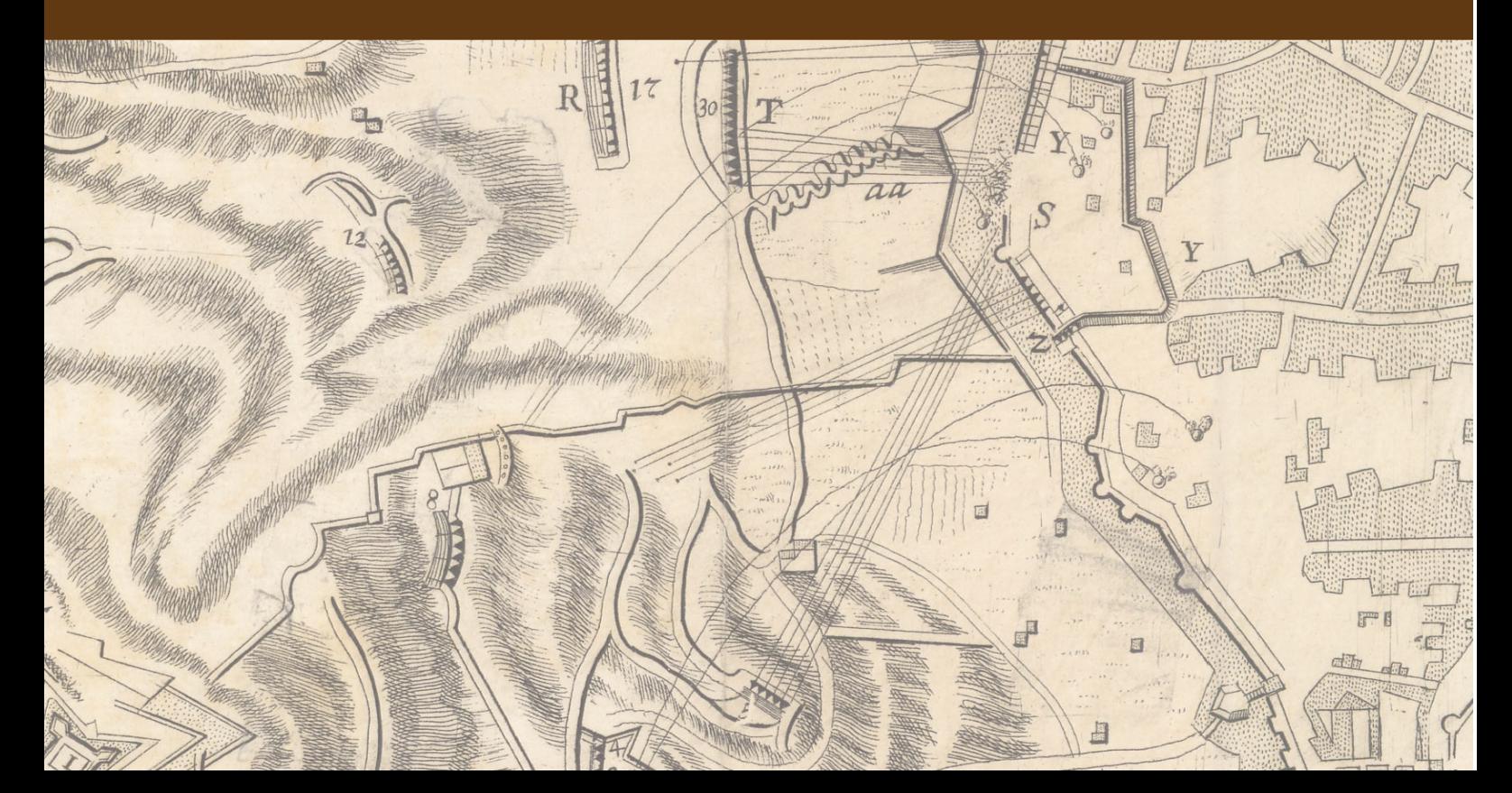

#### **7. CONCLUSIONS**

According to the methodology used in this thesis (Chapter 3), the proposed research can be considered concluded, given that the artifact developed "satisfied" the problem it was destined to solve, however, results also uncover many questions to solve; set new objectives for the design of other artifacts that contribute to improve the needs of the support to the spatial decisions, and open a broad and innovative line of research.

It should be considered too that this is an archetype based on a Spatial Decision Support System (SDSS) and that just as any other decision support system it does not generate a determinant solution but it only contributes along with other elements in the selection of the best alternatives.

From the problems previously mentioned and through the methodology for Design Science Research, this thesis has provided an artifact that incorporates the knowledge of a multidisciplinary, non-specialized-in the use of GIS collective for the potential location of goods, services, and/or events during the spatial decision-making process. Because of this as a general conclusion, the answer to the research questions posed can be replied to according to the following:

Multidisciplinary groups without experience in the use of geotechnologies can interact with these tools to study and determine through consensus of their spatial opinions the potential location of goods, services and/or events in a given territory creating in this was a collective spatial analysis process as support to spatial decisions, mainly in aspects regarding planning or adoption of policies, plans, and territorial programs.

To collect the spatial consensus of the experts' opinions and aid system for spatial decisions was developed to which a novel functionality called Real Time Spatial Delphi was added, which eases and promotes study and reflection among participants to achieve a geoconsensus or spatial consensus in regard to the location of goods, services and/or events in a given territory.

It can be said that a Collective Spatial Analysis is feasible whenever it is understood how the situation where a collective through their conclusions; assumptions or solutions, studies; reflexes, and answers issues that help determine useful locations to explore; describe, explain or predict characteristics or properties necessary for the decision-making process with regard to the complexity of the geographical space.

This represents a significant advantage compared to regular Spatial Analysis if one thinks about those situations were only scarce data is available to undergo a geoprocessing or those circumstances

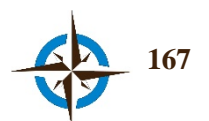

characterized by uncertainty; non-linearity, emergency, surprise or even those where it can serve as a support to delimit; orient, check and/or correct the results of other alternatives of spatial analysis.

Of course and as mentioned already there are still questions to solve, the truth is that the spatial analysis currently performed with GIS is weak as support for decision-making in situations such as those presented here, especially since they are not designed for a group to develop a spatial analysis in an interdisciplinary way, to favor the spatial decision-making process by selecting locations through consensus and from multiple cognitive perspectives.

Besides, it is neither the intention, nor this thesis hints at discrediting the classic way to carry out spatial analysis whose foundations are, without doubt, well established, motivated, and grounded; but it is instead intended to make aware of the need to consider new lines of research in spatial analysis that allow the participation of multidisciplinary groups to generate knowledge about a geographical space in an interdisciplinary way, in order to improve what has been done so far

Among the strengths of the archetype, it can be highlighted that:

- $\boxtimes$  It makes the obtention of geoconsensus possible in regard to the location of goods, services and/or events
- $\boxtimes$  It allows the participation of different actors in the process of spatial decision-making and does not limit them to be only data providers
- $\boxtimes$  It is applicable in high uncertainty scenarios with few geospatial data available
- $\boxtimes$  The different actors collaborate anonymously, in a distributed way, in asynchronous realtime and it favors a controlled feedback among participants
- $\boxtimes$  The system is easy to use and so most people even with few knowledge about the use of geotechnologies can use this tool with little to none training
- $\boxtimes$  The system is interoperable in regard to the data being this geospatial or otherwise, and it is available in five languages and it allows the addition of others.

The most significant limitations that were identified are:

- The success or failure of the application of the archetype essentially depends on the commitment, professionalism, knowledge and disposition of the participants.
- $\boxtimes$  There is a certain ease for participants to leave the exercise
- No mechanism helps prove that the expert provides data with full knowledge of the facts
- $\boxtimes$  There are a certain resistance and incredibility to adopt this type of technology that has a strong subjective foundation
- $\mathbb{\Sigma}$  The systems do not have specific apps designed for its use in mobile devices

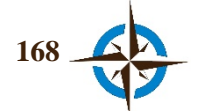

- The use of the system is restricted to the web browsers Google Chrome and Mozilla Firefox.
- The system does require an internet connection, preferably a broadband one.

As primary contributions from this doctoral research can be mentioned: the Real-Time Spatial Delphi tool, the Geoconsensus concept, the Geospatial System of Collective Intelligence (SIGIC) and the concept that could develop into a new paradigm called Spatial Collective Analysis for which a definition is provided in Section 1.6 of the Introduction (Chapter 1) to this work.

The contribution of this research towards society can be directly justified given that the decisions to locate services and infrastructure to name but one example, would not t invariably taken through one stance only, but through diverse social actors whose education and experience provide an opinion to reach a geoconsensus, thus contributing to achieve more democratic solutions, and reducing in this way interests gaps of any type.

#### **7.1 Future Work**

This research can be a starting point to set new goals and objectives in regard to the support to the spatial decision-making process through a Collective Spatial Analysis.

During the development of this thesis, different concerns arose with regard to potential applications and improvements that could not fully explored since they weren't considered the primary research objectives and because there was not enough time to devote to them either. However, these expectations can propel future explorations to support the spatial decision-making process and consolidate a paradigm for Collective Spatial analysis in the spatial decision-making process, as well as in other areas of geographic information science; among these possibilities the following proposals are worth mentioning:

- *Application to other areas of spatial decision making.* A research opportunity would be the application of this archetype in topics different to those tested in this thesis, for example; environmental risks, civil defense, education, energy, commerce, development and territorial arrangement, security, and defense, among others.
- *Teledetection classified supervision.* To explore the applicability of geoconsensus of expert groups for the selection of the set of classes (training areas) and to compare such results among those that are typically chosen by a single individual.
- *Experimenting with different types of surveys.* Even though other types of surveys were incorporated into the system, for example, through the spatial version of the Shang Method and the Geo Real Time Spatial Delphi (Chapter 4), they could not be tested in

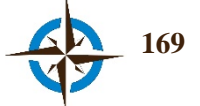

real situations, so an opportunity shows up to explore such functions and compare results among all lines of investigation.

- *Exercises with an "Open" system.* Where only one access link to the survey can be shared through major social networks to locate a given good, service or event; the results thus obtained could produce attractive data suitable for a broad line of research.
- *Editing/Supervision of quality in the cartographic production line.* Editing and cartographic supervision are still and area with a high subjectivity, and in that sense, some research could be done through this approach (adequately adapted) to improve the quality of data in the cartographic production line and trough a collective consensus.
- *Calculation of geoconsensus through other techniques.* To explore for example, the use of fuzzy logic in order to improve the tools and determine the areas with a larger convergence of spatial opinions.
- *Complemented Answers with Consensus in Cards.* It would be interesting that whenever an expert provided his spatial answer it could also incorporate some date. For example, when recommending the installation of a given good or service; additionally, it should be explored the use of a late date, early date and probable date as it is already done in the Fuzzy Approach for the Delphi Method (Barrera Guarín & Escobar, 2003) in order to get a prospective space-temporal consensus through the criteria of a group of experts.
- *Correlation of Geoconsensus Areas.* In this sense, to explore how to get the attribute, and the characteristics of the varied geospatial information layers coming from the geoconsensus areas so from them a correlation analysis can be done to identify the dependent and independent variable of the corresponding area.
- *Classification through neural and artificial networks.* A geospatial pattern could be obtained from the area of geoconsensus so from it, explorations in regard to the weighted classification of the rest of the territory under analysis can be done. For example, by using Artificial Neural Networks given that, according to Painho, Vasilakos, Bacao, & Pedrycz (2004), this type of processing has presented encouraging results in numerous geographical problems (Figure 7.1).
- *Incorporation to Expert Systems.* To Explore the use of this archetype by incorporating it to expert systems, be it to incorporate subjective knowledge to the systems, or as a way to delineate and/or correct the models of automated data.

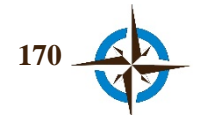

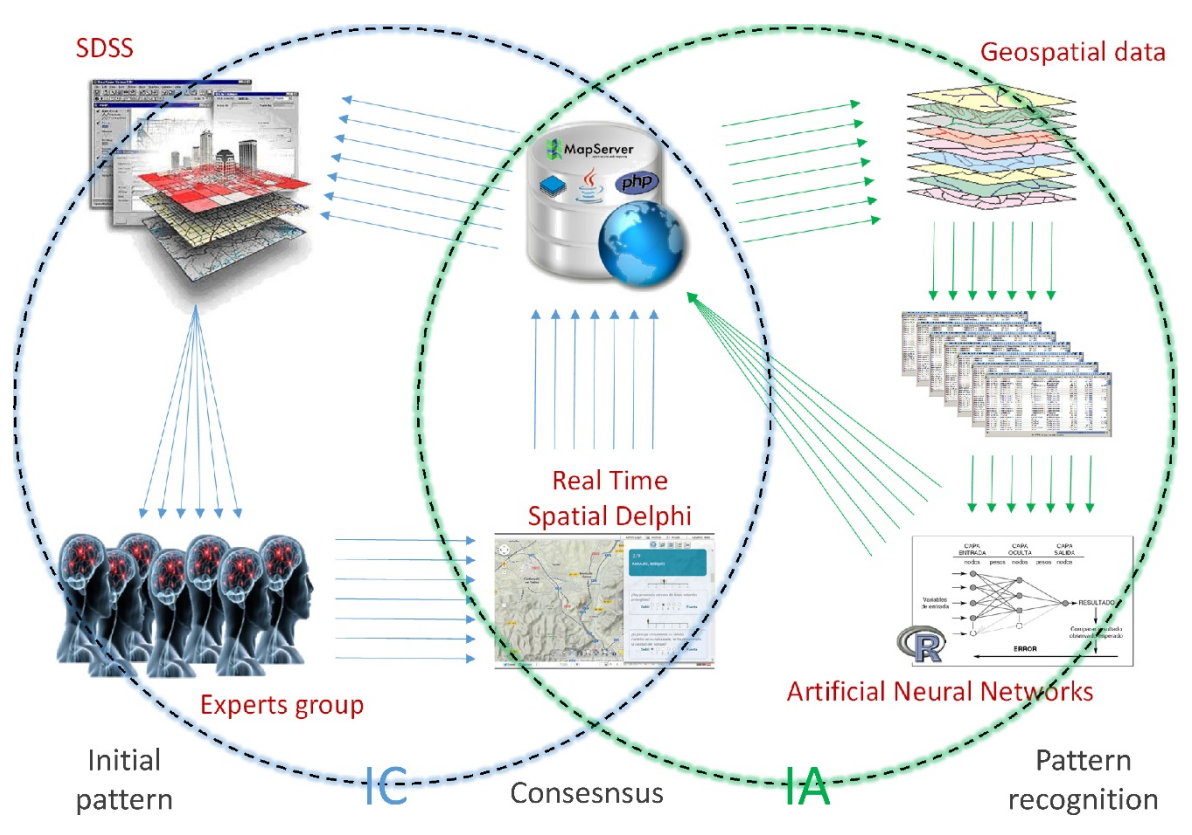

**Figura 7.1b. Integration of Artificial Intelligence and Collective Intelligence in the Geospatial System.** Source: Author's own creation.

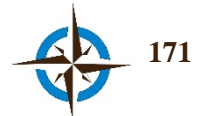

## Referencias

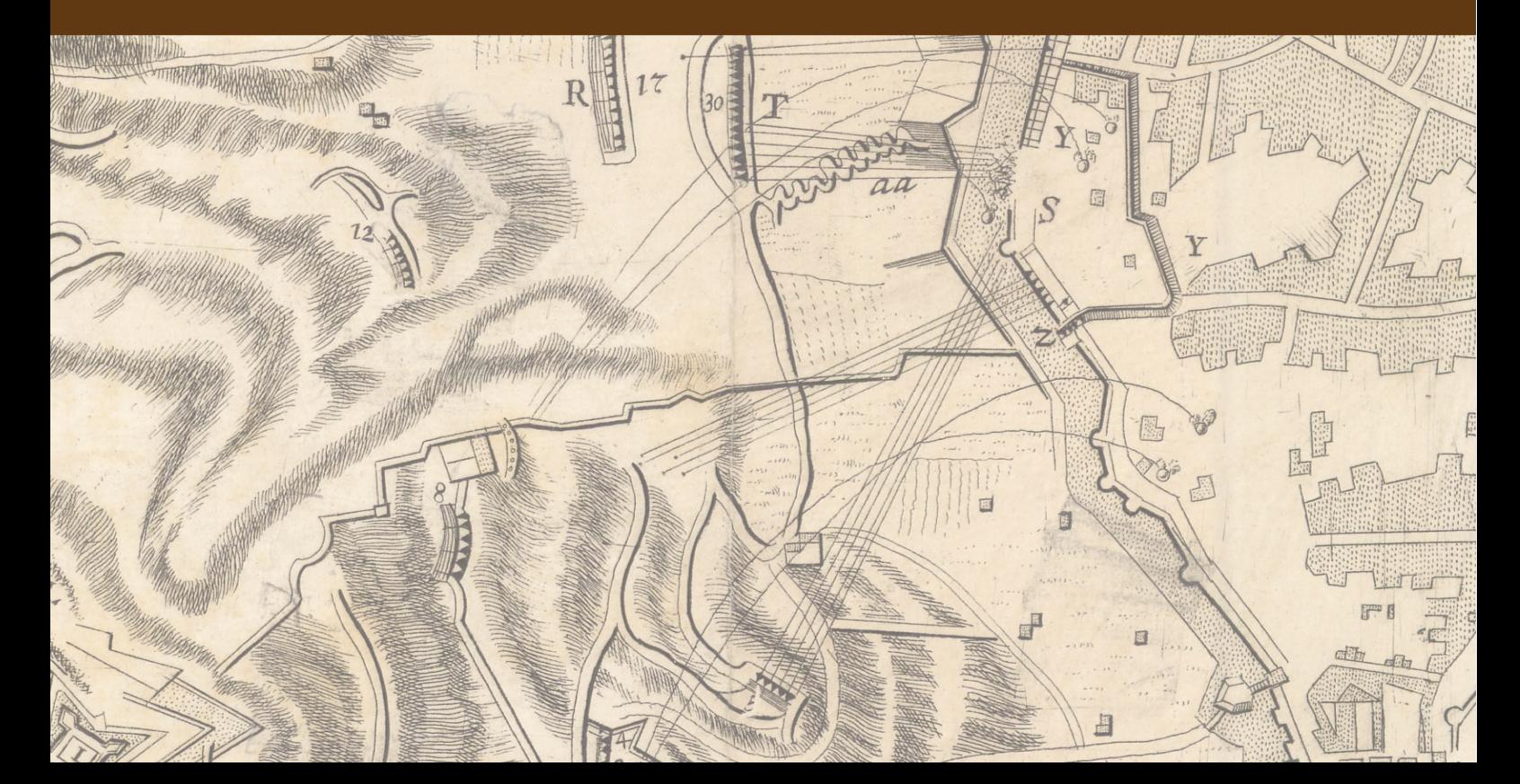

#### **REFERENCIAS**

- Abad Neumer, G. (2014). La estación Científica Ecuatoriana Pedro Vicente Maldonado hacia el estatus de base permanente. *Ecuador Antártico*, (7), 6–9. Retrieved from http://www.inae.gob.ec/web/wpcontent/uploads/2015/05/Revista2014/REVISTAEANOV2014/
- ADVERCITY. (2015). Ciudades y pueblos del mundo. Retrieved October 12, 2015, from http://es.dbcity.com/
- Alves da Silva, M. F. (2010). Ilustrações e Desenhos. Retrieved April 8, 2015, from http://marcosfernando.blogspot.com.es/2010/04/interdisciplinaridade-revista-mackenzie.html
- Arciniegas, G., & Janssen, R. (2012). Spatial decision support for collaborative land use planning workshops. *Landscape and Urban Planning*, *107*(3), 332–342. http://doi.org/10.1016/j.landurbplan.2012.06.004
- Arcos Santiago, M., & Arias de Reyna Domínguez, M. (2014). OpenLayers y Leaflet: Code-Combat. In *VIII Jornadas de SIG* (pp. 1–4). Girona: Servei de Sistemes d'Informació Geogràfica i Teledetecció, Universitat de Girona.
- ARTA. (2010). *Implementazione Della Rete Regionale Di Monitoraggio Della Qualita Ell'Aria* (No. Ed. 02 - Rev. 01).
- Azhar, H., & Santana, E. (2007). Geology, glacial history and the evolving landscape of north Greenwich Island of the south Shetland group of islands of the Antarctic peninsula. In *VI Simposio Argentino y III Latinoamericano sobre Investigaciones Antárticas* (pp. 1–4). http://doi.org/10.1017/CBO9781107415324.004
- Ballatore, A., Tahir, A., McArdle, G., & Bertolotto, M. (2011). A comparison of open source geospatial technologies for web mapping. *International Journal of Web Engineering and Technology*, *6*(4), 354– 374. http://doi.org/10.1504/IJWET.2011.043440
- Balram, S. (2005). *Collaborative GIS process modelling using the Delphi Method, systems theory and the unified modelling language (UML)*. McGill University.
- Balram, S., & Dragicevic, S. (Eds.). (2006a). *Collaborative Geographic Information Systems*. Hershey, Pennsylvania: Idea Group Publishing.
- Balram, S., & Dragicevic, S. (2006b). Modeling collaborative GIS processes using soft systems theory, UML and object oriented design. *Transactions in GIS*, *10*(2), 199–218. http://doi.org/10.1111/j.1467- 9671.2006.00253.x
- Balram, S., Dragicevic, S., & Feick, R. (2009). Collaborative GIS for spatial decision support and visualization. *Journal of Environmental Management*, *90*(6), 1963–1965. http://doi.org/10.1016/j.jenvman.2008.07.014
- Balram, S., Dragicevic, S., & Meredith, T. (2003). Achieving effectiveness in stakeholder participation using the GIS-based collaborative spatial Delphi methodology. *Journal of Environmental Assessment Policy and Management*, *05*(03), 365–394. http://doi.org/10.1142/S1464333203001413
- Barrera Guarín, E., & Escobar, J. E. (2003). Un enfoque fuzzy para la prospectiva Delphi. *Ingeniería Y Desarrollo*, *14*, 1–23. Retrieved from http://www.redalyc.org/articulo.oa?id=85201401

Barrera Ojeda, L. E. (2012). Manual de uso. Funcionalidades I3GEO. SIAT-WEB.

BCIT. (n.d.). CodeIgniter Rocks. Retrieved January 9, 2015, from https://www.codeigniter.com/

- Boroushaki, S., & Malczewski, J. (2010). Measuring consensus for collaborative decision-making: a GISbased approach. *Computers, Environment and Urban Systems*, *34*(4), 322–332. http://doi.org/10.1016/j.compenvurbsys.2010.02.006
- Bourrelly, S. (2015). Geostatistics Applied to the Geoprospective GP-SET. Krige Method Theory and Application. In O. Gervasi, B. Murgante, S. Misra, M. L. Gavrilova, A. M. A. Coutinho Rocha, C. Torre, … B. O. Apduhan (Eds.), *Computational Science and Its Applications - ICCSA* (Vol. II, pp. 273–287). Banff, Alberta, Canada: Springer International Publishing. http://doi.org/10.1007/978-3-319-21407- 8\_21
- Brown, G., Donovan, S., Pullar, D., Pocewicz, A., Toohey, R., & Ballesteros-Lopez, R. (2014). An empirical evaluation of workshop versus survey PPGIS methods. *Applied Geography*, *48*, 42–51. http://doi.org/10.1016/j.apgeog.2014.01.008
- Brown, G., & Fagerholm, N. (2014). Empirical PPGIS/PGIS mapping of ecosystem services: A review and evaluation. *Ecosystem Services*, *13*, 119–133. http://doi.org/10.1016/j.ecoser.2014.10.007
- Brown, G., & Kyttä, M. (2014). Key issues and research priorities for public participation GIS (PPGIS): A synthesis based on empirical research. *Applied Geography*, *46*, 122–136. http://doi.org/10.1016/j.apgeog.2013.11.004
- Brown, G., Weber, D., & de Bie, K. (2015). Is PPGIS good enough? An empirical evaluation of the quality of PPGIS crowd-sourced spatial data for conservation planning. *Land Use Policy*, *43*, 228–238. http://doi.org/10.1016/j.landusepol.2014.11.014
- Burdziej, J. (2011). A Web-based spatial decision support system for accessibility analysis—concepts and methods. *Applied Geomatics*, *4*(2), 75–84. http://doi.org/10.1007/s12518-011-0057-x
- Buzai, G. D. (2011). Modelos de localización-asignación aplicados a servicios públicos urbanos: Análisis espacial de Centros de Atención Primaria de Salud en la ciudad de Luján, Argentina. *Cuadernos de Geografía - Revista Colombiana de Geografía*, *20*(2), 111–123.
- Buzai, G. D., & Baxendale, C. A. (2013). Aportes del análisis geográfico con sistemas de información geográfica como herramienta teórica , metodológica y tecnológica para la práctica del ordenamiento territorial. *Persona Y Sociedad*, *XXVII*(2), 113–141.
- Castillo Rosas, J. D., Diez-rodríguez, J. J., & Jiménez Vélez, A. F. (2015). Enfoque geoespacial de inteligencia colectiva como apoyo prospectivo a la Evaluación Ambiental Estratégica de energías renovables. In *11as Jornadas Internacionales de gvSIG*. Valencia, España: Asociación gvSIG.
- Castillo Rosas, J. D., Jiménez Vélez, A., Monguet Fierro, J. M., & Nuñez Andrés, M. A. (2015). Conceptualización y desarrollo de un sistema para el soporte a la decisión espacial colectiva. El Sistema Geoespacial de Inteligencia Colectiva. In Á. Rocha, A. Martins, G. Paiva Dias, L. Paulo Reis, & M. Pérez Cota (Eds.), *Atas da 10<sup>ª</sup> Conferência Ibérica de Sistemas e Tecnologias de Informação -CISTI'2015* (pp. 176–179). Águeda, Portugal: IEEE. http://doi.org/10.1109/CISTI.2015.7170488
- Castillo Rosas, J. D., Jimenéz Vélez, A., Núñez Andrés, M. A., & Monguet Fierro, J. M. (n.d.). Collection and integration of local knowledge and experience in the P/PGIS through a Collective Spatial Analysis. *The Cartographic Journal*, In press.
- Chang, Z. E., & Li, S. (2013). Geo-Social Model: A Conceptual Framework for Real-time Geocollaboration. *Transactions in GIS*, *17*(2), 182–205. http://doi.org/10.1111/j.1467-9671.2012.01352.x
- Cherni, I., Ouertani, S. F., Servigne, S., & Laurini, R. (2013). Chorems: A new tool for Territorial Intelligence. In Urban Data Management Soc (Ed.), *Annual Symposium of the Urban-Data-Management-Society (UDMS)* (pp. 67–76). London, England: Taylor & Francis.

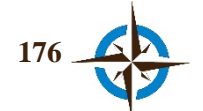

- Chow, T. E., & Sadler, R. (2010). The consensus of local stakeholders and outside experts in suitability modeling for future camp development. *Landscape and Urban Planning*, *94*(1), 9–19. http://doi.org/10.1016/j.landurbplan.2009.07.013
- Córdoba Cely, C., Alpiste, F., Londoño López, F. C., & Monguet, J. (2012). Análisis de cocitación de autor en el modelo de aceptación tecnológico, 2005-2010. *Revista española de documentación científica*. Centro de Informacion y Documentación Científica (CINDOC). Retrieved from http://dialnet.unirioja.es/servlet/articulo?codigo=4001837
- Cornejo, R., Horn, Filho, N., & Troian, F. L. (1993). Geomorfología de Punta Fort William, Isla Greenwich, Islas Shetland del Sur, Antártida. *Acta Antártica Ecuatoriana*, *3*(1), 13–21.
- Corti, P., Kraft, T. J., Mather, S. V., & Park, B. (2014). *PostGIS Cookbook*. Birmingham, UK: Packt Publishing Ltd.
- De Nooy, W., Mrvar, A., & Batagelj, V. (2005). *Exploratory Network Analysis with Pajek*. *The effects of brief mindfulness intervention on acute pain experience: An examination of individual difference* (Vol. 1). New York: Cambridge University Press. http://doi.org/10.1017/CBO9781107415324.004
- Di Zio, S. (2012). Convergenza di opinioni in ambito territoriale: Proposta di un Real Time Spatial Delphi. In *13° Conferenza Italiana Utenti ESRI* (pp. 1–7). Roma, Italia: ESRI Italia.
- Di Zio, S., & Pacinelli, A. (2011). Opinion convergence in location: a spatial version of the delphi method. *Technological Forecasting and Social Change*, *78*(9), 1565–1578. http://doi.org/10.1016/j.techfore.2010.09.010
- Di Zio, S., & Staniscia, B. (2013). A Spatial version of the Shang method. *Technological Forecasting and Social Change*. http://doi.org/10.1016/j.techfore.2013.09.011
- Dragićević, S., & Balram, S. (2004). A Web GIS collaborative framework to structure and manage distributed planning processes. *Journal of Geographical Systems*, *6*(2), 133–153. http://doi.org/10.1007/s10109- 004-0130-7
- Eastwood, D. A. (1992). Technical aspects in the Geograpy Perception process. *Geographicalia*, *29*, 107–128.
- EC. Establishing an Infrastructure for Spatial Information in the European Community (INSPIRE), Official Journal of the European Union 1–14 (2007). Retrieved from http://eurlex.europa.eu/LexUriServ/LexUriServ.do?uri=OJ:L:2007:108:0001:0014:EN:PDF
- Emsellem, K., Liziard, S., & Scarella, F. (2012). La géoprospective: l'émergence d'un nouveau champ de recherche? *L'Espace Géographique*, *2*(41), 154–168. Retrieved from http://www.cairn.info/revueespace-geographique-2012-2-page-154.htm
- Fechner, T., Wilhelm, D., & Kray, C. (2015). Ethermap: Real-time Collaborative Map Editing. In *Proceedings of the 33rd Annual ACM Conference on Human Factors in Computing Systems - CHI '15* (pp. 3583– 3592). New York, NY, USA. http://doi.org/10.1145/2702123.2702536
- Feick, R. D., & Brent Hall, G. (1999). Consensus-building in a Multi-Participant Spatial Decision Support System. *URISA Journal*, *11*(2), 17–23.
- Feick, R. D., & Hall, G. B. (2001). Balancing consensus and conflict with a GIS-based multi-participant, multi-criteria decision support tool. *GeoJournal*, *53*(4), 391–406. http://doi.org/10.1023/A:1020137029547

Fischer, M. M. (2006a). *Spatial Analysis and GeoComputation*. Viena, Austria: Springer Berlin Heidelberg.

Fischer, M. M. (2006b). Spatial Analysis in Geography. In *Spatial Analysis and GeoComputation*.

- Fischer, M. M. (2012). Geographic Information Systems. In K. Button, H. Vega, & P. Nijkamp (Eds.), *A Dictionary of Transport Analysis* (pp. 171–174). Massachusetts, USA: Edwad Elgar, Cheltenham.
- Fischer, M. M., & Getis, A. (Eds.). (2010). *Handbook of Applied Spatial Analysis. Software Tools, Methods and Applications*. Heidelberg, Germany: Springer. http://doi.org/10.1007/978-3-642-03647-7
- Flanagin, A. J., & Metzger, M. J. (2008). The credibility of volunteered geographic information. *GeoJournal*, *72*(3-4), 137–148. http://doi.org/10.1007/s10708-008-9188-y
- FMTC. (2015). Geografía y Población. Retrieved September 16, 2015, from http://www.cuenca.com.ec/cuencanew/geograf%C3%ADa-y-poblaci%C3%B3n-0
- Ford, D. A. (1975). Shang inquiry as an alternative to Delphi: Some experimental findings. *Technological Forecasting and Social Change*, *7*(2), 139–164. http://doi.org/10.1016/0040-1625(75)90055-4
- Franks, N. R., Pratt, S. C., Mallon, E. B., Britton, N. F., & Sumpter, D. J. T. (2002). Information flow, opinion polling and collective intelligence in house-hunting social insects. *Philosophical Transactions of the Royal Society of London. Series B, Biological Sciences*, *357*(October), 1567–1583. http://doi.org/10.1098/rstb.2002.1066
- García, R. (2006). *Sistemas complejos: conceptos, método y fundamentación epistemológica de la investigación interdisciplinaria*. Barcelona, España: Gedisa.
- García, R. (2011). Interdisciplinariedad y sistemas complejos. *Revista Latinoamericana de Metodología de Las Ciencias Sociales*, *1*, 66–101.
- García-García, A., Pardo-Ibáñez, A., Ferrer-Sapena, A., Peset, F., & González-Moreno, L. M. (2015). Herramientas de análisis de datos bibliográficos y construcción de mapas de conocimiento: Bibexcel y Pajek. *BiD: Textos Universitaris de Biblioteconomia I Documentació*, *juny*(34). Retrieved from http://bid.ub.edu/es/34/garcia.htm
- Gardner, H. (2010). *La inteligencia reformulada: Las inteligencias múltiples en el siglo XXI*. (G. Sánchez Barberán, Trans.). Ediciones Paidós.
- Garfield, E. (2001). From Bibliographic coupling to co-citation analysis via algorithmic historio-bibliography. A Citationist's Tribute to Belver C. Griffith. Philadelphia, PA. Retrieved from https://www.google.es/url?sa=t&rct=j&q=&esrc=s&source=web&cd=1&cad=rja&uact=8&ved=0ahU KEwjQ8Jf6hovKAhXB1xoKHQVRBNMQFgglMAA&url=http://garfield.library.upenn.edu/papers/dr exelbelvergriffith92001.pdf&usg=AFQjCNFwxQl0ZJ1mkvH2ERzCCDT9dnDDWA&sig2=za\_7spEEwgoL
- Gehringer, E. (2010). Daily course evaluation with Google Forms. In *American Society for Engineering Education Annual Conference & Exposition* (pp. 1–8). Louisville, KY: American Society for Engineering Education.
- Gershenson, C. (2014). Enfrentando a la Complejidad: Predecir vs. Adaptar. In À. Massip & A. Bastardas (Eds.), *Complèxica. Cervell, societat i llengua des de la transdisciplinarietat* (pp. 1–38). Barcelona: Universitat de Barcelona. Retrieved from http://arxiv.org/abs/0905.4908
- GET. (2012). Geospatial Enabling Technologies & MaP LTD. Retrieved September 8, 2015, from http://www.getmap.gr/v2/eng/index.php?option=com\_content&task=view&id=255&Itemid=554
- Ghiani, G., Paternò, F., Spano, L. D., & Pintori, G. (2016). An environment for End-User Development of Web mashups. *International Journal of Human-Computer Studies*, *87*(March), 38–64. http://doi.org/10.1016/j.ijhcs.2015.10.008

Giannecchini, S., Francesco, S., Nordgren, B., & Desruisseaux, M. (2006). Supporting Interoperable

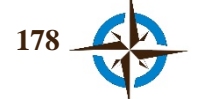

Geospatial Data Fusion by adopting OGC and ISO TC 211 standards. In *9th International Conference on Information Fusion* (pp. 1–8). http://doi.org/10.1109/ICIF.2006.301751

- Girardot, J.-J. (2008). Evolution of the concept of territorial intelligence within the coordination action of the European network of territorial intelligence. *Ricerca E Sviluppo per Le Politiche Sociali*, *1*(1-2), 11–29.
- Glenn, J. C. (2013). Collective intelligence systems and an application by The Millennium Project for the Egyptian Academy of Scientific Research and Technology. *Technological Forecasting and Social Change*, *97*, 7–14. http://doi.org/10.1016/j.techfore.2013.10.010
- Gomez, B., & Jones, J. P. (2010). *Research methods in geography*. United Kingdom: A John Wiley & Sons, Ltd., Publication.
- Gómez-Deck, D., Calle, M. de la, Toboso, V., & Martínez, R. (2008). Uso de Comet (Reverse AJAX) en los SIG. Prototipo de SIG colaborativo. In *II Jornadas de SIG Libre* (p. 6). Girona, España: Universitat de Girona. Servei de Sistemes d'Informació Geogràfica i Teledetecció. Retrieved from http://dugidoc.udg.edu//handle/10256/1155
- Goodchild, M. F. (2007). Citizens as Voluntary Sensors: Spatial Data Infrastructure in the World of Web 2.0. *International Journal of Spatial Data Infrastructures Research*, *2*, 24–32.
- Goodchild, M. F., & Haining, R. P. (2004). GIS and spatial data analysis: Converging perspectives. *Papers in Regional Science*, *83*(1), 363–385. http://doi.org/10.1007/s10110-003-0190-y
- Google. (n.d.). Google Developers. Retrieved November 7, 2015, from https://developers.google.com/earth/
- Gordon, T. J. (2009). The real time Delphi method. In J. C. Glenn & T. J. Gordon (Eds.), *Futures Research Methodology Version 3.0* (p. 19). The Millennium Project, American Council for the United Nations University.
- Gordon, T., & Pease, A. (2006). RT Delphi: An efficient, "round-less" almost real time Delphi method. *Technological Forecasting and Social Change*, *73*(4), 321–333. http://doi.org/10.1016/j.techfore.2005.09.005
- Gourmelon, F., Houet, T., Voiron-canicio, C., & Joliveau, T. (2012). La géoprospective, apport des approches spatiales à la prospective. *L'Espace Géographique*, *2*(41), 97–98. Retrieved from http://www.cairn.info/revue-espace-geographique-2012-2-page-97.htm
- Gregor, S., & Hevner, A. R. (2013). Positioning and Presenting Design Science Research for Maximum Impact. *MIS Quarterly*, *37*(2), 337–355. http://doi.org/10.2753/MIS0742-1222240302
- Gutiérrez Hernández, A. (2013). *Consenso basado en internet. Modelo, implementación y evidencia empírica*. Universidad Politécnica de Cataluña.
- Guzmán Peña, A. R. (2013). Proposal of a Model of Territorial Intelligence. *Journal of Technology Management & Innovation*, *8*(ALTEC), 76–83.
- Halbout, P., Lebaudy, J. P., Gagneux, F., Brosius, N., Pelletier, B., & Danic, B. (2015). La géomatique au service de la collecte de sang. *Transfusion Clinique et Biologique*, *22*(3), 112–126. http://doi.org/10.1016/j.tracli.2015.05.008
- Hall, G. B., Chipeniuk, R., Feick, R. D., Leahy, M. G., & Deparday, V. (2010). Community-based production of geographic information using open source software and Web 2.0. *International Journal of Geographical Information Science*, *24*(5), 761–781. http://doi.org/10.1080/13658810903213288
- Hayati, E., Majnounian, B., Abdi, E., Sessions, J., & Makhdoum, M. (2013). An expert-based approach to forest road network planning by combining Delphi and spatial multi-criteria evaluation. *Environmental*

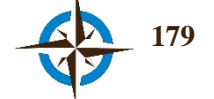

*Monitoring and Assessment*, *185*(2), 1767–76. http://doi.org/10.1007/s10661-012-2666-1

- Hevner, A., & Chatterjee, S. (2010). Design Science Research in Information Systems. In *IntegratedSeriesin Information Systems* (Vol. 22, pp. 9–23). Springer US. http://doi.org/10.1007/978-1-4419-5653-8
- Hevner, A. R., March, S. T., Park, J., & Ram, S. (2004). Design Science in Information Systems Research. *MIS Quarterly*, *28*(1), 75–105. http://doi.org/10.2307/25148625
- Horn, N., & Arellano, H. (1990). El sitio de instalación de la Estación Científica Ecuatoriana en la Antártida. *Acta Antártica Ecuatoriana*, *2*(1), 91–98.
- Houet, T., & Gourmelon, F. (2014). La géoprospective apport de la dimension spatiale aux démarches prospectives. *Cybergeo: European Journal of Geography [En Ligne]*, 1–9. http://doi.org/10.4000/cybergeo.26194
- Hudson-Smith, A., Crooks, A., Gibin, M., Milton, R., & Batty, M. (2009). NeoGeography and Web 2.0: concepts, tools and applications. *Journal of Location Based Services*, *3*(2), 118–145. http://doi.org/10.1080/17489720902950366
- IFRC. (2015). The International Federation of Red Cross and Red Crescent Societies. Retrieved October 5, 2015, from http://www.ifrc.org/
- IMPETUS. (2011). SDSS Basics. Retrieved January 25, 2015, from http://www.impetus.unikoeln.de/en/project/concepts/sdss-basics.html
- INEC. (2010). *Fascículo provincial esmeraldas. Resultados del censo de poblacion y vivienda 2010*. Quito, Ecuador.
- Innes, J. E., & Booher, D. E. (1999). Consensus building and complex adaptive systems: A framework for evaluating collaborative planning. *American Planning Association. Journal of the American Planning Association*, *65*(4), 412–423. Retrieved from http://search.proquest.com/docview/229621022?accountid=15300#center
- ISPRA. (2013). Air quality. In *Italian Environmental Yearbook 2012* (pp. 135–164). Italian National Institute for Environmental Protection and Research.
- Jankowski, P., & Nyerges, T. (2001). GIS-supported collaborative decision making: Results of an experiment. *Annals of the Association of American Geographers*, *91*(1), 48–70. http://doi.org/10.1111/0004- 5608.00233
- Jankowski, P., Zielinska, A.-L., & Swobodzinski, M. (2008). Choice Modeler: A Web-based spatial Multiple Criteria Evaluation tool. *Transactions in GIS*, *12*(4), 541–561. http://doi.org/10.1111/j.1467- 9671.2008.01111.x
- Jasmine, K. (2008). A new process model For Reuse Based Software Development approach. In *Proceedings of the World Congress on Engineering* (Vol. I, pp. 1–4). Retrieved from http://citeseerx.ist.psu.edu/viewdoc/download?doi=10.1.1.148.4389&rep=rep1&type=pdf\nh ttp://www.iaeng.org/publication/WCE2008/WCE2008\_pp251-254.pdf
- Jelokhani-Niaraki, M. (2013). *Web 2.0-based Collaborative Multicriteria Spatial Decision Support System: A case study of human-computer interaction patterns*. *(Unpublished doctoral dissertation)*. The University of Western Ontario London. Retrieved from http://ir.lib.uwo.ca/etd/1753/
- Jelokhani-Niaraki, M., & Malczewski, J. (2012). A Web 3.0-driven Collaborative Multicriteria Spatial Decision Support System. *Cybergeo*. http://doi.org/10.4000/cybergeo.25514

Jelokhani-niaraki, M., & Malczewski, J. (2015). A group multicriteria spatial decision support system for

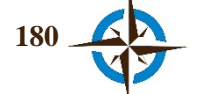

parking site selection problem: A case study. *Land Use Policy*, *42*, 492–508. http://doi.org/10.1016/j.landusepol.2014.09.003

- Jelokhani-Niaraki, M., & Malczewski, J. (2015). Decision complexity and consensus in Web-based spatial decision making: A case study of site selection problem using GIS and multicriteria analysis. *Cities*, *45*, 60–70. http://doi.org/10.1016/j.cities.2015.03.007
- Joyent. (2015). Node.js. Retrieved January 6, 2016, from https://nodejs.org/en/
- Kawada, A., Nishimura, G., Teramoto, J., Fujita, E., Yamamuro, T., & Wakamori, T. (2014). PostgreSQL: Leader in Cost Reduction. *NTT Technical Review*, *12*(6), 1–5. Retrieved from https://www.nttreview.jp/archive/ntttechnical.php?contents=ntr201406all.pdf&mode=show\_pdf
- Keating, G. N., Rasmussen, S., Raven, M. J., & College, R. (2002). *Consensus-building tools for post-wildfire geographical information system (GIS) design*. *Los Alamos National Laboratory*. Los Alamos, E.U.A.
- Kemp, K. K. (Ed.). (2008). *Encyclopedia of Geographic Information Science*. SAGE Publications, Inc. Retrieved from http://www.amazon.com/Encyclopedia-Geographic-Information-Science-Karen/dp/1412913136/ref=sr\_1\_1?ie=UTF8&qid=1430860902&sr=8- 1&keywords=Encyclopedia+of+geographic+information+science
- Kessler, C., Rinner, C., & Raubal, M. (2005). An argumentation map prototype to support decision-making in spatial planning. In F. Toppen & M. Painho (Eds.), *8th Conference on Geographic Information Science* (pp. 135–142). Lisboa, Portugal: AGILE. http://doi.org/10.1.1.89.9078
- Kessler, C., Wilde, M., & Raubal, M. (2005). Using SDI-based Public Participation for Conflict Resolution. In *Proceedings at 11th EC-GI & GIS workshop - ESDI: Setting the Framework* (pp. 1–14). Alghero, Sardinia: EC GI & GIS.
- Klokan Technologies. (n.d.). WebGl Earth. Retrieved November 1, 2015, from http://data.webglearth.com/doc/
- Kralidis, A. T. (2008). Geospatial open source and open standards convergences. In S. Balram & S. Dragićević (Eds.), *Open Source Approaches in Spatial Data Handling* (pp. 1–20). Springer-Verlag Berlin Heidelber. http://doi.org/10.1007/978-3-540-74831-1\_1
- La Hora. (2008). Noticias Esmeraldas. Retrieved December 26, 2015, from http://lahora.com.ec/index.php/noticias/show/805097/- 1/En\_un\_a%C3%B1o%2C\_el\_VIH\_creci%C3%B3\_el\_117.39%25.html#.Vn3-GhXhDIU
- Lévy, P. (2010). From social computing to reflexive collective intelligence: the IEML research program. *Information Sciences*, *180*(1), 71–94. http://doi.org/10.1016/j.ins.2009.08.001
- Livari, J., & Venable, J. (2009). Action Research and Design Science Research-Seemingly similar but decisively dissimilar. In *European Conference on Information Systems (ECIS)* (pp. 1–12). Retrieved from http://aisel.aisnet.org/ecis2009/73
- Longley, P., Goodchild, M. F., Maguire, D. J., & Rhind, D. W. (2011). *Geographic information systems & science* (3rd ed.). Hoboken, NJ : Wiley. Retrieved from http://cataleg.upc.edu/record=b1380997~S1\*cat
- López Blanco, J. (2005). *Sistemas de información geográfica en estudios de geomorfología ambiental y recursos naturales*. México, D.F.: Facultad de Filosofía y Letras-Universidad Nacional Autónoma de México.
- Lykourentzou, I., Vergados, D. J., Kapetanios, E., & Loumos, V. (2011). Collective intelligence systems: Classification and modeling. *Journal of Emerging Technologies in Web Intelligence*, *3*(3), 217–226. http://doi.org/10.4304/jetwi.3.3.217-226

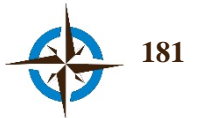

- MacWright, T. (2012). Simple Statistics. Retrieved June 6, 2015, from http://www.macwright.org/2012/06/26/simple-statistics.html
- Maeda, H. (2015). Response option configuration of online administered Likert scales. *International Journal of Social Research Methodology*, *18*(1), 15–26. http://doi.org/10.1080/13645579.2014.885159
- Malczewski, J. (1999). *GIS and multicriteria decision analysis*. John Wiley & Sons, Inc.
- Malczewski, J., & Rinner, C. (2015). GIScience, Spatial Analysis, and Decision Support. In *Multicriteria Decision Analysis in Geographic Information Science* (pp. 3–21). Springer Berlin Heidelberg. http://doi.org/10.1007/978-3-540-74757-4\_1
- Mancuso, M. (2014). Estimating the revenues of sexual exploitation: applying a new methodology to the Italian context. *Global Crime*, *15*(1-2), 10–26. http://doi.org/10.1080/17440572.2013.878655
- Martì, T., Monguet, J. M., Trejo, A., Escarrabill, J., & Constante I Beitia, C. (2014). Collective health policy making in the Catalan Health System: applying Health Consensus to priority setting and policy monitoring. In *Collective Intelligence Conference* (pp. 1–5). Massachusetts, USA: Massachusetts Institute of Technology (MIT). Retrieved from http://humancomputation.com/ci2014/papers/Active Papers%5CPaper 77.pdf

Martínez Llario, J. C. (2012). *Postgis 2: análisis espacial avanzado* (Autor-Edit). Valencia, España.

- MDN. (2015). AJAX. Retrieved August 12, 2015, from https://developer.mozilla.org/es/docs/AJAX
- Mekonnen, A. D., & Gorsevski, P. V. (2015). A web-based participatory GIS (PGIS) for offshore wind farm suitability within Lake Erie, Ohio. *Renewable and Sustainable Energy Reviews*, *41*(JANUARY), 162– 177. http://doi.org/10.1016/j.rser.2014.08.030
- Mesbah, A., & van Deursen, A. (2008). A component- and push-based architectural style for ajax applications. *Journal of Systems and Software*, *81*(12), 2194–2209. http://doi.org/10.1016/j.jss.2008.04.005
- MIT. (2012). What is collective intelligence? Retrieved November 10, 2014, from http://scripts.mit.edu/~cci/HCI/index.php?title=Main\_Page#What\_is\_collective\_intelligence.3F
- Mobasher, A., Ekici, A., & Özener, O. Ö. (2015). Coordinating collection and appointment scheduling operations at the blood donation sites. *Computers & Industrial Engineering*, *87*, 260–266. http://doi.org/10.1016/j.cie.2015.05.020

Mojica, F. J. (2006). Concepto y aplicación de la prospectiva estratégica. *Revista Med*, *14*(1), 122–131.

- Monguet, J. M., Gutiérrez, A., Ferruzca, M., Alatriste, Y., Martínez, C., Córdoba, C., … Ramírez, M. (2012). Vector Consensus Model. In *Organizational Integration of Enterprise Systems and Resources: Advancements and Applications* (pp. 303–317). U.S.A.: Business Science Reference (an imprint of IGI Global).
- Morales Tirado, M. (2010). La toma de decisiones individual de acuerdo a las ideas de Herbert Simon. In *5o Congreso Internacional de Sistemas de Innovación para la Competitividad* (pp. 1–25). Guanajuato, México: Consejo de Ciencia y Tecnologia del Estado de Guanajuato.
- Moretti, E. (2013). Introdução ao uso do software i3Geo. MundoGEO. Retrieved from http://mundogeo.com/webinar/i3geo/arquivos.html
- MSP. (2014). *Informe nacional sobre los progresos realizados, Ecuador*. Quito, Ecuador.

Naranjo, C. (1998). Climatología Antártica en la Estación Científica Pedro Vicente Maldonado. *Acta Antártica* 

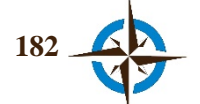

*Ecuatoriana*, *1*, 35–39.

- Naranjo Toro, M., Dávalos Herrera, M., Batallas, B., Granja Guevara, J., & Velarde Cruz, E. (2013). *Proyecto de análisis de vulnerabilidades a nivel municipal. Perfil Territorial Canton Esmeraldas*.
- Natoli, S. J. (1994). Guidelines for geographic education and the fundamental themes in Geography. *Journal of Geography*, *93*(1), 2–6.
- O'Sullivan, D., Manson, S. M., Messina, J. P., & Crawford, T. W. (2006). Space, place, and complexity science. *Environment and Planning A*, *38*(4), 611–617. http://doi.org/10.1068/a3812
- Obe, R. O., & Hsu, L. S. (2011). *PostGIS in action* (Vol. 1). Stamford, USA: Manning Publications Co.
- Olmedo Morán, J. (2015). Estación Científica Ecuatoriana Pedro Vicente Maldonado: Un sueño hecho realidad. *Ecuador Antártico*, *7*(8), 6–11.
- Ordóñez, N., Yii, H., Cárdenas, W., Aisyah, S., Moreano, H., Riofrío, M., … Burbano, L. (2008). Estudio Preliminar de la Cobertura Superficial en la Isla Greenwich, Antártida. *Revista Tecnológica ESPOL*, *21*(1), 17–21.
- Ortoll Espinet, E. (2014). Inteligencia territorial. Universitat Oberta de Catalunya.
- OSGeo. (2014). Open Source Geospatial Foundation. Retrieved October 21, 2015, from https://wiki.osgeo.org/wiki/A\_comprehensive\_list\_of\_webmapping\_toolkits
- Owen, C. (1997). Understanding Design Research. Toward an Achievement of Balance. *Journal of the Japanese Society for the Science of Design*, *5*(2), 36–45.
- Pacinelli, A. (2008). *Metodi per la ricerca sociale partecipata*. Milano: FrancoAngeli.
- Painho, M., Vasilakos, A., Bacao, F., & Pedrycz, W. (2004). Exploring spatial data through computational intelligence: a joint perspective. *Soft Computing*, *9*(5), 326–331. http://doi.org/10.1007/s00500-004- 0411-6
- Pánek, J. (2015). ARAMANI Decision-Support Tool for Selecting Optimal Participatory Mapping Method. *The Cartographic Journal*, *52*(2), 107–113. http://doi.org/10.1080/00087041.2015.1119473
- Pape, G. (2014). *Supporting public deliberation through spatially enhanced dialogs*. Universität Münster.
- Pérez-Gallardo, Y., Alor-Hernández, G., Cortes-Robles, G., & Rodríguez-González, A. (2013). Collective intelligence as mechanism of medical diagnosis: The iPixel approach. *Expert Systems with Applications*, *40*(7), 2726–2737. http://doi.org/10.1016/j.eswa.2012.11.020
- Persson, O., Danell, R., & Schneider, J. W. (2009). How to use Bibexcel for various types of bibliometric analysis. In F. Åström, R. Danell, B. Larsen, & J. Schneider (Eds.), *Celebrating scholarly communication studies: A Festschrift for Olle Persson at his 60th Birthday* (pp. 9–24). Leuven, Belgium: International Society for Scientometrics and Informetrics. Retrieved from http://lup.lub.lu.se/record/1458990/file/1458992.pdf#page=11
- Petrie, H., & Bevan, N. (2009). The evaluation of accessibility , usability and user experience. In C. Stepanidis (Ed.), *The Universal Access Handbook* (pp. 1–16). CRC Press Taylor & Francis Group. Retrieved from http://www.nigelbevan.com/papers/The\_evaluation\_of\_accessibility\_usability\_and\_user\_experience.p df
- Piedra Salomón, Y. (2010). Campo científico de la Comunicación: examinando su estructura intelectual a través del análisis de cocitación. *Revista Latina de Comunicación Social*, (65), 204–213.

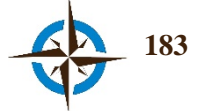

http://doi.org/10.4185/RLCS-65-2010-893-204-213

- Pillet Capdepón, F. (2004). La geografía y las distintas acepciones del espacio geográfico. *Investigaciones Geográficas*, *34*, 141–154.
- Pitman, A. J. (2005). On the role of Geography in Earth System Science. *Geoforum*, *36*, 137–148. http://doi.org/10.1016/j.geoforum.2004.11.008
- Rails. (2015). El desarrollo web que no molesta. Retrieved November 8, 2015, from http://www.rubyonrails.org.es/
- Ratter, B. M. W. (2006). Complexity theory and geography a contribution to the discussion on an alternative perspective on systems. *Mitteilungen Der Osterreichischen Geographischen Gesellschaft*, *148*, 109– 124.
- Recalde, S. (2001). Aporte al manejo de desechos sólidos en la estación científica Pedro Vicente Maldonado. *Acta Antártica Ecuatoriana*, *1*, 58–62.
- Reck, G., & Cajiao, D. (2015). Turismo en la Antártida: Una opción para el fortalecimiento y creación de alianzas de trabajo. *Ecuador Antártico*, *7*(9), 14–17.
- Rinner, C. (2001). Argumentation maps: GIS-based discussion support for on-line planning. *Environment and Planning B: Planning and Design*, *28*(6), 847–863. http://doi.org/10.1068/b2748t
- Rinner, C., Keßler, C., & Andrulis, S. (2008). The use of Web 2.0 concepts to support deliberation in spatial decision-making. *Computers, Environment and Urban Systems*, *32*(5), 386–395. http://doi.org/10.1016/j.compenvurbsys.2008.08.004
- Riofrío, M. (2015). Licencia Ambiental de la Estación Científica Pedro Vicente Maldonado. *Ecuador Antártico*, *7*(9), 10–11.
- Robles Toral, P. I., Castillo Rosas, J. D., Nuñez Andres, M. A., & Monguet Fierro, J. M. (2013). Conceptualizando la integración de inteligencia colectiva y artificial con i3Geo. In *9as Jornadas Internacionales de gvSIG*. Valencia, España.
- Rushton, G. (1979). On Behavioral and Perception Geography. *Annals of the Association of American Geographers*, *69*(3), 463–464.
- Sánchez, A. (2013). *Estudio de prevalencia de VIH, Sífilis y Enfermedad de Chagas en mujeres Atendidas por parto o aborto en Ecuador. Informe de resultados*. Organización Panamericana de la Salud.
- Sanchez-Gomez, A., Grijalva, M. J., Silva-Aycaguer, L. C., Tamayo, S., Yumiseva, C. A., Costales, J. A., … Cevallos, W. (2014). HIV and syphilis infection in pregnant women in Ecuador: prevalence and characteristics of antenatal care. *Sexually Transmitted Infections*, *90*(1), 70–75. http://doi.org/10.1136/sextrans-2013-051191
- Sani, A. P., & Rinner, C. (2011). A scalable geoweb tool for argumentation mapping. *Geomatica*, *65*(2), 145– 156. http://doi.org/10.5623/cig2011-023
- Santana, E., & Dumont, J. F. (2002). Geología de los alrededores de la Estación Ecuatoriana Pedro Vicente Maldonado (Isla de Greenwich) e Isla Dee, peninsula Antártica. *Acta Antártica Ecuatoriana*, *1*, 7–32.
- Schmitt, S., Euchner, E.-M., & Preidel, C. (2013). Regulating prostitution and same-sex marriage in Italy and Spain: the interplay of political and societal veto players in two catholic societies. *Journal of European Public Policy*, *20*(3), 425–441. http://doi.org/10.1080/13501763.2013.761512

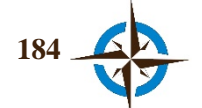
- Sheppard, E. (1995). GIS and Society: Towards a Research Agenda. *Cartography and Geographic Information Science*, *22*(1), 5–16. http://doi.org/10.1559/152304095782540555
- Sieber, R. (2006). Public Participation Geographic Information Systems: A Literature Review and Framework. *Annals of the Association of American Geographers*, *96*(January), 491–507. http://doi.org/10.1111/j.1467-8306.2006.00702.x
- Silva, S., Alçada-Almeida, L., & Dias, L. C. (2014). Development of a Web-based Multi-criteria Spatial Decision Support System for the assessment of environmental sustainability of dairy farms. *Computers and Electronics in Agriculture*, *108*, 46–57. http://doi.org/10.1016/j.compag.2014.06.009
- Simão, A., Densham, P. J., & (Muki) Haklay, M. (2009). Web-based GIS for collaborative planning and public participation: An application to the strategic planning of wind farm sites. *Journal of Environmental Management*, *90*, 2027–2040. http://doi.org/10.1016/j.jenvman.2007.08.032
- Simon, H. A. (1960). *The New science of management decision*. Harper & Brothers.
- Simon, H. A. (1996). *The Sciences of the Artificial* (Third edit). MIT Press.
- Simon, H. A. (1997). *Administrative behavior* (4th ed.). New York: Macmillan.
- Simon, H. A. (2006). *Las ciencias de lo artificial*. (M. A. Del Arco & M. Fernandez Ayudarte, Eds.). Granada, España: Editorial Comares, S.L.
- Singh Sandhu, R. (1998). *Intelligent Spatial Decision Support Systems*. *Springer*. University of London. Retrieved from http://link.springer.com/content/pdf/10.1007/978-3-662-04853-5.pdf
- Sloup, P. (2011). WebGL Earth. *Information Sciences and Technologies Bulletin of the ACMSlovakia*, *3*(4), 53–54.
- Socket.IO. (n.d.). Socket.IO 1.0 is Here. Retrieved October 10, 2015, from http://socket.io/
- Sócola, J. (2001a). Avifauna presente en las áreas aledañas a la Estación Pedro Vicente Maldonado, Isla de Greenwich. *Acta Antártica Ecuatoriana*, *1*, 63–69.
- Sócola, J. (2001b). Cobertura vegetal en las áreas circundantes a la Estación Pedro Vicente Maldonado. *Acta Antártica Ecuatoriana*, *1*, 70–80.
- Solivetti, L. M. (2014). Old and New Criminality: Territory, Society and Immigration in Italy. In S. Caneppele & F. Calderoni (Eds.), *Organized Crime, Corruption and Crime Prevention* (pp. 61–66). Springer International Publishing Switzerland. http://doi.org/10.1007/978-3-319-01839-3
- Sommerville, I. (2011). *Software Engineering*. *Software Engineering* (Ninth Edit). Boston: Addison-Wesley. http://doi.org/10.1111/j.1365-2362.2005.01463.x
- Spielman, S. E. (2014). Spatial collective intelligence? Credibility, accuracy, and volunteered geographic information. *Cartography and Geographic Information Science*, *41*(2), 115–124. http://doi.org/10.1080/15230406.2013.874200
- Sugumaran, R., & Degroote, J. (2011). *Spatial Decision Support Systems: Principles and Practices*. Boca Ratón, Florida: CRC Press, Taylor & Francis Group.
- Sun, M. T.-W., Tsai, Y.-T., Shih, M.-C., & Lin, J. Y.-W. (2009). Public participation and the concept of space in environmental governance: an application of ppgis. *Public Administration and Development*, *29*(3), 250–261. http://doi.org/10.1002/pad.527

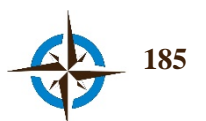

- Sun, Y., & Li, S. (2015). Real-time collaborative GIS: A technological review. *ISPRS Journal of Photogrammetry and Remote Sensing*, *In press*. http://doi.org/10.1016/j.isprsjprs.2015.09.011
- The Millennium Project. (2014). Global Futures Studies & Research. Retrieved January 11, 2014, from http://www.millennium-project.org/index.html
- TMP. (2009). The Millennium Project. Retrieved August 15, 2015, from http://www.millenniumproject.org/millennium/RTD-general.html
- Tramontana, L. (2015). Ampliación de las instalaciones de la Estación Maldonado en la XX Campaña Antártica. *Ecuador Antártico*, *7*(9), 26–29.
- Trappey, C., Smith, P., Trappey, S., Chen, L. W. L., & Tung, J. T. C. (2014). Using the collective intelligence of sports fans to improve professional football league customer service. In *Proceedings of the 2014 IEEE 18th International Conference on Computer Supported Cooperative Work in Design (CSCWD)* (pp. 313–318). IEEE. http://doi.org/10.1109/CSCWD.2014.6846861
- Tsai, B.-W., Lu, D.-J., Chung, M.-K., & Lien, M.-C. (2013). Evaluation of PPGIS empowerment A case study of Meinong Yellow Butterfly Valley in Taiwan. *Journal of Environmental Management*, *116*, 204–212. http://doi.org/10.1016/j.jenvman.2012.12.005
- Turoff, M. (1972). Delphi conferencing: computer-based conferencing with anonymity. *Technological Forecasting and Social Change*, *3*(null), 159–204. http://doi.org/10.1016/S0040-1625(71)80012-4
- UNISA. (2015). Managing Decision Making. Retrieved December 11, 2015, from https://lo.unisa.edu.au/course/view.php?id=3549
- UTN. (2013). Mapa de concentracion de áreas esenciales en la ciudad de Esmeraldas. Esmeraldas, Ecuador: Equipo técnio, Universidad Tecnica del Norte.
- Vaishnavi, V., & Kuechler, B. (2013). Design Science Research in Information Systems. Retrieved March 14, 2015, from http://www.desrist.org/design-research-in-information-systems/
- Valencia, M. (1998). Estudio de impacto ambiental en Punta Fort William. Verano Austral: 1995-1996, 1997- 1998. *Acta Antártica Ecuatoriana*, *4*(1), 123–131.
- Valverde, F. de M., & Arcos, F. (1990). Estudios preliminares de la cobertura vegetal en Punta Fort Williams-Isla Greenwich. *Acta Antártica Ecuatoriana*, *2*(1), 47–55.
- Van Eck, N. J., & Waltman, L. (2014). Visualizing bibliometric networks. In Y. Ding, R. Rousseau, & D. Wolfram (Eds.), *Measuring Scholarly Impact: Methods and Practice* (pp. 285–320). Springer. http://doi.org/10.1007/978-3-319-10377-8
- Vara Muñoz, J. L. (2010). Un análisis necesario: epistemologia de la geografía de la percepción. *Papeles de Geografía*, *51*(52), 337–344.
- Vargas Ulate, G. (2012). Espacio y Territorio en el análisis geográfico. *Revista Reflexiones*, *91*(1), 313–326.
- Yii. (2015). Yii PHP Framework: Best for Web 2.0 Development. Retrieved November 1, 2015, from http://www.yiiframework.com/
- Zhang, L., & Yi, J. (2010). Management methods of spatial data based on PostGIS. In *Second Pacific-Asia Conference on Circuits,Communications and System (PACCS)* (Vol. 1, pp. 410–413). http://doi.org/10.1109/PACCS.2010.5626962
- Zhao, J., & Coleman, D. J. (2006). GeoDF: Towards a SDI-based PPGIS application for E-Governance. In

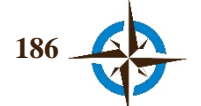

*Proceedings of the GSDI-9 Conference* (pp. 6–10). Santiago, Chile. http://doi.org/citeulike-articleid:1903261

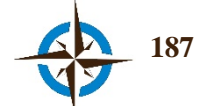

# Anexos

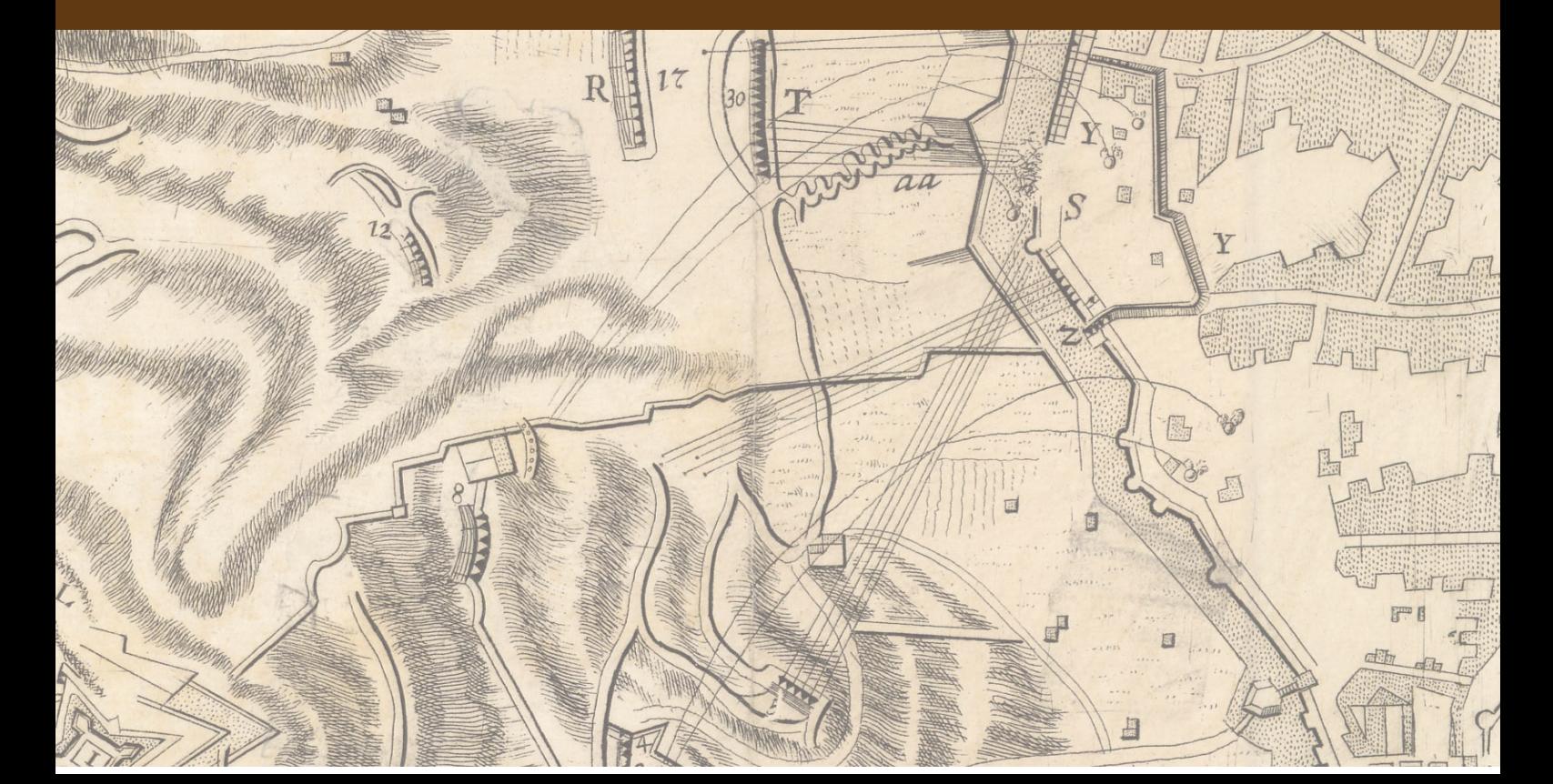

### Anexo A. Carta invitación con motivo del desarrollo de esta

investigación

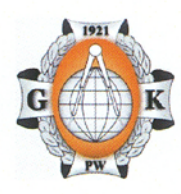

WARSAW UNIVERSITY OF TECHNOLOGY

FACULTY OF GEODESY AND CARTOGRAPHY

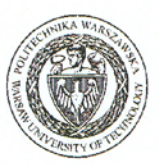

Plac Politechniki 1, p. 301, 00-661 Warsaw, www.gik.pw.edu.pl tel. (22) 234 72 23, e-mail: dziekan@gik.pw.edu.pl

# **Invitation**

The Faculty of Geodesy and Cartography of the Warsaw University of Technology hereby invites:

## **Mr. Juan Daniel Castillo Rosas**

PhD candidate of Engineering Projects and Systems, Polytechnic University of Catalonia (BarcelonaTech) (Spanish ID number Y2361757Q, passport number 00043837) EGE - Department of Graphic Expression in Engineering ETSEIB, Av. Diagonal, 647, Piso 5, 08028, Barcelona

## to a one-month academic internship at the Department of Spatial **Management and Environmental Sciences.**

We offer the following in the scope of a 30-day internship: meetings with scientific-didactic employees of the Faculty of Geodesy and Cartography, organisation of a seminar where you will be able to present your professional and scientific achievements to Department employees, cooperation in the preparation and conducting, with the participation of students, of practical classes - experiment concerning the application of the system supporting decision making in spatial planning developed by you, and preparation of a common publication.

For the arrangement of the term of the internship and the remaining details, please contact Mrs. Ph.D. Eng. Joanna Jaroszewicz (j.jaroszewicz@gik.pw.edu.pl).

With regards

Dean of the Geodesy and Cartography Faculty

Professor Alina Maciejewska

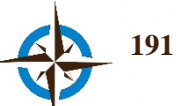

# **Anexo B. Datos crudos, ubicación de una Estación para el Monitoreo de la Calidad del Aire en la Ciudad de Pescara, Italia**

Historial de respuestas.

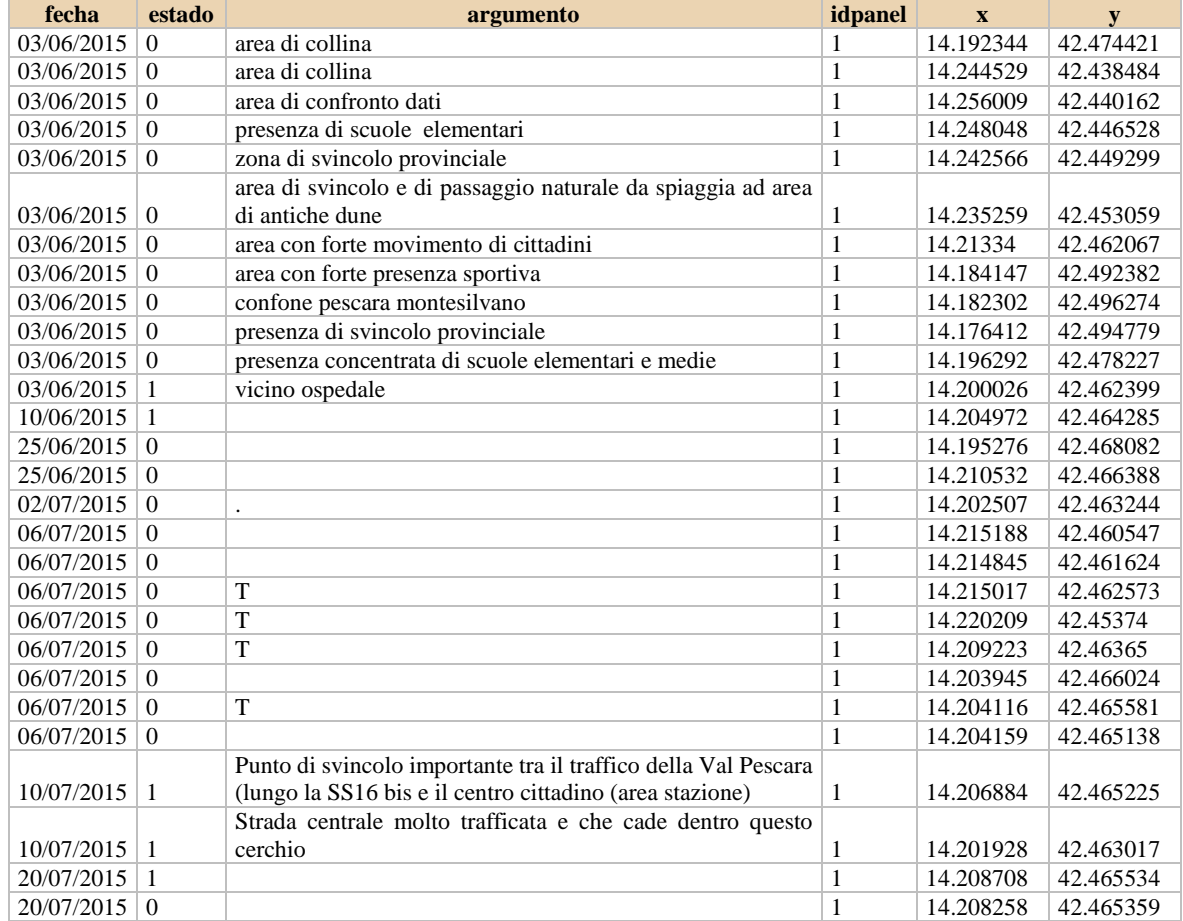

#### Historial de geoconsensos.

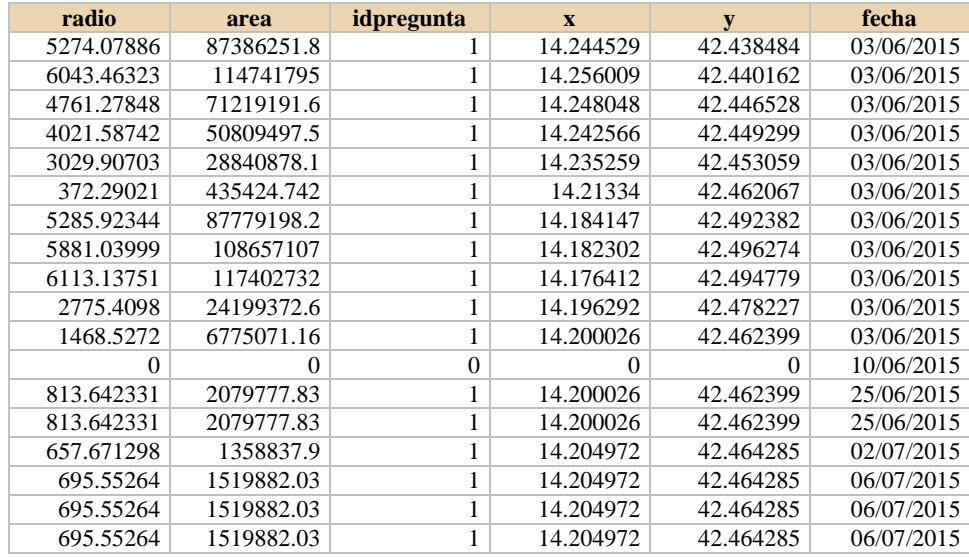

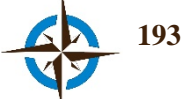

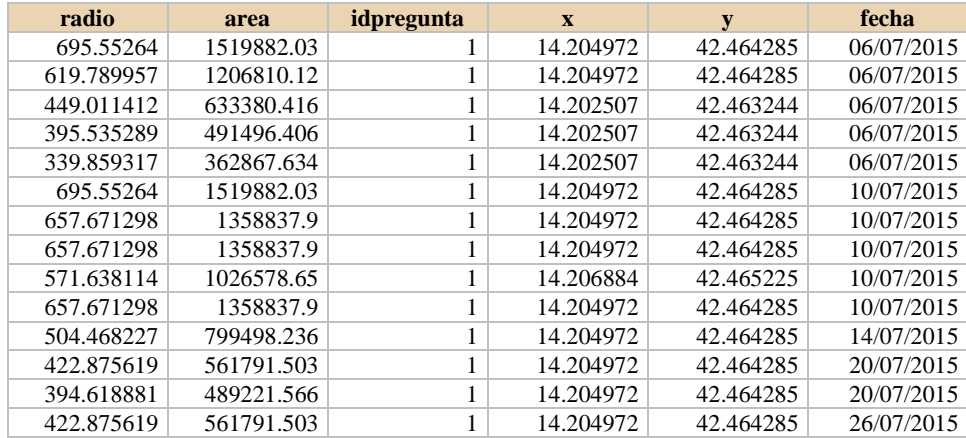

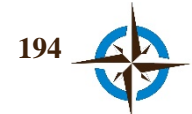

## Anexo C. Carta de agradecimiento de la Dirección Nacional de Estrategias de Prevención y Control del MSP de Ecuador

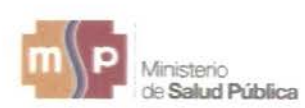

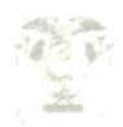

Señor Capitán Juan Daniel Castillo Rosas, Señor Capitán Alex Jiménez Vélez

Departamento de Expresión Gráfica en Ingeniería, Universidad Politécnica de Cataluña. E.T.S.E.I.B., Av. Diagonal 647, 08028. Barcelona, España.

Estimados Capitanes, reciban nuestro agradecimiento por el trabajo que realizado por ustedes en la organización, montaje y soporte de su propuesta de investigación, encaminada a mejorar el soporte a las decisiones espaciales desde un enfoque multidisciplinario en base a las tecnologias de la información geográfica y la filosofía de la inteligencia colectiva dentro de la planificación sanitaria, aplicando esta metodología de innovación que usa criterio experto pudimos identificar el lugar de mayor concurrencia para suministrar el tamizaje en mujeres embarazadas de la ciudad de Esmeraldas.

El resultado obtenido en dicho ensayo ha significado una considerable mejora en la generación de conocimiento de nuestros colaboradores haciéndonos saber que el objetivo inicial respecto a este ensayo ha sido cumplido.

Agradeciéndoles nuevamente por los servicios de primera calidad que nos han prestado y esperando poder seguir contando con su apoyo en futuros proyectos de investigación, me despido enviándole mis más cordiales saludos.

Atentamente,

Directora Nacional de Estrategias de Prevención y Control (E)

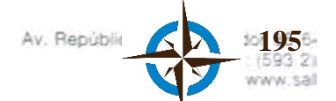

# **Anexo D. Datos crudos, ubicación de un Puesto para Pruebas de Tamizaje para Detección de VIH en la Ciudad de Esmeraldas, Ecuador**

Historial de respuestas.

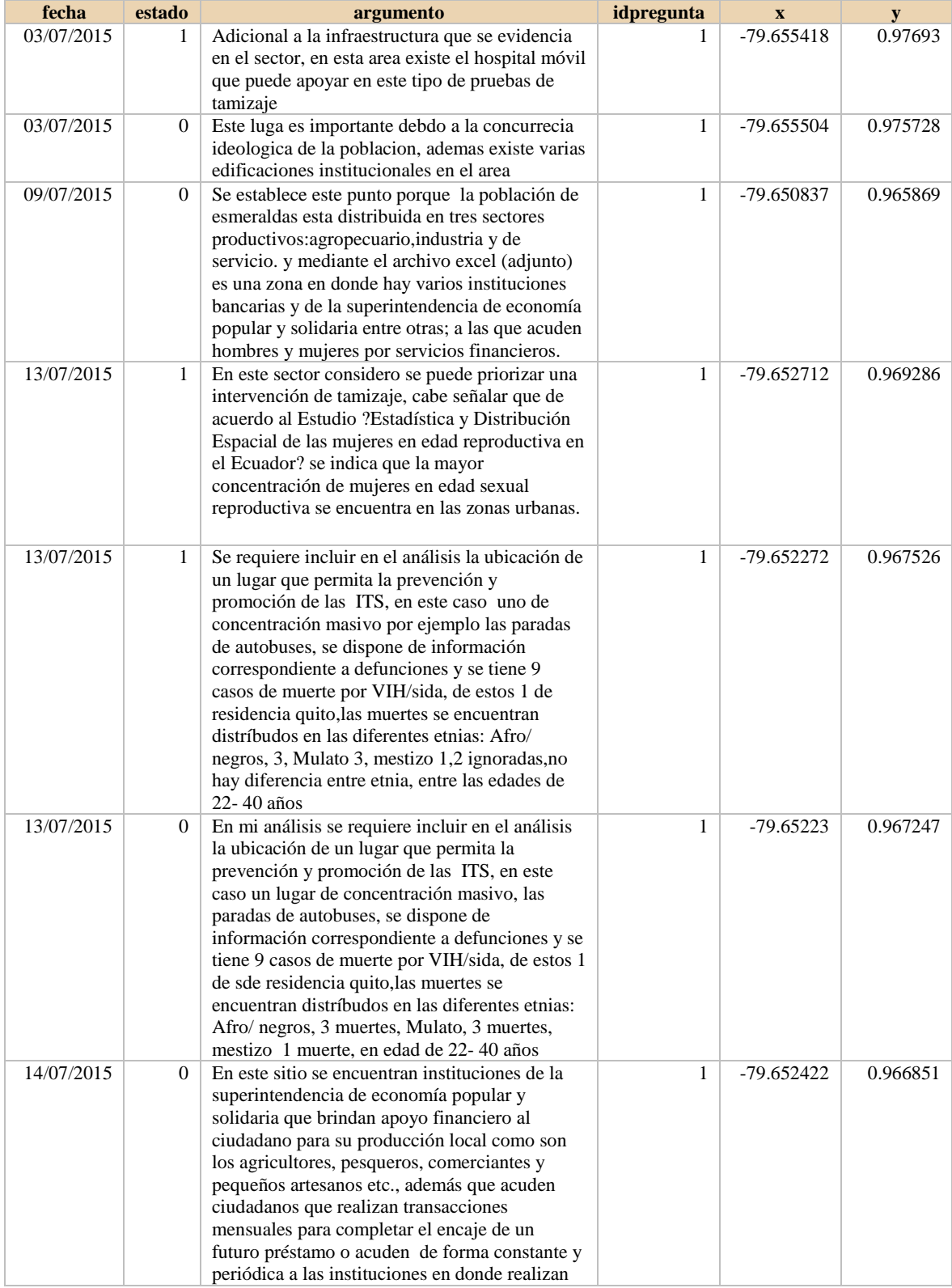

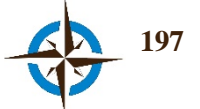

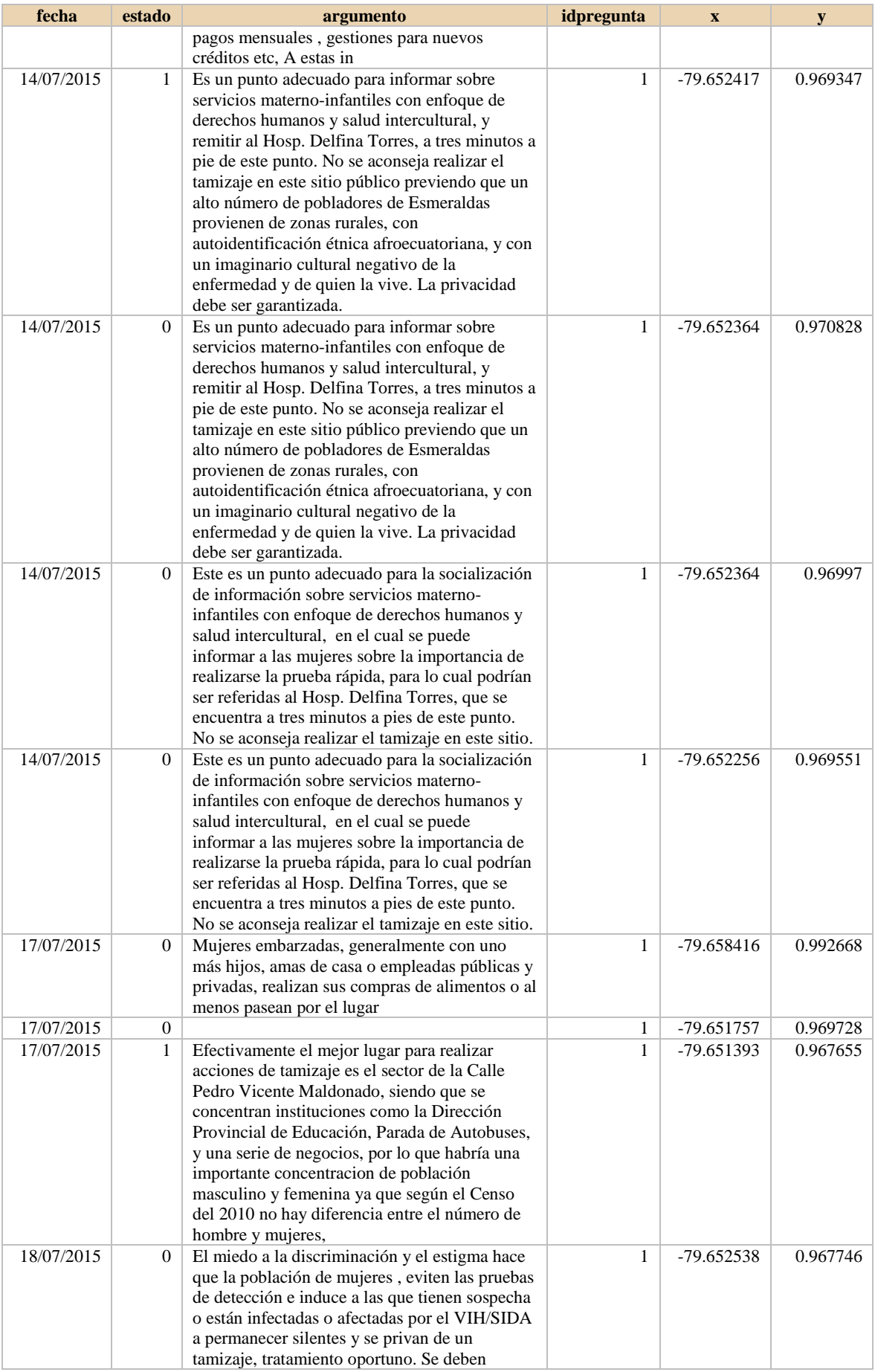

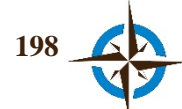

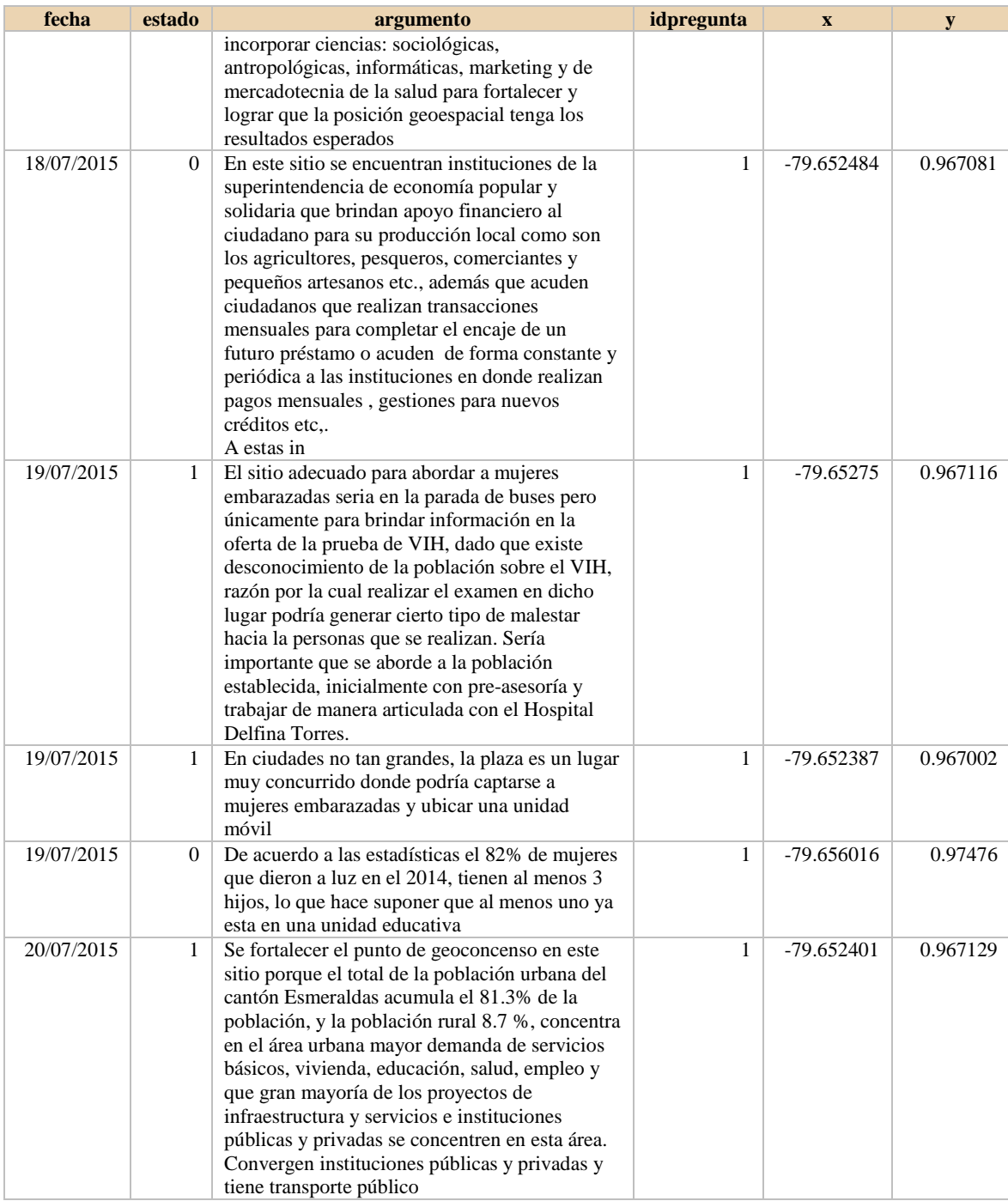

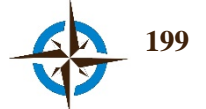

Historial de geoconsensos.

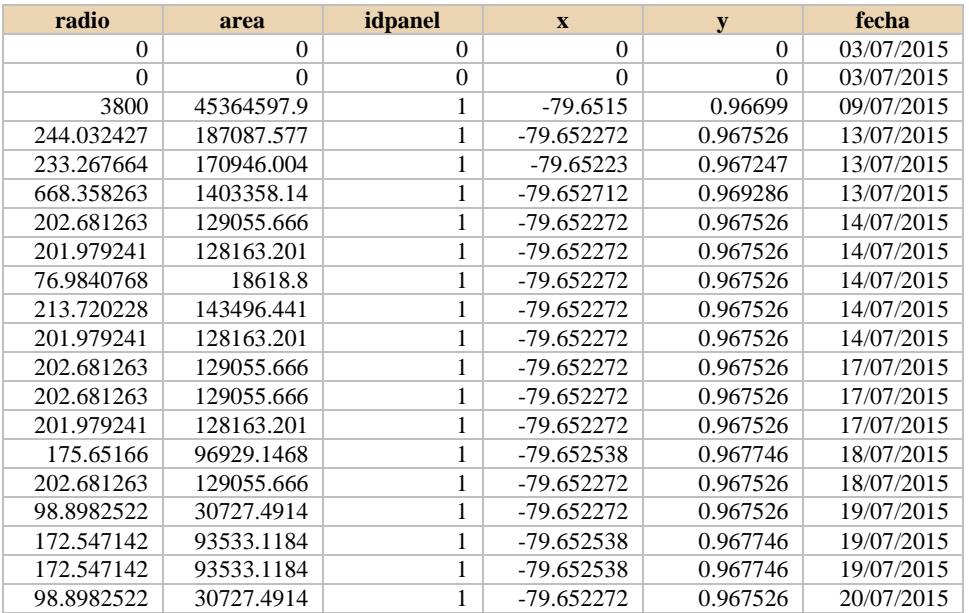

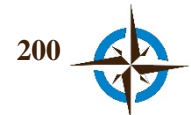

# **Anexo E. Datos crudos, ubicación de Lugares para Zonificación de Prostitución de Calle en Cinco Municipios de la Región de Abruzo, Italia**

Historial de respuestas.

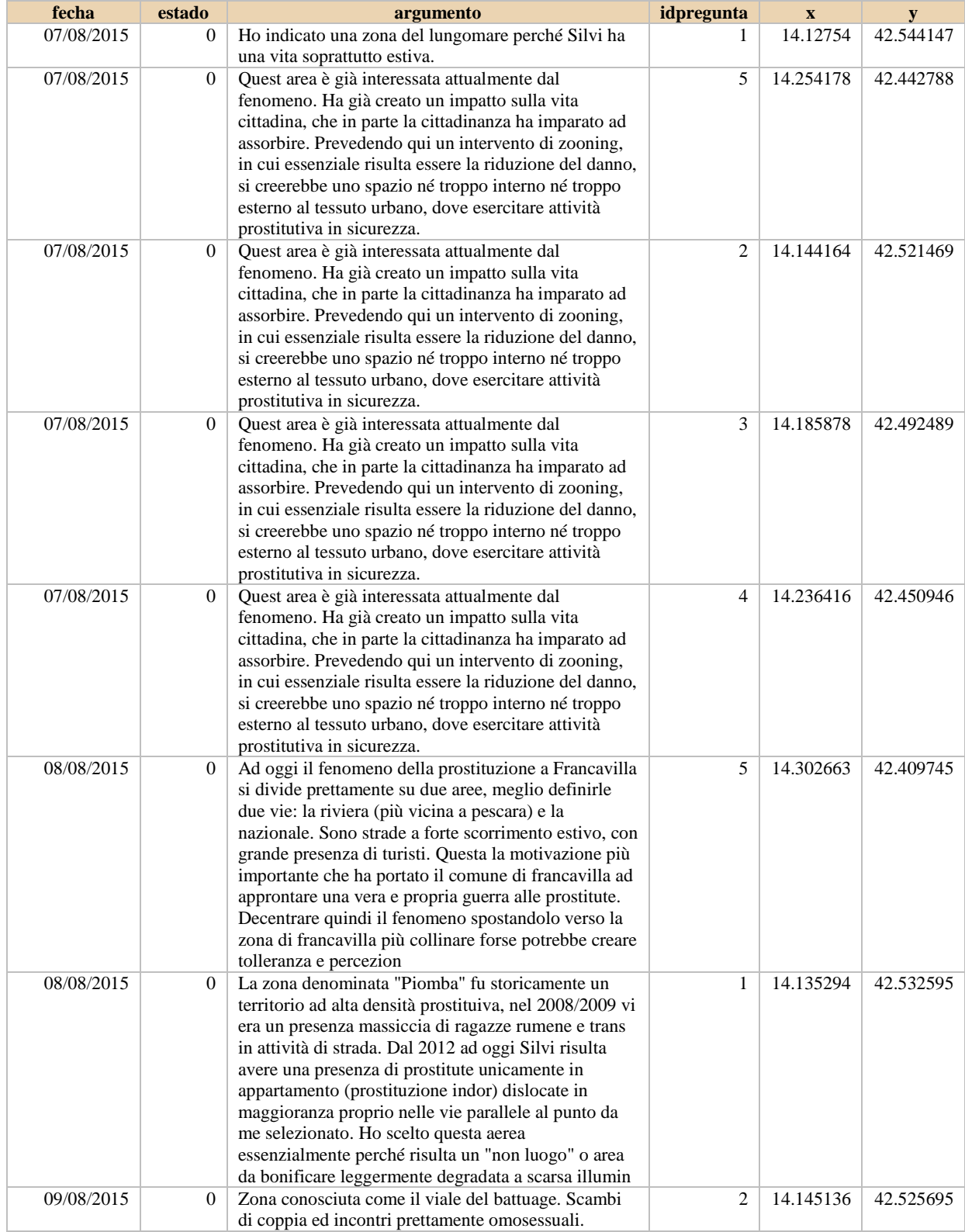

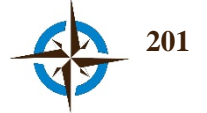

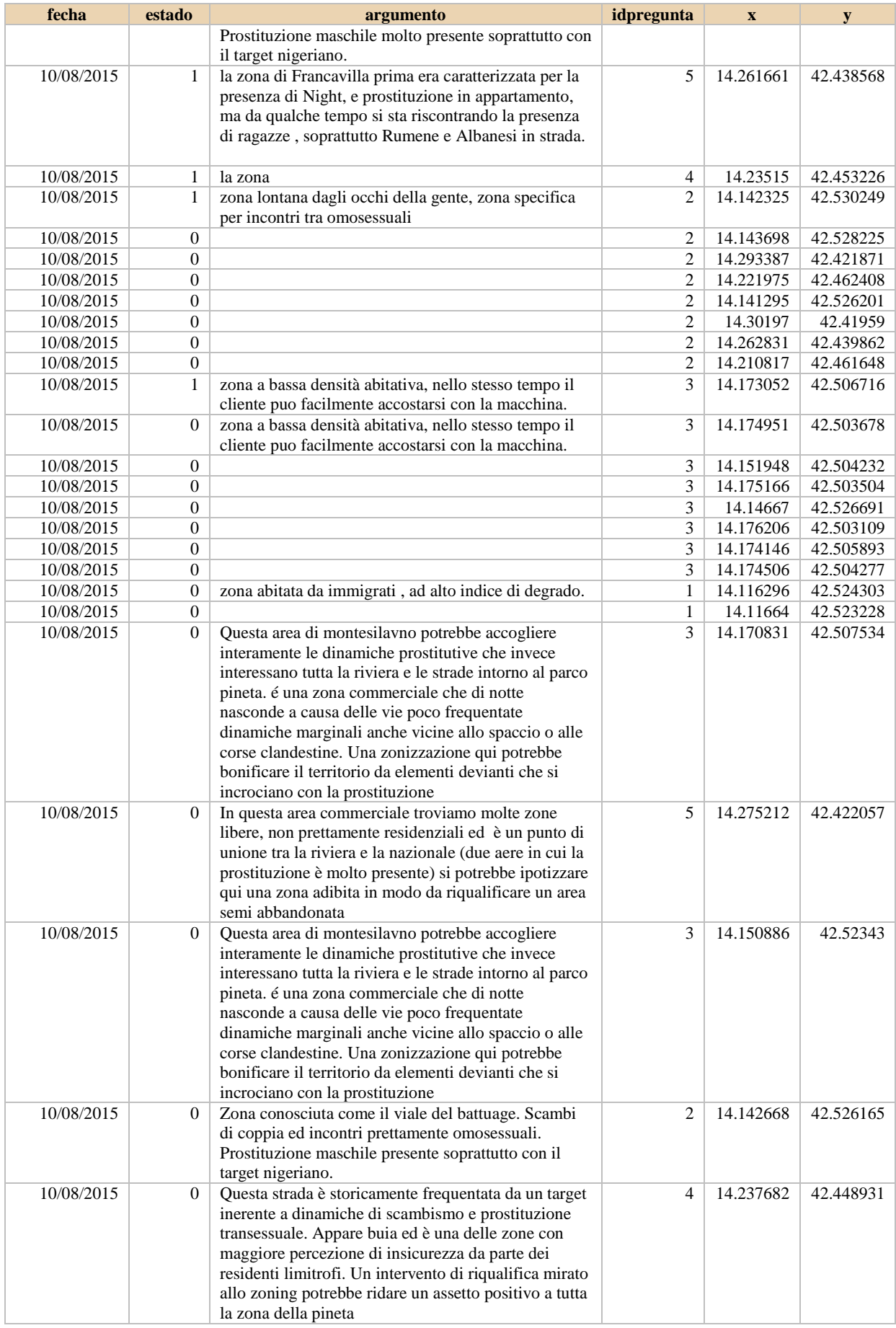

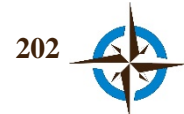

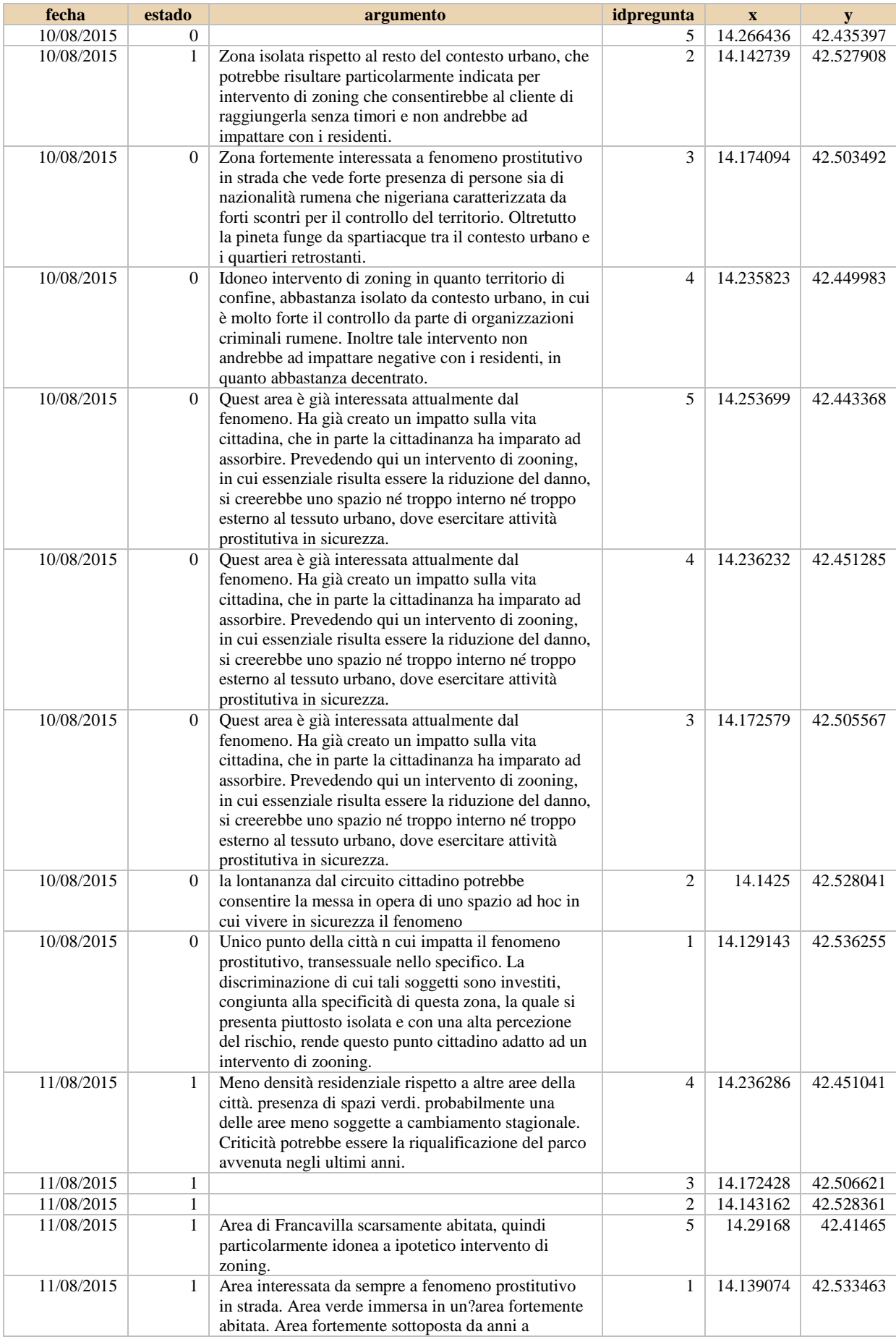

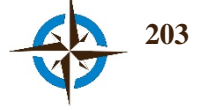

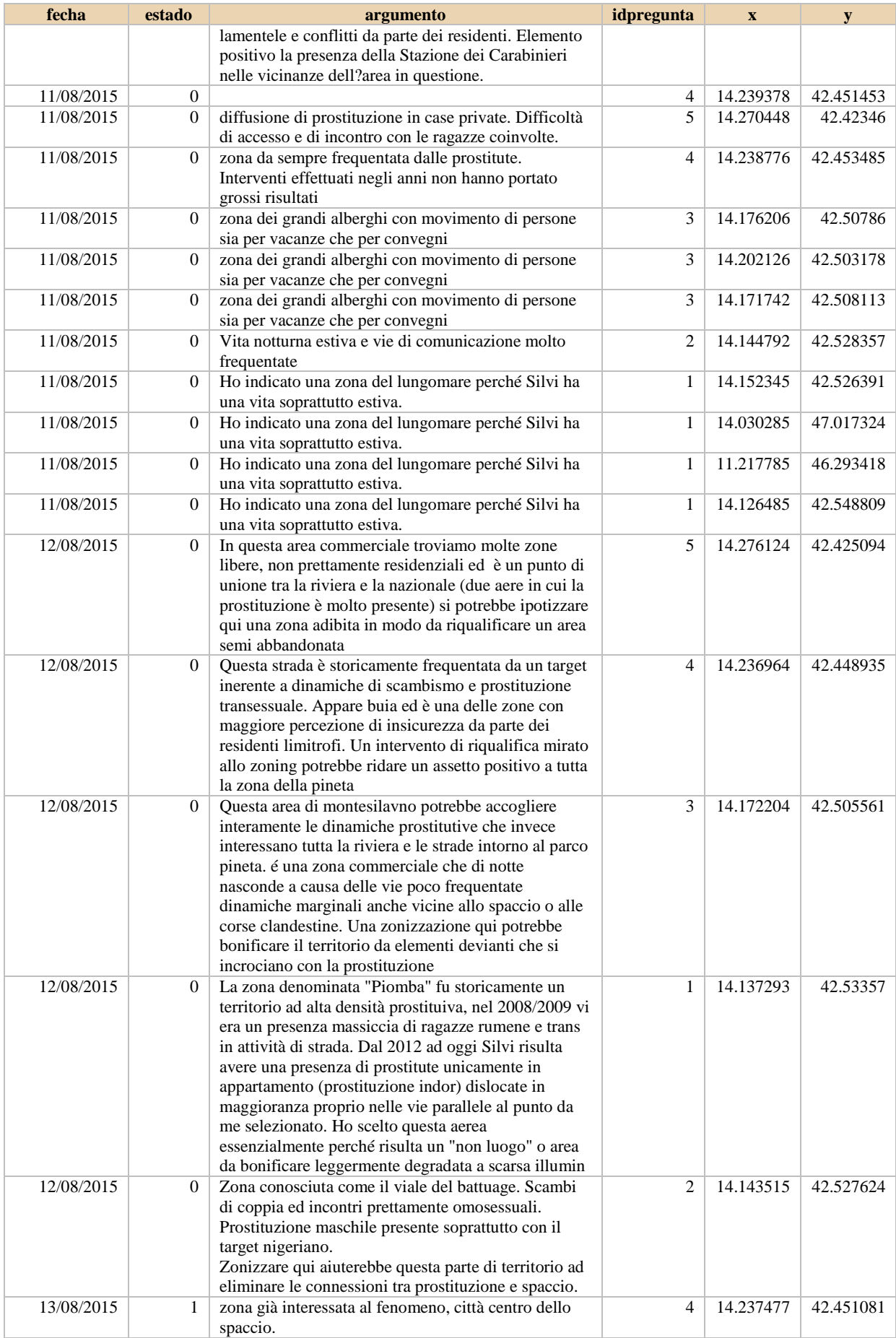

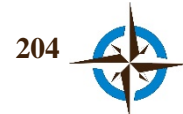

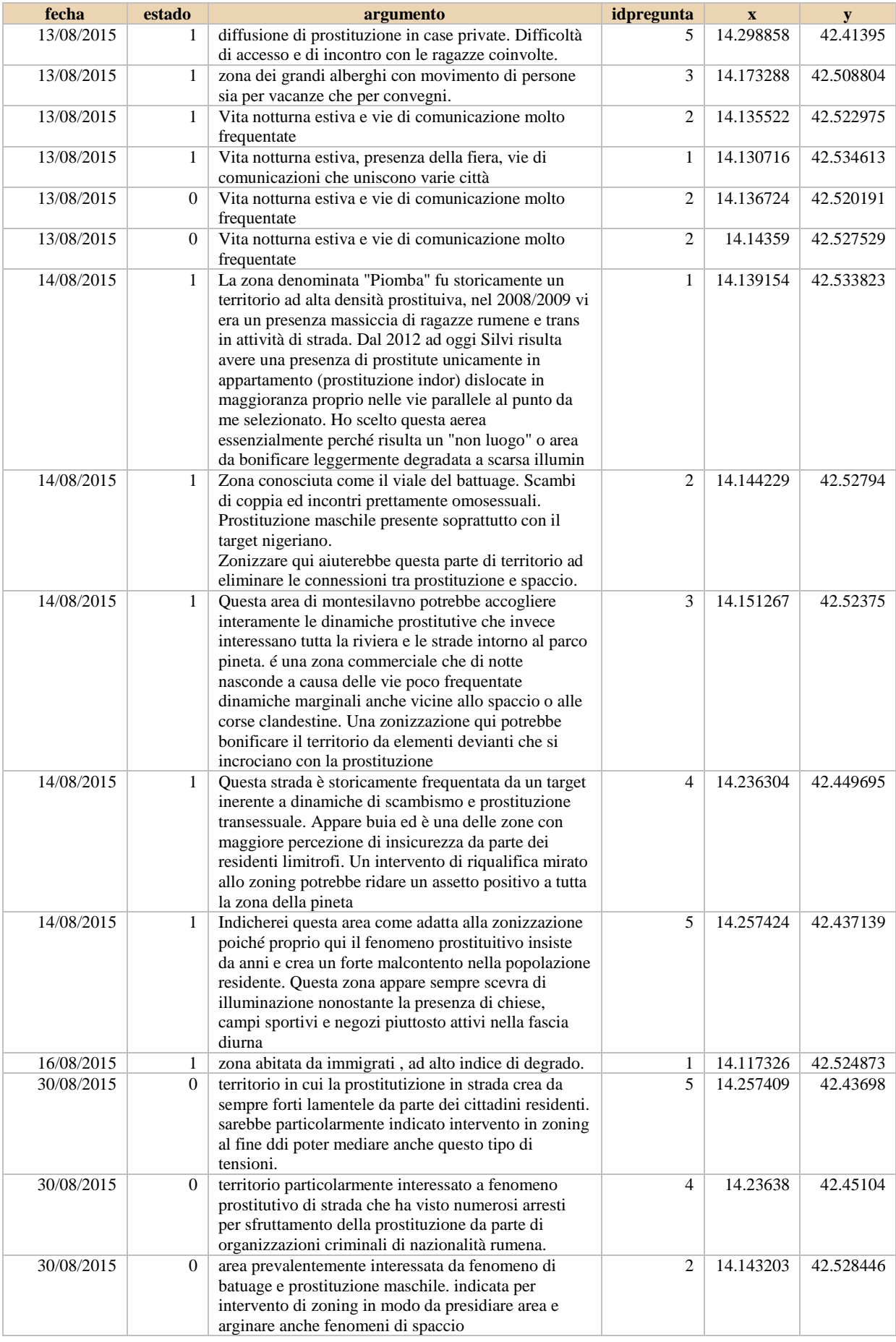

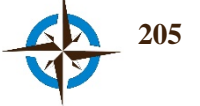

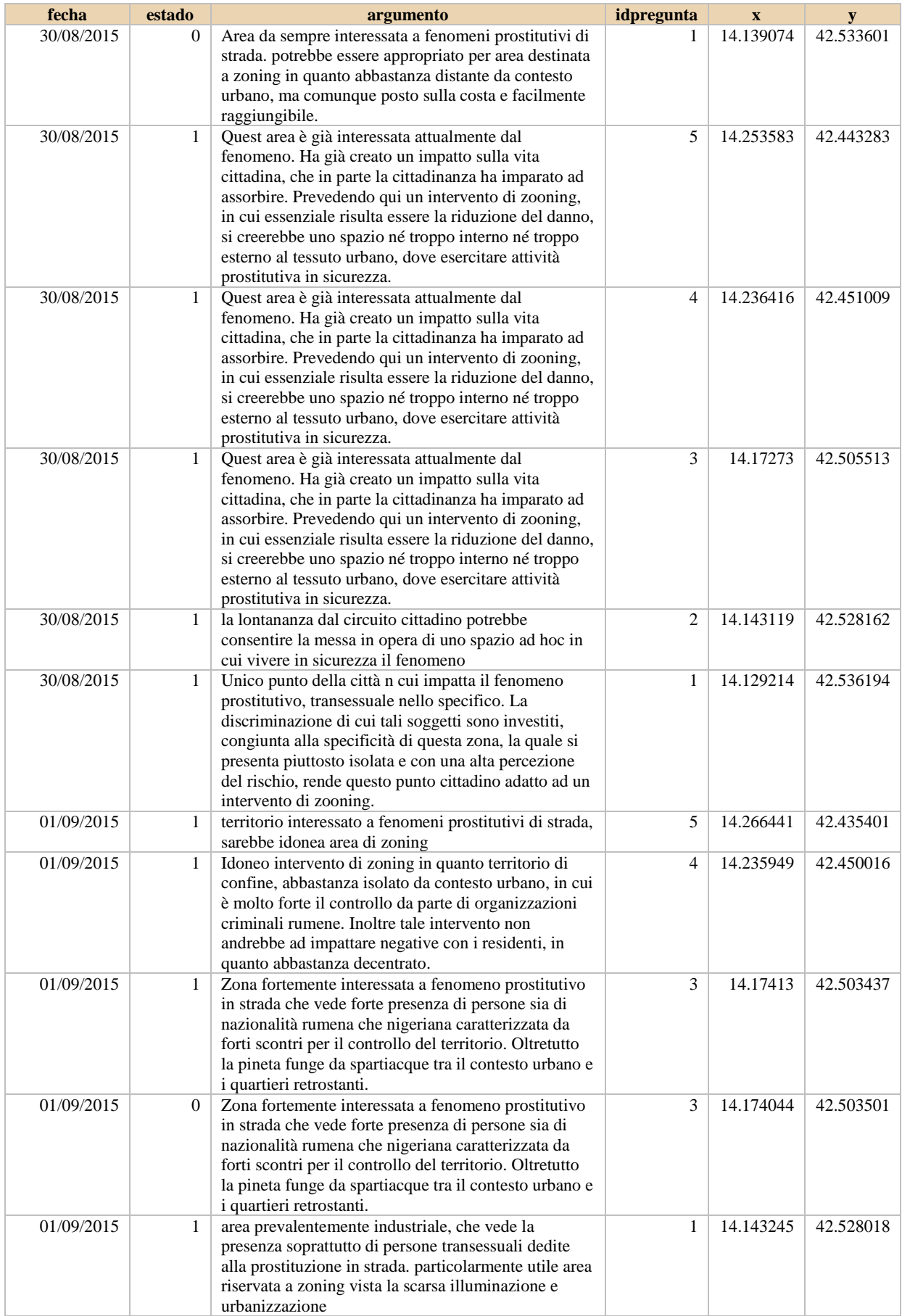

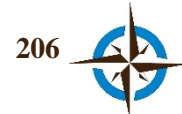

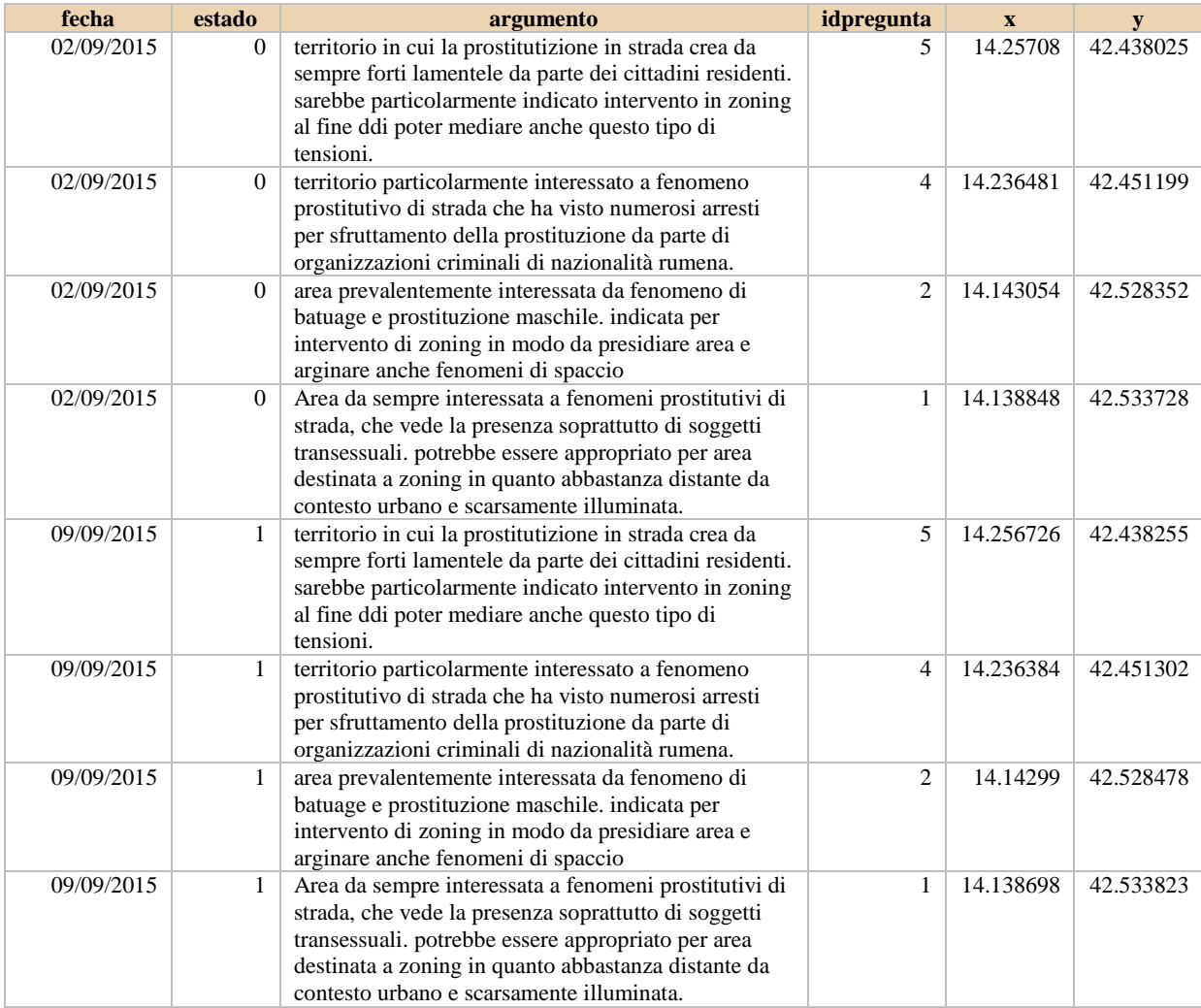

#### Historial de consensos.

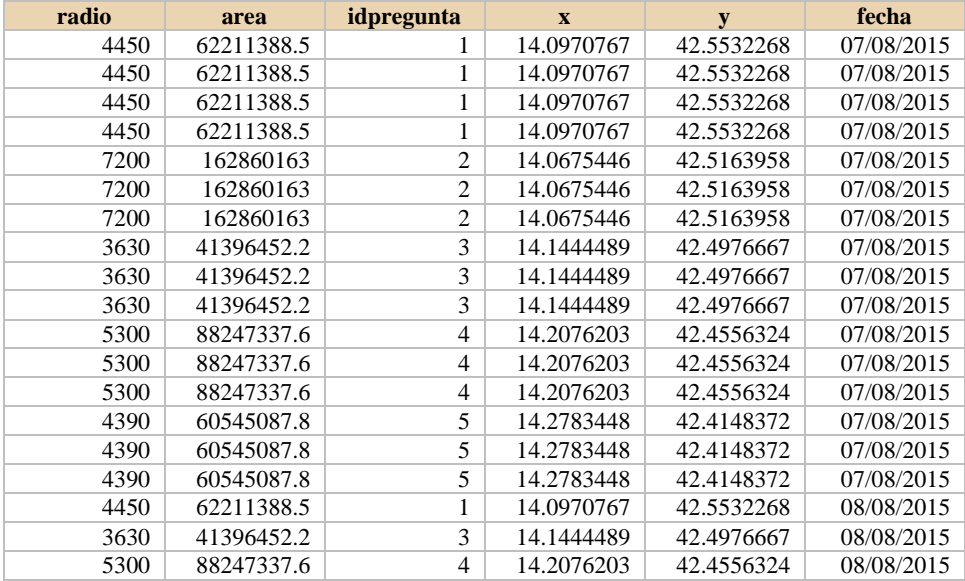

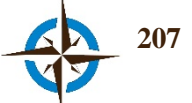

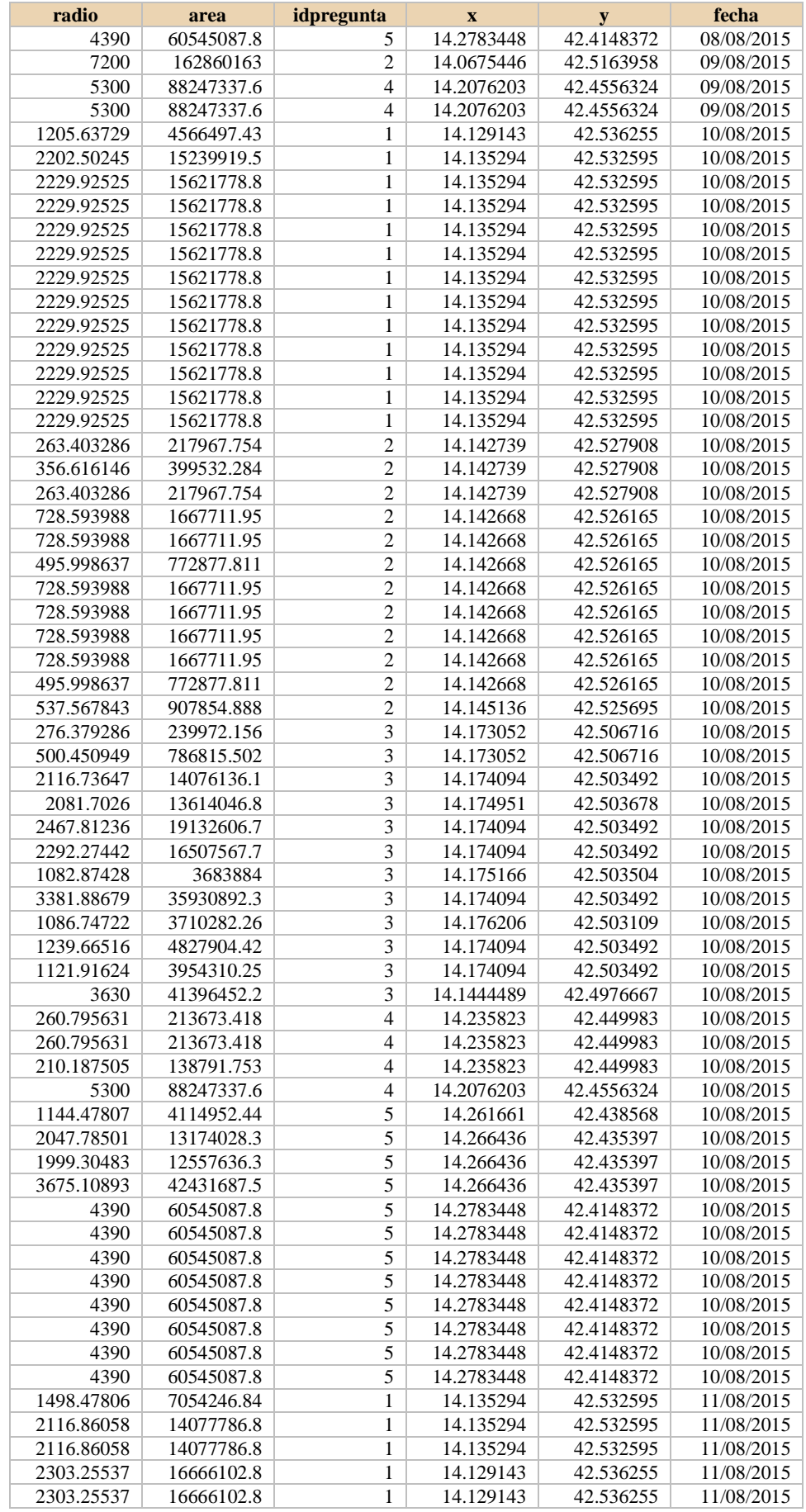

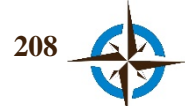

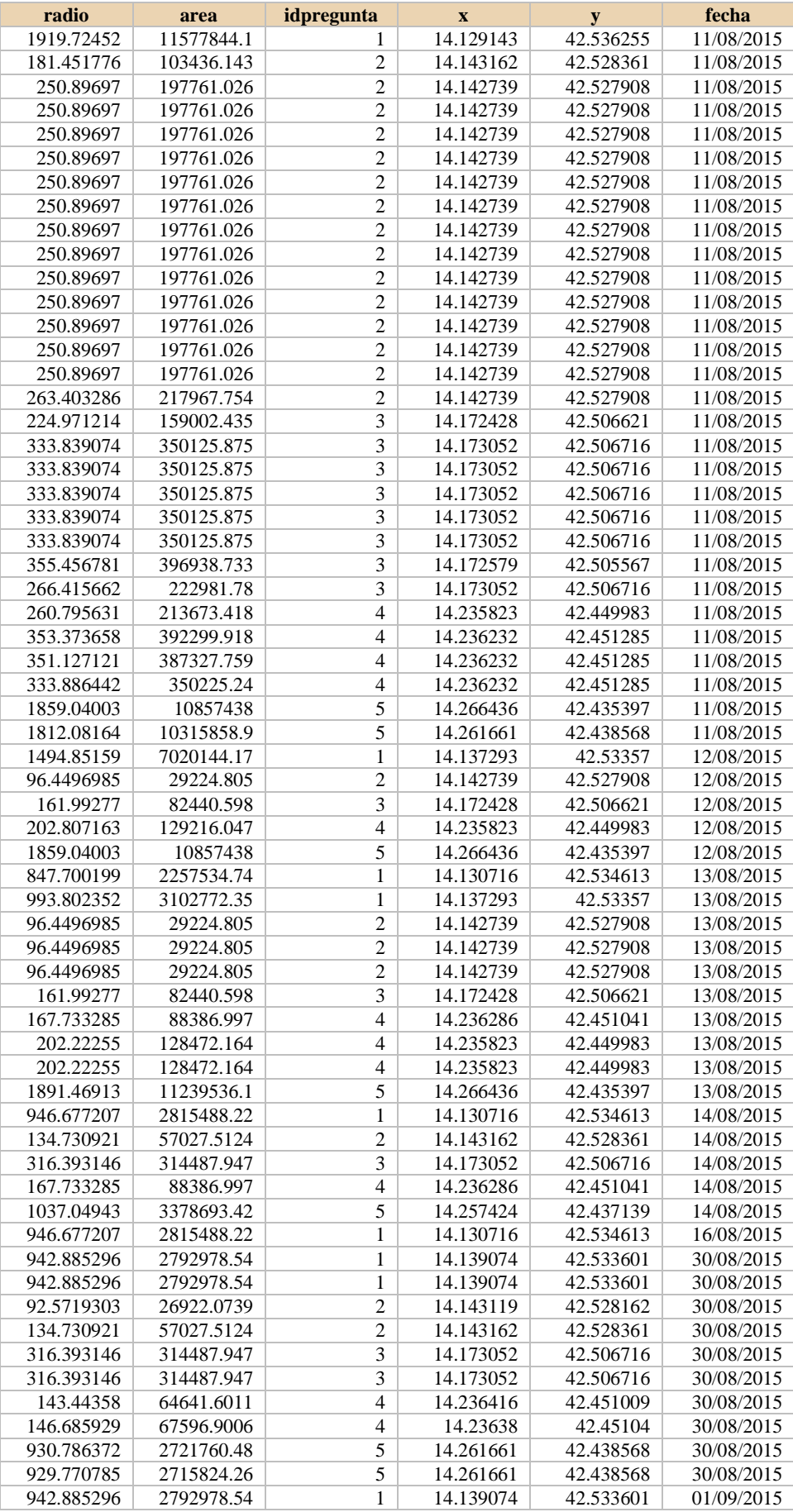

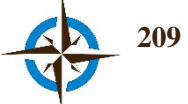

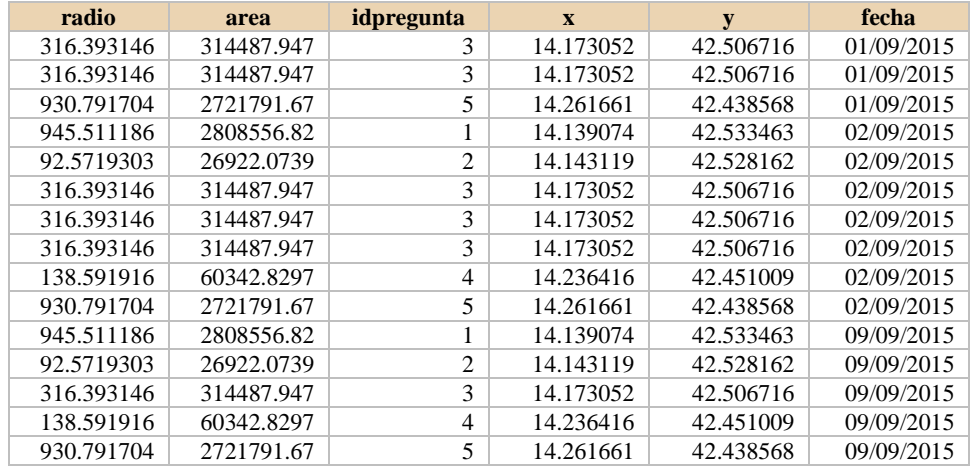

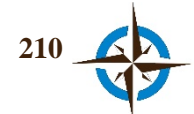

# **Anexo F. Datos crudos, identificación de Lugares para la Instalación de Puestos para una Campaña Extramural de Colecta de Sangre en la Ciudad de Santa Ana de los Ríos de Cuenca, Ecuador**

Historial de respuestas.

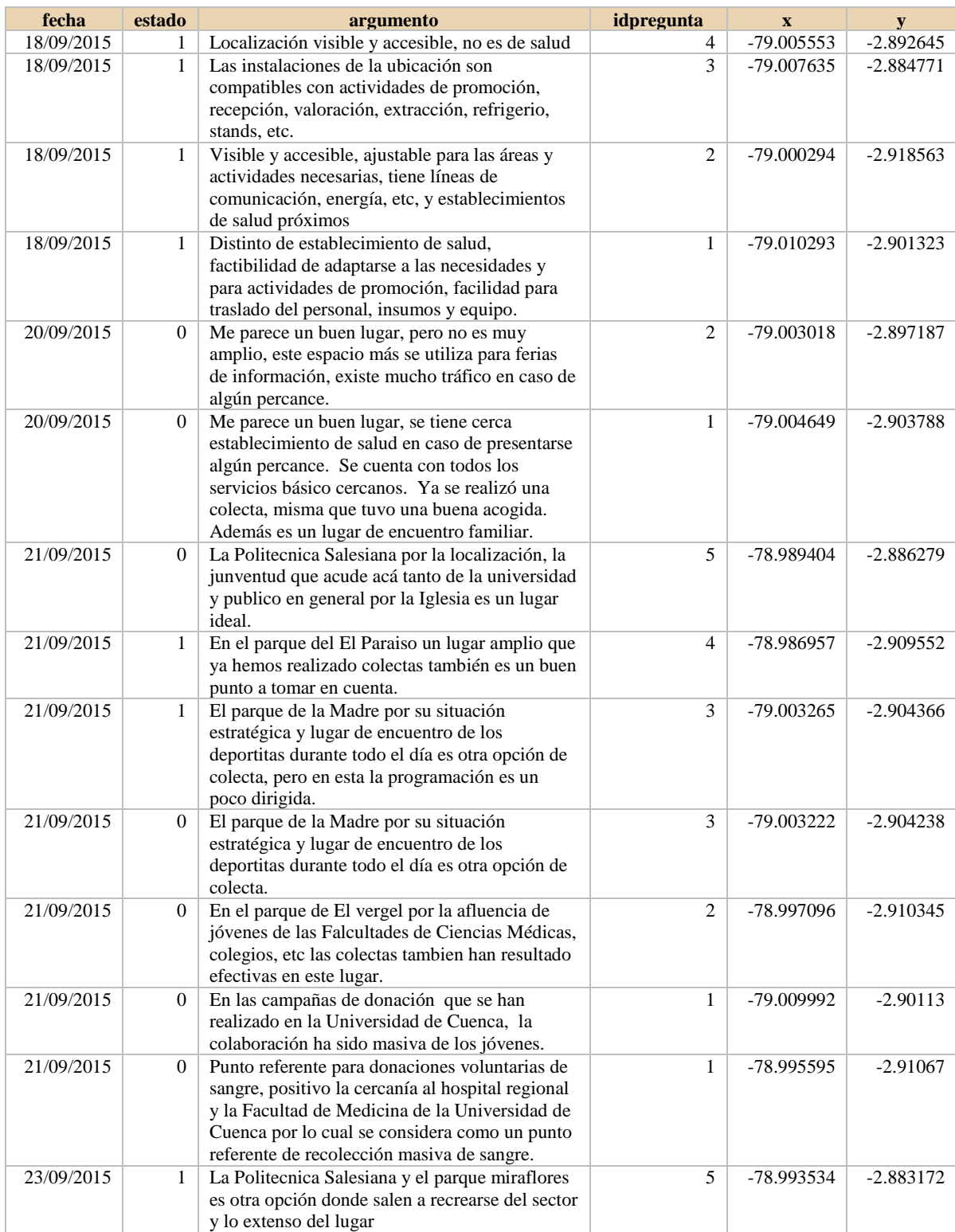

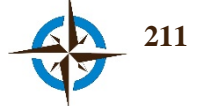

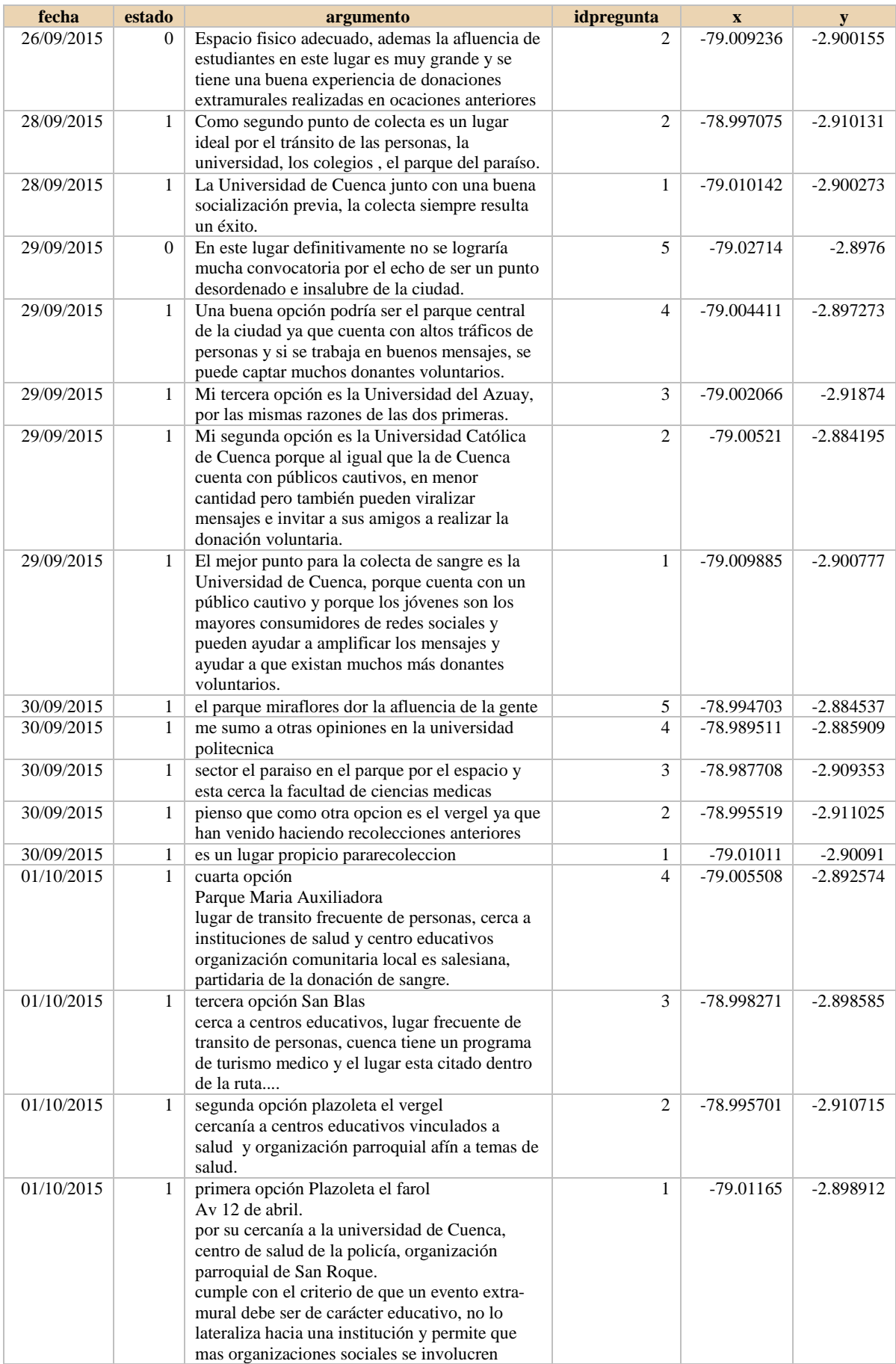

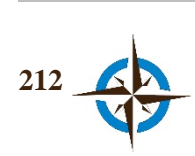

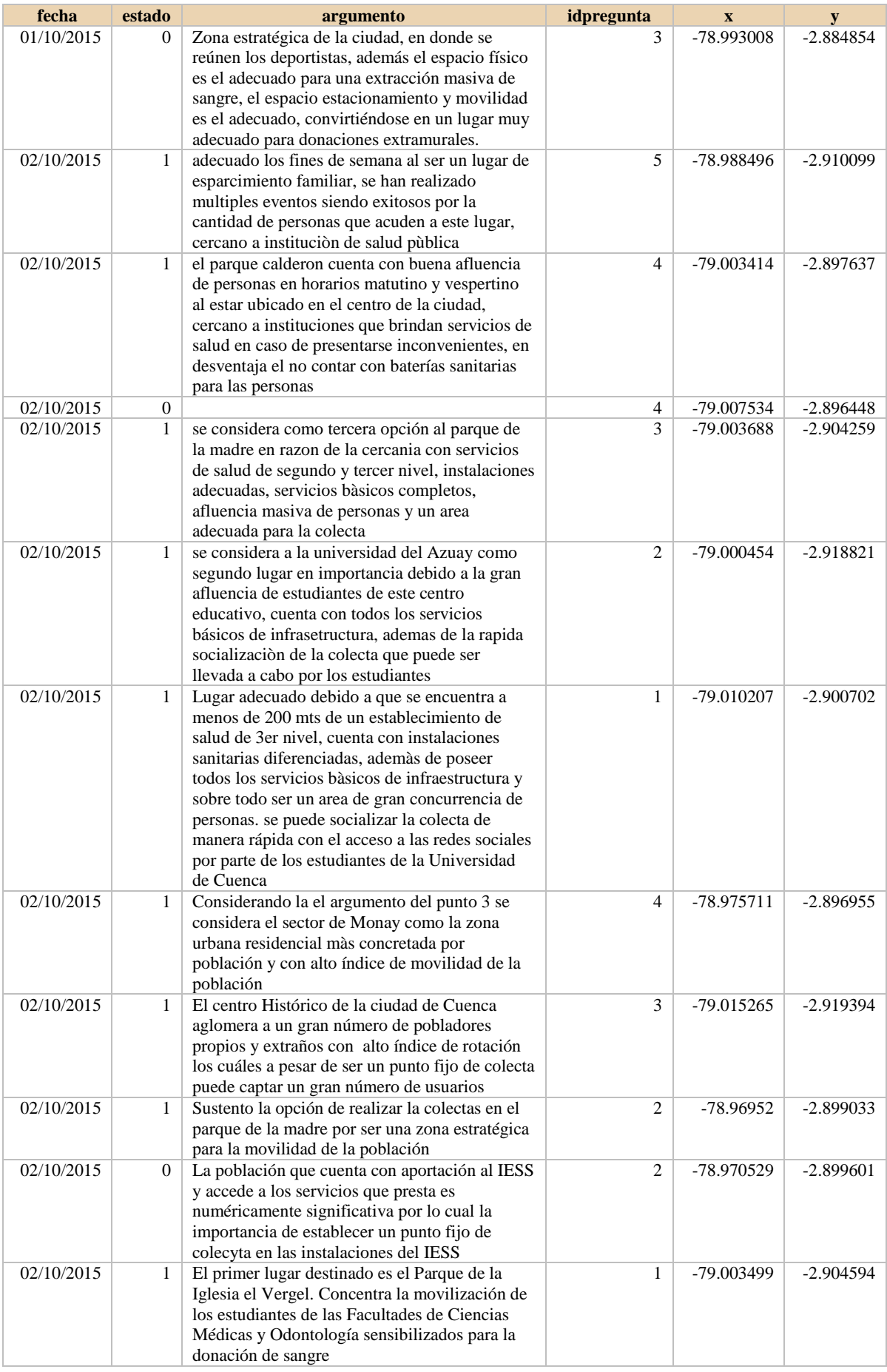

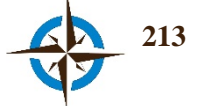

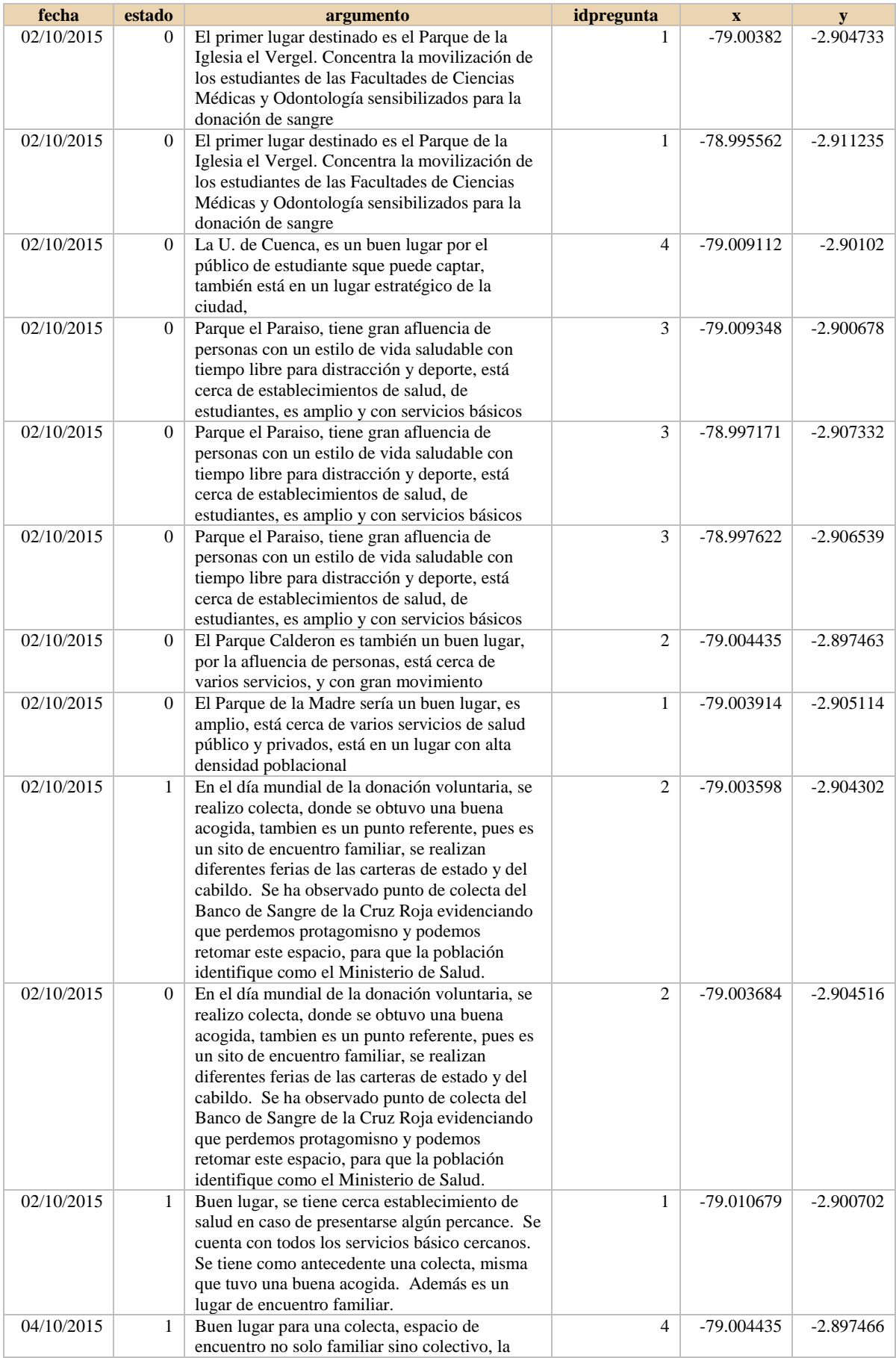

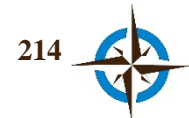

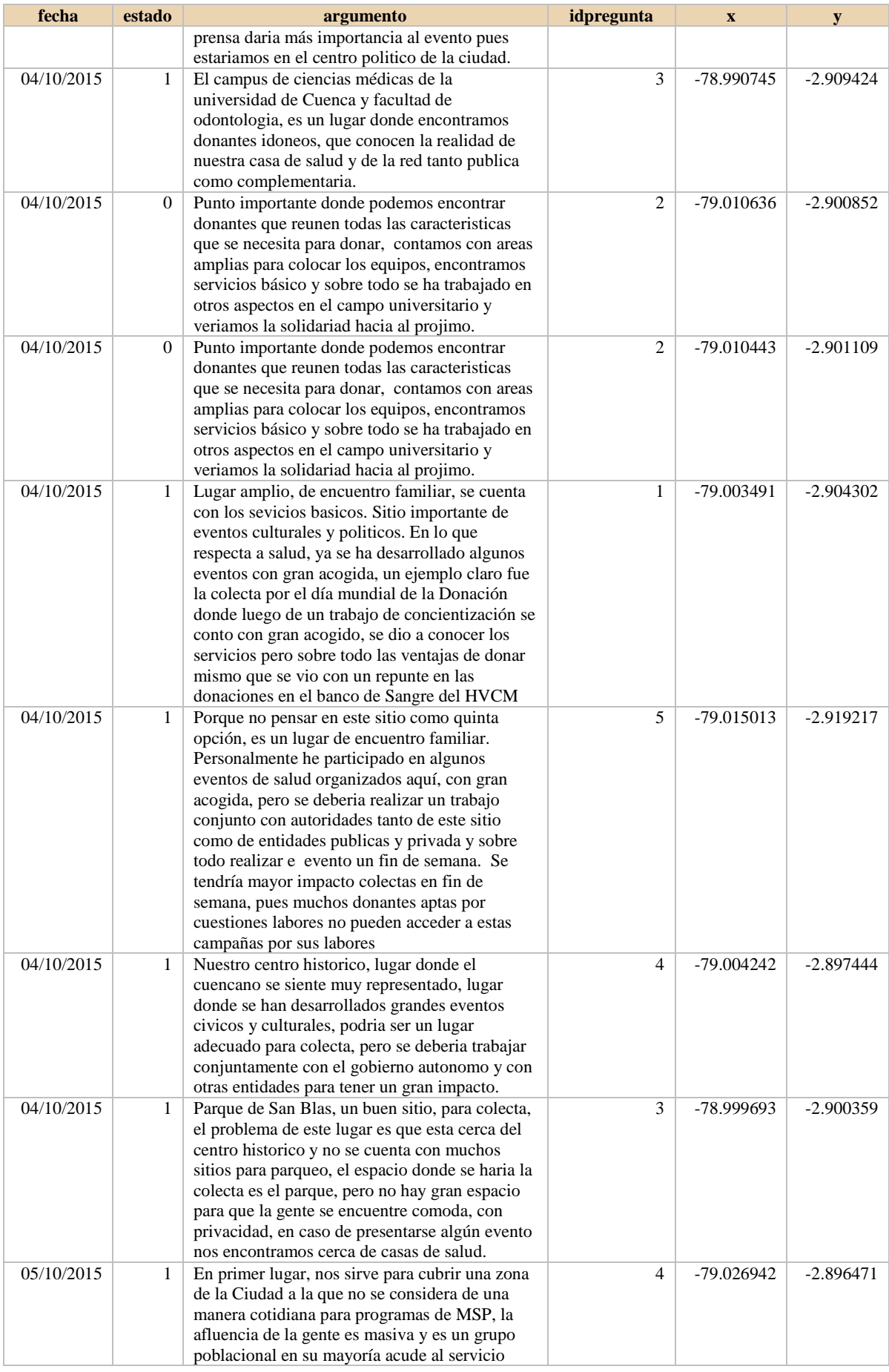

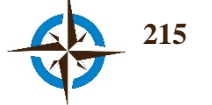

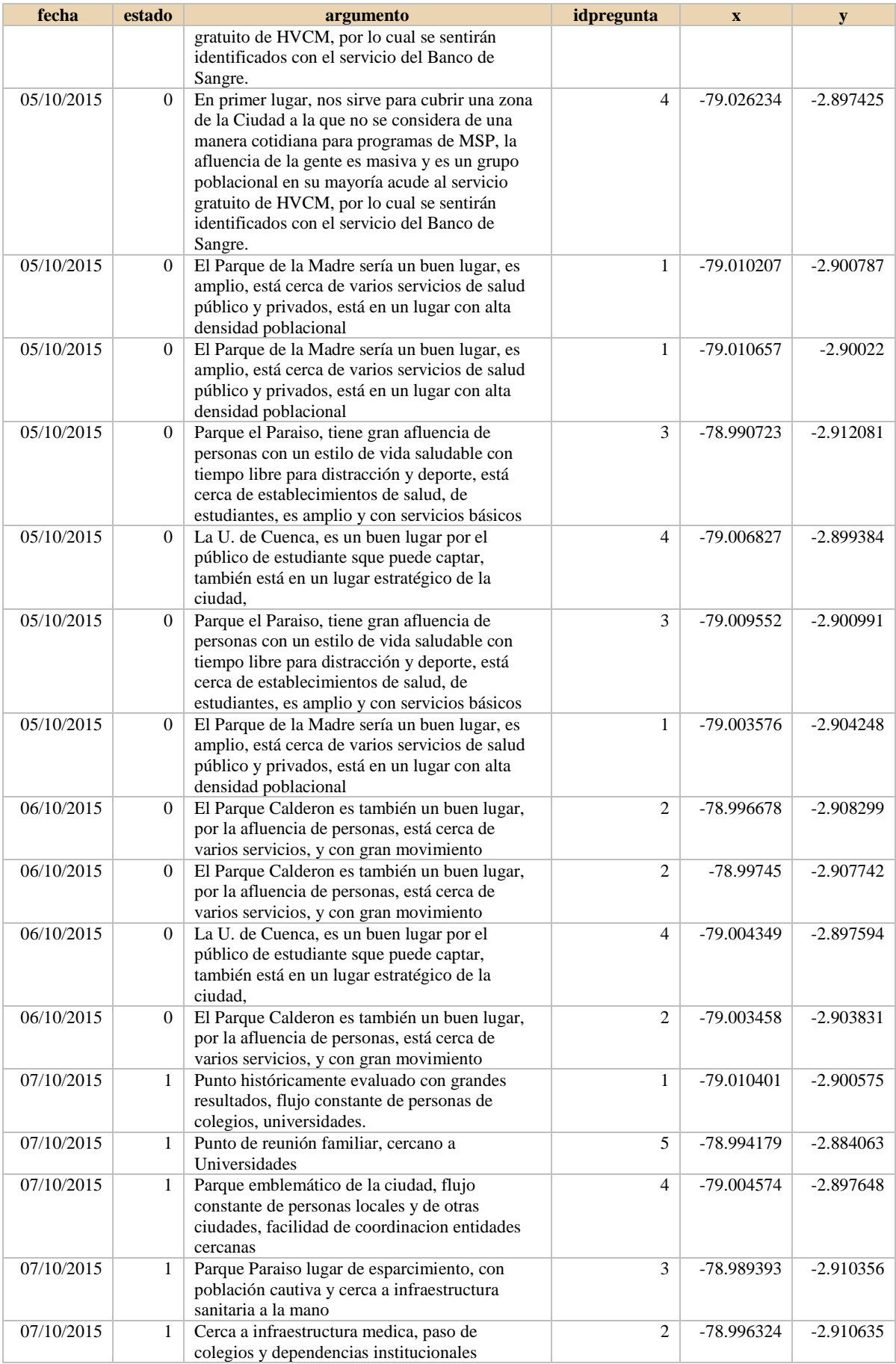

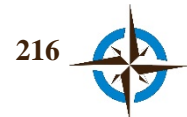

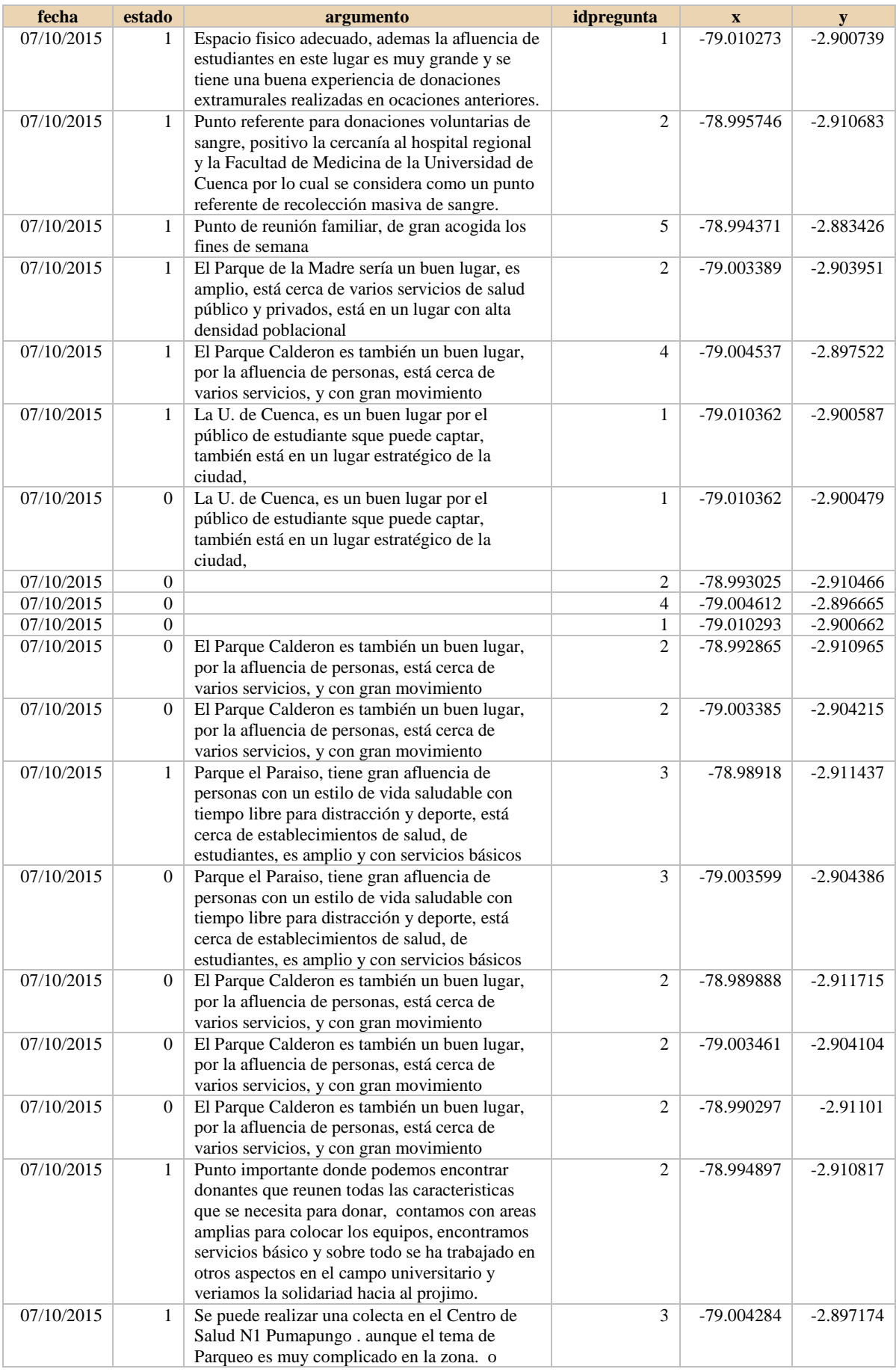

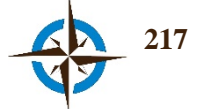

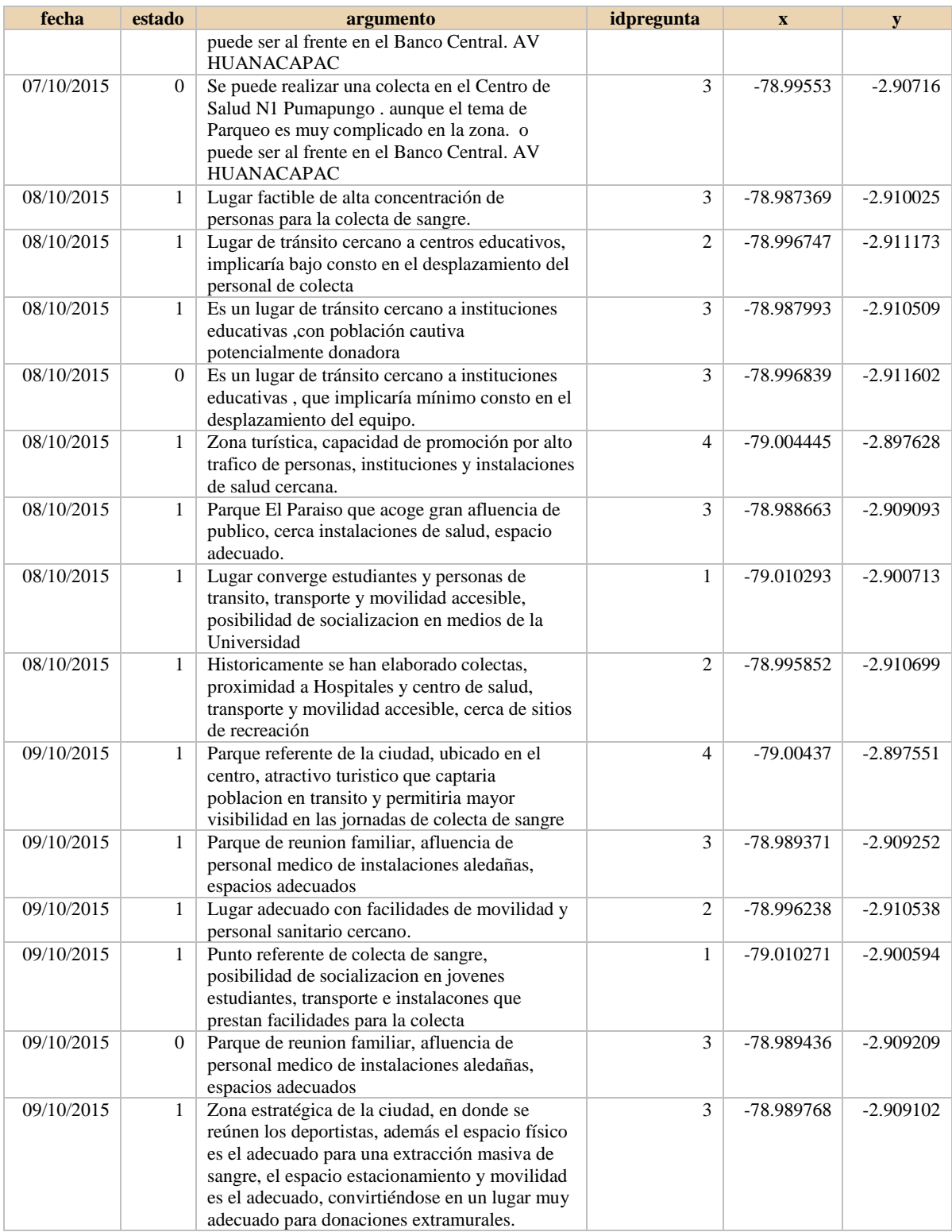

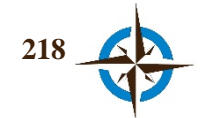

#### Historial de geoconsensos.

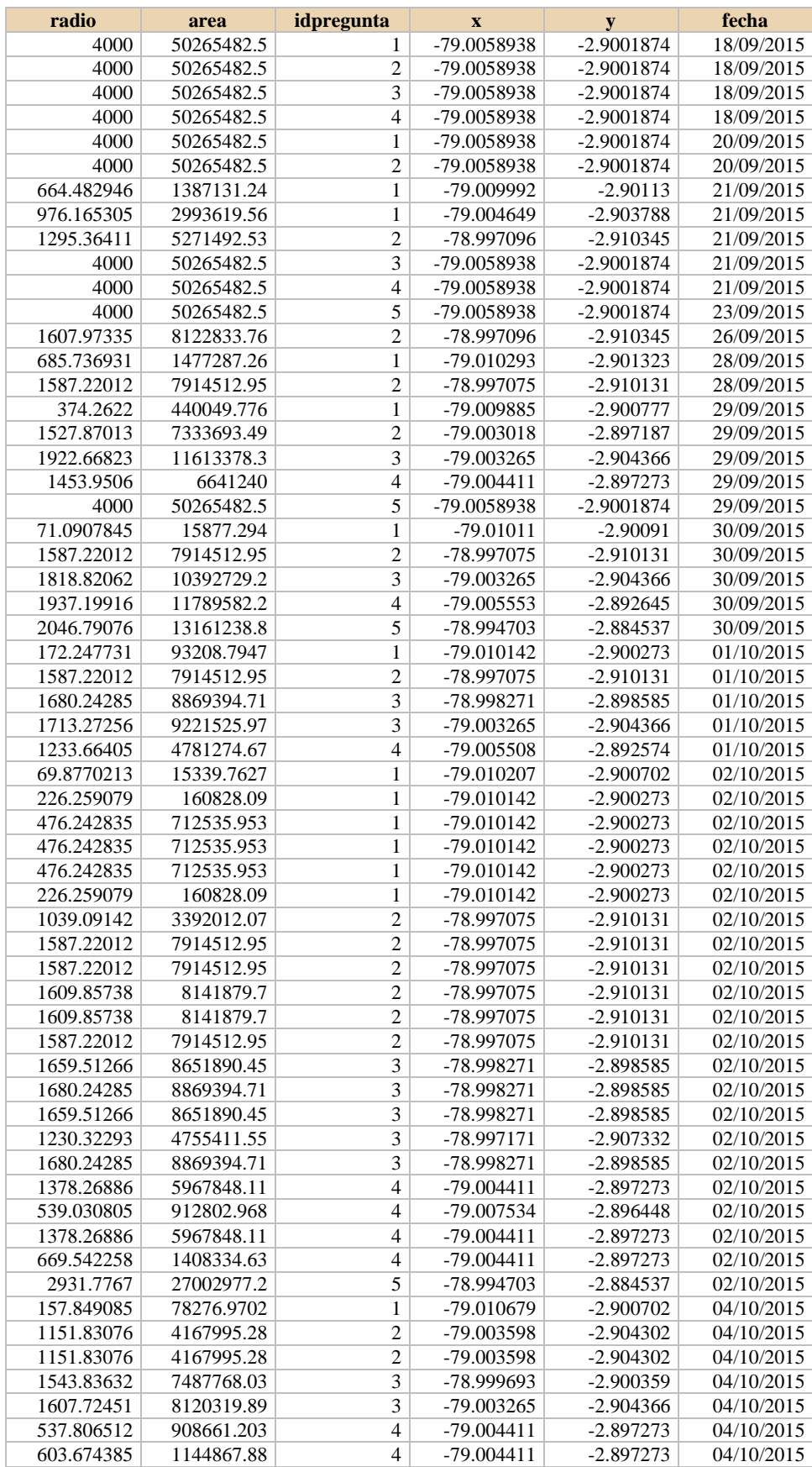

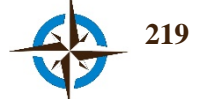

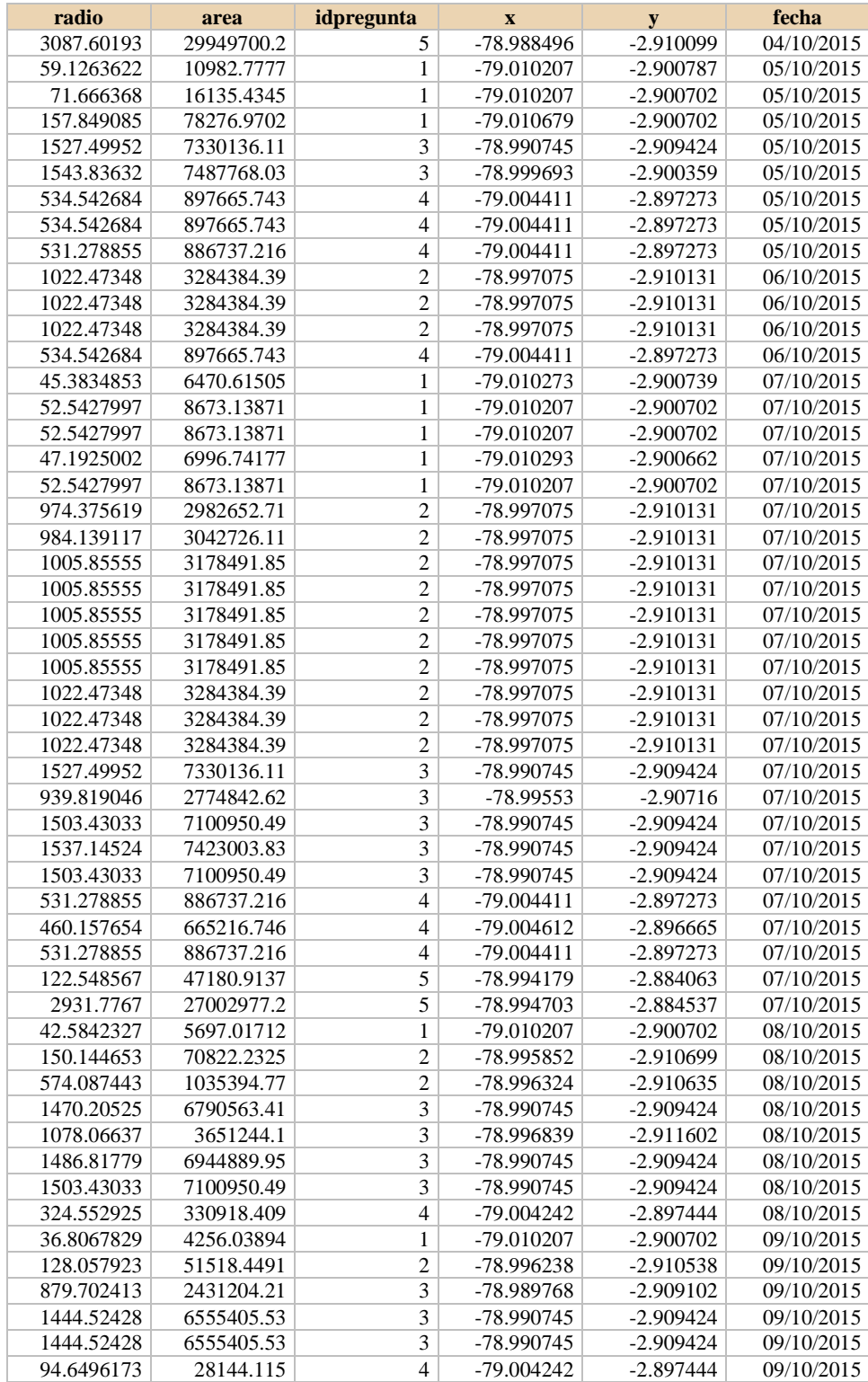

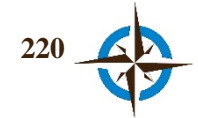
## Anexo G. Autorización para desarrollo de ejercicio en la E.P.V.M.

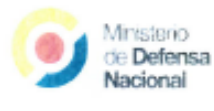

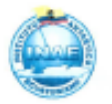

#### MINISTERIO DE DEFENSA NACIONAL **INSTITUTO ANTARTICO ECUATORIANO**

#### Oficio Nro. INAE-DEJ-DTC-2015-158-O

Guayaquil, 14 de septiembre de 2015

Asunto: Ensayo del SIGIC en temas antárticos en coordinación con el INAE

Señores Capt. Castillo Rosas Juan Daniel. Capt. Jiménez Vélez Alex, Departamento de Expresión Gráfica en Ingeniería Universidad Politécnica de Cataluña Barcelona, España.

De mis consideraciones:

Después de analizar su propuesta de investigación, encaminada a mejorar el soporte a las decisiones espaciales desde un enfoque multidisciplinar en base a las tecnologías de la información geográfica, la inteligencia artificial y la filosofía de la inteligencia colectiva principalmente, me es grato notificarles que este Instituto considera procedente efectuar y apoyar pruebas de validación en las actividades de la Estación Pedro Vicente Maldonado, Isla Greenwich, Antártida, por lo que se sugiere aplicar esta metodología de innovación que usa criterio experto en los siguientes temas:

a) Manejo ambiental de la Estación Maldonado.

b) Planificación de operaciones logísticas en adelantado,

c) Desarrollo, prueba y retroalimentación de los Planes de Contingencia de la Base y de Planes de Manejo de Emergencias para la Isla y,

d) Administrar información científica para establecer zonas de prioridad de investigación por diferentes criterios establecidos por los expertos.

En el concepto que se les autoriza publicar los resultados correspondientes en los textos, publicaciones, artículos, y otros documentos de investigación que genere, siempre que se reconozca explícitamente el aporte del INAE, quedando éste y demás compromisos adquiridos por ustedes en el Acuerdo para Uso De Datos entre el Instituto Antártico Ecuatoriano y los Investigadores Solicitantes, suscrito para tal fin.

> 9 de Octubre 416 y Chile oficina 402 Telefono: (593) 4 2560521. www.inae.gob.ec Guayaquil - Ecuador

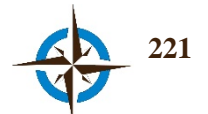

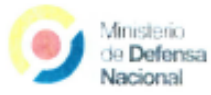

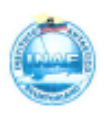

## MINISTERIO DE DEFENSA NACIONAL INSTITUTO ANTARTICO ECUATORIANO

Por la atención a la presente, reitero a los señores Capitanes mi sentimiento de especial aprecio y estima.

Whicheck CPNV-EMC Mario Proaño Silva, MBA **DIRECTOR EJECUTIVO** 

CC. Archivo. **MARB** 

> 9 de Octubre 416 y Chile oficina 402 Telefono: (593) 4 2560521. www.inae.gob.ec Guayaquil - Ecuador

 $\bar{\chi}$ 

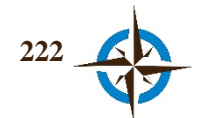

## **Anexo H. Datos crudos, ubicación de Bienes y Servicios para la Planificación de Actividades de la Estación Pedro Vicente Maldonado, Isla de Greenwich, Antártida**

Historial de respuestas.

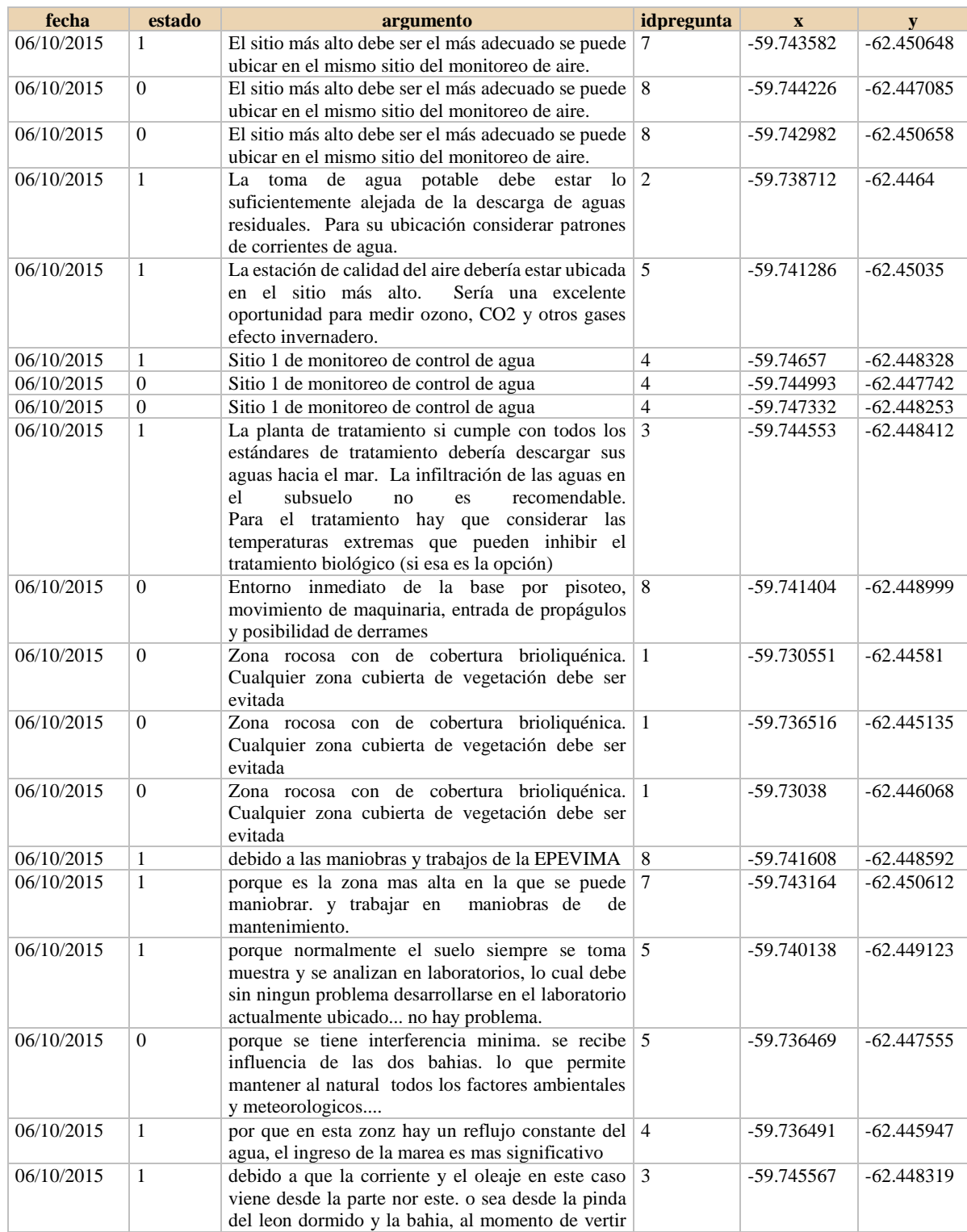

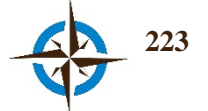

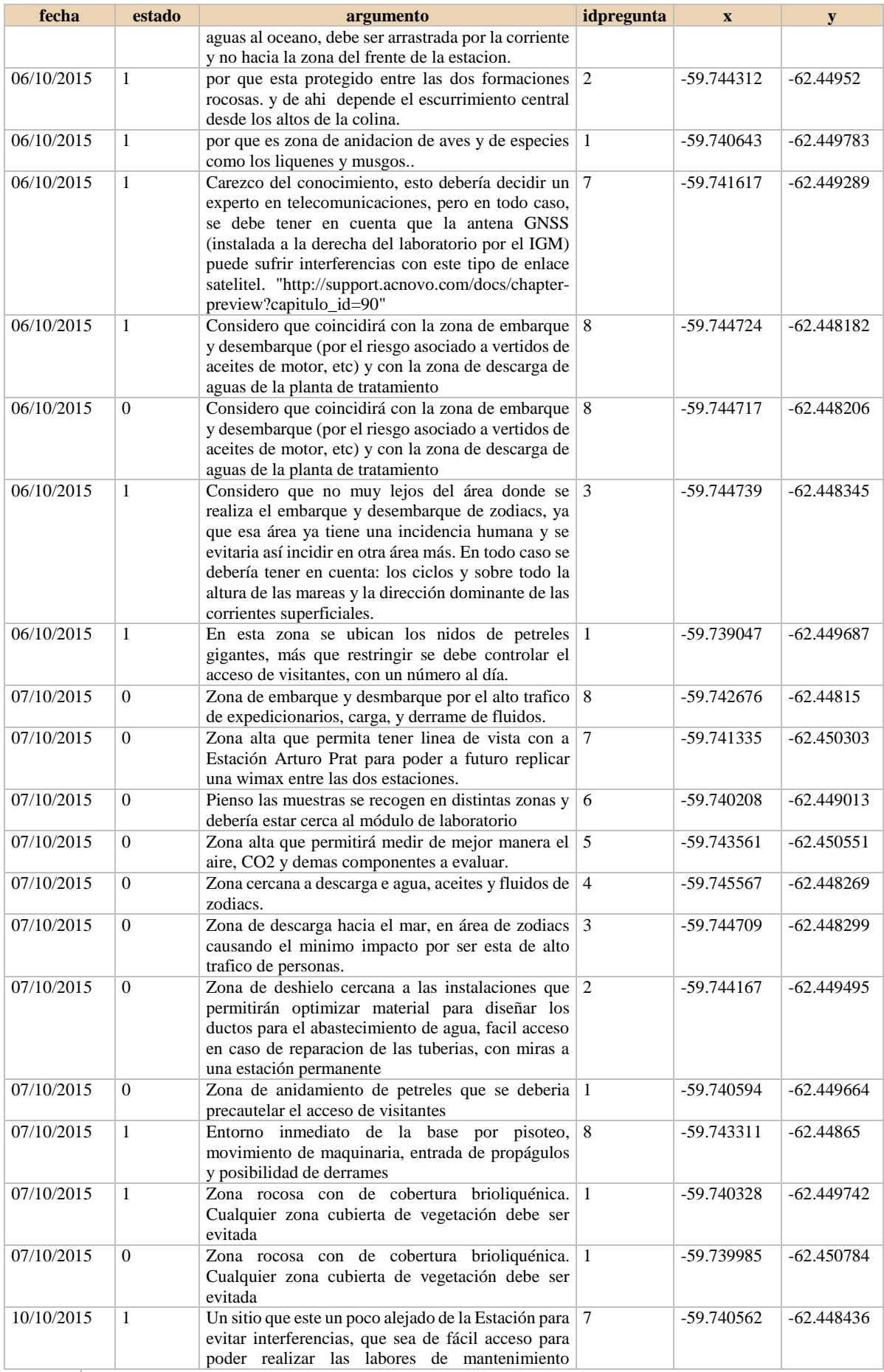

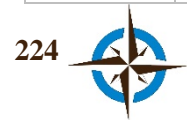

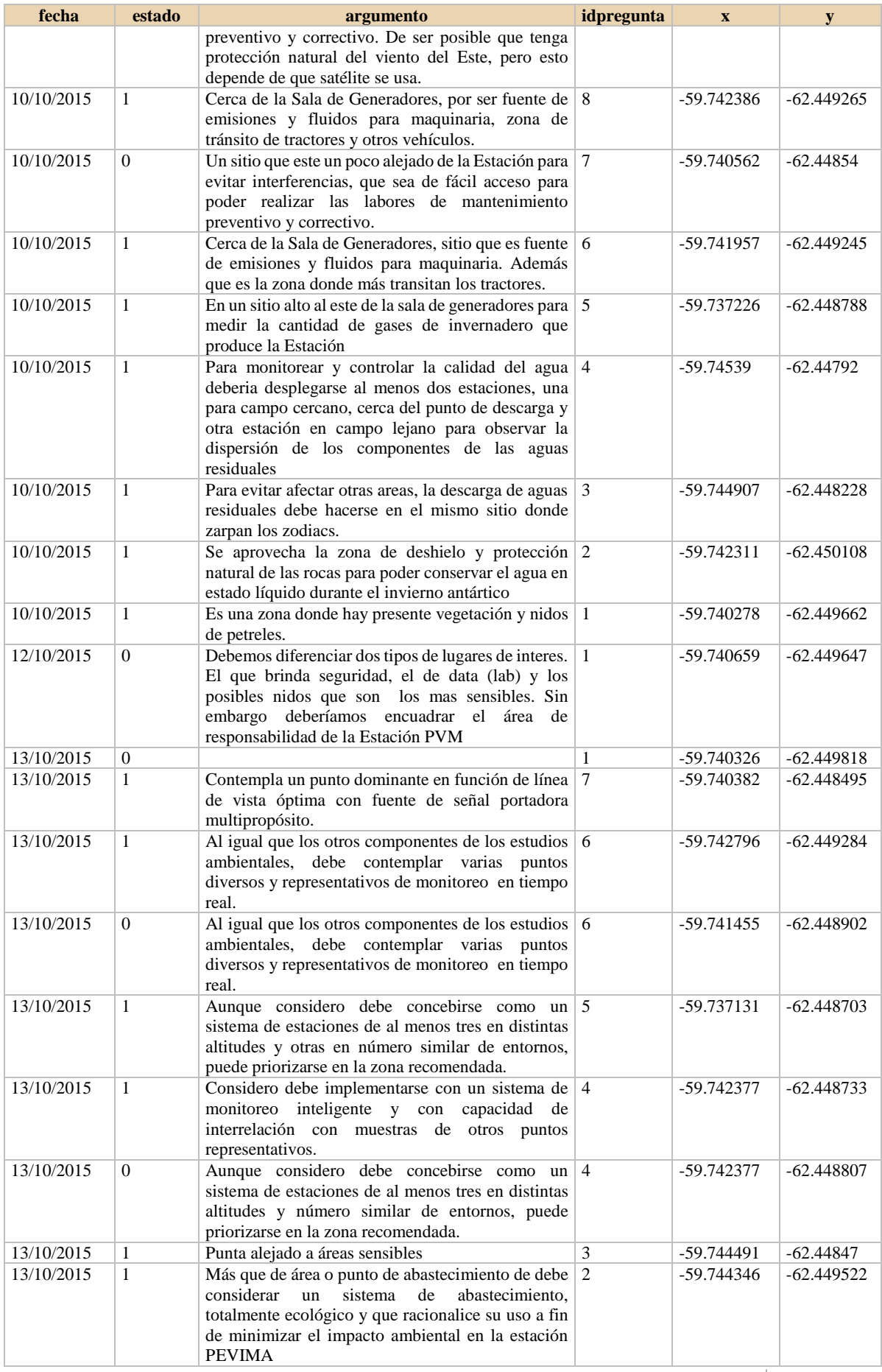

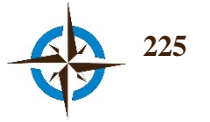

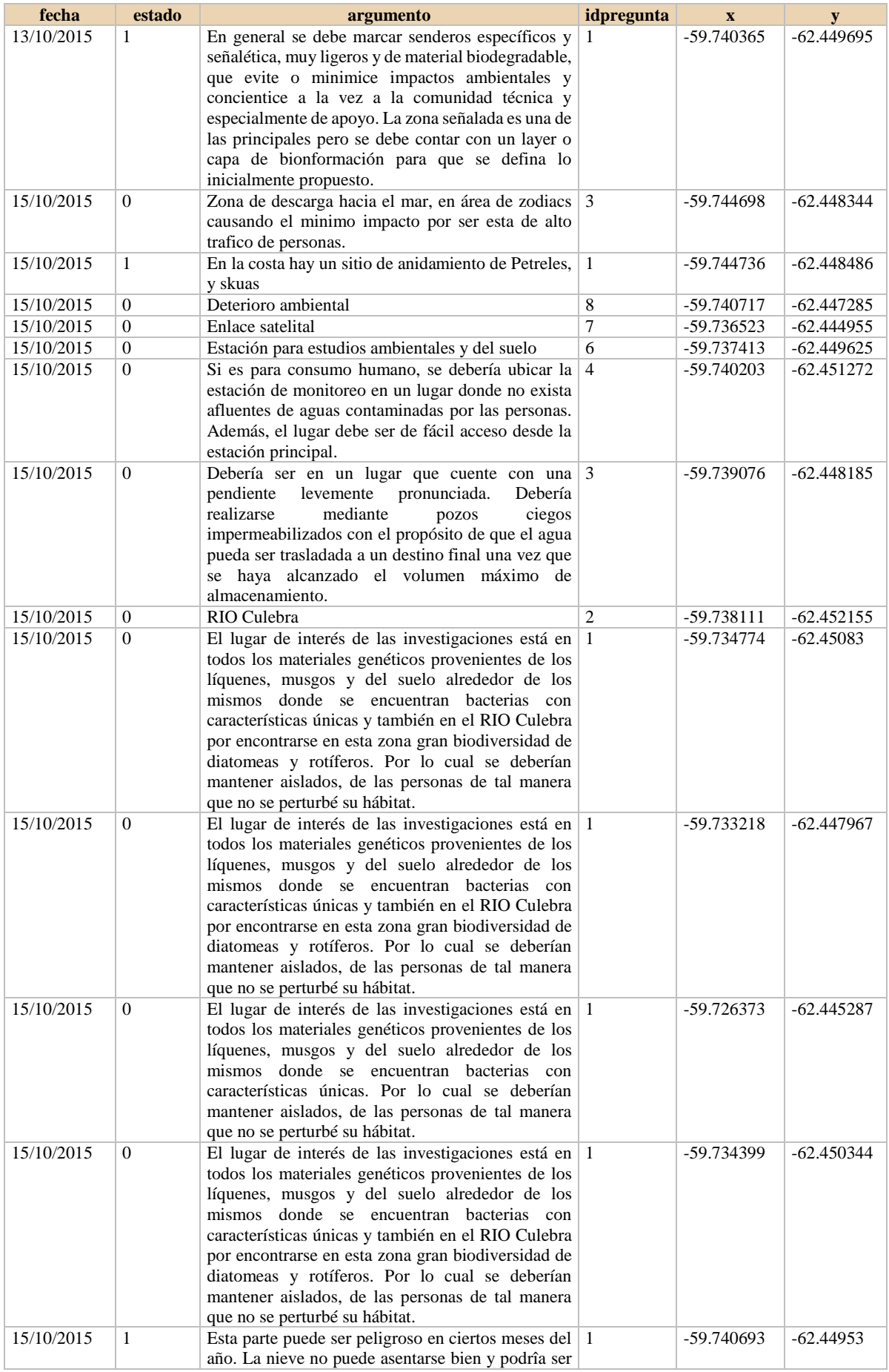

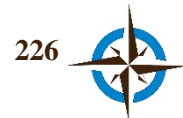

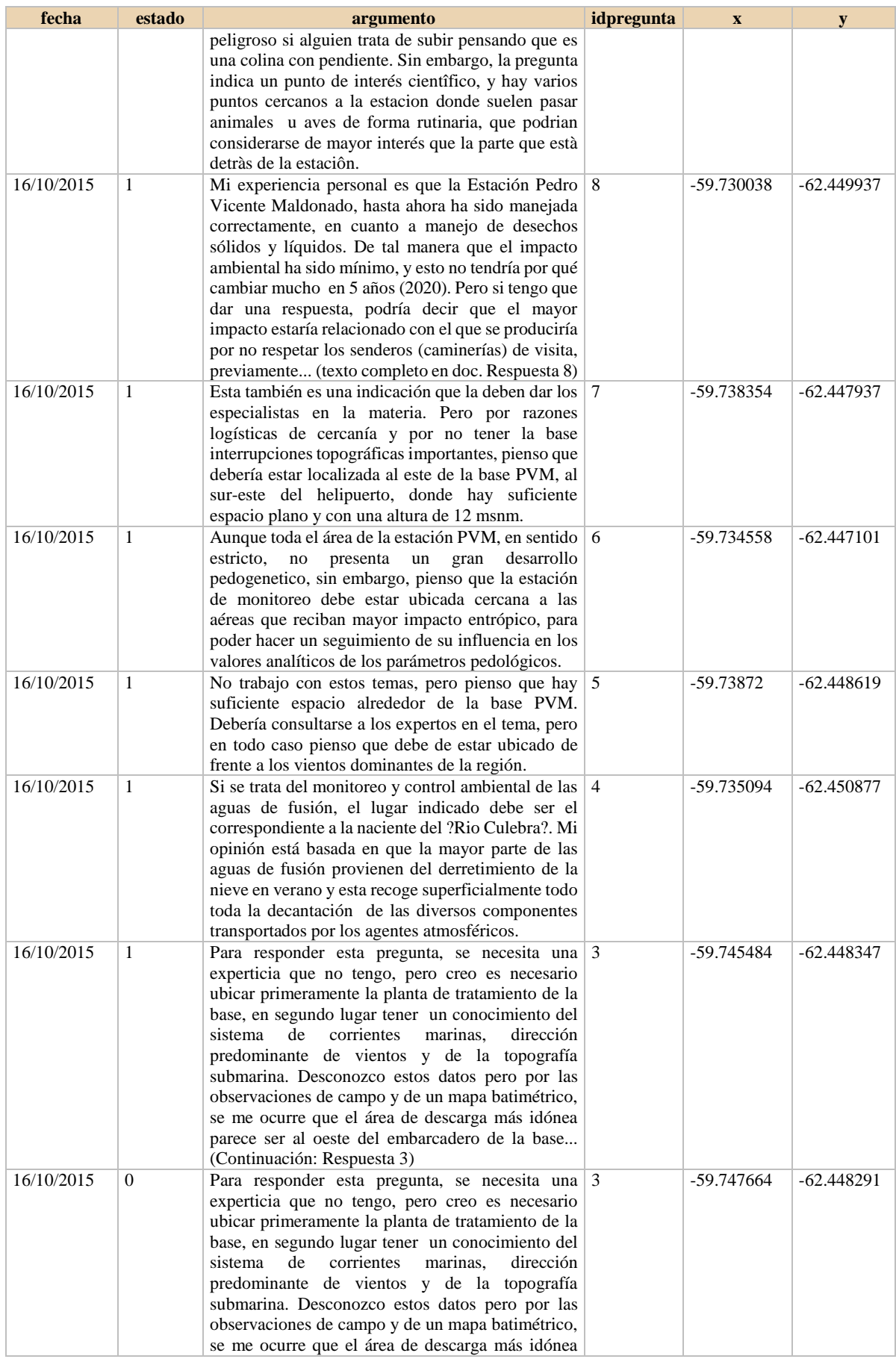

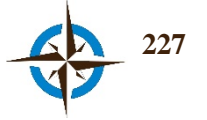

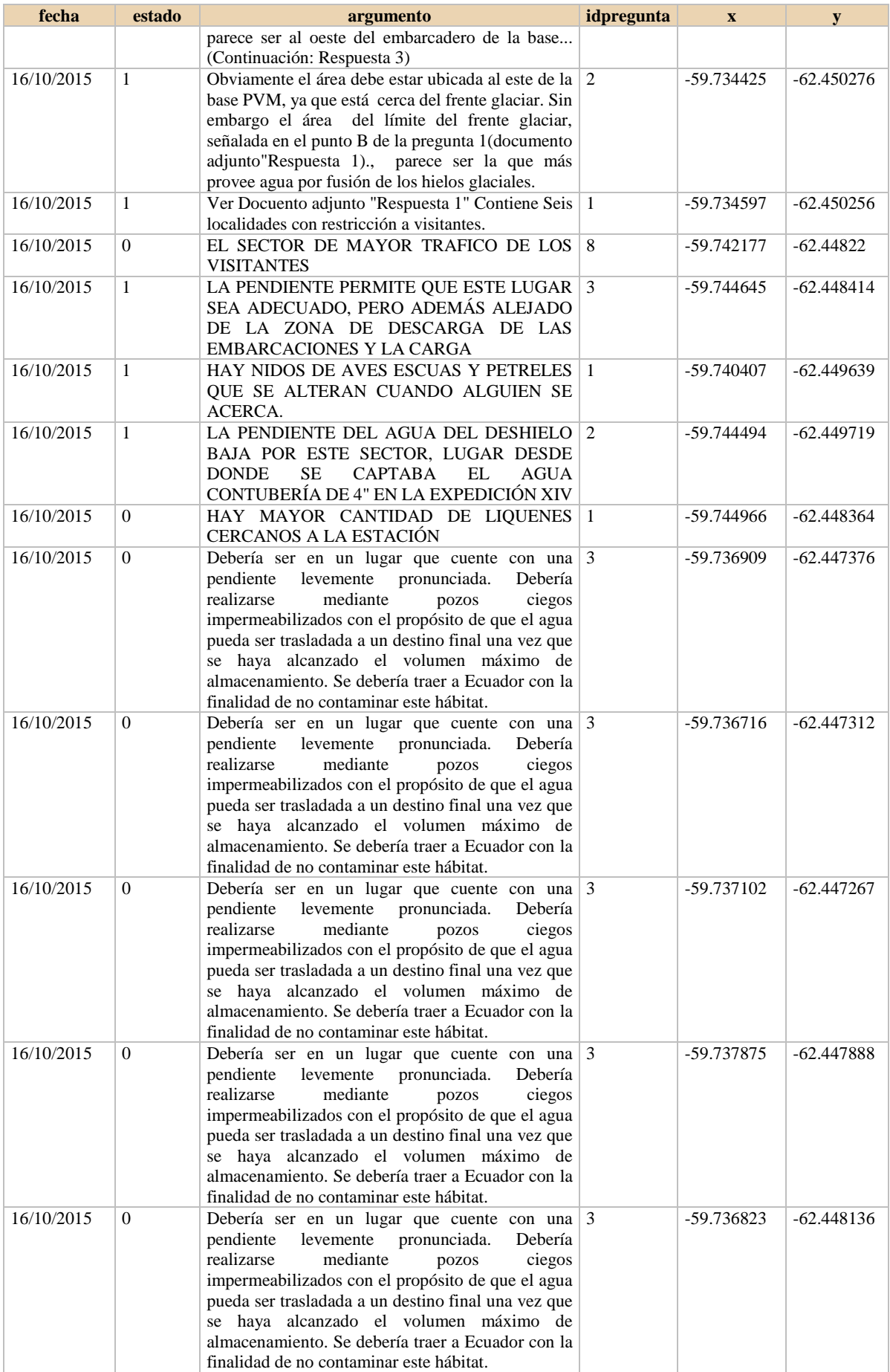

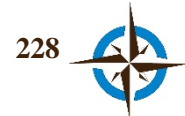

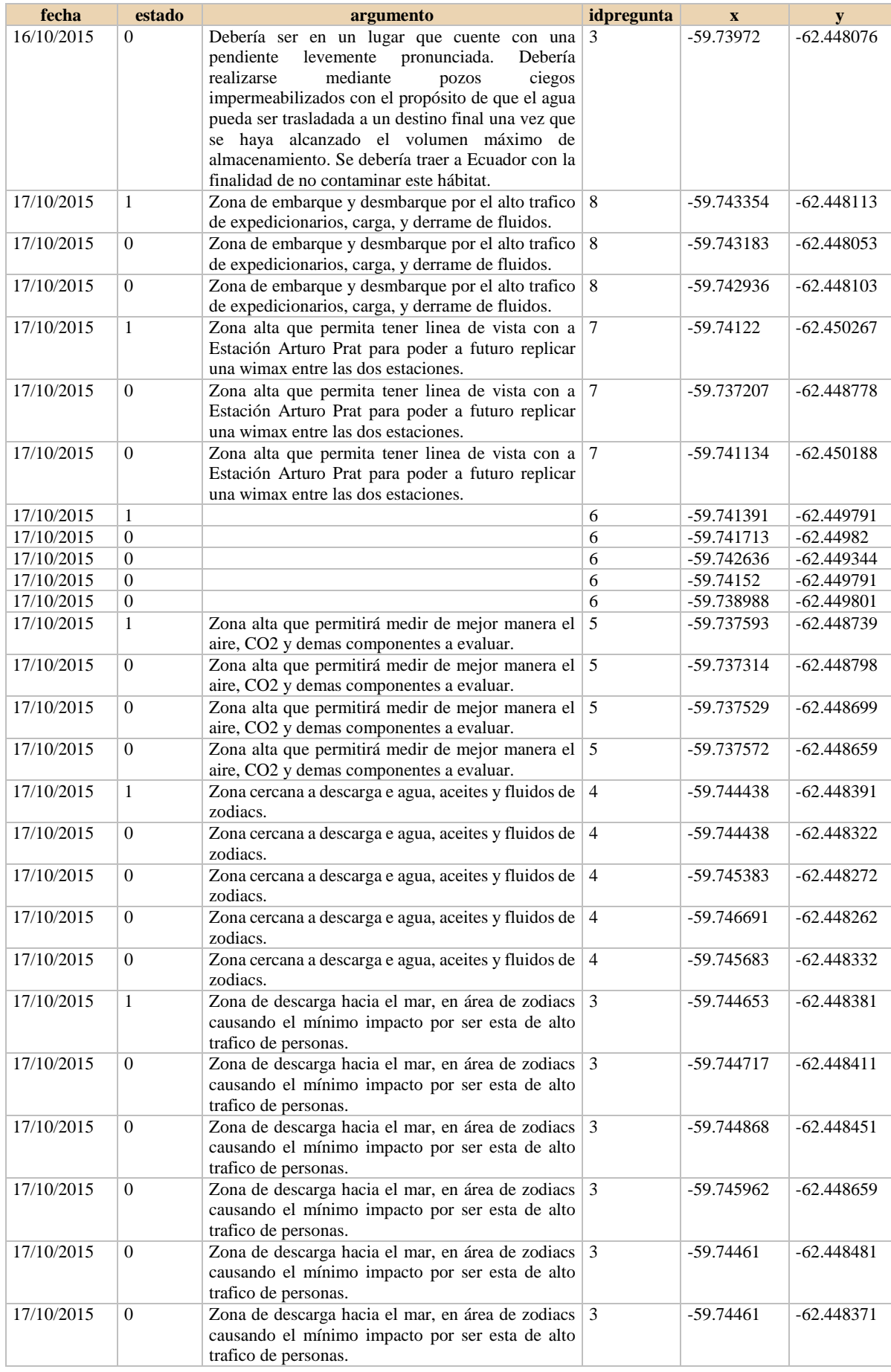

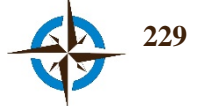

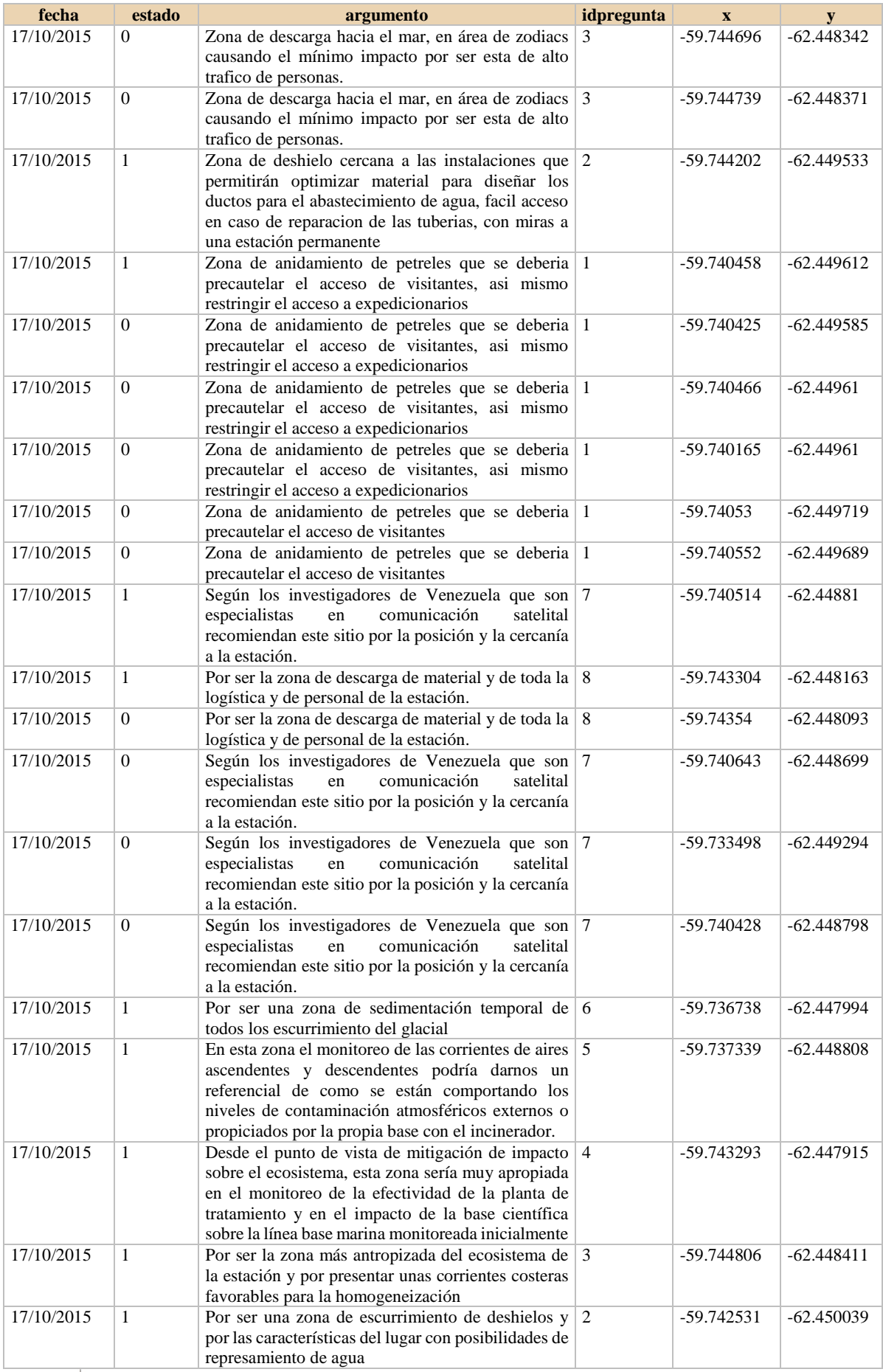

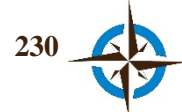

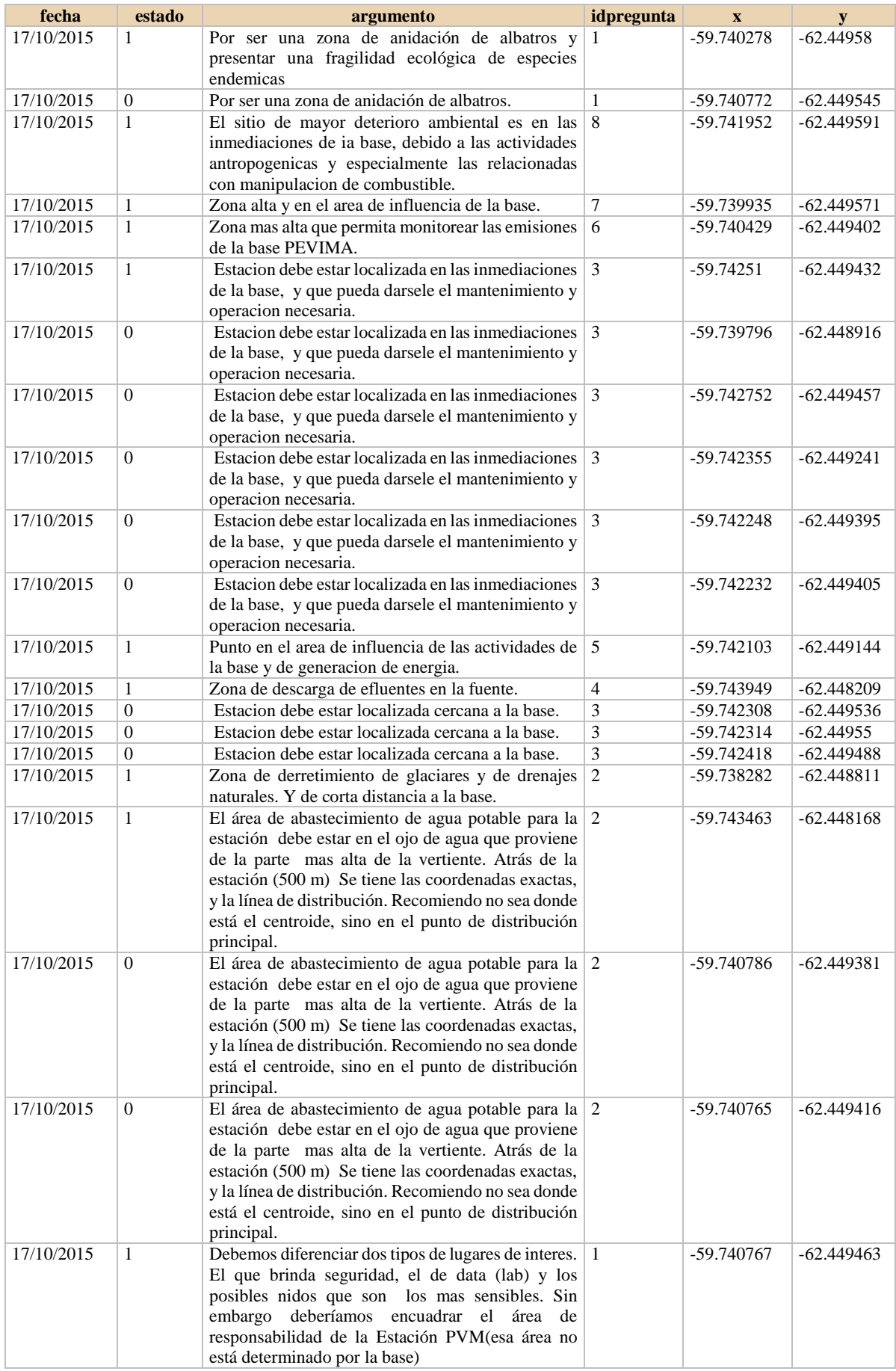

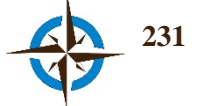

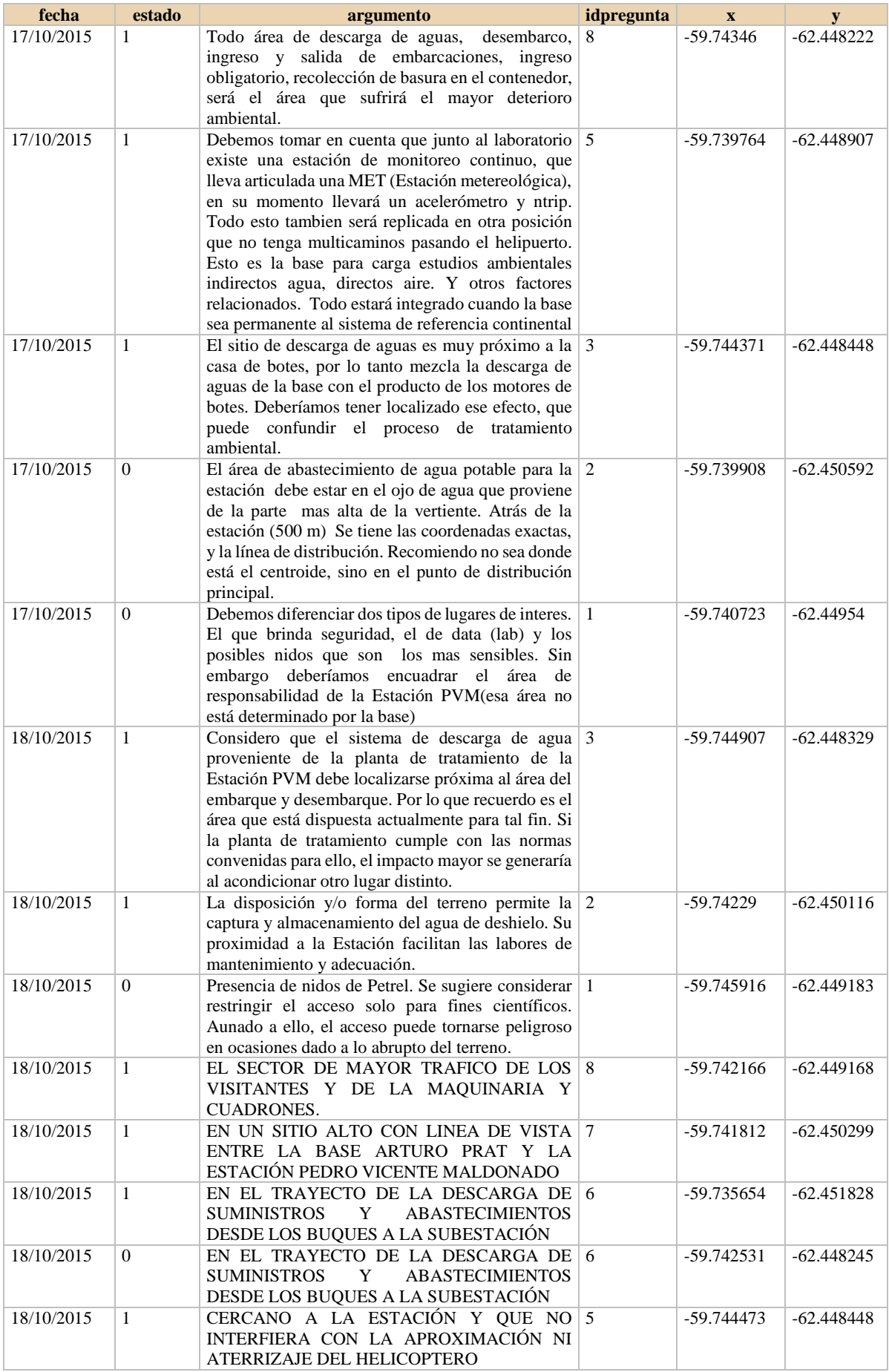

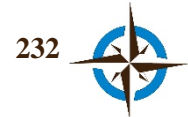

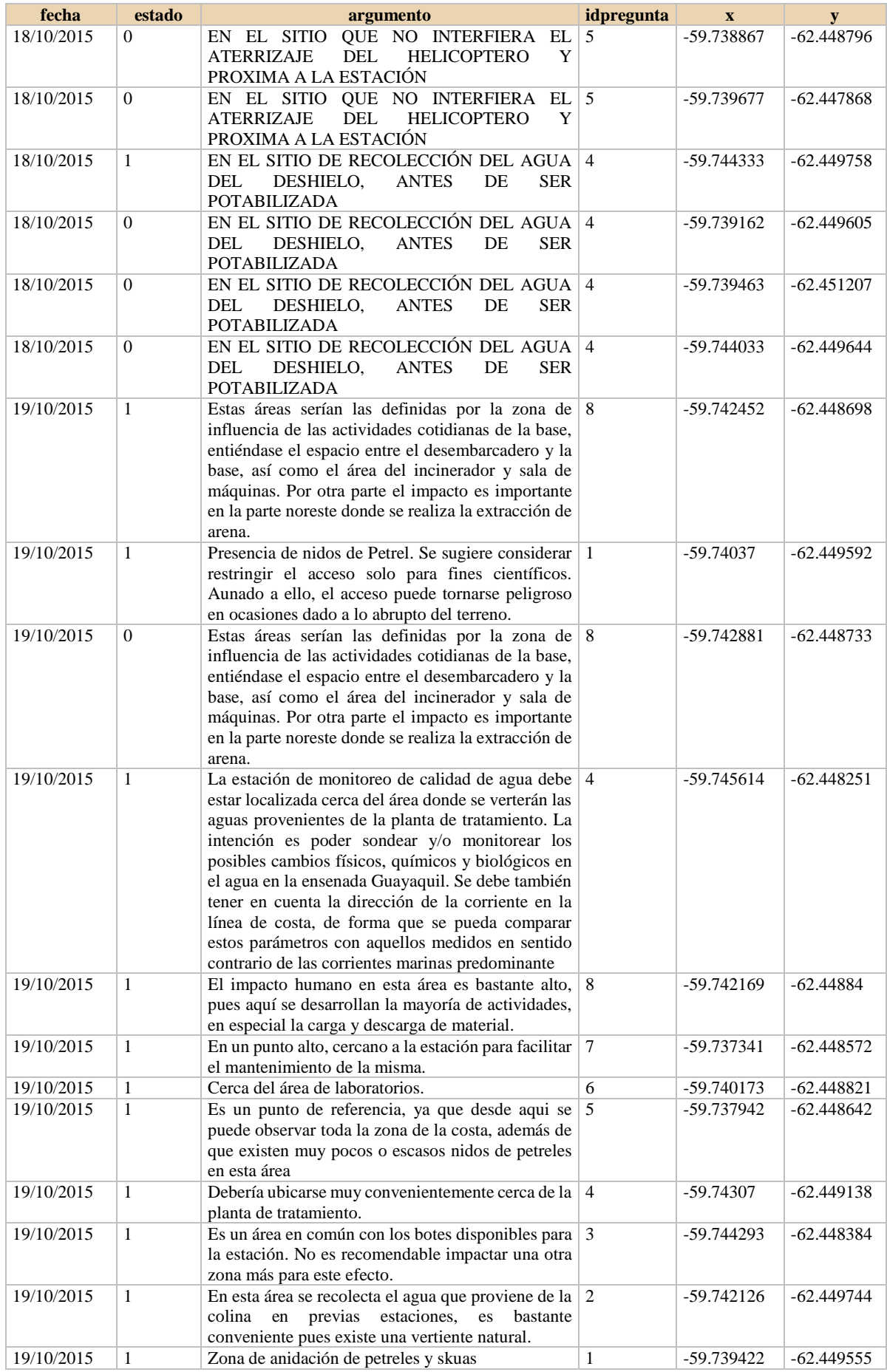

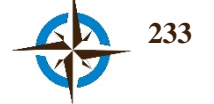

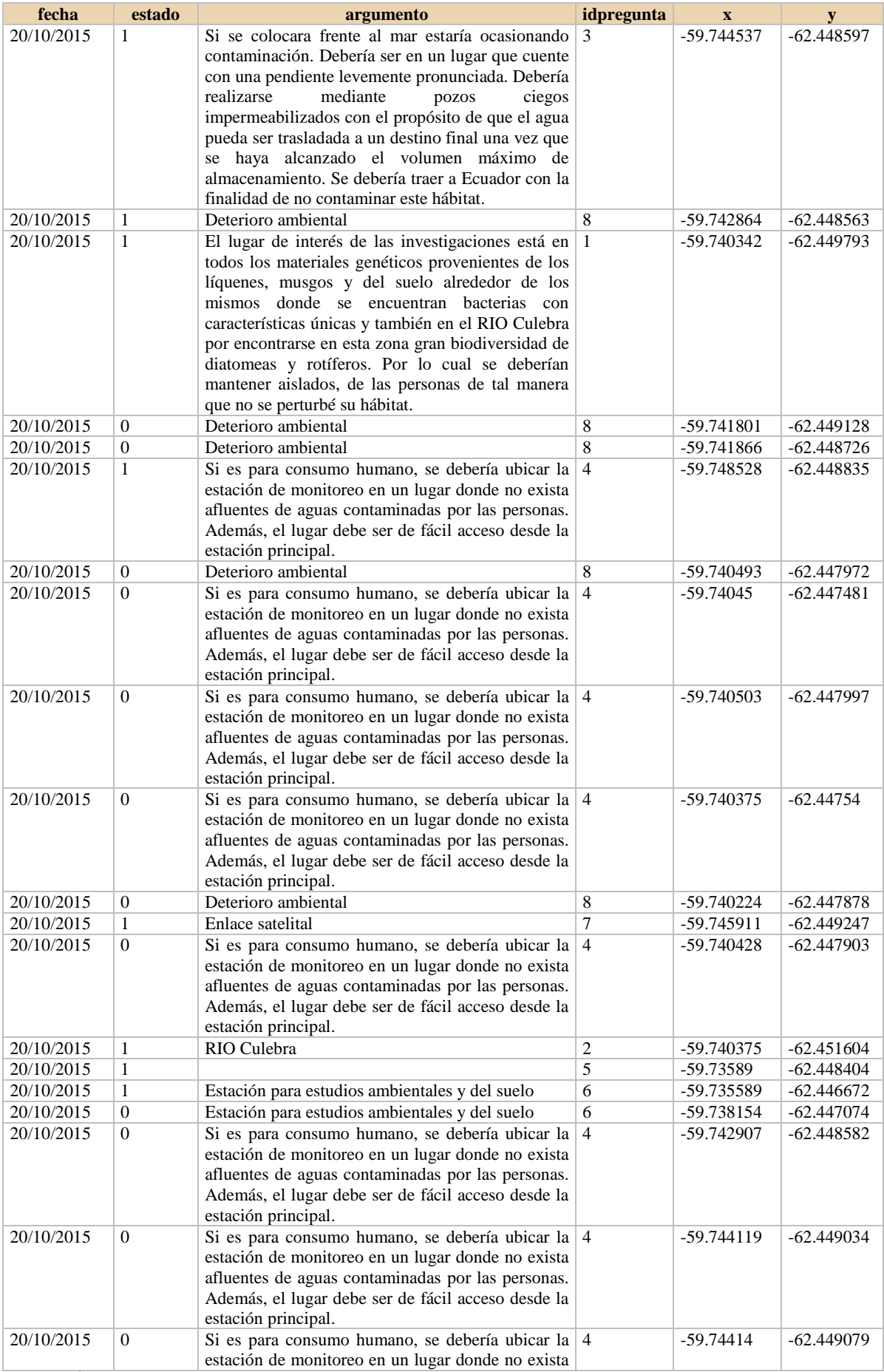

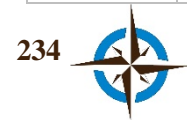

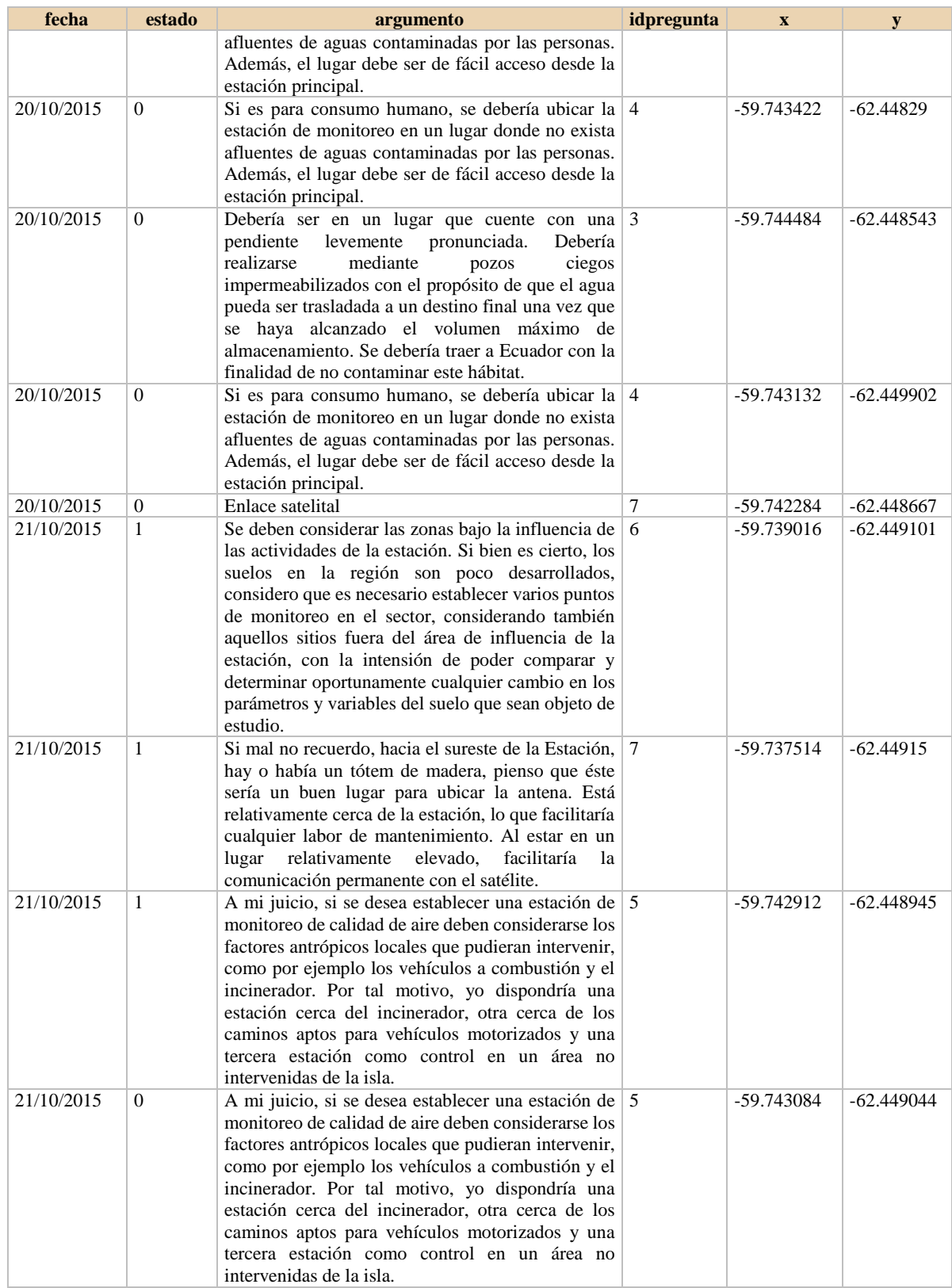

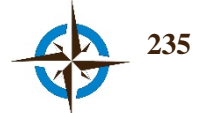

Historial de geoconsensos.

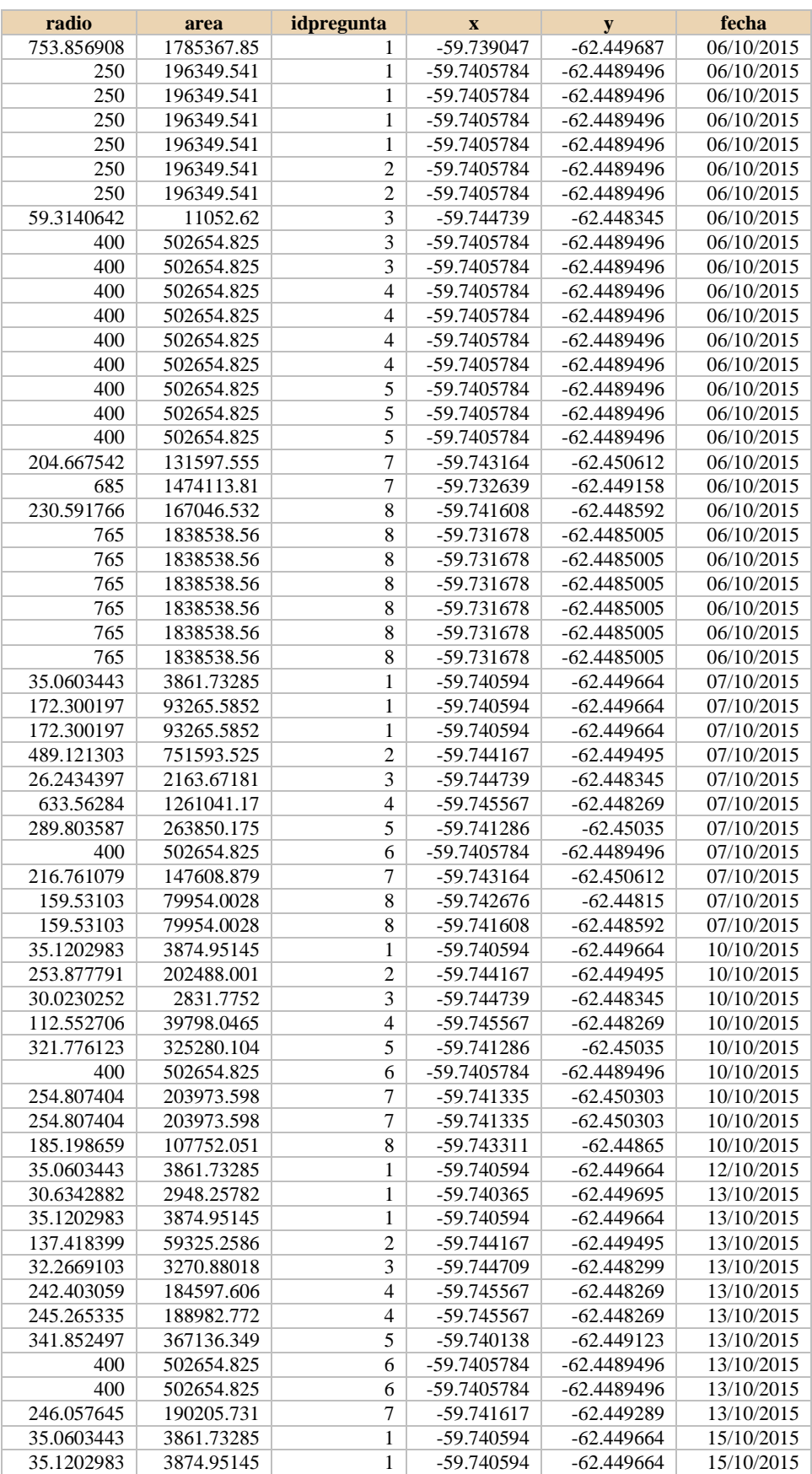

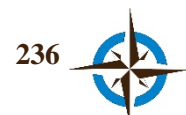

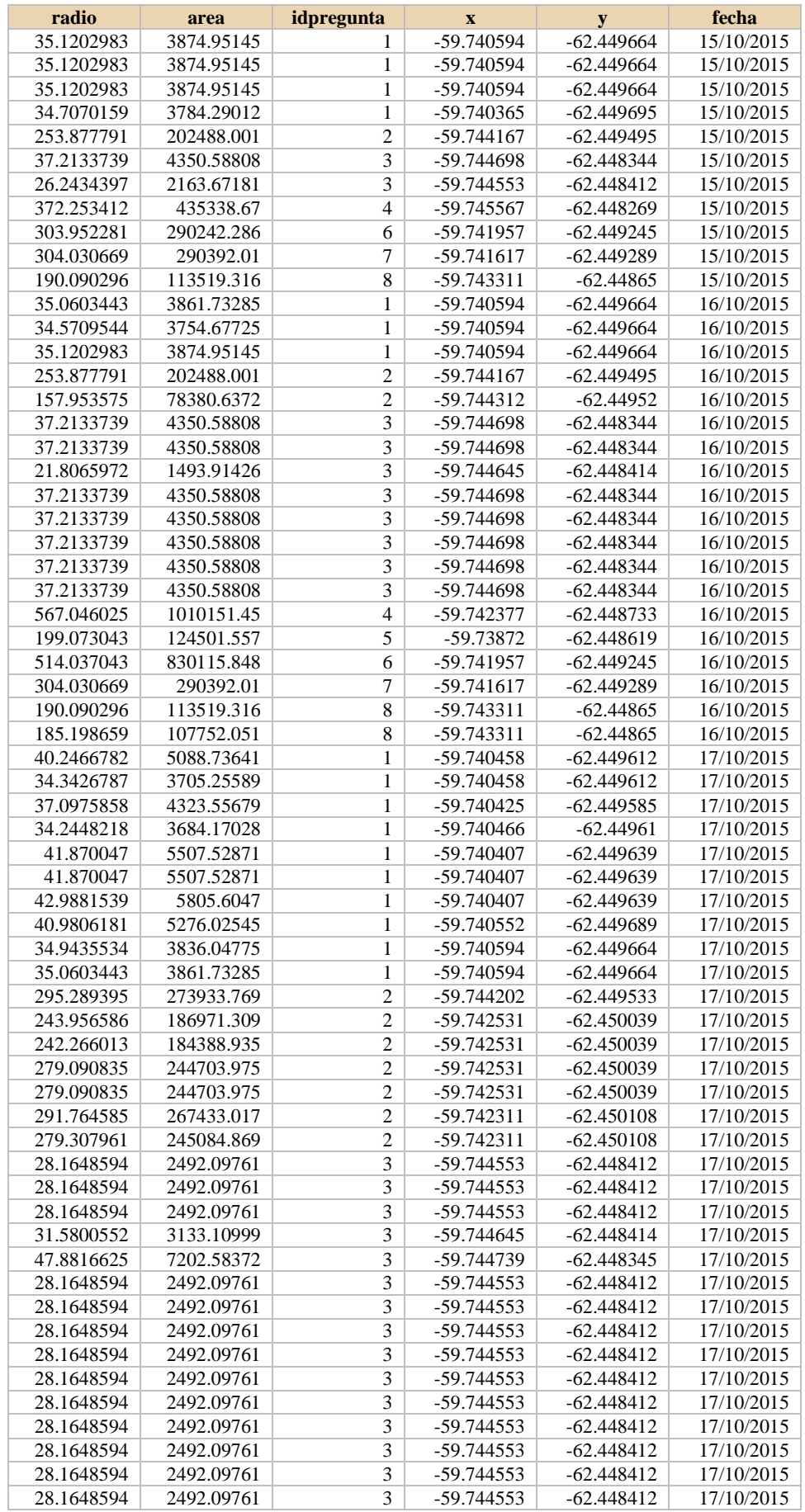

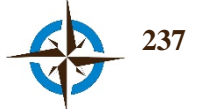

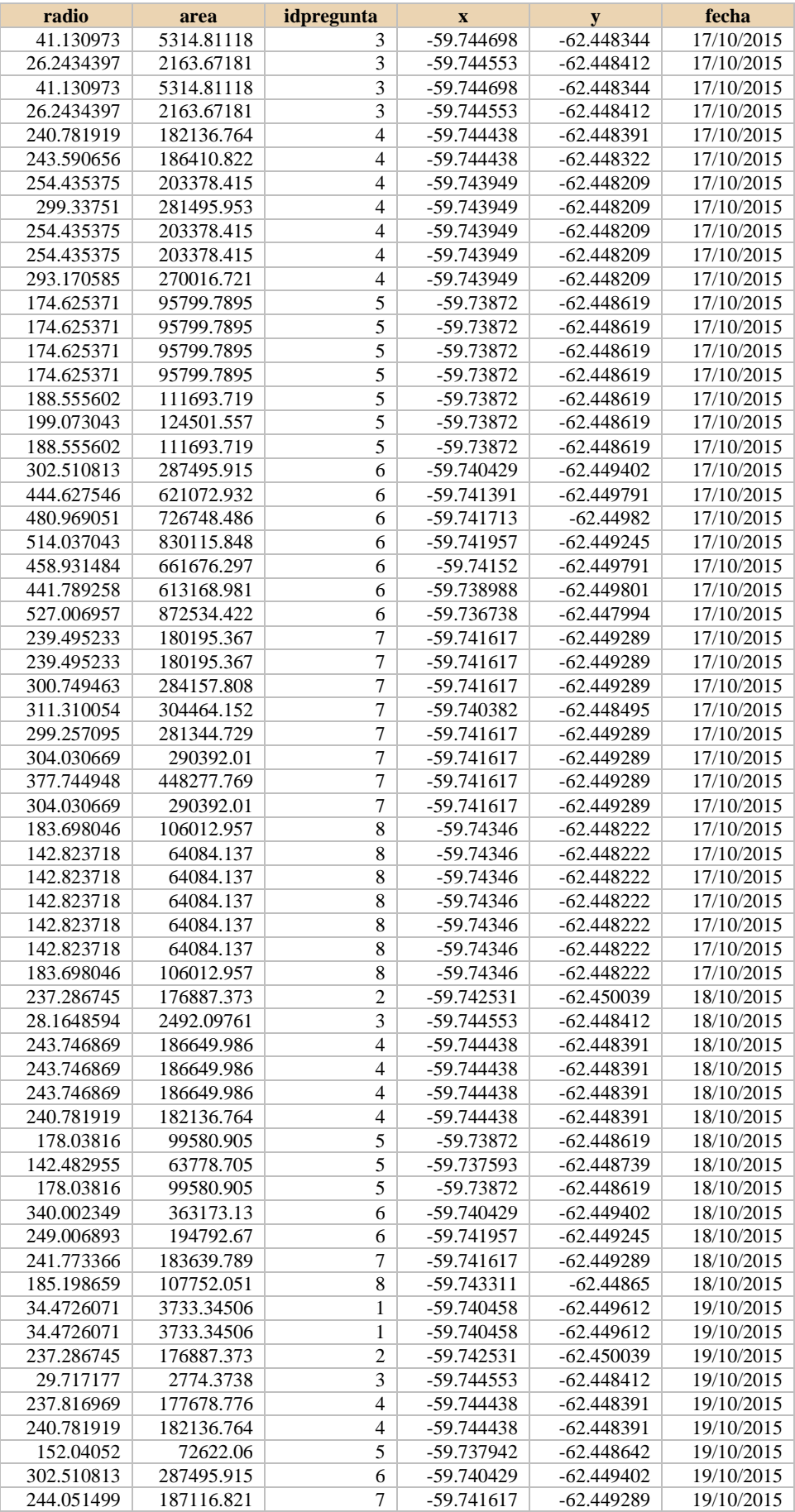

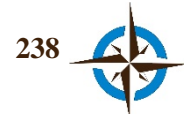

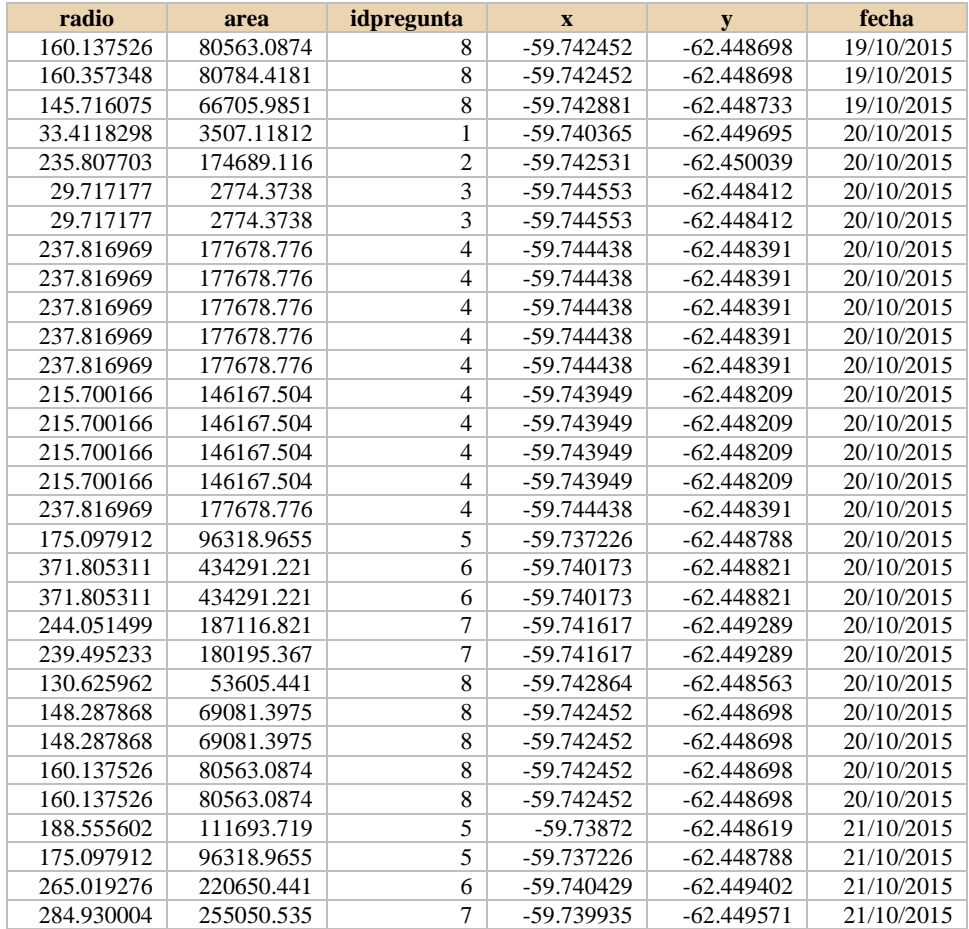

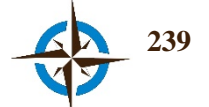

## **Anexo I. Sugerencias de usuarios para mejora del SIGIC**

### **¿Qué función o herramienta considera urgente implementar en el SIGIC?**

Un sistema mas fácil de visualización con guías para tu utilización.

por ahora no podría decir que herramienta fuese necesaria

En el caso del ejercicio de la Antártida hubiera sido favorable contar con valores de Ph, temperaturas del suelo y microorganismos aislados por zonas de muestreo para ampliar las preguntas y poder generar una bioprospección más real desde todos los proyectos

De Fotografías e imágenes en de las áreas ya que se tiene una vista muy general. La herramienta me pareció muy buena pero si se debería hacer una mesa de trabajo antes de su implementacion, ya que la recopilación de información es muy interdisciplinario y las recomendaciones son expuesta de manera generalizadas a través de este sistema online.

Hasta ahora, las herramientas que ofrece el sistema cubren mis requerimientos...

El repositorio de documentos podría estar clasificado en categorías.

incluir fotografias

Me parece que se debería integrar la función de grabar, y los mensajes de alerta en donde manifiesta la acción realizada.

Hubiese sido importante senhalar el borde tentativo de todas las áreas actuales que existen en el area. Así hubiese sido más fácil recordar donde exactamente estaban ubicadas las actuales áreas y decidir de mejor manera las respuestas para cada una de las preguntas.

-Ampliar los caracteres en la ventana de Argumentación.

-Ampliar el área de cobertura de los "Mapas especiales" (Altimetría, Planimetría y Elevaciones), debido que los consensos pueden ser de una localidad, pero es necesario conocer en específico todo el contexto, para complementar la vista satelital. Se debe tomar en cuenta que la intervención antrópica en áreas como bases en la Antártida afectarán no solo en lo específico por cuestiones como escorrentía, dirección del viento, deriva litoral, lo cual puede llevar a los efectos degradación o contaminación ambiental (aire, agua, suelo) más allá del área de las bases. Con la ampliación de esos mapas especiales se podrían tomar en cuenta más factores.

- Sumar a los Mapas especiales mapas batimétricos, de Corrientes y eólicos.

Fotos de cada sitio de interes de PEVIMA, similar a las fotos que presenta google earth sobre sitios de interes turístico

Podria incorporarse unir con tabla de datos o diagramas

Un manual de ayuda más amigable con el usuario.

Mensajes que indiquen las acciones que se van realizando.

La modica delle opinioni già inserite.

Un migliore riconoscimento delle aree con relativi colori, spesso e volentieri li invertiva

Migliorare la localizzazione dei vari luoghi

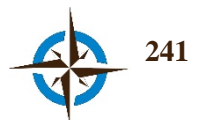

## **¿Qué función o herramienta considera urgente implementar en el SIGIC?**

un collegamento ad un'aria più ampia per osservazioni maggiori e la possibilità di aggiungere ad un territorio delle specifiche, sotto forma di simboli, induviduabili direttamente sulla mappa. Ovvero una legenda grafica in rappresentanza di caratteristiche salienti.

Per ora nessuna!

Búsqueda de direcciones

La verdad que yo lo encontré de facil manejo y muy entendible, y eso considerando que no soy habil para la tecnología actual a mis 53 años. es una herramineta que facilita a una comunidad a buscar y encontrar el lugar donde aplicar mejor los srvicios de salud, como en este caso, y ayudaría en otros servicios .

De ser posible introducir una herramienta que permita capacitar del problama y las tareas de manera automática previo a cada movimiento

Exportacion de graficos del consenso

ninguna

Una herramienta que permita observar con exactitud, el punto de referencia que tomo otro usuario

Un sistema de alertas integradas a los celulares para: incentivar la participacion de los expertos, alertas que informen el avance en la consecución de los objetivos, conteo para mantener informado a los expertos de los días que restan para finalizar el ejercicio.

Facilitar la visualización del punto del que se hace referencia en cada comentario, ya que no se encontró la herramienta para ir directamente al punto en el mapa del cual se hablaba.

Redes sociales y un chat en vivo.

Tal vez fotos actuales de los lugares

podría ser importante imcluir una herreamienta que permita visualizar en tiempo real un lugar determinado por ejemplo para construir un hospital.

Ninguna

Seria interesante que dentro del Sigic se colocara la opción de ver al mapa con la opción satelite para poder visualizar al espacio (cuidad) en fotos.

Implementar ayudaría a tener una ídea mas clara de como es el lugar en el que se lograría el cometido, tomando en cuenta que no todas las personas que participan conocen el lugar.

La extensión de los argumentos podría ser más amplia

Considero que debe tener una opciòn para visualizar en tiempo real el sitio geogràfico. La ciudad de esmeraldas no se visibilizaba informaciòn que en la actualidad exsiste por lo que esta opciòn o herramienta debe estar actualizada.

Se requiere que la opciòn de opinion tenga mayor espacio debido a que se requieren enviar mayor informaciòn y en los primeros argumentos la informaciòn fue parcial y recortda

Alguna opción en la que se permita identificar las edades de la población, también permitiría realizar espacios de prevención según las edades y lugar encontrados.

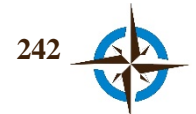

La actividad intelectual que produce artefactos materiales no es diferente fundamentalmente de la que prescribe remedios para un paciente enfermo o la que diseña un nuevo plan de ventas para una empresa o una política de bienestar social para un Estado.

**Herbert A. Simon.**

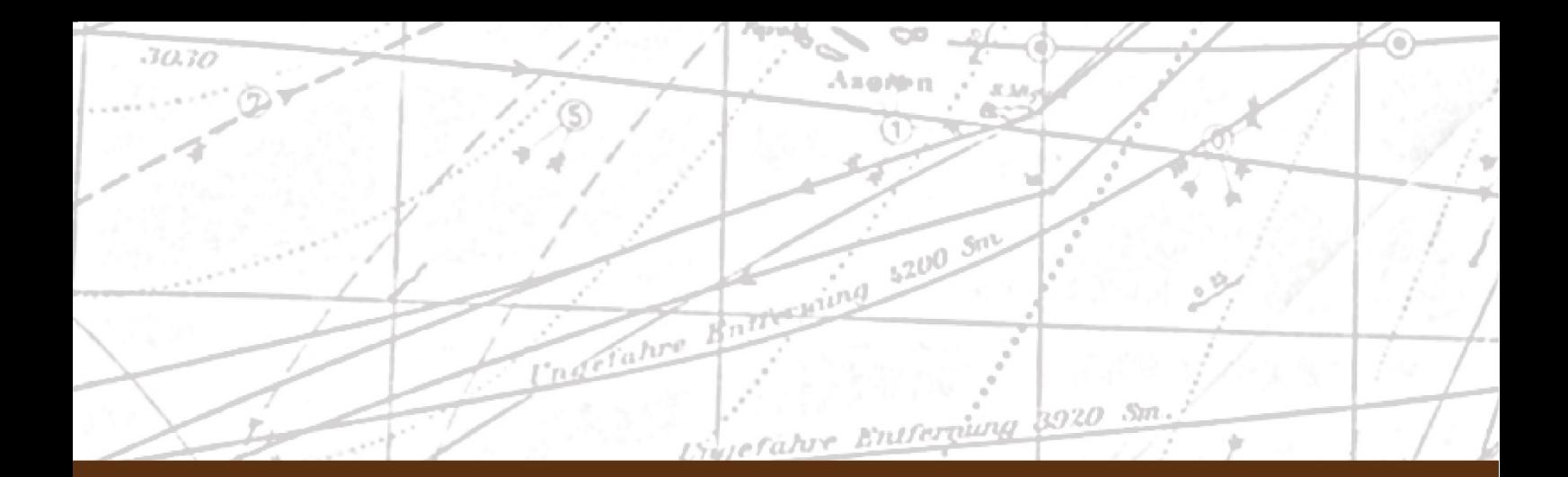

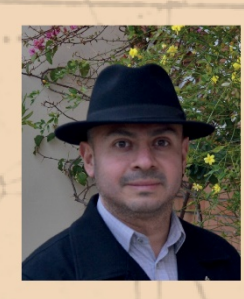

# **Juan Daniel Castillo Rosas**

Maestro en Geografía con orientación en Ordenamiento Territorial, Licenciado en Geografía y con Diplomado en Geomática por la Universidad Nacional Autónoma de México (UNAM); efectuó estudios de Técnico en Computación en el Centro de Estudios Tecnológicos Industrial y de Servicios y en la Universidad del Ejército y Fuerza Aérea de México; ha realizado diversos desarrollos en el campo de la ciencia y tecnología de la información geográfica. Sus intereses de investigación son la teoría y tecnologías para la adquisición y uso de información geoespacial, así como el Análisis Espacial Colectivo. La Secretaría de la Defensa Nacional le otorgó la condecoración al Mérito Técnico por el desarrollo e implementación de software de mapeo dgital.

Masters degree in Geography with specialization in Land Management, university degree in Geography with distinction as well as a Technical Training of geomatics at the National Autonomous University of Mexico (UNAM). Furthermore, he conducted computing studies at the Center for Industrial Technology Studies and Services, and the University of the Army and Air Force as well. He has developed software on these topics. His research focuses on the theory and technologies of acquisition and use of geospatial information and in Collective Spatial Analysis. The Secretariat of National Defense of Mexico has honoured him with the Medal of Technical Merit as a result of his development of software digital mapping.

# Barcelona, 2016